МИНОБРАФИЯ И СИЛТЕРИ Документ подписан простой электронной подписью Информация о владельце: ФИО: Локтионова Оксана Геннадьевна Должность: проректор по учебной работе Дата подписания: 07.06.2023 12:11:24 Уникальный программный ключ: 0b817ca911e6668abb13a5d426d39e5f<del>1c11eabbf73e943df4a4851fda56d089</del>

МИНОБРНАУКИ РОССИИ образовательное учреждение высшего образования <u>— Федеральное государственное оюджетное</u> образовательное учреждение высшего образования<br>«Юго-Западный государственный университет»  $(\text{not})$ 

## Кафедра биомедицинской инженерии

УТВЕРЖДАЮ Проректор по учебной работе О.Г. Локтионова

# **ПРОЕКТИРОВАНИЕ БИОТЕХНИЧЕСКИХ СИСТЕМ**  <u>МЕДИЦИНИЕ БИОТЕХНИЧЕСКИ</u>Я

Методические указания к проведению практических занятий для студентов направления подготовки 12.04.04 – "Биотехнические системы и технологии" (магистр)

Курск 2023

УДК 615.478

Составители: Н.А. Кореневский, С.Н. Родионова, К.В. Разумова

### Репензент:

Кандидат технических наук, доцент, Конаныхина Т.Н.

Проектирование биотехнических систем медицинского назначения: методические указания к проведению практических занятий / Юго-Зап. гос. ун-т; сост.: Н.А. Кореневский, С.Н. Родионова, К.В. Разумова. Курск, 2023. 308 с. с ил.

 $\alpha$  содержательные и справочные сведения, необходимые для выполнения, необходимые для выполнения, необходимые для выполнения, необходимые для выполнения, необходимые для выполнения, необходимые для выполнения, необходим содержатся теоретические и справочные сведения, неооходимые для выполнения практических работ по разработке и проектированию приборов систем и комплексов медицинского и экологического изначения<br>По структуре указания по структуре, содержание и структуре, содержание и структуре, содержание и стр

Методические указания по структуре, содержанию и стилю изложения материала соответствуют методическим и научным требованиям, предъявляемым к учебным и методическим пособиям.

Предназначены для студентов направления подготовки 12.04.04 очной формы обучения.

Текст печатается в авторской редакции

Подписано в печать . Формат 60х84 1/16. Усл.печ. л. \_\_. Уч.-изд. л. \_\_. Тираж 30 экз. Заказ 5/5 .Бесплатно. Юго-Западный государственный университет. 305040, г. Курск, ул. 50 лет Октября, 94.

## Содержание

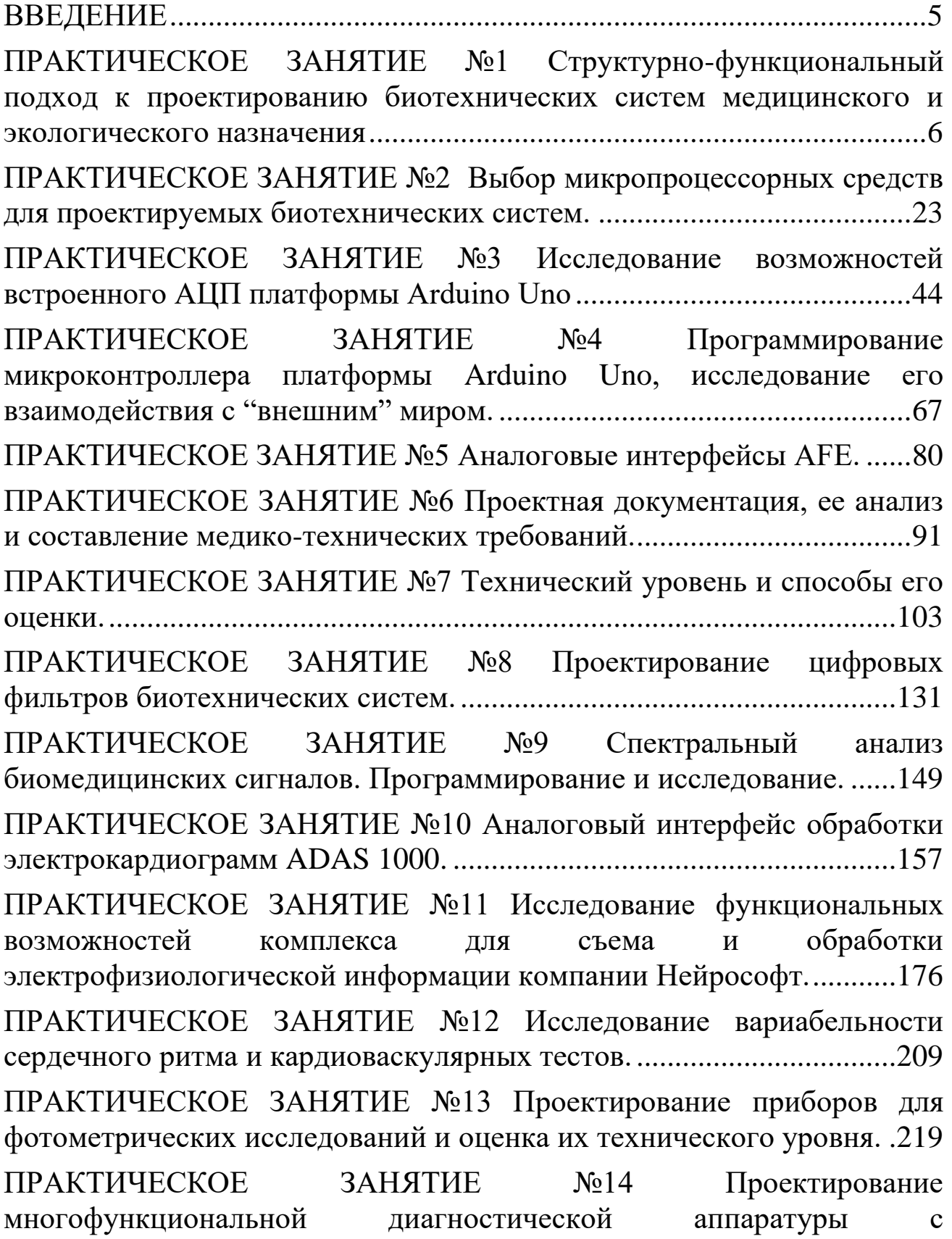

использованием AFE ADuMC 350 и оценка ее технического уровня. ПРАКТИЧЕСКОЕ ЗАНЯТИЕ №15 Проектирование лабораторных анализаторов с использованием микросхем серии LMP 901 XX. ......254 ПРАКТИЧЕСКОЕ ЗАНЯТИЕ №16 Проектирование приборов для воздействий на биообъекты и оценка их технического уровня..........267 ПРАКТИЧЕСКОЕ ЗАНЯТИЕ №17 Проектирование элементов баз знаний медицинских систем поддержки принятия решений..............273 

#### **ВВЕДЕНИЕ**

<span id="page-4-0"></span>Основной целью проведения практических занятий является формирование умений и навыков по проектированию приборов и систем медицинского назначения.

Проведению практического занятия предшествует самостоятельная работа студентов, направленная на ознакомление с соответствующим теоретическим материалом. При необходимости, студенты по заданиям преподавателя выполняют подготовительную работу, обеспечивающую более эффективный процесс закрепления умений и навыков.

Практические занятия проводятся в специализированном классе, снабжённом персональными компьютерами, дополнительным оборудованием и программным обеспечением, определяемым спецификой выполняемых работ.

При проведении практических занятий рекомендуется сочетание использования репродуктивных и интерактивных технологий.

После проведения практического занятия составляется отчет, форма и содержание которого определяется конкретным видом занятий.

Контроль умений и навыков, приобретаемых на практических занятиях, осуществляется в ходе защиты практических занятий, проводимой в форме собеседования.

## <span id="page-5-0"></span>**ПРАКТИЧЕСКОЕ ЗАНЯТИЕ №1 Структурно-функциональный подход к проектированию биотехнических систем медицинского и экологического назначения**

**1.1. Цель работы:** приобретение и закрепление умений и навыков в проектировании узлов и блоков биотехнических систем медицинского и экологического назначений с использованием структурнофункционального подхода.

#### **1.2. Теоретический материал к занятию**

При решении задач регистрации амплитудных, частотных и временных параметров сигналов с «хорошо различимыми» характерными точками (частота пульса, частота сердечных сокращений, частота дыхания, длительность межпульсового интервала и т.д.), а также для получения простейших характеристик этих параметров (усреднение на заданном интервале, выход сигнала за заданный амплитудный, частотный или временной диапазон, выполнение простейших расчетных отношений и т.д.), а так же для реализации простых методик воздействия на биообъект целесообразно использовать структурно-функциональный подход, при котором каждой реализуемой функции ставится в соответствие известный электронный элемент. Например: усиление осуществляется усилителем, умножение – умножителем, усреднение – интегратором, количество импульсов подсчитывается счетчиком и т. д.

Структурно-функциональный подход удобно использовать при построении автономных и дешевых приборов для регистрации сопротивлений, разности потенциалов или токов биологически активных точек, при регистрации «простейших» параметров кожно-

гальванического рефлекса, при измерениях фотометрических параметров различных биологических сред-тканей.

Разработка структурной схемы всего устройства начинается с анализа регистрируемого сигнала и выбора соответствующего типа датчика, который во многом определяет организацию последующих каналов преобразования и обработки биомедицинской информации. После датчиков, как правило, включаются усилители (возможно, с гальванической развязкой, схемой подавления синфазной помехи и т.п.). Для улучшения соотношений с/ш рекомендуется использовать пассивные и активные фильтры. Выделение характерных точек типа минимумов или максимумов из аналоговых сигналов можно осуществлять соответствующими амплитудными детекторами или после предварительного дифференцирования нуль-органами. Условия пересечения аналоговым сигналом фиксированных уровней или условия выхода сигнала за пределы уровней дискриминации (или сравнения) проверяются с помощью схем сравнения (компараторов). Для запоминания аналоговых сигналов с возможной дальнейшей их индикацией аналоговыми регистрирующими приборами используются устройства выборки-хранения. Усреднение параметров аналогового сигнала за заданный период удобно осуществлять с помощью активных интеграторов. При измерении сопротивлений биообъекта удобно использовать схемы преобразования сопротивления в напряжение на основе операционных усилителей. Для получения параметров, определяющих частоту следования исследуемых сигналов, обычно сигнал с датчика усиливается, возможно, фильтруется, и с помощью компараторов превращается в прямоугольные импульсы, которые

подсчитываются счетчиком за фиксированное время измерения. При этом для хранения промежуточных результатов часто используют дополнительные регистры, подключаемые через соответствующие дешифраторы к цифровым индикаторам. Сигналы начальной установки счетчика, записи информации в промежуточные регистры, периода времени измерения вырабатываются простейшими устройствами управления. Аналогично строятся устройства для определения длительности интервалов между характерными точками сигнала. Отличие заключается в том, что измерение производится путем заполнения счетчиков импульсами фиксированной частоты за время между характерными точками. При использовании цифровой индикации для визуализации параметров, выраженных в аналоговой форме, в форме цифровых эквивалентов используют соответствующие аналого-цифровые преобразователи.

Принцип структурно-функционального проектирования часто используют при построении приборов графической или магнитной регистрации биомедицинских сигналов. В этих случаях к графопостроителю или магнитному регистратору (магнитографу) проектируются соответствующие одноканальные или многоканальные электронные приставки.

Приставки для графических регистраторов, как правило, содержат один или несколько каналов усиления сигналов. Возможно применение схем подавления синфазных помех, усилителей с гальванической развязкой, схем фильтрации. Для решения проблем сопоставимости результатов различных измерений в этих приборах используют специальные калибровочные генераторы, вырабатывающие импульсы

стандартной амплитуды и частоты, а усилительные схемы каналов снабжаются регуляторами коэффициентов усиления и нулевой линии. Для управления двигателями графических регистраторов используются специальные усилители мощности и схемы стабилизации частоты вращения.

Магнитные регистраторы отличаются тем, что для записи низкочастотных биомедицинских сигналов на магнитную ленту необходимо использовать соответствующие модуляторы, а при считывании информации – демодуляторы. Обычно используют амплитудную, частотную или импульсную модуляции.

При реализации структурно-функционального принципа проектирования в соответствии с заданными целями решаются следующие задачи:

– определяются функции и алгоритмы работы, реализуемые проектируемым устройством.

– определяется набор операций, необходимый для реализации искомых функций и алгоритмов;

– выбираются технические средства, реализующие заданные операции;

– устанавливаются связи между отдельными элементами и узлами;

– выполняется машинное моделирование и (или) создается опытный образец, и проводятся его медико-технические испытания.

В таблице 1.1 приведены некоторые варианты использования современных элементов и узлов электронной аппаратуры, реализующих различные типовые операции. В скобках приводятся типы наиболее употребимых интегральных микросхем для реализации этих операций.

 $\mathcal{C}$ микроэлектроники развитием начали проектироваться микросхемы, в одном корпусе которых реализуется множество различных функций (участок, подавление различных типов помех, масштабирование, контроль преобразование качества работы, аналоговых сигналов в цифровой код и т.д.). Примерами таких мультифункциональных микросхем являются аналоговые интерфейсы типа АFE. Естественно их применение значительно упрощает процесс схемотехнического проектирования сдвигая процесс разработки медицинских изделий в область информационного и интеллектуального обеспечения биотехнических систем медицинского назначения.

Таблица 1.1 – Варианты соответствий элементов и узлов реализуемым операциям и функциям

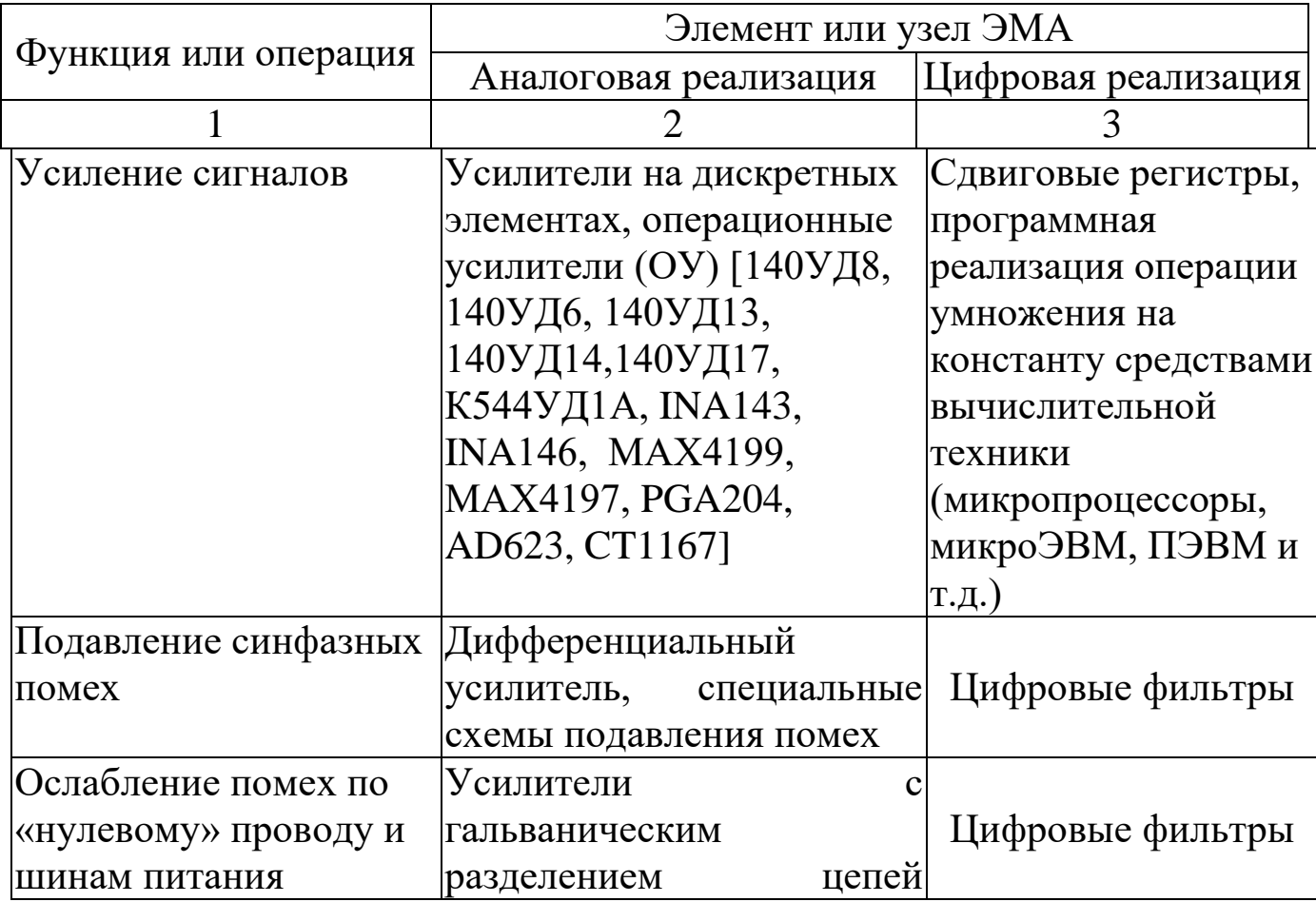

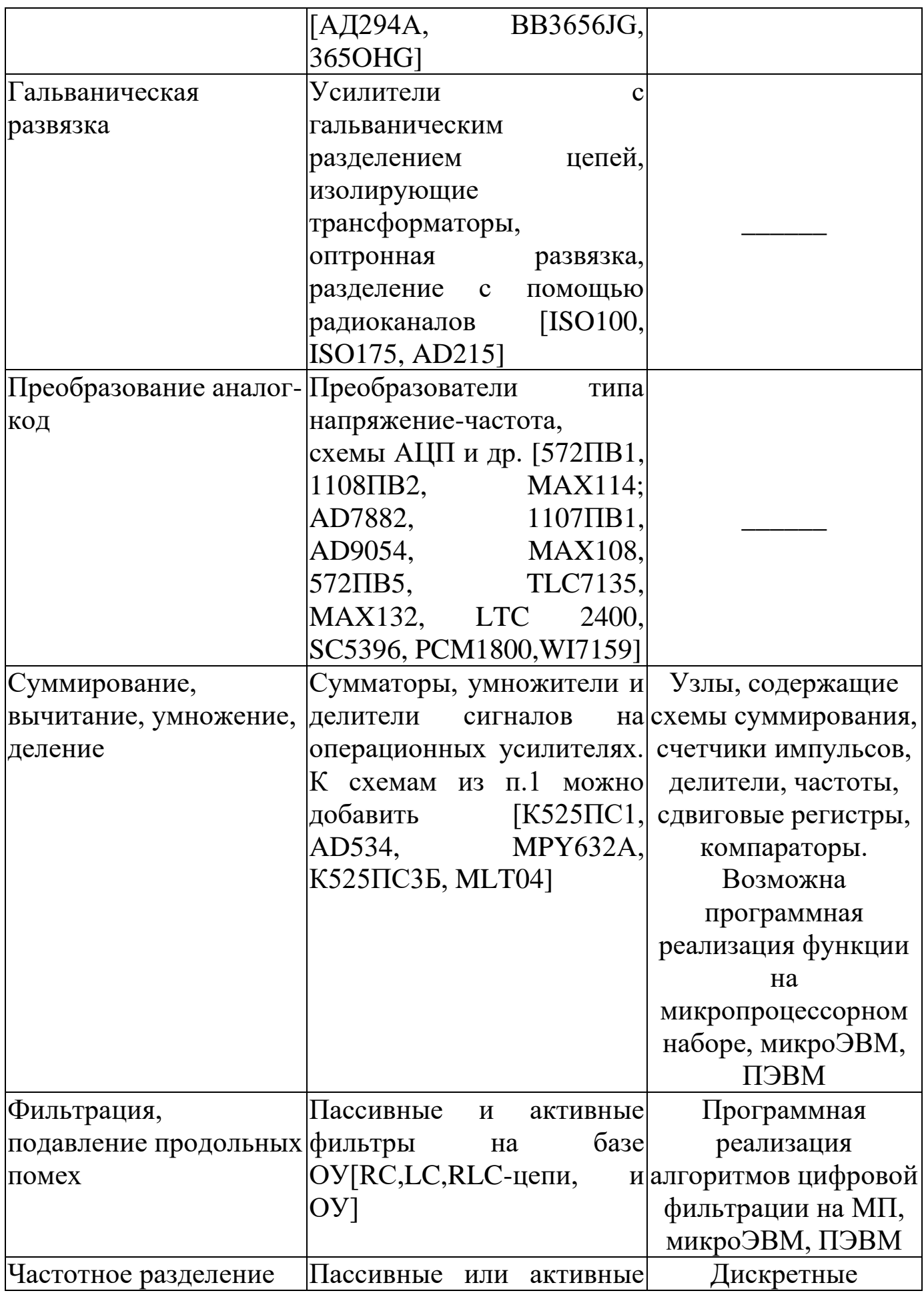

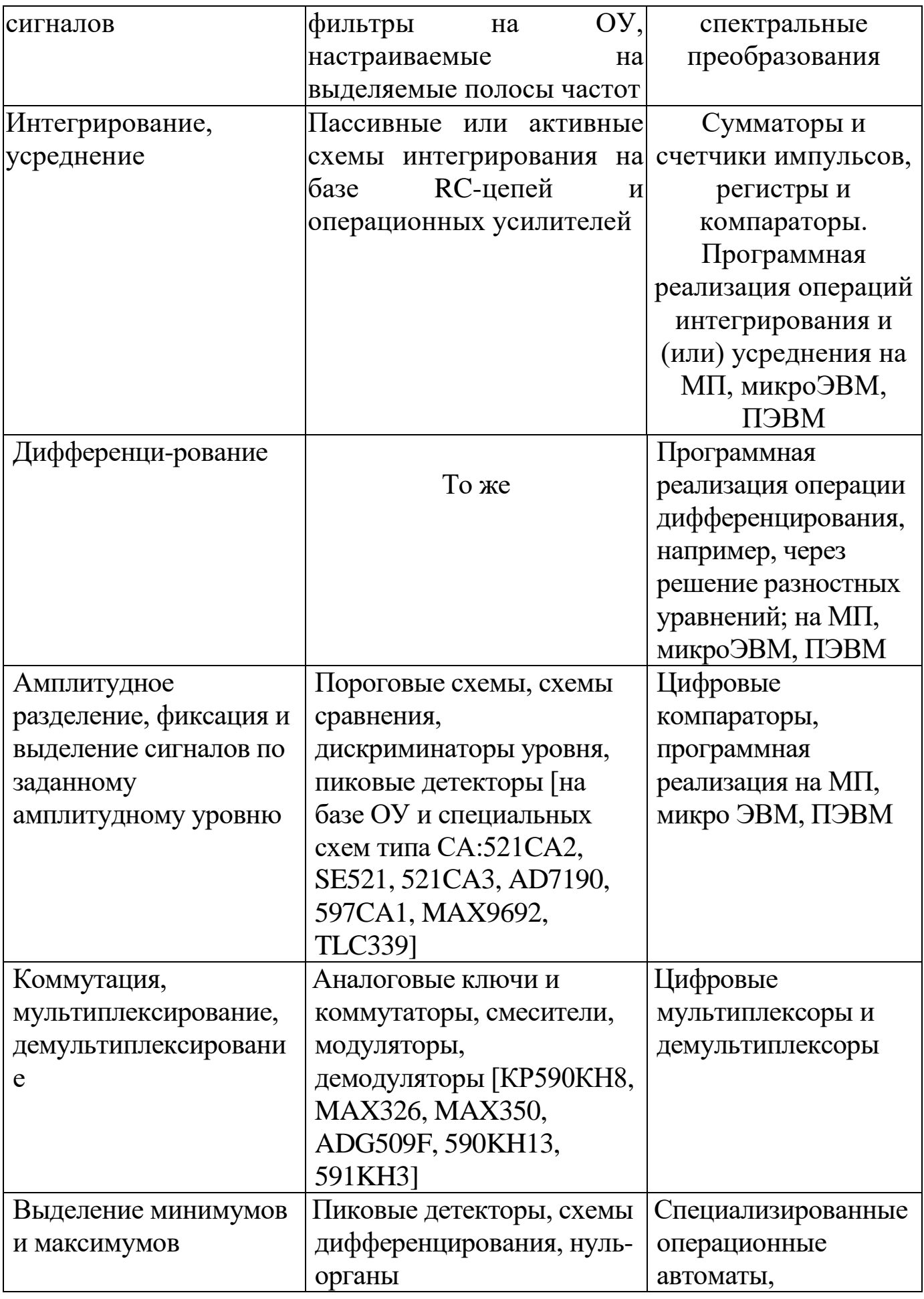

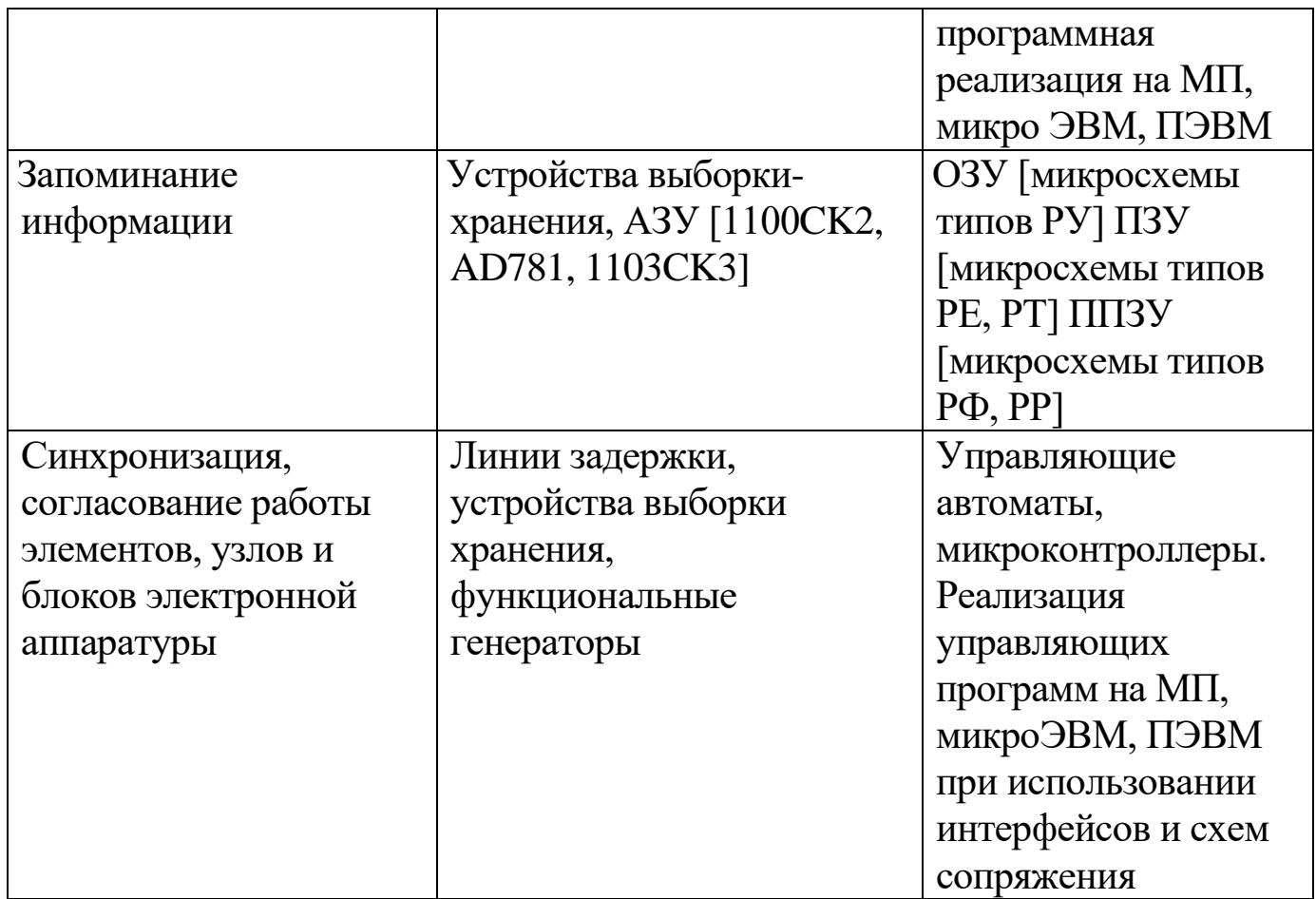

Рассмотрим ряд типовых примеров использования структурнофункционального подхода при проектировании медицинской техники.

Одной из характеристик биоритмов человека является частота их следования, которая может определяться с помощью обобщенной схемы, приведенной на рисунке 1.1.

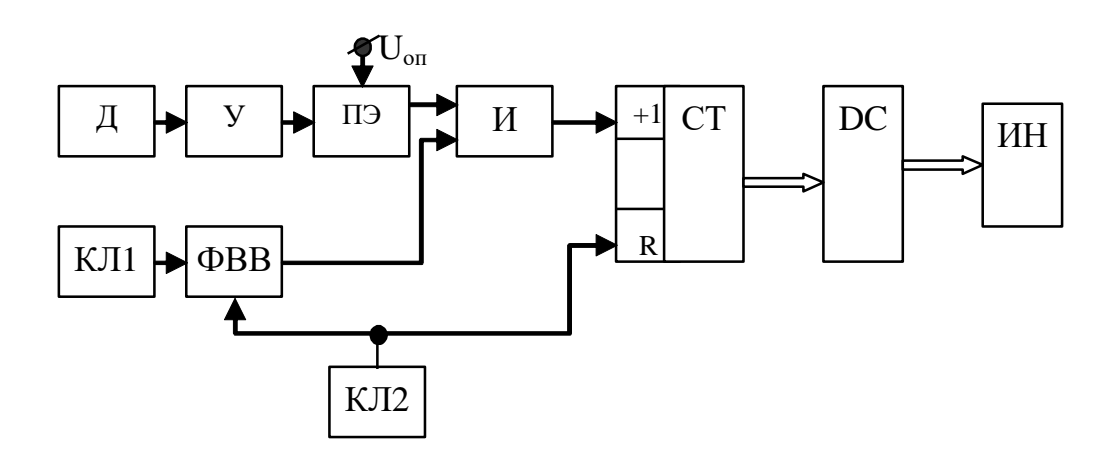

#### Рис. 1.1. – Обобщенная структура счетчиков биологических

#### ЦИКЛОВ

В этой схеме биосигнал с помощью датчика (Д) регистрируется и преобразуется в электрический сигнал, после чего усиливается усилителем (У). При необходимости в устройство съема включаются схемы подавления синфазной помехи. Пороговый элемент (ПЭ) позволяет превратить сигнал в последовательность импульсов с частотой, определяемой циклом изменения исследуемого сигнала. Формирователь временных «ворот» (ФВВ) обеспечивает требуемое измерений. Ключом  $K<sub>II2</sub>$ время счетчик числа ИМПУЛЬСОВ  $\mathbf{M}$ формирователь временных ворот устанавливаются  $\bf{B}$ исходное состояние, при котором элемент И закрыт и импульсы счета на счетный вход счетчика (+1) не поступают. Ключ КЛ1 включает формирователь временных ворот, открывающий элемент И, через который импульсы с ПЭ поступают на счетчик СТ. Через заданное время  $T_0$  формирователь временных ворот автоматически формирует запирающий потенциал и подсчет числа импульсов прекращается. В результате код на выходе счетчика соответствует числу поступивших импульсов. Этот код преобразуется дешифратором DC в код, необходимый для правильной работы индикатора (ИН).

В качестве следующей, более сложной схемы, работающей в автономном режиме по жесткой логике, рассмотрим пример построения устройства для интрагастральной РН-метрии. Структурная схема которого приведена на рисунке 1.2.

Для определения вклада емкостной составляющей сопротивления тканей  $\overline{M}$ клеток измерения импеданса Производятся на ДВУХ синусоидальных сигналах с частотами 10 и 200 кГц и амплитудой тока порядка 50-100 мкА. Комбинированный желудочный зонд ЖЗ имеет два основных сурьмяных РН-электрода, один общий вспомогательный РН-электрод каломельный  $\overline{M}$ 7 импедансных цилиндрических электродов, покрытых палладием. Канал импедансных измерений состоит из генератора (Г) с электрическим переключением частот (10 и 200 кГц), коммутатора (К), семи цилиндрических измерительных импедансных электродов  $\mathbf{C}$ попарным **HX** переключением, предварительного усилителя (ПУ), амплитудного детектора (АД), интегрирующего усилителя (ИУ), аналого-цифрового преобразователя (АЦП), цифрового индикатора (ЦИ), развязывающего усилителя (РУ), индикатора (СИ), устройства сопряжения стрелочного  $(YC)$   $\mu$ регистратора аналоговой информации (АР).

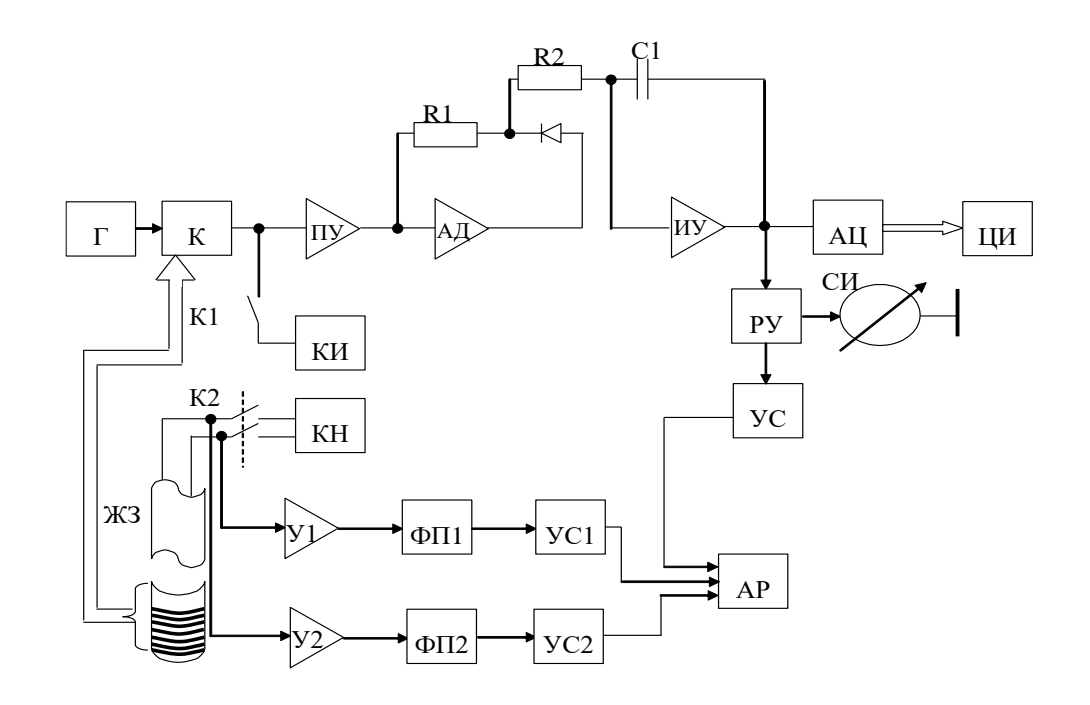

### Рис. 1.2 – Структура интрагастрального РН-метра

 $\Pi$ ри измерении нужные импеданса пары цилиндрических электродов, между которыми производятся измерения, с помощью коммутатора включаются в измерительную цепь питаемую генератором Г. В результате на вход ПУ поступает относительно высокочастотный сигнал промодулированный измеряемым импедансом. Амплитудный детектор формирует однополярный сигнал, из которого интегратор, решающий задачу фильтра низких частот выделяет огибающую измеряемого импеданса. Далее этот сигнал оцифровывается АЦП и отображается блоком ЦИ.

В цифровом виде импеданс измеряется в диапазоне 0-999 Ом. Калибратор импеданса (КИ) позволяет проверить работоспособность всего импедансного канала по эталонным сопротивлениям от 0 до 200 Ом с шагом 20 ОМ. Для исключения влияния импедансной цепи на РНметрическую эти цепи гальванически развязаны развязывающим усилителем (РУ).

Измерение кислотности в единицах РН производится PHметрическими датчиками комбинированного желудочного зонда. сигналы с которых поступают на усилители У1 и У2. Функциональные преобразователи ФП1 И ФП2 позволяют начальный участок шкалы РН (до PH 2,0) «растянуть» в два раза, что существенно повышает точность измерения внутрижелудочной кислотности. Устройства сопряжения УС1 и УС2 согласуют функциональные устройства с низкоомными  $\mathcal{C}$ входами аналогового регистратора. помошью калибратора

напряжения КН проверяется сквозная амплитудная характеристика тракта регистрации РН.

На рисунке 1.3 приведен вариант реализации устройства для измерения электрического сопротивления биологических тканей со стабилизацией тока в измерительной цепи.

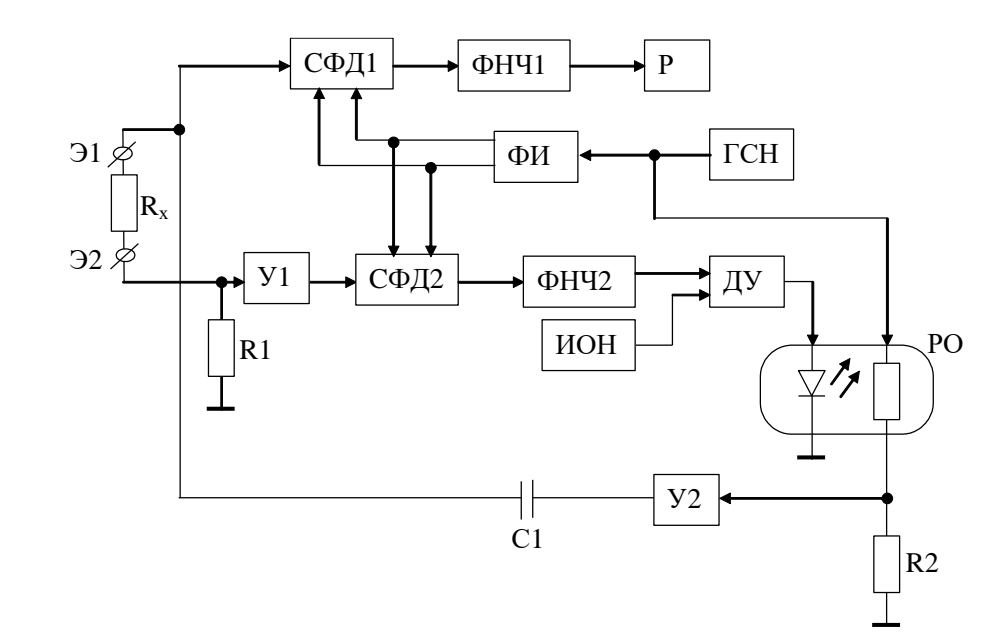

Рис. 1.3 - Структурная схема устройства измерения электрического сопротивления биоткани

Сигнал с генератора синусоидального напряжения (ГСН) через резисторного (PO) сопротивление оптрона усиливается **ВТОРЫМ** усилителем У2 и через конденсатор С1 проходит через измеряемое сопротивление биоткани  $R_x$  и резистор R1.

напряжения на R1 (в силу большого входного Падение усилителя **Y**1) сопротивления первого пропорционально TOKV, протекающему через  $R_x$ . Напряжение с резистора R1 усиливается первым усилителем У1 и попадает на вход второго синхронного фильтра, совмещенного с фазовым детектором (СФД2), работой которого управляет формирователь прямоугольных импульсов (ФИ).

Прямоугольные импульсы с ФИ совпадают по фазе с сигналами, вырабатываемыми ГСН. Таким образом на выходе СФД2 формируется выпрямленное напряжение, пропорциональное входному напряжению и сдвигу фаз между сигналом с ФИ и сигналом, получаемым на выходе первого усилителя. В результате работы ключей СФД2, управляемых прямоугольными импульсами, на выходе синхронного детектора формируются сигналы, помехи которых сглаживаются вторым фильтром низкой частоты (ФНЧ2). Далее выпрямленный сигнал подается на первый вход дифференциального усилителя (ДУ), на второй вход которого подается напряжение с источника опорного напряжения (ИОН). Выходное напряжение с выхода дифференциального усилителя (ДУ) управляет интенсивностью излучения светодиода резисторного оптрона, изменяя величину напряжения, поступающего с выхода ГСН на вход второго усилителя, тем самым меняя ток, протекающий через резистор R1. То есть образуется цепь отрицательной обратной связи, которая стабилизирует ток, протекающий через резистор R1 и через исследуемый участок биоткани. Кроме того, работа фазового детектора в схеме СФД2 обеспечивает стабилизацию активной составляющей протекающего через R<sub>x</sub> тока. Использованная в схеме стабилизация активной составляющей тока через  $R_x$  позволяет минимизировать такие дестабилизирующие факторы, как изменение амплитуды сигнала на выходе ГСН, дрейф ДУ, емкостная составляющая биоткани и её изменение, температурные и временные изменения параметров резисторного оптрона.

Напряжение на электроде Э1, пропорциональное активной составляющей сопротивления измеряемой биоткани, поступает на вход первого синхронного фильтра, совмещенного с фазовым детектором (СФД1). На выходе этой схемы формируется выпрямленный сигнал, амплитуда которого пропорциональна величине входного напряжения и сдвигу фаз между анализируемым напряжением и напряжением, снимаемым с выхода ГСН. Это напряжение сглаживается первым фильтром низкой частоты ФНЧ1 и регистрируется регистратором Р как величина активной составляющей измеряемого сопротивления  $R_x$ .

В рассматриваемой схеме конденсатор С1 обеспечивает гальваническую развязку выхода второго усилителя с исследуемым участком биоткани. Использование первого СФД1 в схеме измерений обеспечивает повышенную помехоустойчивость цепи измерений.

Калибровка прибора производится с использованием высокоточных резисторов (например, серии С2-14 или С2-29, подключаемых к клеммам Э1 и Э2) путем подстройки коэффициента передачи регистратора (Р).

Типичным примером терапевтического прибора построенного с использованием структурно-функционального подхода является аппарат для электротерапии модулированными переменными токами (рис. 1.4).

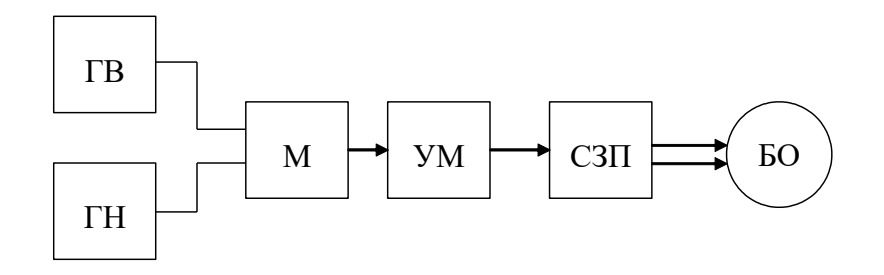

Рис. 1.4 – Вариант схемы электротерапевтического прибора

В этой схеме сигналы от генератора высокой (ГВ) и низкой (ГН) частоты смешиваются модулятором (М), усиливаются по мощности и через схему защиты пациента (СЗП) воздействуют на биообъект (БО) [41].

#### **1.3. Подготовка к занятию**

На предыдущей лекции студенты разбиваются на три подгруппы.

Подгруппа 1 получает задание изучить структуру и возможности электрокардиографа ECG 9020K.

Подгруппа 2 получает задание изучить структуру и функциональные возможности кардиомонитора "Кардио Тест 01".

Подгруппа 3 получает задание изучить структуру и функциональные возможности электроэнцифолографа типа EEG 80.

Информация по этим типам приборов достаточно подробно рассмотрена в работе [1].

TB<br>
— Вариант схемы эления<br>
не сигналы от генер<br>
ногоя модулятором<br>
иты пациента (СЗП)<br>
вка к занятию<br>
цей лекции студенть<br>
получает задание<br>
афа ЕСС 9020К.<br>
2 получает задание<br>
возможности карди<br>
3 получает завозможности Кроме этого, студентам предлагается повторить современную элементную базу, используемую при построении аппаратуры для электрофизиологических исследований используя, например, литературу [2]. Обучающимся надо быть готовыми в ходе практических занятий перейти к передовым структурам электрокардиографов,

кардиомониторов и электроэнцефалографов с функциональными возможностями не хуже ECG 9020K,"Кардио Тест 01", EEG 80 соответственно.

### **1.4. Рекомендуемый план проведения практического занятия.**

Рекомендуемые технологии: репродуктивная в сочетании с интерактивной. Диалог меду студентами и педагогом, направленный на выбор лучших технических предложений в объеме 1 час. В первой трети занятий студентам предлагается, используя структурнофункциональный подход к проектированию, разработать структуру приборов на основе современной элементной базы по функциональным возможностям не хуже вариантов, изученных в ходе самостоятельной работы.

Во второй трети занятий студенты подгрупп в режиме диалога с преподавателем предлагают варианты решений с объяснением преимуществ выбранных вариантов.

Последняя треть занятий посвящается совершенствованию предложенных вариантов технических решений в режиме диалога между педагогом и аудиторией.

## **Задание на самостоятельную работу для практического занятия №2.**

Изучить особенности работы и функциональные возможности микропроцессоров, микроконтроллеров и сигнальных процессоров, рекомендованных к использованию в медицинском и экологическом приборостроении (Atmel(AD89C5115), STM32F и OMAP). Повторить материалы по техническим решениям, используемым в автоматических тонометрах, кардиографах, реографах и фотоплетизмографах[2].

## 1.5. Содержание отчета.

Структурные схемы и краткое описание приборов ECG 1.1.1. 9020К, "Кардио Тест 01", ЕЕС 80 (по заданным вариантам).

 $1.1.2.$ Структураная схема и краткое описание полученных в ходе занятия технических решений.

 $1.1.3.$ Описание сранительных характристик полученных схемотехнических решений.

1.6. Вопросы для собеседования (защиты практического занятия (ПЗ1)).

 $1<sub>1</sub>$ Назовите условия применения структурно-функционального похода.

Какова роль структурно-функционального подхода  $2.$ При проектировании программного обеспечения? Приведите примеры.

3. Назовите, какие принципы проектирования заложены при реализации АFE.

 $\overline{4}$ . Нарисуйте варианты построения интегральных РН-метров для различных типов элементной базы с ориентацией на структурнофункциональный подход к проектированию.

5. Нарисуйте варианты структурных cxem измерения сопротивления биообъектов для различных типов элементной базы.

### <span id="page-22-0"></span>**ПРАКТИЧЕСКОЕ ЗАНЯТИЕ №2 Выбор микропроцессорных средств для проектируемых биотехнических систем.**

**2.1. Цель работы:** приобретение и закрепление умений и навыков в выборе микропроцессорных средств для проектирования узлов и блоков биотехнических систем.

#### **2.2. Теоретический материал к занятию**

**2.2.1.Микропроцессоры, микроконтроллеры, сигнальные процессоры**

Успехи в области микроэлектроники, численных методов обработки данных, программировании и других смежных областях привели к перераспределению функций по обработке медикобиологической информации в сторону цифровых средств к которым относятся микропроцессоры (MCU), микроконтроллеры (MCU), сигнальные процессоры (DSP), персональные компьютеры (PC), вычислительные сети.

При некоторых общих свойствах разные типы вычислительных средств имеют и определенные особенности, которые должны учитываться при решении задач оптимизации проектирования соответствующих технических средств. С учетом этого определим характерные особенности названных типов цифровых устройств.

Микропроцессоры (Central Processor Unit – CPU) - центральное процессорное устройство (ЦПУ) – устройство, выполняющее алгоритмическую обработку информации и, как правило, управление другими узлами компьютера или иной электронной схемы. Технически

микропроцессоры (МП) представляют собой цифровую интегральную схему выполняющую последовательность инструкций - программу. Например, такие микропроцессоры как Pentium компании Intel, обычно представляют собой ЦПУ, выполненное на одном кристалле, которому требуются дополнительные микросхемы ДЛЯ выполнения **BCCX** вычислительных функций [50]. Система манд микропроцессора может быть как усложненной (типа CISC), так и редуцированной (типа RISC). В усложненную систему команд (архитектура CISC) входят команды для выполнения основных операций процессора, а также отдельные сильно специализированные команды (например, для вычисления полиномов высоких степеней). Но за выполнение сложных команд на процессоре, построенном по архитектуре CISC, приходится платить: многие команды реализованы в нем в микрокоде и требуют для своего выполнения нескольких машинных циклов и места на кристалле для хранения кода микропрограммы.

Напротив, в редуцированном наборе команд (RISC-архитектура) учитывается тот факт, что в большинстве программ основные команды, такие как ЗАГРУЗКА и СОХРАНЕНИЕ В ПАМЯТИ с простыми режимами адресации, используются гораздо чаще, чем сложные команды, и должны исполняться более эффективно. Эти простые команды реализованы в ЦПУ аппаратно для выполнения за один машинный цикл, благодаря чему уменьшаются затрачиваемое время работы и сложность ЦПУ.

Хотя RISC-архитектура имеет значительные преимущества при обшего вычислительных систем назначения, реализации она недостаточно хорошо приспособлена к нуждам цифровой обработки

сигналов. Например, большинство RISC-процессоров не поддерживает реализацию операции умножения за один машинный цикл, которая является очень распространенной и часто используемой операцией при цифровой обработке сигналов.

Микроконтроллеры (Micro Controller Unit – MCU) предназначены для управления электронными устройствами. Типичный микроконтроллер (МК) сочетает на одном кристалле функции процессора и периферийных устройств, содержит ОЗУ и (или) ПЗУ.

Хотя микроконтроллеры при использовании в промышленных устройствах управления процессами могут выполнять такие функции, как умножение, сложение, деление, они лучше подходят для приложений, где возможности процессора по реализации ввода-вывода и управления важнее, чем скорость. Микроконтроллеры, например семейства 8051, обычно содержат ЦПУ, ПЗУ, ОЗУ, последовательный параллельный интерфейсы, счетчики и схемы прерываний. Микроконвертеры MicroConverter™ компании Analog Devices содержат не только ядро, построенное по архитектуре 8051, но также высококачественные ЦАП, АЦП и блок энергонезависимой памяти, реализованной по технологии FLASH [50].

Одним из серьезных отличий микропроцессоров от микроконтроллеров важных для разработчиков биотехнических систем является способ их взаимодействия с внешним окружением.

На рис. 2.1 приведены типовые шины (интерфейсы) используемые для взаимодействия с внешними устройствами типового микроконтроллера (рис. 2.1 а, б) и один из товаров современного микроконтроллера серии STM 32 (рис. 2.1, в).

В аналогичном варианте исполнения для обмена с внешними устройствами, включая внешнюю память микропроцессор используют три шины: шину адреса (ША), шину данных (ШД) и шину управления (ШУ).

По шине адреса передается двоичный код ячейки памяти данных или команд. Данные в двоичном коде передаются по шине данных. Способы обмена и управляющие команды передаются по выводам шины управления. Если инициатором обмена является внешнее устройство, то реализуется режимом прерывания (вывод IRQ). Если инициатором обмена является CPU, то он формирует сигналы IOR, IOW (обмен от CPU или к САО). При скоростном обмене реализуется режим прямого доступа к памяти, о чем сообщается наличием сигнала ПДП. Для синхронизации обмена используются сигналы данных и другие управляющие сигналы US.

При шинной организации обмена с внешним миром типовая схема подключения CPU к внешним устройствам имеет вид, приведенный на рис. 2.1 б.

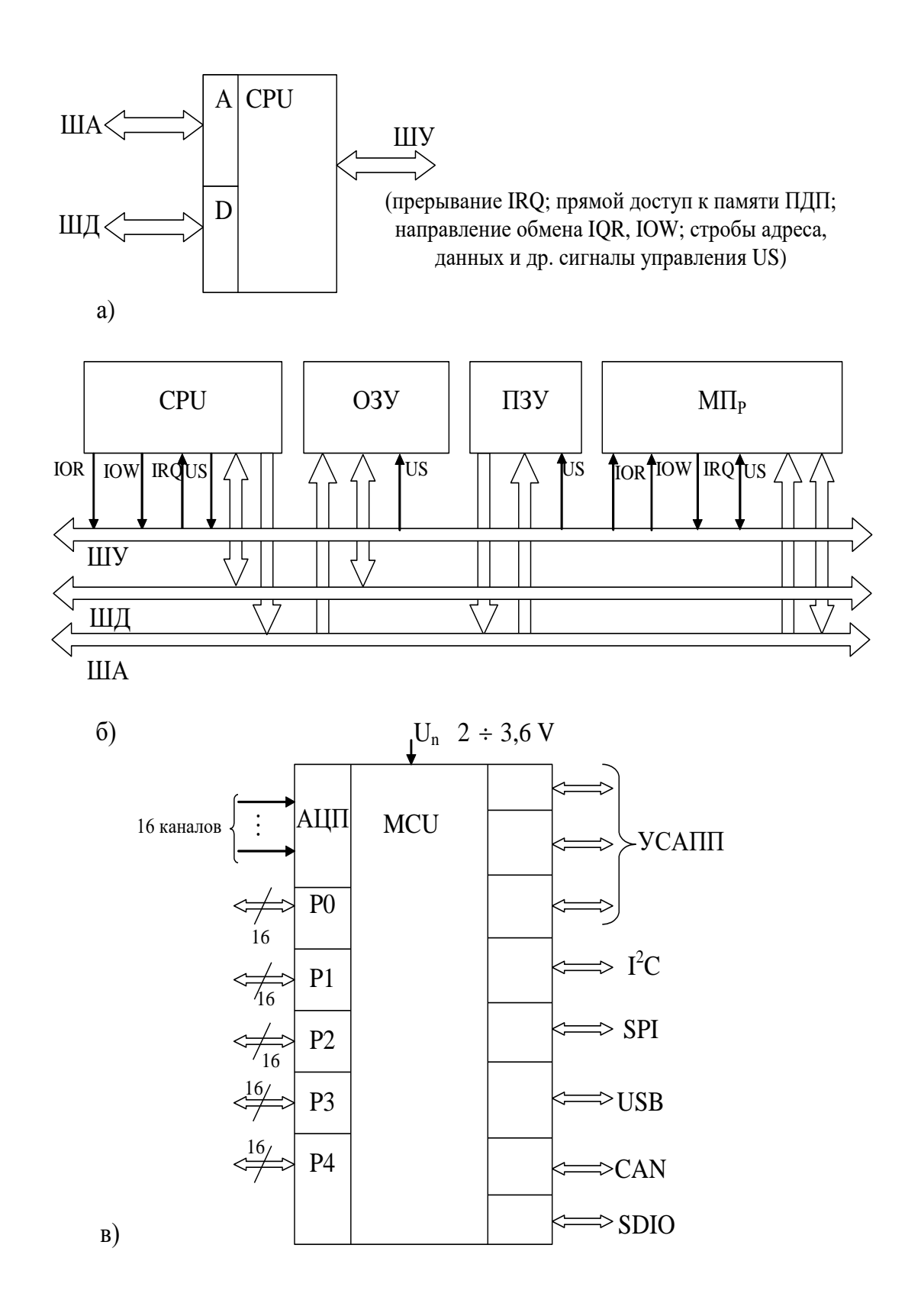

Рис. 2.1 - Типовые схемы обмена CPU и MCU с внешними устройствами: а) шины обмена с внешними устройствами CPU; б) типовая схема обмена CPU с внешними устройствами MCU типа STM

подключении главным устройством При таком  $(Mac$ тером $)$ является CPU, в системе команд которого имеются команды, **IOR**  $\mathbf{M}$ IOW. Используя формирующие сигналы эти команды, программист сообщает внешним устройствам (ОЗУ, ПЗУ, медицинский прибор МП<sub>Р</sub> и др.) в каком направлении CPU будет обмениваться данным (отдавать данные (IOR) или принимать данные (IOW)). Кому отдает или от кого принимает данные, CPU указывает на шине адреса. Синхронизация обмена осуществляется сигналами US, которые являются приоритетом CPU.

Внешние устройства ОЗУ, ПЗУ и МП<sub>р</sub> «понимают», что «хочет» от них CPU, расшифровывая сигналы управления CPU, и организуя обмен данными по ШД.

Конструкция CPU предусматривает возможность обмена данными по инициативе внешних устройств, например МП<sub>р</sub>. Для этого у CPU имеется вход прерывания IRQ. Если внешнее устройство подает сигнал на вход IRQ, то микропроцессор прекращает выполнение текущей программы, находит подпрограмму обслуживающую прерывание и выполняет действия предусмотренные этой подпрограммой. После её выполнения, заполнив необходимую информацию, CPU возвращается для выполнения прерванной программы.

Описанный механизм обмена с внешними устройствами является несколько упрощенным. Например в современных CPU реализуется достаточно сложный механизм прерывания позволяющий многим устройствам запрашивать прерывания, возможно в одно и то же время и с различными целями и на все из них CPU должен правильно реагировать без сбоев и потери информации.

Основной обмен информацией с внешними устройствами микроконтроллеры осуществляют через порты (P*i*) и стандартные протоколы различных интерфейсов. Например, микроконтроллер типа STM32 (рис. 1.11 в) имеет пять независимых шестнадцатиразрядных портов P0,…,P4. В зависимости от инструкций реализуемых MCU порты могут использоваться для различных целей: для передачи адресов и данных в параллельном или последовательном кодах; для передачи векторов прерываний и других управляющих команд и т.д. Допустимые режимы работы портов описываются в технической документации на конкретные MCU.

Микроконтроллер STM32 имеет достаточно большое число стандартных интерфейсов: 3 последовательных интерфейса типа UCAПП (тот же протокол, что и RS232, только при напряжении 5 V (RS232 – 15 V)); двухпроводной протокол I2C (SCL – тактовая линия, SDA – линия данных); четырехпроводной последовательный интерфейс SPI (удобно использовать для работы с твердотельной ФЛЕШ-памятью, с микросхемами радиообмена типа Bluetooth, с другими MCU); последовательные быстродействующие интерфейсы работающие по протоколам USB и CAN (двухпроводные линии, работает либо USB, либо CAN, при реализации протокола USB 2.0 можно работать на восемь конечных точек); интерфейс работы с твердотельными носителями (картами) SDIO.

Для работы с аналоговыми сигналами в STM32 предусмотрено 16 аналоговых каналов коммутируемых на 12-ти разрядный высококачественный АЦП. Это позволяет подключать аналоговые датчики характеризующие состояние биообъектов и (или) окружающей

среды непосредственно к входу микроконтроллера. При этом следует иметь ввиду, что поскольку STM32 специально не ориентирован на фильтрацию сигналов как сигнальные процессоры, возникает необходимость не только согласования выхода датчиков со входами АЦП микроконтроллера, но и возможно в предварительной аналоговой фильтрации.

Цифровые сигнальные процессоры (Digital Signal Processor – DSP) – специализированные процессы, предназначенные для цифровой обработки сигналов (обычно в реальном времени).

При этом наиболее важной математической операцией и ядром всех алгоритмов цифровой обработки сигналов является умножение с последующим суммированием. Быстрое выполнение операции умножения с последующим суммированием очень важно для реализации быстрого преобразования Фурье (БПФ), цифровых фильтров реального времени, умножения матриц, манипуляции с графическими изображениями и т.д. [50]. DSP-процессор оптимизирован для реализации таких инструкций со скоростью, достаточной для цифровой обработки сигналов в реальном масштабе времени, выполняя арифметические операции и накопление результата за один машинный цикл.

Особенности задач обработки сигналов позволили сформировать пять основных требований к DSP: быстрое выполнение арифметических операций, повышенная точность представления операторов, возможность одновременной выборки двух операндов, поддержка циклических буферов, организация циклов с автоматической проверкой цикла.

Для обмена информацией с внешними устройствами простые и дешевые PSP используют те же шины, что и микропроцессоры со специфическим сигналами шины управления. Современные DSP используют порты вывода, поддерживают стандартные интерфейсы, режимы прерывания и прямого доступа к памяти, могут иметь встроенные проблемно-ориентированные АЦП и т.д.

Программа работы цифровых средств  $(HC)$ как правило записывается **BO** всторенных  $(MJI)$ внешних ПОСТОЯННЫХ  $\mathbf{M}$ запоминающих устройствах, и результаты расчетов - во встроенной и (или) внешней оперативной памяти.

В значительном числе биотехнических систем информация о состоянии биообъекта носит непрерывный характер. При этом съем, предварительное усиление и фильтрация данных, а так же подавление синфазных помех может Производиться соответствующими аналоговыми элементами  $\mathbf{M}$ узлами. Далее осуществляется преобразование аналогового сигнала в цифровой код, в период или частоту импульсов и передача соответствующей информации в ЦС.

В настоящее время появились микросхемы, которые будучи, в основном, цифровыми содержат в своем составе высококачественные АЦП, которые могут непосредственно подключаться к медицинским и другим типам датчиков (пример – микросхема STM32).

При этом подавление синфазных помех, фильтрация и другие аналоговым функции присущие системам МОГУТ выполняться цифровым способом.

В таком варианте речь идет о разновидности структурнофункционального проектирования, где часть необходимых функций реализуется программным путем.

Следует иметь в виду, что значительное число залач в биотехнических системах не имеет прямой аналогии функция  $\rightarrow$ элемент (узел) и (или) фрагмент программы реализующий искомую функцию.

Примерами таких биотехнических систем и (или) их составных частей служат программы реализующие искусственные нейронные изображений в томографических системах, метод сети, синтез группового учета аргументов и т.д.

Синтез систем такого типа изучается в специальных разделах математики, системного анализа, искусственного интеллекта и других научных дисциплинах.

Рассмотрим несколько примеров использования различных типов обработки медико-биологической цифровых устройств для информации. Ha рисунке 2.2 приведены информационнобиоциклов измерительные системы счетчиков  $\boldsymbol{\mathrm{M}}$ регистрации временных интервалов.

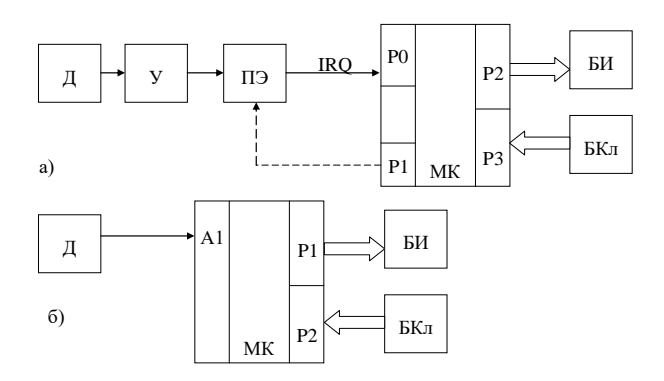

Рис. 2.2 – Структурные схемы счетчиков биоциклов и

регистраторов временных интервалов а) при отсутствии в микроконтроллере АЦП; б) на микроконтроллере со встроенным АЦП.

В схеме счетчиков биоритмов сигнал с выхода порогового элемента подается на вход прерывания микроконтроллера МК. В ответ на этот сигнал микроконтроллер переходит к выполнению подпрограммы подсчета количества импульсов со стороны входа IRQ. Время измерения программируется через внутренний таймер МК. Задание режимов работы и времени счета осуществляется блоком клавиатуры БКл подключенным к порту P2. Результаты вычислений отображаются блоком индикатором БИ подключенным ко второму порту. С учетом возможного дрейфа изолинии исследуемого сигнала и изменения его амплитуды из-за подсыхания электродной пасты, нарушения контакта, изменения текущего состояния обследуемого и т.д. через порт P1 может быть реализована адаптивная подстройка порога срабатывания ПЭ (пунктирная линия на рис. 2.2 а).

В варианте 2.2 б. встроенный АЦП с помощью соответствующего программного обеспечения реализует функцию порогового элемента. Ряд микроконтроллеров имеет специальные интерфейсы типа LCD для прямого подключения к жидкокристаллическим индикатором (ЖКИ).

При использовании встроенного в МК аналогового коммутатора или многоканального АЦП схема интрагастрального PH-метра иммет вид, приведенный на рис. 2.3.

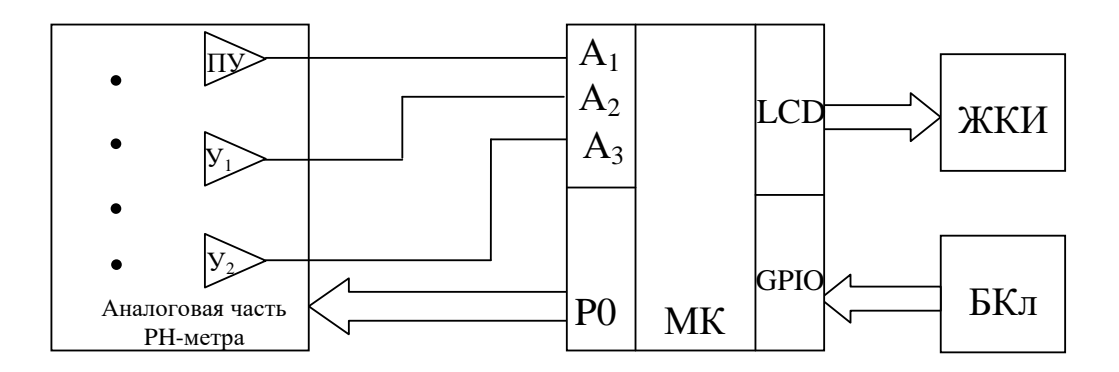

Рис. 2.3 – Структурная схема микроконтроллерного РН-метра

В схеме, приведенной на рисунке 2.3 разряды нулевого порта (Р0) аналоговой используются ДЛЯ управления частью РН-метра (подключение калибраторов импеданса и напряжения, управление коммутатором и т.д.). Ряд разработчиков для подключения клавиатуры интерфейс использует стандартный типа GPIO, который характеризуется программным управлением каждого разряда интерфейса. Такое управление позволяет разработчику реализовать различные протоколы обмена, включая собственные идеи. Иногда для подключения клавиатуры используют интерфейсы типа SPI, но тогда блок клавиатуры сам должен поддерживать этот протокол обмена. В удобно качестве аналоговой части этой схемы использовать **AFE LMP** 91200 специализированную микросхему типа предназначенную для измерения РН и температуры на выходе LMP 91200 формируется аналоговый амплитуда сигнал, которого пропорциональна величине РН.

При наличии в микроконтроллере встроенных АЦП и ЦАП и прикладных программ, моделирующих работу синхронных детекторов,

схема измерителя электрического сопротивления биоткани становится схемой микроконтроллерного измерителя приведенной на рис. 2.4

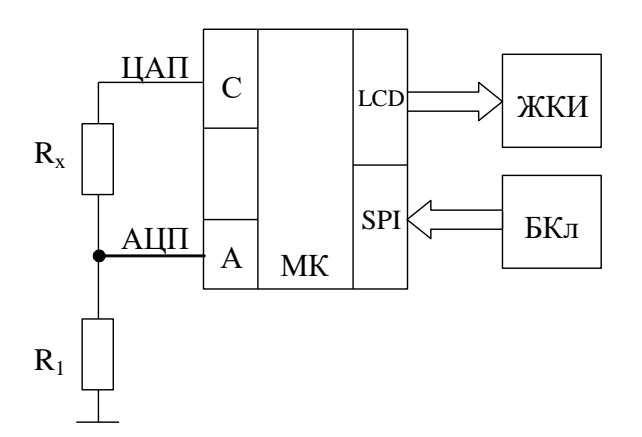

Рис. 2.4 – Схема микроконтроллерного измерителя сопротивления биоткани

В схеме, приведенной на рисунке 2.4 стабилизация тока через сопротивление биообъекта реализуется программно с управлением встроенным ЦАП через выход С.

Различные варианты использования микропроцессоров, микроконтроллеров и сигнальных процессоров при реализации биотехнических систем будут последовательно рассматриваться в соответствующих разделах.

#### **2.2.2.Прикладные процессоры**

Успехи современной микроэлектроники привели к созданию семейства прикладных микропроцессоров типа ОМАР.

Первоначально это семейство разрабатывалось фирмой Texas Instruments для мобильных и мультимедийных приложений, однако, их низкая потребляемая мощность, производительность, функциональные возможности, уровень интеграции и низкая стоимость позволили

проектировании изделий медицинского использовать **HX** при назначения, включая портативные медицинские приборы. Основной отличительной особенностью прикладных процессов, включая семейство ОМАРЗ5Х и ОМАРЗ5L1Х (фирма Texas Instruments).

Типовая структура прикладных микропроцессоров серии ОМАР приведена на рис. 2.5.

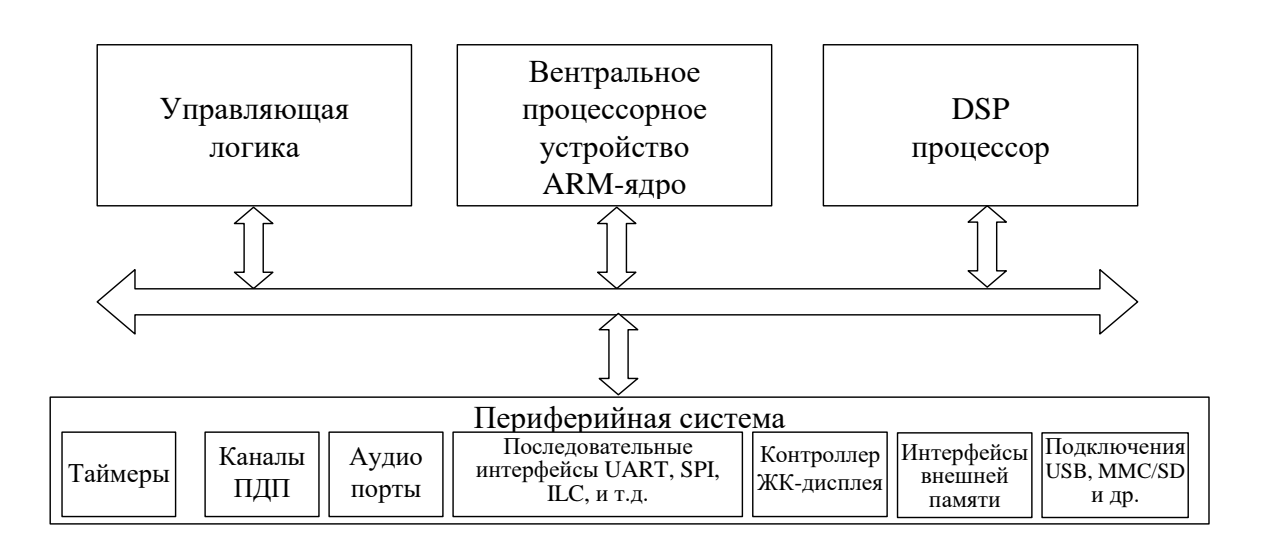

Рис. 2.5 – Обобщенная структура прикладных процессов серии **OMAP** 

Структура прикладного процессора приведенного на рис. 2.5, содержит два ядра: ARM-ядро и DSP-ядро. ARM-ядро, являющейся высокопроизводительным микропроцессором  $(CPU)$ . классическим ориентированно на применение многозадачных приложениях, что требует реализации эффективного управления памятью, что требует эффективного реализации управления памятью  $\overline{\mathbf{M}}$ значительных вычислительных ресурсов при низком энергопотребления. DSP процессор ориентирован  $\, {\bf B}$ основном на аудио/видео ускорение
(акселерацию). Однако он легко может быть запрограммирован на решение других задач цифровой обработки сигналов, например фильтрацию.

эффективной работы с мобильными Лля  $\mathbf{M}$ мультимедиа приложениями прикладные процессоры снабжаются мощной периферийной системой.

Причем эта система оказалась весьма полезной при проектировании мониторов контроля состояния организма человека и окружающей среды, систем обработки медицинских изображений и в других медицинских и экологических приложениях. Как правило, в состав периферийной системы входят различные типы таймеров, контроллеры прямого доступа к памяти (каналы ПДП), аудио порты ориентированные работу с цифровыми аудио Ha кодеками, последовательные порты стандартных интерфейсов типа UART, SPI,  $I^2C$  и др., контроллер жидко-кристаллического дисплея  $(KK)$ , интерфейсом быстрого доступа к значительным объемам внешней памяти, контроллеры подключения к различным вычислительным ресурсам, например к ПЭВМ (USB) и т.д.

Примеры приведенные на рис. 2.5 иллюстрируют варианты построения тонометров использованием классического  $\mathbf{C}$ микроконтроллера серии STM 32 (без DSP - процессора) и прикладного контроллера серии ОМАР.

Современные датчики давления ПОЗВОЛЯЮТ одновременно регистрировать давление манжеты на исследуемые сосуды со стороны манжеты (метод Короткова) и фиксировать пульсации этих сосудов (тоны Короткова) (рис. 2.6 а). Причем тоны Короткова фиксируются

как при нагнетании воздуха в манжету (восходящая ветвь графика выходного сигнала  $U_{\text{III}}(t)$  на выходе датчика давления), так и при стравливании воздуха (нисходящая ветвь).

При использовании классического микропроцессора без средств аппаратной поддержки аппаратной поддержки алгоритмов цифровой обработки сигналов (рис. 2.6 б) сигнал с выхода датчика давления (P/U) поступает на входы активных фильтров. Фильтр низкой частоты (ФНЧ) сглаживает тоны Короткова, позволяя микроконтроллеру отслеживать величину давления на сосуд без учета его пульсаций. Полосовой фильтр (ПФ) настроенный на полосу 1,…,4 Гц выделяет тоны Короткова и «давит» все остальные составляющие, включая участки подъема и снижения давления в манжете вызываемые работой компрессора. Микроконтроллер фиксирует участки начала и окончания появления тонов Короткова, определяя систолическое и диастолическое давление, и по тонам Короткова определяет частоту сердечных сокращений. К интерфейсам SPI подключаются жидкокристаллический индикатор (ЖКИ) имеющий аналогичный интерфейс и клавиатура управления. К выходу SDIO может быть подключен твердотельный носитель, например SD карта для запоминания результатов измерений, например с целью мониторинга. Для управления компрессором и стравливанием воздуха используются два усилителя У1 и У2, которые могут быть подключены к двум выходам параллельного порта (PO1 и PO2) микроконтроллера. Если амплитуды сигнала с выхода датчика P/U недостаточно для нормальной работы встроенных АЦП микроконтроллеры активные фильтры проектируются с коэффициентом усиления большим единицы.

При использовании ОМАР процессора, например типа ОМАР-L1Х (рис. 2.6, в) для получения цифрового сигнала после датчика давления используется операционный усилитель (ОУ) и  $\Sigma$ - $\Delta$  АЦП с цифровым выходом в формате SPI. Все необходимые операции фильтрации реализуются DSP прикладного процессора. Для управления ЖКИ процессором и взаимодействия с клавиатурой удобно использовать интерфейс типа GPIO. Этот интерфейс характеризуется тем, что каждый из его разрядов управляется пользовательской программой. Для работы с Flash памятью может быть задействован вывод EMIFA.

С учетом того, что микросхемы серии ОМАР содержат в своем составе аудио порты к ним легко подключить динамик сообщающий пациенту результатах измерений  $\mathbf{c}$ соответствующими  $\Omega$ комментариями типа  $\langle \text{Ba} \rangle$ давление согласно рекомендациям Всемирной организации здравоохранения находится в норме» (вывод PWM).

Развитие прикладных процессоров семейства **OMAP** способствовало появлению и развитию технологии DaVinci, которая оптимизирована для систем цифрового видео и объединяет четыре элемента: цифровой сигнальный процессор  $(DSP)$ . основных мультимедиа кодеки; развитую систему интерфейсов и средства Представителем технологии **DaVinci** разработки. является микропроцессор TMS 320 DM644x, который рекомендован ЛЛЯ использования в системах обработки медицинских изображений. Структурно микропроцессоры серии DaVinci отличаются от ОМАР (рис. 2.5) добавлением мощного видеопроцессора.

Одна из основных концепций разработчиков технологии DaVinci основывалась на том, что для многих приложений, цифровое видео это ТОЛЬКО одна **H3** МНОГИХ компонент  $\overline{\mathbf{M}}$ ПОЭТОМУ инженеры проектировщики сложных систем, включающих видео системы не должны вникать в достаточно сложные проблемы кодирования и декодирования аудио и видеоизображений. Эта задача решается автоматически соответствующим аппаратно-программным обеспечением

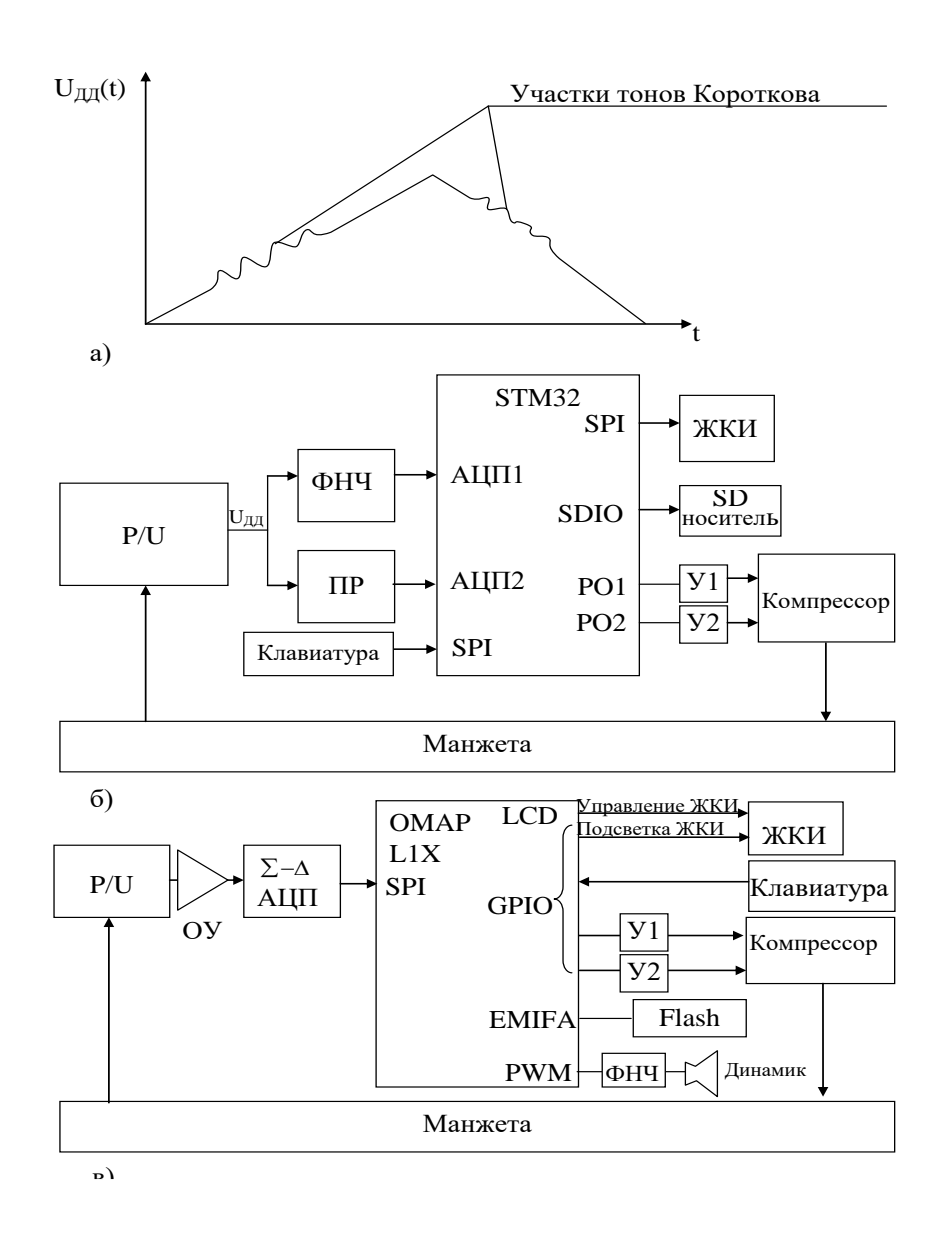

Рис. 2.6 – Варианты структур тонометров с использованием а)классического микроконтроллера и б),в) прикладных процессоров серии OMAP

#### **2.3. Подготовка к занятию**

Изучить особенности работы, интерфейсов и функциональных возможностей микропроцессоров фирмы Atmel и микроконтроллеров STM32F и OMAP. Повторить лекционный материал из курса "Биотехнические системы медицинского назначения" по разделам автоматические тонометры, кардиографы, кардиомониторы, реографы, фотоплетизмографы [1].

# **2.4. Рекомендуемый план проведения практического занятия.**

Рекомендуемые технологии: репродуктивная в сочетании с интерактивной. Форма интерактива - диалог меду студентами и преподавателем, направленный на поиск предпочтительных технических предложений в объеме 1 час.

2.4.1. Преподаватель предлагает студентам разбиться на пять подгрупп и разделить между собой пять тем: автоматические тонометры; кардиомониторы; фотоплетизмографы; реографы; полиграфы.

2.4.2. Каждой из подгрупп преподаватель предлагает выбрать микропроцессор, микроконтроллер или прикладной процессор для решения соответствующих задач:

1) нарисовать структурную схему автоматического тонометра с голосовым сообщением о результатах измерений;

2) нарисовать структурную схему кардиомонитора на один канал для расчета и анализа вариабельности сердечного ритма;

3) нарисовать структурную схему фотоплетизмографа с определением сатурации крови

4) нарисовать структурную схему одноканального тетраполярного реографа с возможностью расчета реографических индексов;

5) нарисовать структурную схему полиграфа электрофизиологических сигналов с каналами ЭКГ, БКГ, РЭГ, ФПГ, ЭМГ.

2.4.3. В режиме диалога с преподавателем каждая подгруппа решает свою задачу.

2.4.4. Выбранный подгруппой студент представляет свое решение на обсуждение всей аудитории с защитой своего варианта решения.

2.4.5. В режиме диалога производится совершенствование выбранных схем.

**2.5. Задание на самостоятельною работу для практического занятия №3.**

Пользуясь информацией сети Internet изучить архитектуру и принципы программирования микроконтроллеров на платформе Arduino-Uno.

# **2.6. Содержание отчета.**

Каждая из подгрупп приводит выбранные ими структурные схемы приборов с описанием работы и обоснованием выбранного решения и описание коллективно скорректированной схемы с соответствующей структурой.

# **2.7. Вопросы для собеседования.**

1. Назовите отличительные черты микропроцессоров, микроконтроллеров, сигнальных процессоров и прикладных процессоров.

2. Какие операции отличные от микропроцессоров и микроконтроллеров аппаратно поддерживают сигнальные процессоры?

3. Как осуществляется обмен с "внешним аналоговым и цифровым миром" классическими микропроцессорами?

4. Как осуществляется обмен с "внешним миром" современными микроконтроллерами?

5. Нарисуйте схему измерителя импеданса биообъекта на основе микроконтроллера, объясните принципы стабилизации измерительного тока, используемые в Вашей схеме.

6. Приведите пример использования прикладного процессора в медицинском приборе, нарисуйте соответствующую структурную схему.

# **ПРАКТИЧЕСКОЕ ЗАНЯТИЕ №3 Исследование возможностей встроенного АЦП платформы Arduino Uno**

**3.1. Цель работы:** приобретение и закрепление умений и навыков в использовании аналогово-цифровых преобразователей узлов и блоков биотехнических систем на примере встроенного АЦП платформы Arduino Uno.

#### **3.2. Теоретический материал к занятию**

### **3.2.1. Аналогово-цифровое преобразование**

Подавляющее число сигналов в биотехнических системах медицинского назначения, решающих задачи оценки состояния человека, имеют аналоговое представление и для использования средств ЦОС требуют их преобразования в цифровую форму. Эти преобразования осуществляют аналогово-цифровые преобразователи (АЦП).

Как правило, регистрируемые сигналы имеют весьма малые амплитуды с высоким уровнем шумов, к которым добавляются собственные шумы и погрешности АЦП. При неудачном выборе технических средств «суммарные» шумы биообъектов, датчиков и АЦП могут возрасти настолько, что из них будет очень трудно, а иногда практически невозможно, выделить информацию с требуемым качеством. Для того, чтобы грамотно оценить погрешности возникающее при работе АЦП рассмотрим более подробно механизмы их возникновения.

В реальных процедурах аналогово-цифрового преобразования существует два основных процесса: дискретизация по времени и квантование по амплитуде, которые определяют разрешающую

способность производимых АЦП операций. Дискретизация непрерывных аналоговых сигналов осуществляется через интервал  $t_{\pi}=1/f_{\pi}$ , который необходимо тщательно выбирать для точного представления аналогового сигнала поступающего на вход АЦП с частотой fа.

Рисунок 3.1 иллюстрирующий механизм возникновения погрешностей преобразования при неудачном выборе частоты  $f_n$ .

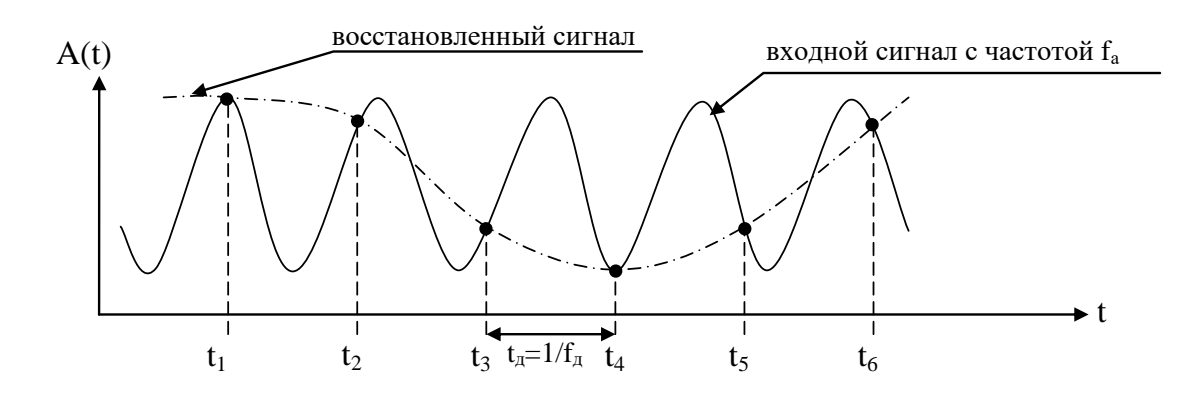

Рис. 3.1 – Эффект получения «Ложных» сигналов после преобразования.

Как видно из рисунка при выбранном интервале (частоте) дискретизации из входного сигнала с частотой f<sup>а</sup> будет формироваться выборка чисел, значения которых соответствуют амплитудам точек  $(A(t1), A(t2), A(t3)...).$  Если произвести обратное преобразование сигнала с помощью ЦАП, то будет получен сигнал, изображенный на рис. 3.1 пунктиром, который значительно отличается от того сигнала который был подан на АЦП.

Чтобы избежать таких искажений необходимо частоту дискретизации сигнала выбирать в соответствии с известной теоремой Котельникова (удовлетворять критерию Найквиста). В соответствии с этой теоремой (критерием) частота дискретизации сигнала, должна быть, по крайней мере, вдвое больше частоты исследуемого сигнала  $(f_{\text{I}} > 2f_{\text{a}})$ . В противном случае информация об исследуемом сигнале будет полностью потеряна.

 $\mathcal{C}$ учетом теоремы Котельникова самая высокая частота, содержащаяся в исследуемой частоте f<sub>a</sub>, интересующая разработчиков аппаратуры связана с частотой дискретизации соотношением:  $f_a < 0.5f_a$ . Частоту 0,5  $f_{\pi}$ называют частотой Найквиста, а частотный диапазон от 0 до 0,5  $f_{\pi}$ . называют первой зоной Найквиста. Интервал от 0,5 $f_{\pi}$  до  $f_{\pi}$ называют второй зоной Найквиста от  $f_{\pi}$  до  $1.5f_{\pi}$  - третьей зоной Найквиста и т.л.

B. реальных сигналах присутствуют множество частотных составляющих, включая составляющие шума. Следует отметить, что если не принять специальных мер, то все эти составляющие при подаче на вход АЦП будут подвергаться дискретизации и вносить свой вклад в погрешность преобразования. Причем различные составляющие шума несут в своем составе низкочастотные компоненты, попадающие в частотный диапазон исследуемого сигнала. Чтобы уменьшить влияние низкочастотных составляющих высокочастотного «шума» перед АЦП, как правило, ставят фильтры низкой частоты (ФНЧ) ослабляющие сигналы помехи. Естественно для этих фильтров частоту сопряжения выбирают с учетом полосы пропускания полезного сигнала f<sub>a</sub> (рис. 3.2). Выше этой частоты сигналы ослабляются, а сигналы выше частоты f<sub>B</sub> на вход АЦП практически не проходят. В реальных условиях на частотах ниже f<sub>a</sub> имеются различные паразитные составляющие

обусловленные как особенностью работы биообъекта (например, на сигнал ЭЭГ накладываются сигналы ЭКГ в информативном частотном диапазоне), так и шумы от вешних систем, включая собственные шумы АЦП.

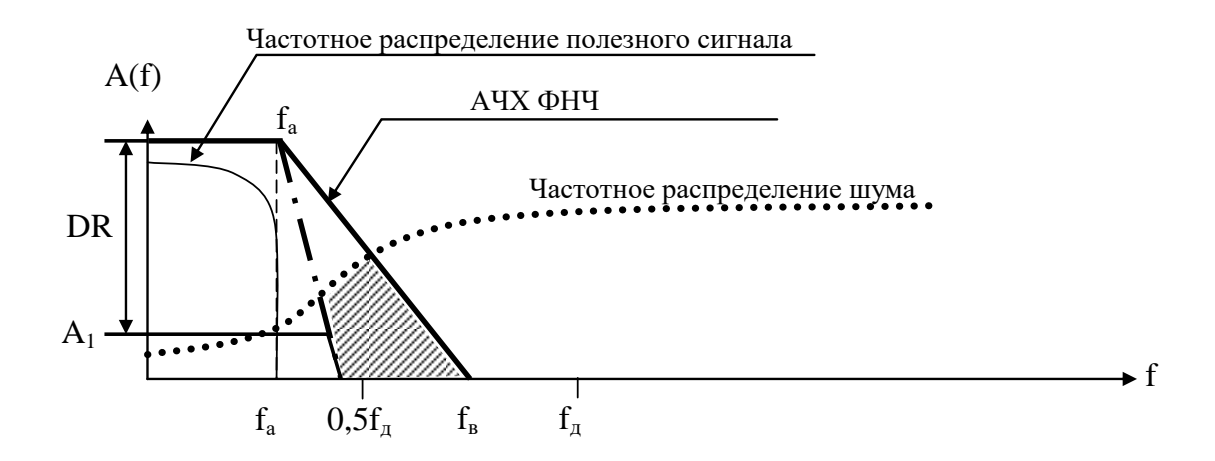

Рис. 3.2 – взаимодействие ФНЧ с полезным сигналом и шумовой составляющей АЦП.

На рис. 3.2 показан вариант наложения частотных распределений полезного сигнала и шумов ниже частоты  $f_a$ . Эта ситуация означает, что ниже амплитуды  $A_1$  полезный сигнал неотделим от сигнала шумов, а выделение полезного сигнала осуществляется в диапазоне DR называемом динамическим диапазоном системы. При проектировании систем ЦОС динамический диапазон системы выбирается исходя из требований точности воспроизведения сигнала.

Из рисунка 3.2 видно, что крутизна спада амплитудно-частотной характеристики (АЧХ) ФНЧ определяет долю шумовой составляющей попадающей на вход АЦП. Чем круче сход АЧХ (штрихпунктирный спад), тем меньшая доля шума попадает на вход АЦП. При этом следует иметь ввиду что увеличение крутизны АЧХ ФНЧ приводит к увеличению затрат на изготовление аналоговых фильтров  $\overline{M}$ увеличению фазовых искажений передаваемого сигнала поскольку частотные составляющие различные  $e_{\Gamma}$  $6$ VIVT подвергаться различному сдвигу фазы. Эти недостатки аналоговых фильтров легко устраняются алгоритмами цифровой фильтрации, поэтому одной из функций важных сигнальных процессов является аппаратная поддержка методов и алгоритмов фильтрации.

Известно, что одним из способ снижения требований к крутизне аналоговых фильтров является увеличение частоты дискретизации АЦП в К раз, что реализуется в так называемых сигма-дельта АЦП.

Схемотехника различных типов АПЦ описана в различных источниках, например в [2]. В этой же литературе приводятся их преобразований, которые характеристики, включая погрешности позволяют подобрать нужный тип АЦП под конкретную решаемую задачу.

Учитывая возрастающий интерес разработчиков биотехнических систем к использованию сигма-дельта АЦП ( $\Sigma$ - $\Delta$ AЦП), остановимся более подробно на их конструкции и принципах работы.

В современной литературе можно найти множество различных вариантов описаний функционирования  $\Sigma - \Delta A$ ЦП, но значительное их число переполнено достаточно сложными интегральными математическими выражениями достаточно сложными для понимания. С другой стороны в инженерных аспектах их построения можно выделить две их основных части: аналоговую и цифровую, принцип

работы которых можно объяснить доступным техническим языком (рис. 3.3).

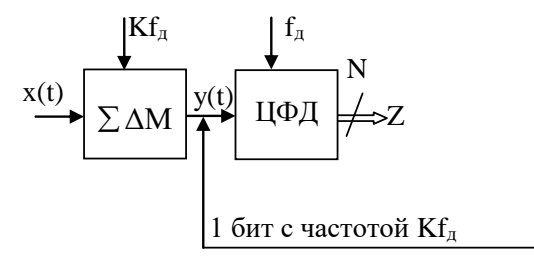

Рис. 3.3 – Укрупненная схема ∑-∆ АЦП

имеет Аналоговая часть достаточно простую структуру (аналоговые сумматоры, интеграторы, компаратор, источник опорного напряжения, и коммутатор) и представляет собой  $\Sigma - \Delta$  модулятор (  $\Sigma - \Delta M$ ). превращает аналоговый который сигнал  $x(t)$  $\overline{B}$ последовательный набор нулей и единиц y(t) следующих с частотой в К раз большей, чем обычно выбираемая для классических АЦП частота дискретизации. Таким образом, биты информации меняются с частотой К $f_{\pi}$ . Причем  $\Sigma - \Delta$  модулятор работает так, что в последовательности y(f) нулей и единиц содержится среднее значение входного сигнала x(t). Цифровая часть  $\Sigma - \Delta$  АЦП имеет достаточно сложную структуру. По существу она представляет собой сигнальный процессор реализующий функцию цифрового фильтра, на высоте которого с частотой  $f_{\pi}$ вырабатываются искомые цифровые коды z формирующиеся из потока нулей и единиц y(t). Часто в литературе этот тип специализированного сигнального процессора называют цифровым фильтром с децимацией (ЦФД).

Использование высокой частоты дискретизации в аналоговой части схемы ( $Kf_{\pi}$ ) и переход к «обычной» более низкой частоте выдачи f<sub>д</sub>, определяемой по Котельникову цифровых КОДОВ ВЫХОДНЫХ (Найквисту), позволяет реализовывать аналогово-цифровое преобразование в широком амплитудном диапазоне напряжения x(f) при снижении такой существенной погрешности работы АЦП, как шум квантования.

Рассмотрим вначале механизм формирования последовательного двоичного потока y(t) с частотой схемы информации y(t) на примере  $\Sigma-\Delta$  АЦП первого порядка приведенного на рис. 3.4.

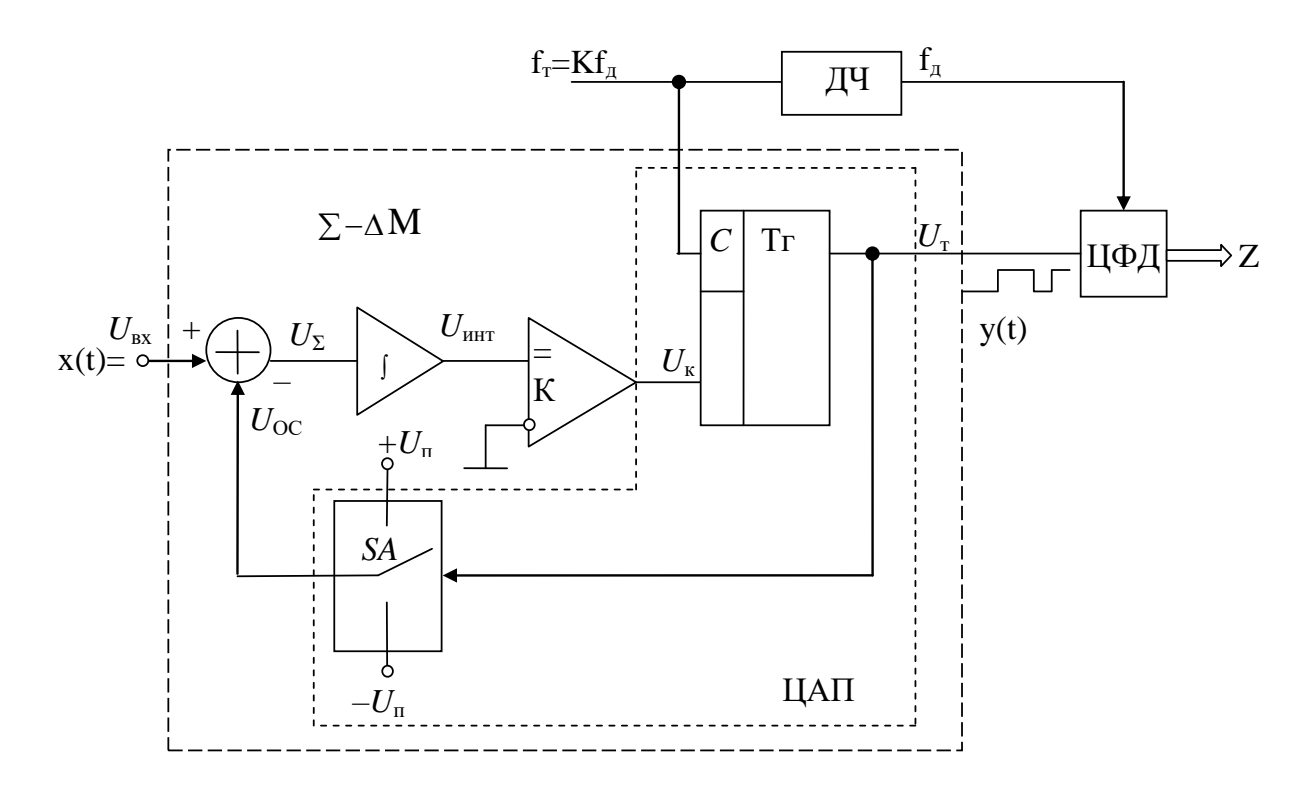

Рис. 3.4 – Упрощенная схема  $\Sigma$ - $\Delta$ -АЦП первого порядка

Основная часть этой схемы работает по принципу преобразования входного напряжения  $(U_{\text{bx}})$  в частоту, которая преобразуется затем в

цифровых  $Ha$ усредненных кодов. последовательность вход интегратора () подается напряжение  $U_{\Sigma}$ , которое представляет собой разность между входным напряжением и напряжением обратной связи формируемым цифроаналоговым преобразователем (ЦАП),  $(U<sub>oc</sub>)$ , состоящим из D-триггера (Tr) и аналогового коммутатора SA, подключающего вход обратной связи сумматора (У) к одному из выходов двухполярного источника постоянного напряжения  $(\pm U_n)$  в зависимости от состояния D-триггера. Напомним, что D-триггер задерживает сигнал со входа D на один такт, переключаясь по переднему фронту сигнала f<sub>т</sub> входа C, если вход D изменил свое состояние. Компаратор (К) сравнивает напряжение Ha выходе интегратора с нулем, поскольку его инверсный вход подключен к «земле». Частота опроса состояния компаратора через D-триггер выбирается в К раз большей, чем частота f<sub>л</sub> формирования выходного кода Z цифровым фильтром с децимацией (ЦФД).

Принцип преобразования аналогового сигнала в цифровой код с помощью Σ-Δ-АЦП поясняют временные диаграммы, приведенные на рис. 3.5.

Пусть входное напряжение постоянно и составляет 0,6 В (см. рис. 3.5, б), а работа схемы тактируется с частотой  $f<sub>r</sub>$  (см. рис. 3.5, *a*). Выберем постоянную времени интегратора, численно равную периоду тактовых импульсов, а напряжения  $+U_n=1$  В и  $-U_n=-1$  В. В нулевой период (см. рис. 3.5, *а*, такт 0) выходное напряжение интегратора  $U_{\mu}$ (см. рис. 3.5,  $\partial$ ) сбрасывается в нуль. Нулевое напряжение  $U_{\text{OC}}$ формируется на выходе ключа SA (см. рис. 3,5, в).

Таким образом, в нулевом цикле на входе интегратора  $U_{\Sigma}$ находится напряжение  $U_{\text{bx}}=0.6$  В, поскольку  $U_{\text{OC}}=0$ . После снятия сигнала нулевого периода интегратор интегрирует положительное формируется пилообразное напряжение  $U_{\Sigma}$ . На выходе  $e_{\Gamma}$ положительное напряжение, переводящее компаратор в состояние логической единицы  $(U_{\kappa}=1)$  (см. рис. 3.5, *e*). Первым тактовым импульсом  $T_1$ , являющимся счетным для триггера, последний передает единичное состояние компаратора на свой выход (см. рис. 3.5, ж). В результате управляемый от триггера ключ SA переводится в верхнее положение и напряжение  $U_{\text{n}}=+1$  В вычитается из  $U_{\text{ax}}$ . Таким образом, напряжение на входе интегратора  $(U_{\overline{y}}=U_{\text{bx}}-U_{\overline{n}}=-0,4$  B) скачком переходит в отрицательную область (см. рис. 3.5, г), что приводит к линейному уменьшению напряжения на выходе интегратора (см. рис.  $3.5, d$ ).

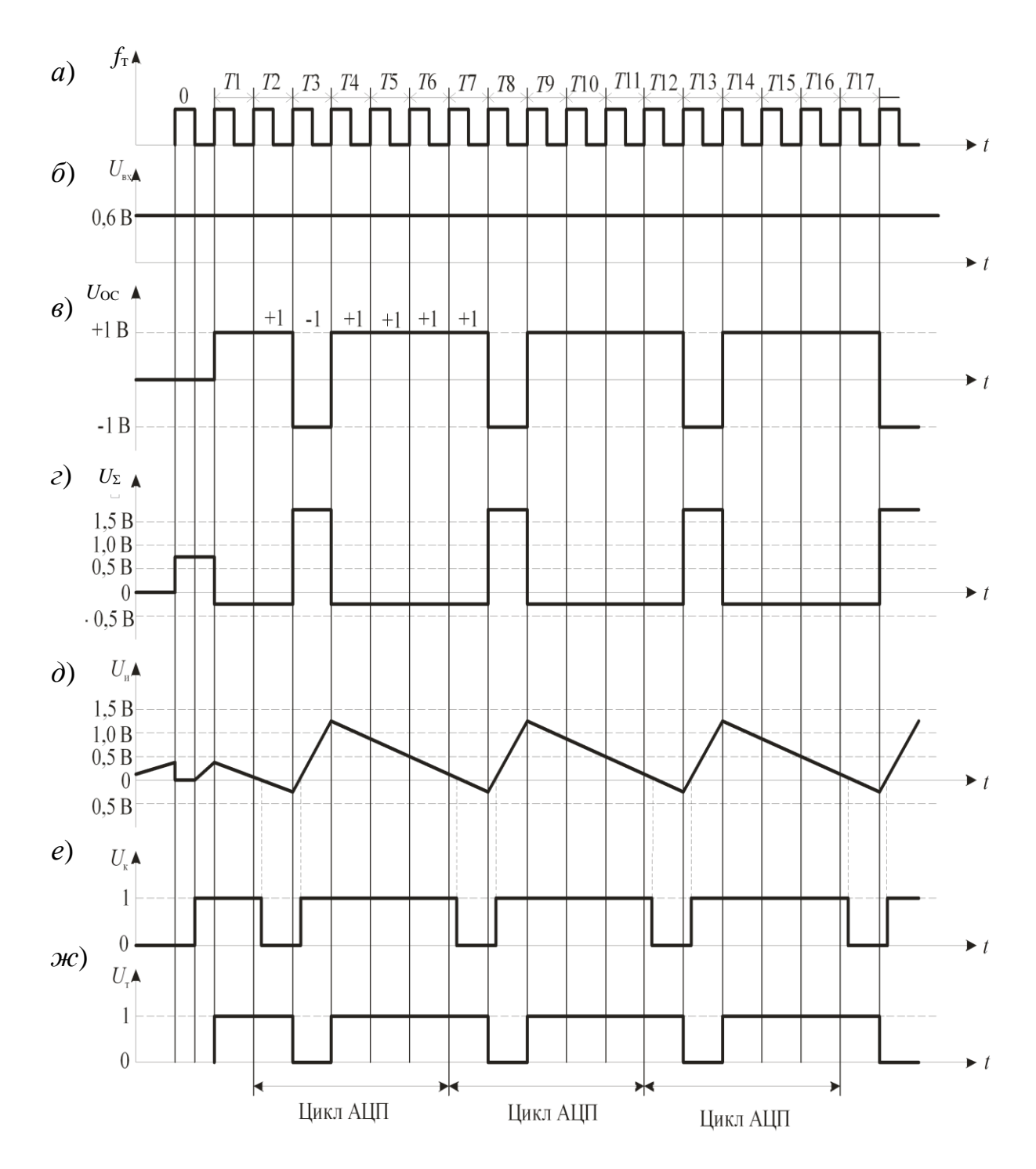

Рис. 3.5 - Временные диаграммы, поясняющие принцип работы  $\sum$ - $\Delta$ -ALI $\Pi$ 

Когда интегратора перейдет напряжение Ha выходе  $\bf{B}$ отрицательную область, компаратор переключается в состояние «0» (см. рис. 3.5, *e*), которое тактовым импульсом  $T_3$  передается на выход триггера (см. рис. 3.5, *ж*). Переход триггера в состояние «0» переключит *SA* в положение «–*U*п» (см. рис. 3.5, *в*), поэтому на входе интегратора формируется скачок положительного напряжения (*U*∑=0,6+1=1,6 В), которое интегратором преобразуется в линейно нарастающее напряжение (см. рис. 3.5, *д*). Когда напряжение на выходе интегратора перейдет в положительную область, компаратор перейдет в состояние «1» (см. рис. 3.5, *е*), которое будет передано на выход Тг тактовым импульсом *Т*<sup>4</sup> (см. рис. 3.5, *ж*). Ключ *SA* переводится в верхнее положение,  $U_{\Sigma}$  становится равным  $-0.4$  В (см. рис. 3.5, *в-г*), интегратор формирует линейно спадающий участок (см. рис. 3.5, *д*). Когда напряжение *U*<sup>и</sup> перейдет в отрицательную область, последовательно, как и ранее, переключается компаратор, триггер и ключ *SA*, повторяя цикл преобразований до тех пор, пока АЦП не будет выключен или не изменится *U*вх.

На рис. 3.5 повторяющиеся циклы выделены четырьмя вертикальными линиями. Нетрудно заметить, что цикл работы занимает пять тактовых периодов, а усредненный подсчет сигналов за цикл с выхода ЦАП (сигнал  $U_{\text{OC}}$ ), (см. рис. 3.5, *в*) дает усредненное число:

$$
U_{\rm cp\, I[AII]} = (+1 - 1 + 1 + 1 + 1)/5 = 0,6
$$

Анализируя приведенные временные диаграммы, можно увидеть, что при увеличении *U*вх в положительную сторону амплитуда сигнала *U*<sup>и</sup> будет расти, что будет «затягивать» время нахождения компаратора и триггера в положительной области; если *U*вх=1,0 В, триггер всегда будет оставаться в единичном состоянии, и наоборот, уменьшение *U*вх

будет приводить к увеличению доли нахождения триггера в нулевом состоянии, и при  $U_{\text{bx}}=-1,0 \text{ B}$  он будет оставаться в состоянии «0». Если *U*вх=0, то триггер «генерирует» меандровые импульсы, а на выходе ЦАП будет нулевое среднее значение.

Таким образом, по выходу *U*<sup>т</sup> приведенная схема работает как преобразователь «напряжение – длительность». По идеологии построения АЦП сигнал на выходе триггера, представляющий собой униполярный код, необходимо преобразовать в последовательный или параллельный двоичный позиционный код. Эта задача может быть решена при использовании двоичных цифровых счетчиков с фиксированным циклом преобразования. После окончания цикла счета информация из него передается в регистр-защелку, откуда она считывается, а счетчик обнуляется. Тактирование этого преобразования удобно производить на частоте  $f_{\tau}=Kf_{\pi}$ .

В специальной литературе показывается, что с точки зрения помехоподавляющих свойств в ∑-Δ-АЦП вместо счетчиков целесообразно использовать цифровые фильтры с конечной импульсной характеристикой (КИХ-фильтры) реализуемых сигнальными процессорами, входящими в состав ∑-Δ-АЦП. Со схемотехникой цифровых КИХ-фильтров можно ознакомиться в специальной литературе.

Реальные преобразования сигналов с помощью АЦП производится с некоторыми искажениями обусловленными механизмами аналоговоцифрового преобразования. Выделяет погрешности смещения нуля преобразователя, погрешности усиления и линейности, дрожание

аппаратуры, ограничения полосы, шумы различной природы, включая шумы квантования и т.д. [2].

Одной из наиболее существенных шумовых характеристик любого типа АЦП считается наличие шума квантования вызванного самой природой аналогово-цифрового преобразования. Напомним вкратце механизм возникновения ШУМОВ квантования, который функцией АЦП иллюстрируются передаточной идеального  $\mathbf{C}$ однополярным входным сигналом x(t) (рис. 3.6).

Идеальный N-разрядный АЦП имеет погрешности связанные только с процессами дискретизации и квантования. При нулевом и близком к нулю значении  $x(t)$  при переходе через некоторый порог  $x_{n}$ аналогового напряжения на выходе АЦП формируется код  $z = 000$ , по мере роста  $x(t)$  на выходе АЦП формируется код  $z = 010$  и т.д. Таким образом, между порогами входного напряжения выходной код АЦП остается неизменным, **ЧТО** пораждает так называемую неопределённость квантования связанную с ошибкой квантовая. Если характеристику Принять за идеальную передаточную прямую проходящую через центры «ступенек» преобразования, где ошибка преобразования равна нулю, то отступление от идеальной линии вверх и вниз следует рассматривать как ошибку (шум) квантования. График мгновенных значений такого шума приведен на рис 3.7.

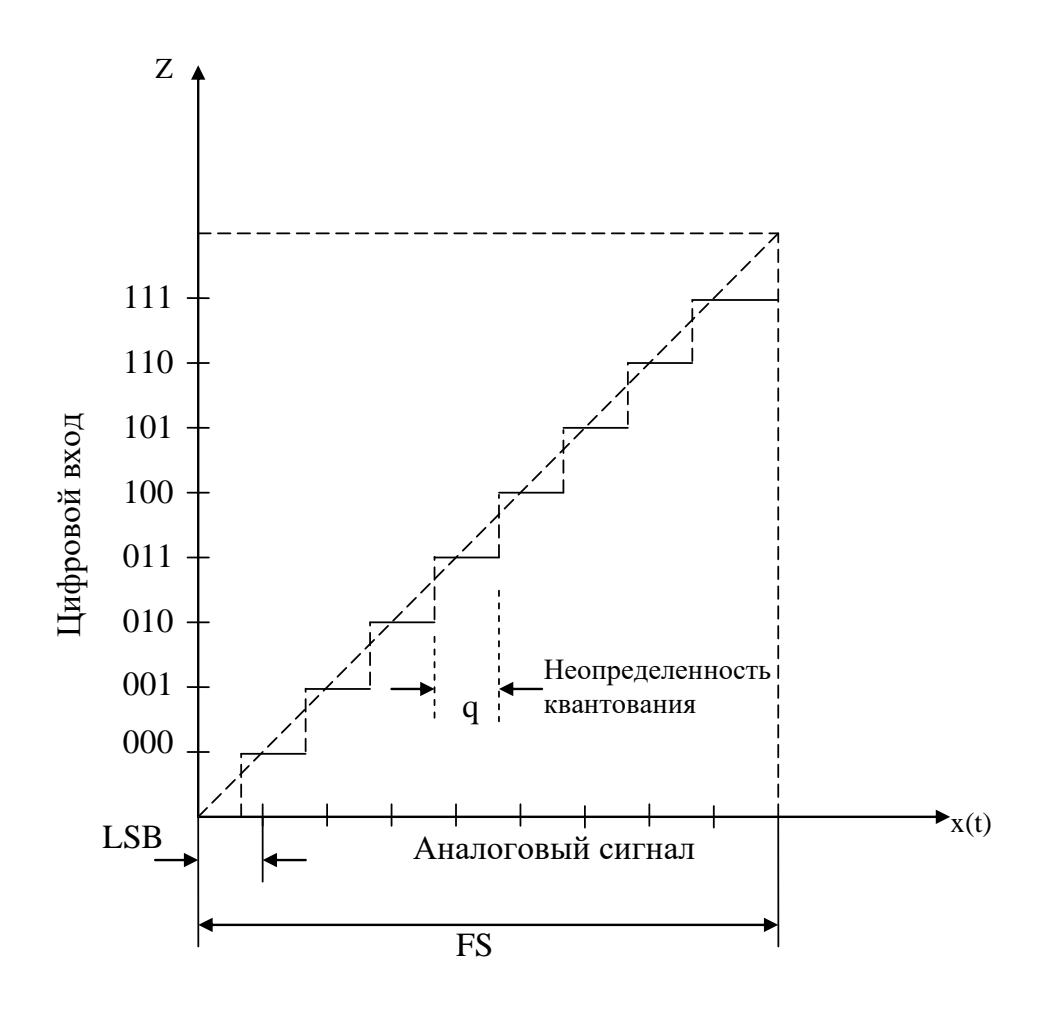

Рис. 3.6 – Передаточная функция идеального трехразрядного АЦП

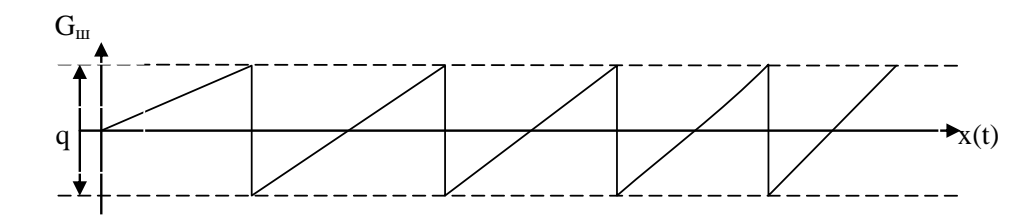

Рис. 3.7 – График распределения шума квантования по значениям амплитуд входного сигнала.

Максимальная погрешность, которую имеют идеальный АЦП при осцилляции входного сигнала равна ± ½ LBS, где LBS одна из характеристик АЦП определяемая весом младшего разряда преобразователя выражаемая милливольтами. Если, например LBS=10mV, то при росте  $x(t)$  от 0 до 10mV на выходе АЦП формируется код 000, а при превышении x(t) величины 10 mV и при условии, что x(t)<20mV на выходе АЦП будет сформирован код  $Z = 001$  и т.д.

На рис. 3.6 величина q=1LSB.

Еще одной характеристикой АЦП является значение полной шкалы FS определяемое максимальными значениями входного сигнала x(t) с которым «работает» аналогово-цифровой преобразователь.

В работе [2] показано, что среднеквадратичное значение энергии (среднеквадратичное значение квантования шума погрешности) приближается к величине  $G_{\text{III}} = q / \sqrt{12}$ , а его частотный состав в значительной степени зависит от спектрального состава x(t).

Установлено, что если полоса BW исследуемого сигнала меньше величины 0,5  $f_{\pi}$  ( $f_a < 0.5$   $f_{\pi}$ ), то отношение сигнал/шум  $(SNR)$ порождаемое работой АЦП определяется выражением:

$$
SNR=6,02 \cdot N+1,76\partial F+10\log \left[\frac{f_{\pi}}{2 \cdot BW}\right],
$$
\n(3.1)

где N - разрядность АЦП.

# 3.2.2. Общие сведения о платформе Arduino Uno

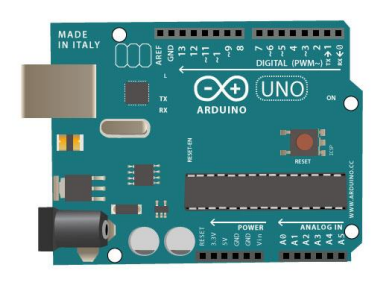

Arduino Uno - это платформа (устройство) на основе микроконтроллера АТтеда328. В его состав входит все необходимое для удобной микроконтроллером: 14 цифровых работы с

входов/выходов (из них 6 могут использоваться в качестве ШИМвыходов), 6 аналоговых входов, кварцевый резонатор на 16 МГц, разъем USB, разъем питания, разъем для внутрисхемного программирования (ICSP) и кнопка сброса. Для начала работы с устройством достаточно просто подать питание от AC/DC-адаптера или батарейки, либо подключить его к компьютеру посредством USBкабеля.

# **Характеристики:**

Микроконтроллер: ATmega328 Рабочее напряжение: 5В Напряжение питания (рекомендуемое): 7-12В Напряжение питания (предельное): 6-20В

Цифровые входы/выходы: 14 (из них 6 могут использоваться в качестве ШИМ-выходов)

Аналоговые входы: 6

Максимальный ток одного вывода: 40 мА

Максимальный выходной ток вывода 3.3V: 50 мА

Flash-пам'ять: 32 КБ (ATmega328), из которых 0.5 КБ используются загрузчиком

SRAM: 2 КБ (ATmega328)

EEPROM: 1 КБ (ATmega328)

Тактовая частота: 16 МГц

### **Питание**

Arduino Uno может быть запитан от USB либо от внешнего источника питания - тип источника выбирается автоматически.

В качестве внешнего источника питания (не USB) может использоваться сетевой AC/DC-адаптер или аккумулятор/батарея.

Штекер адаптера (диаметр - 2.1мм, центральный контакт положительный) необходимо вставить в соответствующий разъем питания на плате. В случае питания от аккумулятора/батареи, ее провода необходимо подсоединить к выводам Gnd и Vin разъема POWER.

Напряжение внешнего источника питания может быть в пределах от 6 до 20 В. Однако, уменьшение напряжения питания ниже 7В приводит к уменьшению напряжения на выводе 5V, что может стать причиной нестабильной работы устройства. Использование напряжения больше 12В может приводить к перегреву стабилизатора напряжения и выходу платы из строя. С учетом этого, рекомендуется использовать источник питания с напряжением в диапазоне от 7 до 12В.

Ниже перечислены выводы питания, расположенные на плате:

•**VIN.** Напряжение, поступающее в Arduino непосредственно от внешнего источника питания (не связано с 5В от USB или другим стабилизированным напряжением). Через этот вывод можно как подавать внешнее питание, так и потреблять ток, когда устройство запитано от внешнего адаптера.

•**5V.** На вывод поступает напряжение 5В от стабилизатора напряжения на плате, вне независимости от того, как запитано устройство: от адаптера (7 - 12В), от USB (5В) или через вывод VIN (7 - 12В). Запитывать устройство через выводы 5V или 3V3 не рекомендуется, поскольку в этом случае не используется стабилизатор напряжения, что может привести к выходу платы из строя.

•**3V3.** Напряжение поступающее от стабилизатора напряжения на плате. Максимальный ток, потребляемый от этого вывода, составляет 50 мА.

**• GND.** Выводы земли.

**• IOREF.** Этот вывод предоставляет платам расширенную информацию о рабочем напряжении микроконтроллера Ардуино. В зависимости от напряжения, считанного с вывода IOREF, плата расширения может переключиться на соответствующий источник питания либо задействовать преобразователи уровней, что позволит ей работать как с 5В, так и с З.ЗВ-устройствами.

#### **Память**

Объем флеш-памяти ATmega328 составляет 32 КБ (из которых 0.5 КБ используются загрузчиком). Микроконтроллер также имеет 2 КБ памяти SRAM и 1 КБ EEPROM (из которой можно считывать или записывать информацию с помощью библиотеки EEPROM)

### **Входы и выходы**

С использованием функций pinMode(), digitalWrite() и digitalRead() каждый из 14 цифровых выводов может работать в качестве входа или выхода. Уровень напряжения на выводах ограничен 5В. Максимальный ток, который может отдавать или потреблять один вывод, составляет 40 мА. Все выводы сопряжены с внутренними подтягивающими резисторами (по умолчанию отключенными) номиналом 20-50 кОм. Помимо этого, некоторые выводы Ардуино могут выполнять дополнительные функции:

•**Последовательный интерфейс: выводы 0 (RX) и 1 (ТХ).**  Используются для получения (RX) и передачи (ТХ) данных по

интерфейсу. Эти последовательному ВЫВОДЫ соединены  $\mathbf{C}$ соответствующими выводами микросхемы ATraega8U2, выполняющей роль преобразователя USB-UART.

• Внешние прерывания: выводы 2 и 3. Могут служить источниками прерываний, возникающих при фронте, спаде или при уровне сигнала ЭТИХ Лля низком  $HA$ выводах. получения дополнительной информации см. функцию attachlnterrupt().

• ШИМ: выводы 3, 5, 6, 9, 10 и 11. С помощью функции analogWrite() могут выводить 8-битные аналоговые значения в виде ШИМ-сигнала.

• Интерфейс SPI: выводы 10 (SS), 11 (MOSI), 12 (MISO), 13 (SCK). С применением библиотеки SPI данные выводы могут осуществлять связь по интерфейсу SPI.

• Светодиод: 13. Встроенный светодиод, подсоединенный к выводу 13. При отправке значения НІСН светодиод включается, при отправке LOW - выключается.

В Arduino Uno есть 6 аналоговых входов (АО - А5), каждый из которых может представить аналоговое напряжение в виде 10-битного числа (1024 различных значений).

 $\Pi$ <sub>o</sub> умолчанию, измерение напряжения осуществляется относительно диапазона от 0 до 5 В. Тем не менее, верхнюю границу этого диапазона можно изменить, используя вывод AREF и функцию analogReference(). Помимо этого, некоторые из аналоговых входов имеют дополнительные функции:

TWI: вывод А4 или SDA и вывод А5 или SCL. С использованием библиотеки Wire данные выводы могут осуществлять связь по интерфейсу TWI.

Помимо перечисленных на плате существует еще несколько ВЫВОДОВ:

• AREF. Опорное напряжение для аналоговых входов. Может задействоваться функцией analogReference().

**• Reset.** Формирование низкого уровня (LOW) на этом выводе приведет к перезагрузке микроконтроллера. Обычно этот вывод служит для функционирования кнопки сброса на платах расширения

#### Связь

Arduino Uno предоставляет ряд возможностей для осуществления  $\mathbf{C}$ компьютером, ОДНИМ Ардуино связи еще ИЛИ другими микроконтроллерами. В ATmega328 имеется приемопередатчик UART, позволяющий осуществлять последовательную связь посредством цифровых выводов 0 (RX) и 1 (TX). Микроконтроллер ATmegal6U2 на плате обеспечивает связь этого приемопередатчика с USB-портом компьютера, и при подключении к ПК позволяет Ардуино определяться как виртуальный COM-порт. Прошивка микросхемы 16U2 использует драйвера USB-COM, поэтому установка стандартные внешних драйверов не требуется. На платформе Windows необходим только соответствующий .inf-файл. В пакет программного обеспечения Ардуино входит специальная программа, позволяющая считывать и отправлять на Ардуино простые текстовые данные. При передаче данных через микросхему-преобразователь USB-UART во время USBсоединения с компьютером, на плате будут мигать светодиоды RX и

ТХ. (При последовательной передаче данных посредством выводов 0 и 1, без использования USB-преобразователя, данные светодиоды не задействуются).

**SoftwareSerial** Библиотека позволяет реализовать последовательную связь на любых цифровых выводах Arduino Uno.

В микроконтроллере ATmega328 также реализована поддержка последовательных интерфейсов I2C (TWI) и SPI. В программное обеспечение Ардуино входит библиотека Wire, позволяющая упростить работу с шиной I2C. Для работы с интерфейсом SPI используйте библиотеку SPI.

# Программирование

Язык программирования платформы Arduino основан на C/C++.

#### 3.3. Подготовка к занятию

Изучите аналогово-цифрового преобразователя механизм  $\overline{M}$ рекомендации по выбору частоты дискретизации и разрядности АЦП.

Ознакомьтесь со структурой и функциональными возможностями платформы Arduino Uno.

# 3.4. Рекомендуемый план проведения практического занятия.

Практическое занятие проводится подгруппами на рабочих местах, содержащих генераторы звуковых сигналов, платформы Arduino Uno, подключенные кабелями USB к ПЭВМ (ноутбукам, планшетам, смартфонам).

Рекомендуемые технологии: репродуктивная  $\bf{B}$ сочетании  $\mathbf{c}$ интерактивной, форма интерактива аудиторией, диалог  $\mathbf{C}$  $\mathcal{C}=\mathcal{C}$ ориентированный на написание программ управления АЦП и графикой

на экране монитора ПЭВМ, а также на анализ результатов преобразования. Объем интерактива – 1 час.

3.4.1. В режиме диалога изучается вопрос составления программы инициализации АЦП и выбора входного динамического диапазона.

3.4.2 Для каждой из подгрупп студентов задается частота анализируемого сигнала по которому студенты рассчитывают необходимую частоту дискретизации.

3.4.3. В режиме диалога пишется программа управления работой АЦП с рассчитанной постоянной дискретизации.

3.4.4. На вход АЦП подается постоянный сигнал заданной амплитуды и оценивается точность преобразования.

3.4.5. В режиме диалога пишется программа построения графика преобразованного сигнала на экране монитора ПЭВМ (ноутбука, планшета, смартфона).

3.4.6. Изменяя частоту входного сигнала в сторону уменьшения и увеличения от заданной преподавателем частоты, наблюдать за возникающими погрешностями преобразования.

3.4.7. В режиме диалога сформулировать объяснение наблюдаемого эффекта.

**3.5. Задание на самостоятельную работу для практического занятия №4.**

Изучить принципы программирования и взаимодействия с внешним миром платформы Arduino Uno.

# **3.6. Содержание отчета.**

3.6.1. Схема эксперимента

3.6.2. Алгоритмы программ с комментариями.

3.6.3.Расчеты частоты дискретизации и точности преобразования

3.6.4. Наблюдаемые графики преобразования с выводами о погрешностях для различных частот исходного сигнала.

# **3.7. Вопросы для собеседования**

1. Сформулируйте правила выбора частоты дискретизации и разрядности АЦП.

2. Объясните, почему при выборе частоты дискретизации при работе с конкретными электрофизиологическими сигналами ее увеличивают в 6-10 раз по сравнению с частотой по Котельникову.

3. Охарактеризуйте возможности использования платформы Arduino в медико-биологических исследованиях.

4. Объясните явление передискретизации.

5. Нарисуйте схему съема информации с аналоговых датчиков по 12-ти каналам с использованием платформы Arduino Uno.

6. Расскажите о технических решениях в медико-биологическом эксперименте при использовании платформы Arduino Uno.

# **ПРАКТИЧЕСКОЕ ЗАНЯТИЕ №4 Программирование микроконтроллера платформы Arduino Uno, исследование его взаимодействия с "внешним" миром.**

**4.1. Цель работы:** приобретение и закрепление умений и навыков в использовании цифровых узлов в биотехнических системах на примере платформы Arduino Uno.

### **4.2. Теоретический материал к занятию**

Технические возможности платформы Arduino Uno осуществляется приведены в информационной части практического занятия №3.

Программирование Arduino Uno с помощью программного обеспечения Ардуино. Для этого из меню Tools-> Board необходимо выбрать "Arduino Uno" с микроконтроллером соответствующим, используемой в работе, плате.

ATmega328 в Arduino Uno выпускается с прошитым загрузчиком, позволяющим загружать в микроконтроллер новые программы без необходимости использования внешнего программатора. Взаимодействие с ним осуществляется по оригинальному протоколу STK500.

Тем не менее, микроконтроллер можно прошить и через разъем для внутрисхемного программирования ICSP (In-Circuit Serial Programming), не обращая внимания на загрузчик.

Исходный код прошивки микроконтроллера ATmegal6U2 (или 8U2 на платах версии R1 и R2) находится в свободном доступе. Прошивка ATmegal6U2/8U2 включает в себя DFU-загрузчик (Device

Firmware Update), позволяющий обновлять прошивку микроконтроллера. Для активации режима DFU необходимо:

 На платах версии R1: замкнуть перемычку на обратной стороне платы (возле изображения Италии), после чего сбросить 8U2.

 На платах версий R2 и выше - для упрощения перехода в режим DFU присутствует резистор, подтягивающий к земле линию HWB микроконтроллера 8U2/16U2

После перехода в DFU-режим для загрузки новой прошивки можно использовать программное обеспечение Atmel's FLIP (для Windows) или DFU programmer (для Mac OS X и Linux). Альтернативный вариант - прошить микроконтроллер через разъем для внутрисхемного программирования ISP с помощью внешнего программатора, однако в этом случае DFU-загрузчик затрется.

#### **Автоматический (программный) сброс**

Чтобы каждый раз перед загрузкой программы не требовалось нажимать кнопку сброса, Arduino Uno спроектирован таким образом, который позволяет осуществлять его сброс программно подключенного компьютера. Один из выводов ATmega8U2/16U2, участвующий в управлении потоком данных (DTR), соединен с выводом RESET микроконтроллера ATmega328 через конденсатор номиналом 100 нФ. Когда на линии DTR появляется ноль, вывод RESET также переходит в низкий уровень на время, достаточное для перезагрузки микроконтроллера. Данная особенность используется для того, чтобы можно было прошивать микроконтроллер всего одним нажатием кнопки в среде программирования Ардуино. Такая архитектура позволяет уменьшить таймаут загрузчика, поскольку

процесс прошивки всегда синхронизирован со спадом сигнала на линии DTR.

Однако эта система может приводить и к другим последствиям. При подключении Uno к компьютерам, работающим на Mac OS X или Linux, его микроконтроллер будет сбрасываться при каждом соединении программного обеспечения с платой. После сброса на Arduino Uno активизируется загрузчик на время около полсекунды. Несмотря на то, что загрузчик запрограммирован игнорировать посторонние данные (т.е. все данные, не касающиеся процесса прошивки новой программы), он может перехватить несколько первых байт данных из посылки, отправляемой плате сразу после установки соединения. Соответственно, если в программе, работающей на Ардуино, предусмотрено получение от компьютера каких-либо настроек или других данных при первом запуске, убедитесь, что программное обеспечение, с которым взаимодействует Ардуино, осуществляет отправку спустя секунду после установки соединения.

На плате Uno существует дорожка (отмеченная как "RESET-EN"), разомкнув которую, можно отключить автоматический сброс микроконтроллера. Для повторного восстановления функции автоматического сброса необходимо спаять между собой выводы, расположенные по краям этой дорожки. Автоматический сброс также можно выключить, подключив резистор номиналом 110 Ом между выводом RESET и 5В.

# **Защита USB от перегрузок**

В Arduino Uno есть восстанавливаемые предохранители, защищающие USB-порт компьютера от коротких замыканий и

перегрузок. Несмотря на то, что большинство компьютеров имеют собственную защиту, такие предохранители обеспечивают дополнительный уровень защиты. Если от USB-порта потребляется ток более 500 мА, предохранитель автоматически разорвет соединение до устранения причин короткого замыкания или перегрузки.

Схема электрическая принципиальная платформы Arduino Uno приведена на рис. 4.1.

Далее, приводятся дополнительные сведения по практическому программированию платформы Arduino Uno для студентов не достаточно владеющими языком программирования C++. Кроме того приведен подробный алгоритм установки программного обеспечения.

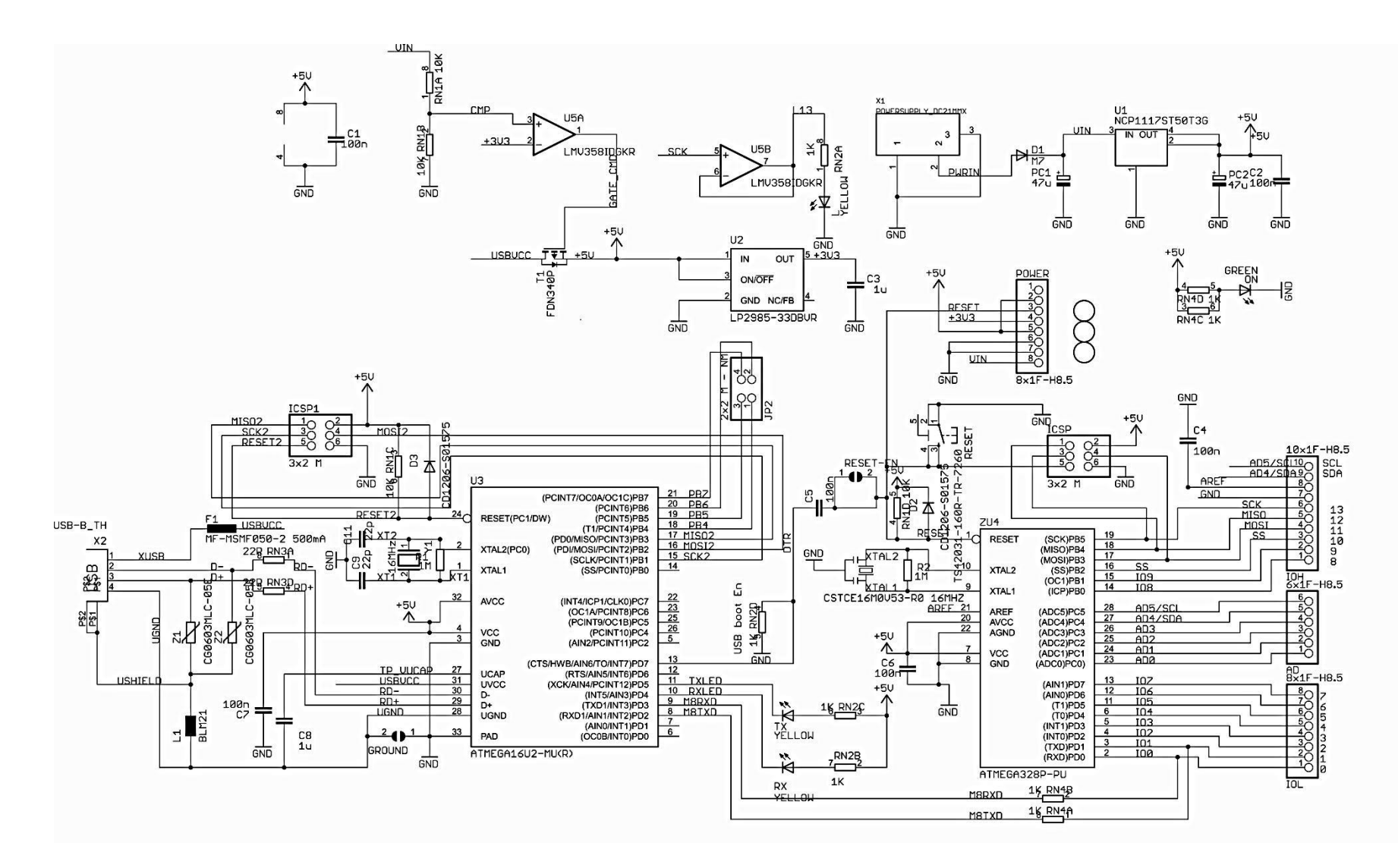

Ри. 4.1. Схема электрическая принципиальная платформы Arduino Uno

 $\frac{2}{R}$ N3B 22R

 $\frac{3}{R}$ N3C 22R

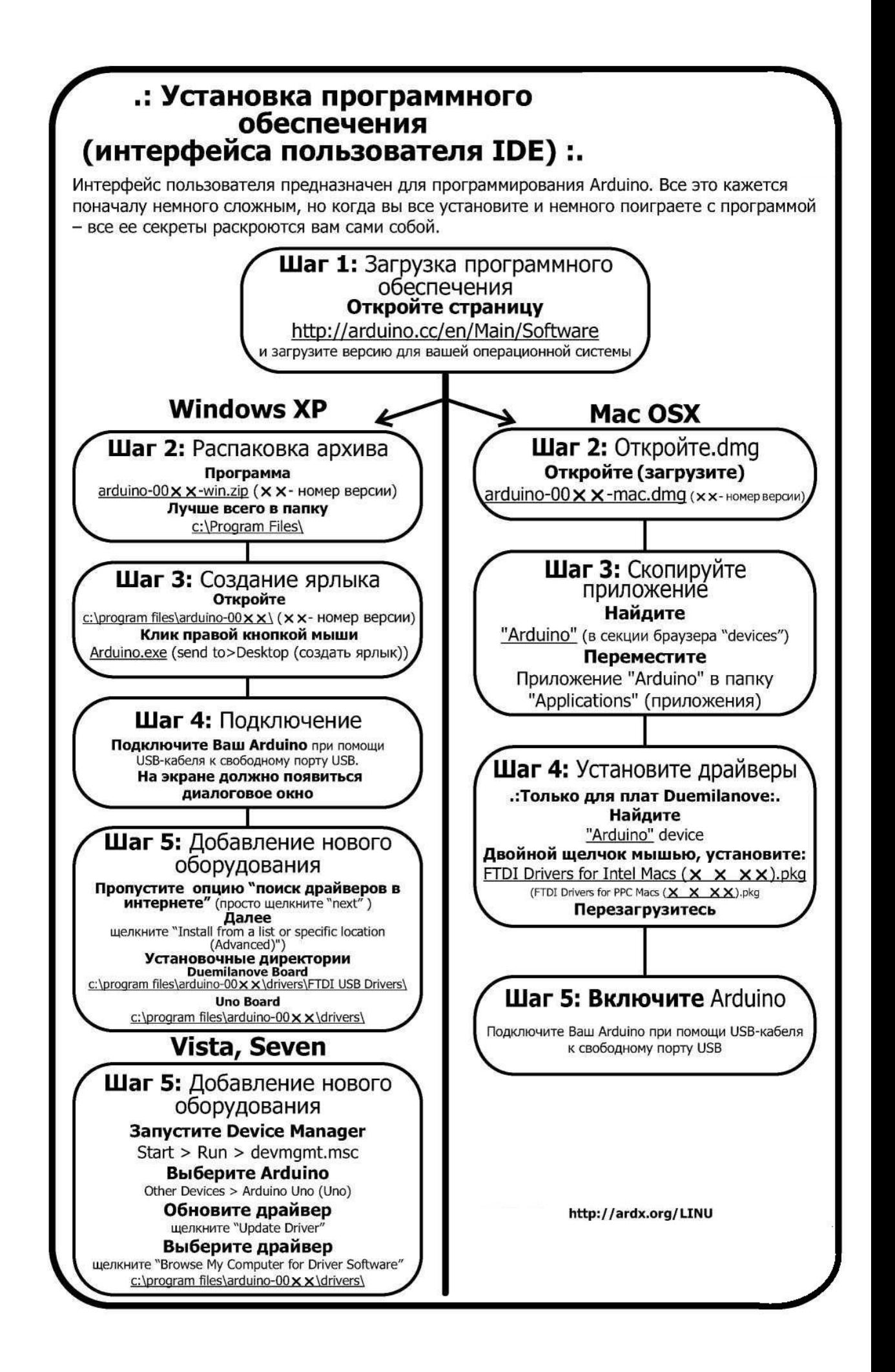
## .: Небольшая справка по программированию:.

#### Основы программирования Arduino

Arduino программируется на языке С. Данный раздел ориентирован на тех, кто имеет небольшой опыт программирования, и нуждается только в пояснении особенностей языка С и интерфейса Arduino. Если все это кажется Вам немного сложным, не беспокойтесь, начинайте работать с примерами устройств и понимание придет в процессе. Для более подробного изучения основ используйте сайт arduino.cc.

## **СТРУКТУРА**

Каждая программа Arduino (часто называемая «скетч») имеет две обязательные функции (также называемые подпрограммами).

 $void setup()$ ł Все команды, заключенные между фигурными скобками, выполняются только один раз, при первом запуске программы.

 $void loop()$ ł Эта подпрограмма выполняется

циклически вплоть до отключения питания, после завершения подпрограммы setup().

## Синтаксис

Требования к форматированию в языке С вызывают некоторые затруднения у начинающих (с другой стороны, благодаря своей структуре, язык С обладает большими возможностями). Если Вы запомните следующие правила, этого будет вполне достаточно.

// (однострочный комментарий) Часто используется для размещения в тексте программы комментариев. Можно пояснять. что значит каждая строка программы. Все что размещается после двойной черты и до конца строки будет игнорироваться компилятором.

 $\{ \}$  (фигурные скобки) Используются для определения начала и конца блока команд (используются в функциях и циклах).

/\* \*/(многострочный .<br>комментарий). Вы можете использовать эту структуру, если Вам надо создать подробный комментарий на нескольких строках. Все находящееся между этими символами булет игнорироваться компилятором.

г (точка с запятой) Каждая команда должна заканчиваться этим символом (потерянная точка с запятой наиболее распространенная ошибка, приводящая к невозможности компиляции).

## Переменные

Любая программа всего лишь определенным образом манипулирует числами. Переменные помогают жонглировать цифрами.

**boolean** (двоичная) Простой тип переменной типа True/False. Занимает только один бит в памяти.

int (целочисленная) Основная рабочая лошадка. хранится в памяти с использованием двух байт (16 бит). Может содержать целое число в диапазоне -32 768 ... 32 767.

float (с плавающей запятой) Используется для вычислений с плавающей запятой. Занимает в памяти 4 байта (32 бита) и имеет диапазон - 3.4028235E+38.

#### long (длинная) Используется в том случае, когда не хватает емкости int. Занимает в памяти 4 байта (32 бита) и имеет диапазон -2 147 483 648 ... 2 147 483 647.

**char** (символ) Хранит один символ, используюя кодировку ASCII (например «А» =65). Использует один байт памяти (8 бит). Arduino оперирует со строками как с массивами символов.

#### Математические операторы

Операторы используются для преобразования чисел.

- (присвоение) делает что-то равным чему-то(например  $=$ х=10\*2 записывает в переменную х число 20).
- $\frac{0}{0}$ остаток от деления). Например 12%10 дает результат 2.  $\ddot{}$ (сложение)
- (вычитание)
- $\star$ (умножение)
- $\overline{I}$ (деление)

#### Операторы сравнения

Операторы, используемые для логического сравнения.

- =  $(DABHO)$  (Например 12==10 не верно (FALSE), 5==5 верно(TRUE).)
- $!=$ (Не равно) (Например 12!=10 верно (TRUE), 5!=5 не верно (FALSE).) (Меньше) (Например 12<10 не верно (FALSE), 12<12 не верно (FALSE),  $\prec$
- 12<14 верно (TRUE).)  $\mathbf{v}$ (больше) (Например 12>10 верно (TRUE), 12>12 не верно (FALSE),
- 12>14 не верно (FALSE).)

## Управляющие структуры

Для определения порядка выполнения команд (блоков команд) служат управляющие структуры. Здесь приведены только основные структуры. Более подробно можете ознакомиться на сайте Arduino.

# if (условие 1) {}<br>else if (условие 2) {}<br>else {}

Если условие 1 верно (TRUE) выполняются команды в первых фигурных скобках. Если условие 1 не верно (FALSE) то проверяется условие 2. Если условие 2 верно, то выполняются команды во вторых фигурных скобках, в противном случае выполняются команды в третьих фигурных скобках.

for  $(int i=0:$ і<число повторов;  $i++$ ) {}

Эта структура используется для определения цикла. Цикл повторяется заданное число раз. Переменная і может увеличиваться или уменьшаться.

#### Цифровые сигналы

digitalwrite(pin, value); Если порт установлен в режим OUTPUT, в него можно записать HIGH (логическую единицу, +5B) или LOW (логический ноль, GND).

pinMode(pin, mode); Используется, чтобы определить режим работы соответствующего порта. Вы можете использовать адреса портов 0...19 (номера с 14 по 19 используются для описания аналоговых портов 0...5). Режим может быть или INPUT (вход) или OUTPUT (выход).

digitalRead(pin); Если порт установлен в режим INPUT эта команда возвращает значение сигнала на входе HIGH или LOW.

## Аналоговые сигналы

Arduino - цифровое устройство, но может работать и с аналоговыми сигналами при помощи следующих двух команд:

analogwrite(pin, value); Некоторые порты Arduino (3,5,6,9,10,11) поддерживают режим ШИМ (широтноимпульсной модуляции). В этом режиме в порт посылаются логические единицы и нули с очень большой скоростью. Таким образом среднее напряжение зависит от баланса между количеством единиц и нулей и может изменяться в пределах от 0 (0В) до 255 (+5В).

#### analogRead(pin);

Если аналоговый порт настроен в режим INPUT, то можно измерить напряжение на нем. Может принимать значения от 0 (0В) до 1024  $(+5B).$ 

#### **4.3. Подготовка к занятию**

Изучение принципов программирования и взаимодействия с "внешним" миром (программный обмен и режим прерывания) платформы Arduino Uno.

**4.4. Рекомендуемый план проведения практического занятия.**

Практические занятия проводятся на рабочих местах, содержащих набор датчиков и исполнительных механизмов, платформы Arduino Uno, подключенные кабелем USB к ПЭВМ (ноутбукам, планшетным компьютерам и смартфонам).

Рекомендуемые технологии: репродуктивная в сочетании с интерактивной форма интерактива – диалог, ориентированный на написание фрагментов программ и достижение требуемой реакции цифровой части на подключаемые датчики и исполнительные устройства. Объем интерактива – 2 часа.

Порядок выполнения работы

4.4.1. Подключите светодиод к .линии 13 платы Arduino Uno.

4.4.2. Составьте программу, которая производит инициализацию линии 13 на цифровой выход. В основном цикле микропроцессора напишите следующую последовательность команд:

a: вывод логической единицы;

b: задержку 0.5 с;

c: вывод логического нуля;

d: задержку 0.5 с.

4.4.3. Отладьте программу, загрузите и запустите ее. По внешнему виду светодиода сделайте вывод о правильности работы программы.

4.4.4. Подключите к линиям 13-10 4 светодиода. Напишите программу, которая реализует следующую последовательность свечения светодиодов с интервалом 0,5с.

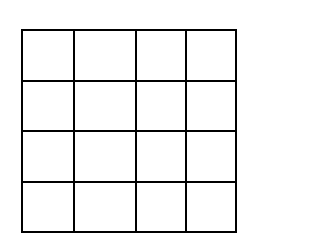

Последовательность должна реализовываться в непрерывном цикле.

4.4.5. Подключите к линии 9 кнопку, которая соединит данную линию с корпусом. Напишите программу, реализующую следующую последовательность команд:

a: Инициализацию линии 9 на ввод (цифровой ввод);

b: Циклический опрос линии 9;

c: Если на линии 9 уровень логического нуля, то реализовать последовательность, указанную в п.4.4.4. с интервалом 0.5 с, в противном случае интервалом 0,1 с. Отладьте, загрузите в Arduino Uno и запустите программу. Убедитесь, что нажатие на кнопку изменяет скорость переключения светодиодов.

4.4.6. Получите у преподавателя радиоэлементы: резистор на 510 Ом и фоторезистор. Соберите схему, указанную преподавателем.

Составьте программу, которая реализует следующую последовательность команд:

а: Чтение значения АЦП с линии  $A_{0}$ 

b: Если значение больше 510, то подать на линию 13 логическую единицу;

c: Если значение меньше 510, то подать на линию 13 логический ноль.

4.4.7. Отладьте, загрузите в Arduino Uno и запустите программу.

4.4.8. Закройте фоторезистор светонепроницаемым материалом или рукой. Обратите внимание на светодиод, он должен погаснуть. Если этого не произошло, уменьшите константу 510 до того момента, пока светодиод не погаснет.

4.4.9. Уберите руку или светонепроницаемый материал от фоторезистора. Обратите внимание на светодиод, он должен загореться. Если этого не произошло, уменьшайте константу 510 до тех пор, пока светодиод не загорится.

4.4.10. Сделайте вывод о возможности использования платформы Arduino Uno в качестве системы управления по сигналу светового потока.

4.4.11. Получите у преподавателя датчик температуры и влажности DHT11 и резистор на 10кОм. Выполните подключение датчика в соответствии с указанной преподавателем схемой. Напишите программу, реализующую следующий набор команд.

a: Инициализацию последовательного порта на 9600 бит/сек;

b: Инициализацию датчика DHT11;

c: Задержку 2 с;

d:Чтение влажности в переменную h:

e: Чтение температуры в переменную t;

f: Вывод в последовательный порт значения температуры и влажности.

Отладьте и запустите программу.

На компьютере запустите приложение "Монитор последовательного порта". Производите чтение текущих значений температуры и влажности. Поднесите к датчику влажный диск, смоченный водой. Через 1-2 мин запишите новые значения влажности. Поднесите к датчику температуры зажжённую зажигалку. Через 5-10 сек запишите новое значения температуры.

4.4.12. Подключите к линии 13 Arduino осциллограф. Напишите программу, которая реализует следующие действия:

a: Инициализацию порта 13 на аналоговый вывод;

b: Вывод на линию 13 значения 500;

Загрузите программу в Arduino. Зарисуйте осциллограмму напряжения на линии 13.

4.4.13. Измените в программе коэффициент 500 на 1000, перекомпилируйте и перезапустите программу. Зарисуйте осциллограмму напряжения на линии 13.

Сделайте вывод о возможности аналогового вывода платформы Arduino с использованием технологии ШИМ.

**4.5. Задание на самостоятельною работу для практического занятия №5.**

Группа разбивается на 4 подгруппы, каждая из которых получает задание ознакомиться со структурой и принципом работы микросхем: ADAS1000, AD5933,AFE4300,ADuMC350.

## **4.6. Содержание отчета.**

4.6.1. Фрагменты программ и схемы подключения к Arduino Uno, реализуемые в ходе выполнения практических занятий.

4.6.2. Описание проводимых экспериментов и используемых механизмов отладки создаваемых фрагментов программ.

4.6.3. Осциллограммы и комментарии к ним.

## **4.7. Вопросы для собеседования.**

1. Охарактеризуйте особенности программного обеспечения платформы Arduino Uno.

2. Можно ли использовать платформу Arduino Uno для управления шаговым двигателем?

3. Можно ли платформу Arduino Uno использовать для непосредственного съема ЭКГ, ЭМГ, ЭЭГ? Если нет, то что нужно изменить и (или) добавить.

4. Целесообразно ли использовать платформу Arduino Uno для построения физиотерапевтического аппарата типа Амплипульс?

5. При решении каких медицинских и экологических задач целесообразно использовать платформу Arduino Uno?

## ПРАКТИЧЕСКОЕ ЗАНЯТИЕ №5 Аналоговые интерфейсы AFE.

4.1. Цель работы: приобретение и закрепление умений и анализе формализованных возможностей и выборе навыков в аналоговых интерфейсов для проектируемых биотехнических систем.

## 4.2. Информационный материал к занятию

В настоящее время с целью решения задач структурнофункциональной оптимизации систем обрабатывающих аналоговые сигналы, включая биотехнические системы многие производители, интегрированные сбора выпускают микросхемы ЛЛЯ  $\overline{M}$ предварительной обработки аналоговых сигналов. В зарубежной литературе микросхемы такого типа обозначают термином Analog Front End (AFE).

этой области Производственным  $\mathbf{B}$ лидером считают американскую фирму Texas Instruments (TI). Значительное число микросхем типа АFE выпускается специально для медицинских приложений. Например, микросхема AD9671 представляет собой восьмиканальный аналоговый входной интерфейс с цифровым демодулятором и портом стандарта YESD 204 В и предназначена для систем ультразвуковой диагностики; микросхема AD8232 выполнена как аналоговый интерфейс для решения задач контроля ЭКГ и в частности ЧСС для одного отведения; ADAS 1000 - аналоговый интерфейс с низким энергопотреблением для пятиэлектродных электрокардиографов; микросхемы AD9278 AD9279  $\overline{M}$ восьмиканальные приемники сигналов ультразвуковых частот: AD5791 прецизионный 20-битный ЦАП ДЛЯ систем

томографии; магниторезонансной ADAS1128 24-битный преобразователь тока в цифровой код с критическими системными требованиями и т.д.

Использование микросхем типа АFE значительно упрощает процесс проектирования. При этом освободившееся конструкторское может быть перераспределено в время ПОЛЬЗУ значительного обеспечения улучшения математического  $\mathbf{M}$ пользовательских интерфейсов.

Типовая обобщенная структура микросхем типа АFE приведена на рис. 5.1

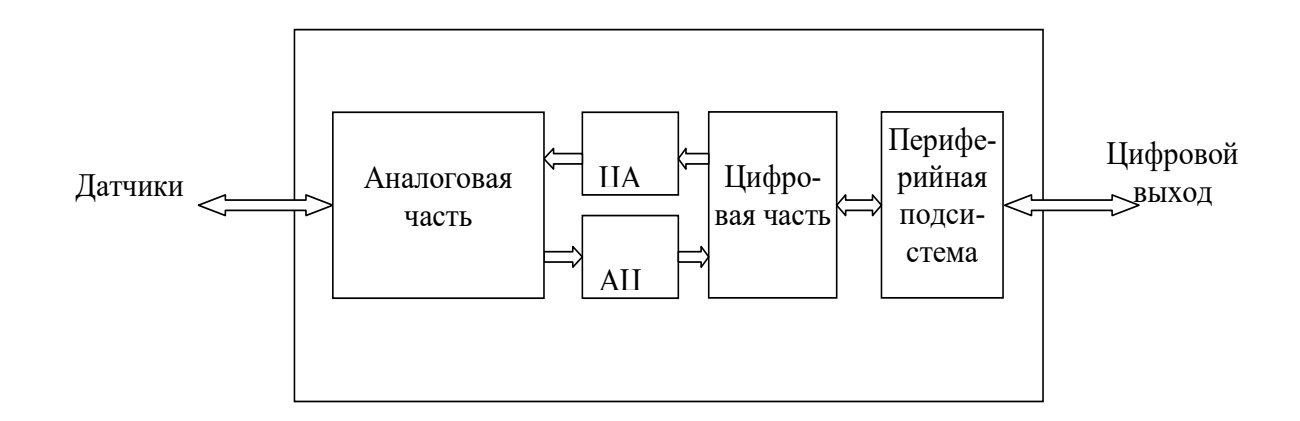

Рис. 5.1 - Обобщенная структура устройств типа АFE

Конкретные структура и функции АFE определяются решающей задачей. Например, АFE ориентированные на регистрацию ЭКГ в аналоговой части содержат коммутаторы, усилители  $\mathbf{C}$ программируемым коэффициентом усиления, фильтры, драйверы обратной связи на биообъект и экран и т.д. Как правило, при проектировании аналоговой части используют те же схемы, что и в

После исполнении. достаточно «классическом» аналоговом качественного аналогово-цифрового преобразования дальнейшую предварительную обработку производит цифровая часть, в состав которой могут входить как классические микросхемы, так и DSP процессоры, которые решают задачи подавления синфазной помехи, вычисления отведений, фильтрации и т.д. Периферийная подсистема обеспечивает реализацию стандартных протоков (чаще всего SPI) через периферийную систему АFE подключается к ДРУГИМ вычислительным средствам средствам данных ИЛИ передачи (например, Bluetooth). Через неё не осуществляется настройка параметров АГЕ. Для воздействия на биообъект или формироваться тестовых сигналов (например, при измерении надежности контактов электродов; при измерении индекса и др.) в схему АFE включают ЦАП. Естественно, что в зависимости от решаемых задач некоторые блоки приведенные на рис. 5.1 могут отсутствовать, например в микросхеме для измерения РН отсутствуют ЦАП, АЦП и цифровая часть.

На рис. 5.2 приведен вариант схемы кардиомонитора с использованием микросхемы ADAS 1000 реализующей функции аналогового интерфейса.

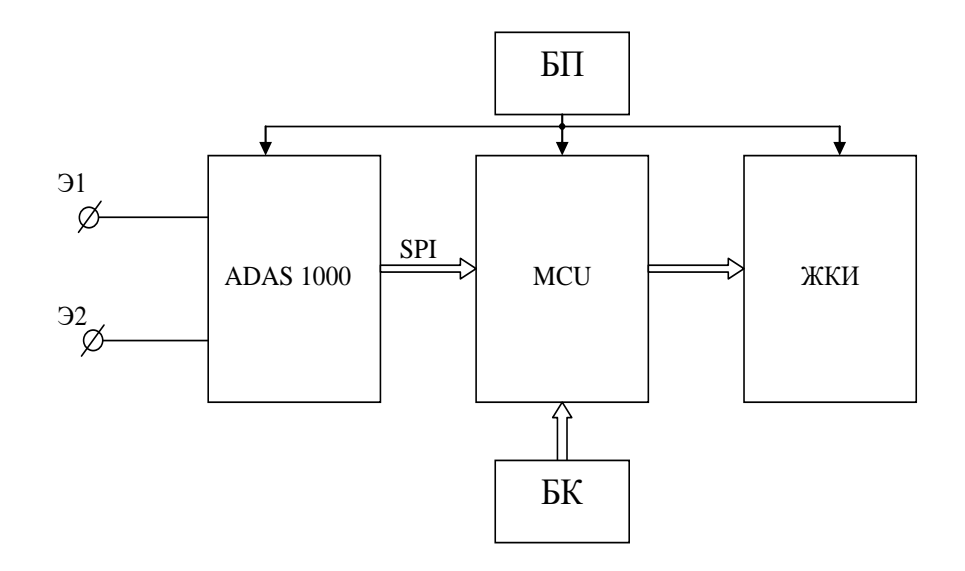

Рис. 5.2 – Структура кардиомонитора с использованием аналогового интерфейса

В схеме приведённой на рис. 5.2 аналоговый интерфейс ADAS 1000 подключается непосредственно к двум грудным электродам Э1 и Э2.

Этой микросхемой сигнал усиливается с подавлением синфазной помехи, фильтруется и преобразуется в последовательный цифровой код стандарта SPI. Микроконтроллер MCU выполняет требуемый набор вычислений (расчет ЧСС, выделение и классификацию аритмий, определяет наличие тахикардий и брадикардий и т.д.) и обеспечивает формирование кодов для жидкокристаллического индикатора (ЖКИ). Управление работой кардиомонитора осуществляется блоком клавиатуры (БК). Питается прибор от блока питания (БП) (аккумулятор) напряжением 3В.

На рис. 5.3 показан вариант структуры измерителя кислотности на специализированной микросхеме типа LMP91200. Эта микросхема сделана специально для измерителей PH на двухэлектродных

датчиках кислотности. Дополнительно по входу RTD эта микросхема поддерживает температурные датчики типа Pt 1000, Pt 100. При измерении температуры на выход VOUT подается сигнал с У1 через MUX1. На выводе VOCM устанавливается напряжение смещения в зависимости от диапазона измерения PH. Измерение значения кислотности через PH-буфер передается на выход при нижнем положении переключателя MUX1. Микросхема программируется через стандартный интерфейс с протоколом SPI. Имеются встроенные функции тестирования, с помощью которых проверяется правильность подключения и работы датчиков.

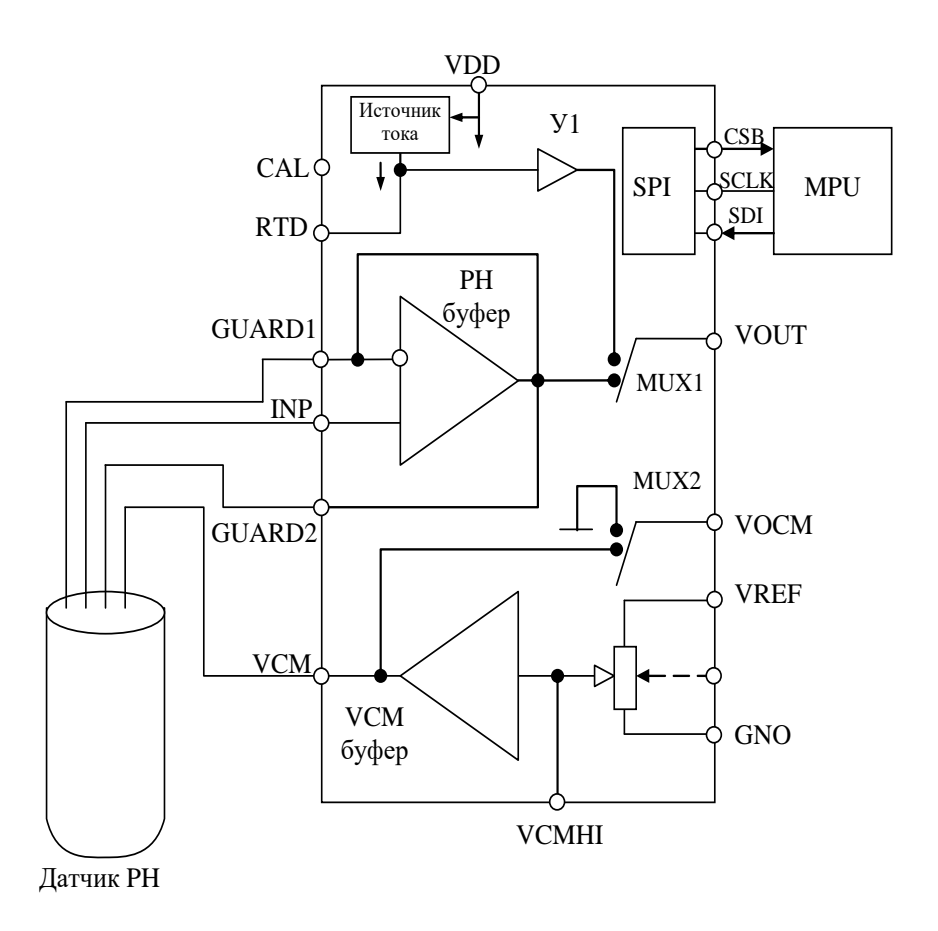

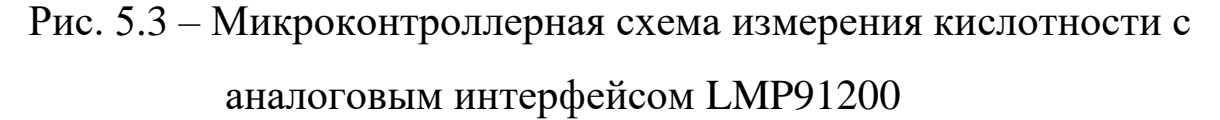

Как видно из рис. 5.3 выходной сигнал VOUT характеризующий значение РН или температуры является аналоговым. Поэтому для его обработки цифровыми средствами следует использовать отдельную микросхему АЦП.

Специально для разработки многофункциональных систем работающих с различными типами датчиков в медицине и экологии Devices Analog разработала фирма прецизионные  $\mathbf{M}$ энергоэффективные чипы (meter - on - a - chip) типа ADuCM350. Основное назначение этого чипа объединение различных устройств, таких как следящих  $3a$ состоянием здоровья, медицинское оборудование диагностическое y постели больного, многофункциональные мониторы для оценки состояния здоровья и окружающей среды, домашние медицинские устройства, а также носимые индикаторы основных показателей состояния организма, браслеты для фитнеса и спорта.

Структурная схема микрочипа ADuCM350 приведена на рисунке 5.4. Из приведенной структуры следует, что эта микросхема может быть отнесена к разряду прикладных процессоров имеющих в качестве ядра достаточно мощный микропроцессор APM Cortex M3 и акселератор выполняющий функции DSP к которым добавлены элементы аналогово-цифровой части типа АFE.

Подключение множества пассивных датчиков (электроды, емкостные датчики, тензодатчики, электрохимические датчики и т.д.) усилителям инструментальным  $(TIA)$ осуществляется  $\mathbf K$ через матрицу аналоговых коммутаторов (Switch Matrix). Микросхема ADuCM350 реализует функцию автокалибровки датчиков. После ТIA

аналоговый сигнал фильтруется фильтром низких частот (F) и через мультиплексор (MUX) поступает на 16-ти разрядный аналоговоцифровой преобразователь (ADC), работающий с частотой дискретизации 160 кГц. Для измерения импеданса и работы с емкостными датчиками в микросхеме имеется программноуправляемый генератор (Waveform Generator) расположенный в блоке аппаратного акселерометра формирования сигналов и фильтрации (Accelerators). Цифровой код с этого генератора преобразуется в аналоговый сигнал двенадцатиразрядным ЦАП (DAC), фильтруется фильтром низкой частоты (ФНЧ) и через усилитель Amp и программируемую матрицу подается на биообъект или соответствующий датчик. Температурный режим микросхемы контролируется температурным датчиком (T sensor).

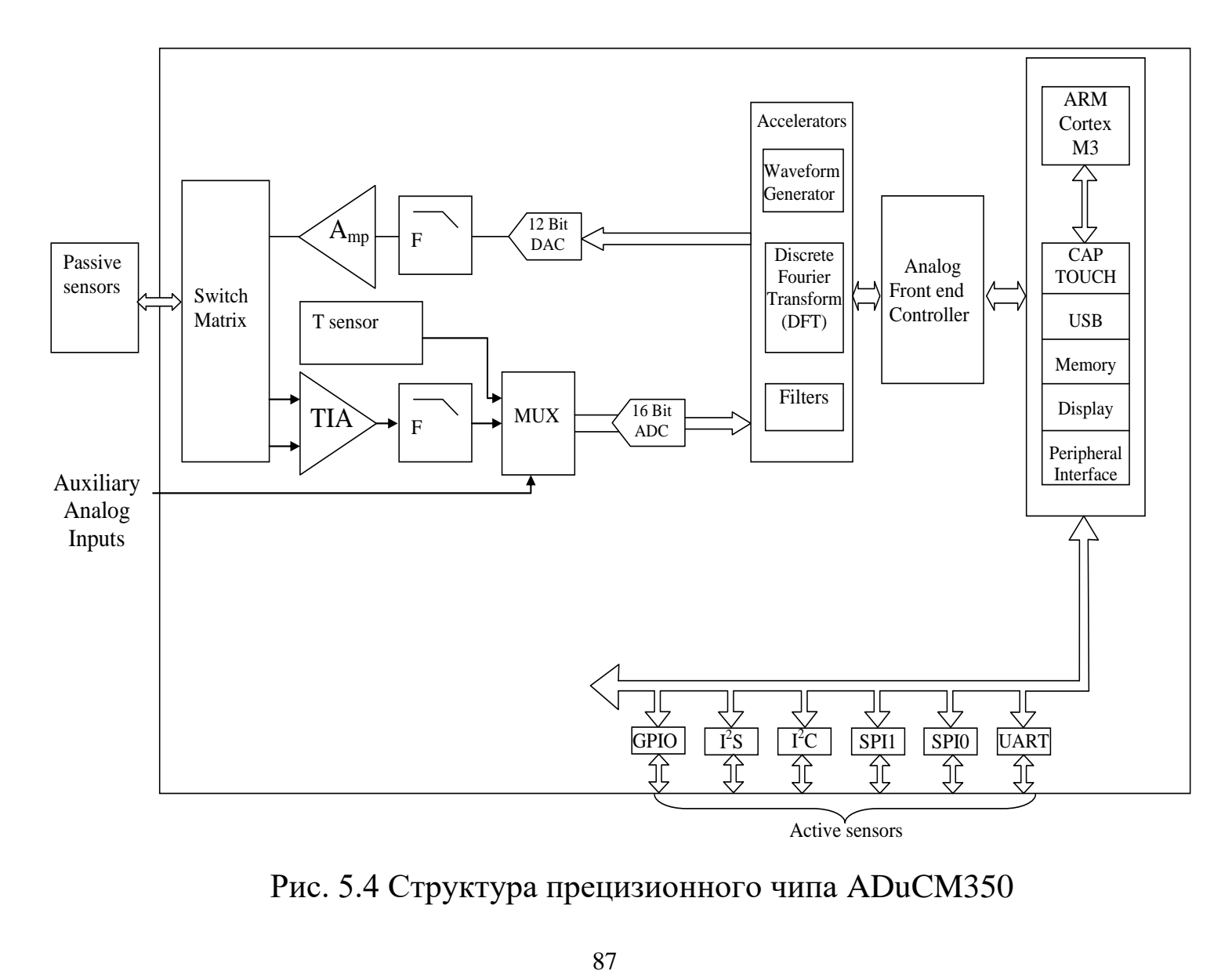

Рис. 5.4 Структура прецизионного чипа ADuCM350

Данные температурного датчика могут использоваться для оценки и коррекции погрешностей измерений. Для проведения биоимпедансных измерений используется быстрое преобразование Фурье с аппаратной поддержкой блоком DFT. С целью улучшения соотношений сигнал/шум реализуется программируемые цифровые фильтры (блок Filters). Работа аналогово цифровой части поддерживается контроллером AFE (Analog Front end Controller). Взаимодействие аналогово цифровой части AFE с другими блоками микросхемы ADvCM350 и «внешним цифровым миром» обеспечивает процессор ARM cortex –M3 (частота работы процессора  $16$  м $\Gamma$ ц).

Микропроцессорная часть микросхемы содержит: контроллер сенсорной клавиатуры (CAP TOUCH); интерфейс USB; контроллер ЖК дисплея (Display) с параллельным и последовательными интерфейсами; контроллер сегментного ЖК-дисплея; блок памяти (Memory). Блок памяти состоит из Flash (384 кбайт), EEP ROM (16 кбайт, электрически перепрограммируемое ПЗУ), SRAM (32 кбайт, статическое ОЗУ).

С внешними цифровыми устройствами и с активными датчиками (например AFE – акселерометрами) микросхема ADuCM350 «связывается» посредством периферийного интерфейса (Peripheral Interface) аппаратно поддерживая последовательные интерфейсы UART, SPI, I<sup>2</sup>C, I<sup>2</sup>S, а так же побитно программноуправляемый интерфейс GPIO.

С помощью интерфейса GPIO пользователь может создавать как «свои» протоколы обмена, так и стандартные интерфейсы типа дополнительных SPI, I<sup>2</sup>C и т.д.

Микросхема ADuCM350 обеспечивает широкие возможности управления питанием и может питаться от одноэлементной дисковой батарейки.

Для подключения к ПЭВМ необходимо обеспечить соответствующую гальваническую развязку.

## **5.3. Подготовка к занятию.**

Группа разбивается на 4 подгруппы. Подгруппа 1 получает задание ознакомиться со структурой и принципом работы микросхемы ADAS1000. Подгруппа 2 получает задание ознакомиться со структурой и принципом работы микросхемы AD5933. Подгруппа 3 получает задание ознакомиться со структурой и принципом работы микросхемы AFE4300. Подгруппа 4 получает задание ознакомиться со структурой и принципом работы микросхемы ADuMC 350.

Представитель от подгруппы должен быть готов представить аудитории структуру изучаемой микросхемы, доложить о принципах ее работы и вариантах использования в биотехнических системах.

# **5.4. Рекомендуемый план проведения практического занятия.**

Рекомендуемые технологии: репродуктивная в сочетании с интерактивной. Форма интерактива – диалог между студентами и педагогом о функциональных возможностях AFE и их применении в биотехнических системах различных типов и назначений. Объем интерактива – 1 час.

Каждый из представителей подгруппы представляет структурную схему AFE и докладывает о принципах ее работы. В режиме диалога выясняются подробности ее функционирования и вырабатываются рекомендации по их использованию в конкретных биотехнических системах.

## **5.5. Задание на самостоятельную работу для практического занятия №6.**

Аналогично практическому занятию №1 группа разбивается на подгруппы для составления медико-технических требований по

проектирование аналогов по функциональным возможностям приборов ECG9020K, Кардио Тест 01 и EEG80. Все студенты знакомятся с ГОСТ P50 444 – 92.

## **5.6. Содержание отчета.**

5.6.1. В каждом отчете структурные схемы ADAS1000, AD5933, AFE4300, ADuMC 350 c описанием структуры и принципов работы.

5.6.2. В отчетах, согласно подгруппам, структура и описание законченного прибора медицинского или экологического назначения по изучаемой микросхеме.

## **5.7. Вопросы для собеседования**

1. Нарисуйте обобщенную схему AFE и оцените их достоинства и возможные недостатки.

2.Раскажите о структуре и возможностях AD5933.

3. Раскажите о структуре и возможностях ADAS1000.

4. Раскажите о структуре и возможностях AFE4300.

5. Раскажите о структуре и возможностях ADuMC 350.

6. Предложите пути развития направления AFE.

**ПРАКТИЧЕСКОЕ ЗАНЯТИЕ №6 Проектная документация, ее анализ и составление медико-технических требований.**

**6.1. Цель работы:** приобретение и закрепление умений и навыков в составлении медико-технических требований на проектирование биотехнических систем медицинского назначения.

## **6.2. Информационный материал к занятию.**

Специфика проектирования устройств обработки биомедицинской информации и технических средств воздействия на объект определяется, прежде всего, уникальными особенностями биообъекта и обязательными требованиями обеспечения его безопасности. В то же время при проектировании медицинской техники необходимо удовлетворять ряду других требований – реализуемым функциям, решаемым задачам, условиями функционирования и т.п., которые носят в основном неформальный характер. Причем для реализации одних и тех же функций могут быть выбраны различные способы получения информации, различные алгоритмы обработки и различные структуры соответствующих устройств и систем.

На начальных этапах проектирования, как и для других видов техники, вырабатываются требования, которые для биотехнических систем медицинского назначения принято называть медикотехническим.

Весь ход и организация работ по созданию новых изделий медицинской техники (МТ) жестко регламентирован ГОСТ Р 15.013- 94 «Система разработки и постановки продукции на производство. Медицинские изделия» и на всех этапах постоянно контролируются

комитетом по новой технике МЗ РФ. Игнорирование положений данного стандарта неизбежно приведет к тому, что разработанное изделие не получит разрешения на его серийное производство и не сможет использоваться в медицинских учреждениях РФ.

Основное содержание ГОСТ Р15.013 – 94 состоит из 7 основных пунктов: 1. Область применения; 2. Нормативные ссылки; 3. Общие положения; 4. Порядок разработки, согласования и утверждения медико-технических требований; 5. Порядок проведения приемлемых испытаний и приемки изделий; 6. Подготовка и освоение производства; 7. Снятие изделия с производства.

В десяти приложениях к ГОСТу (носят обязательный, рекомендательный, справочный или информационный характер) даны исчерпывающие сведения по системе документов, сопровождающих каждую новую разработку МТ.

В разделе 1 указывается, что ГОСТ Р 15.013-94 устанавливает порядок разработки, проведения испытаний, приемки образцов новых и модернизированных медицинских изделий, а также порядок выдачи разрешений для их серийного производства.

В разделе 2. Приводится перечень стандартов, на которые опирается ГОСТ 8.009 – 84 ГСИ. Нормируемые метрологические характеристики средств измерений, ГОСТ22261-82 средства измерений электрических и магнитных величин, ГОСТР50267.0-92. Изделия медицинские электрические. Часть 1. Общие требования безопасности; ГОСТ Р 50 444 – 92. Приборы, аппаратура и оборудование медицинское. Общие технические условия и т.д.

В разделе 3 определяются общие правила взаимодействия заказчиков и разработчиков медицинской техники. В частности определяется, что основным заказчиком изделий является Минздравмедпром России, который направляет организации разработчику заявку, форма которой приводится в приложении А к ГОСТ Р 15. 013-94.

При инициативной разработке предприятие-разработчик направляет в Минздравмедпром России предложение (приложение А) и заключение.

В заключении Минздравмедпрома России о целесообразности разработки изделия должна быть указана организация - медицинский соисполнитель и определяется необходимость разработки медикотехнических требований. В этом разделе определяется и ряд других общих положений касающихся разработки МТ.

В разделе 4 указывается, кто и каком порядке разрабатывает, согласовывает и утверждает медико-технические требования (МТТ), которые являются аналогом технического задания на разработку различного вида изделий. В частности определяется, что МТТ разрабатываются организациями разработчиками совместно с медицинским соисполнителем на основе исходных требований приведенных в заявке или предложении с учетом достижений отечественной и зарубежной техники, передовых технологий производства, результатов выполненных научно-исследовательских работ (НИР). Формы стандартного титульного и последнего, листов МТТ приведены в приложении Б (обязательное). Содержание МТТ

подробно раскрывается в приложении В (рекомендуемое) и состоит из следующих основных разделов:

1. Наименование и область применения изделия.

2. Основание для разработки.

3. Исполнители разработки (в т.ч. и медицинский соисполтель).

4. Цель и назначение разработки.

5. Источники разработки.

6. Медицинские требования (8 позицй).

7. Технические требования (44 позиции).

8. Метрологическое обеспечение.

9. Экономические показатели.

10. Стадии и этапы разработки.

11. Порядок испытаний и приёмки.

12. Дополнительные требования.

13. Приложения (перечень).

В процессе проектирования медицинских изделий особую роль играют медицинские и технические требования (п.6 и п.7 МТТ).

В разделе медицинские требования рекомендуется указывать: требования к выполнению функциональных задач в лечебнодиагностическом процессе с оценкой медицинских последствий в случае функциональных нарушений в работе аппаратуры; физический, медико-биологическим и др. эффекты; количество каналов, рабочих мест, число пациентов, пропускная способность или производительность изделия; требования к средствам установки, контроля и регулирования режимов работы изделия; требования к

способам и средствам отображения и регистрации медикобиологической информации; требования к порядку взаимодействия между медицинским и техническим персоналом, а так же с пациентом; требования об отсутствии отрицательных побочных эффектов; специальные медицинские требования вытекающие из принципов функционирования и обслуживания изделия.

При составлении раздела технические требования рекомендуется указывать следующие пункты: состав изделия (основные части изделия, запасные части и принадлежности, сопроводительная эксплуатационная документация); показатель назначения (технические параметры, метрологические характеристики средств измерения, характеристики энергопитания, время непрерывной работы, характеристики рабочего цикла, время подготовки к работе); условия эксплуатации (требования к устойчивости, относительно факторов внешней среды, механическим воздействиям, стерилизации, дезинфекции, транспортирования, требования к транспортным средствам, процессу нагрузки, выгрузки, требования к медицинскому и техническому персоналу, требования к периодичности и видам контроля технического состояния, обслуживания); требования безопасности по стандартам на виды изделий (уровни шума, вибрации, излучений; уровни вредных и опасных воздействий, возникающих в процессе работы изделия; безопасность при монтаже, использовании, техническом обслуживании, ремонте; электробезопасность; радиационная, пожаробезопасность и взрывобезопасность; токсикологические требования; требования к температуре наружных частей изделия);

требования к надежности (класс изделия в зависимости от последствий отказов по ГОСТ Р 50444, показатели безопасности, долговечности, ремонтопригодности, методы и стадии контроля показателей надежности); требования к конструктивному устройству (габариты, занимаемая площадь, требования к материалам и комплектующим, требования к защитным покрытиям, требования к сопряжению с другими устройствами, требования к взаимозаменяемости, специфические требования); эргономические требования (соответствие антропометрическим и физиологическим возможностям человека); эстетические требования; требования патентной чистоты и патентной способности; требования к маркировки и упаковки; метрологическое обеспечение (требования к разработке и поставки специальных средств поверки, стендового оборудования, образцов и требования включения в состав изделия средств его калибровки, самоконтроля и технического диагностирования); экономические показатели (источник финансирования, ориентировочная стоимость и потребность); стадии и этапы разработки; порядок испытаний и приемки; дополнительные требования; приложения.

Раздел 5 ГОСТ Р 15.013-14 определяет порядок приемочных испытаний и приемки изделий. Для средств измерений медицинского назначения (СИМН), в том числе средств измерений встроенных в медицинский прибор проводятся специальные испытания в соответствии с документом ПР50.2.009 и медицинские испытания, а для остальных медицинских изделий проводят технические и медицинские испытания. При этом испытания типа СИМН приводят

специализированные государственные центры перечень которых определен приложением Г с обязательным привлечением организации разработчика и организации специализирующейся на проведении конкретных функциональных характеристик (список в приложении Г).

Технические испытания проводят уполномоченные и аккредитованные организации (список в приложении Д). Программу и методику испытаний составляют с учетом приложений Е и Ж организация разработчик и утверждает организация проводящих испытания.

Медицинские испытания назначаются после испытаний типа СИМН или технических испытаний и проводятся в учреждениях назначаемых Минздравмеднорм России. Программу и методику испытаний разрабатывает и утверждает организация-медицинский соисполнитель. После необходимых испытаний с возможными доработками изделий и документации Минздравмеднорм России выдает разрешение на производство (лицензию) и применение изделия в медицинской практике.

В разделе 6 описывается этап подготовки и освоения производства, и раздел 7 определяет порядок снятия изделия с производства.

Вторым важным документом использующийся при проектировании изделий медицинского назначения является ГОСТ Р 50444-92 «Приборы, аппараты и оборудование медицинские. Общие технические условия», который распространяется на изделия медицинской техники, предназначенные для применения в

медицинской практике, а так же на составные части этих изделий, имеющие функциональное назначение и изготавливаемые отдельно (медицинские приборы, медицинские аппараты, медицинское оборудование, медицинские компоненты). Этот ГОСТ содержит следующие основные разделы:

Раздел 1. Классификация (в зависимости от: изложенных последствий отказов; требования к электробезопасности; воспринимаемых механических воздействий; устойчивости к климатическим воздействиям).

Раздел 2. Основные параметры (определяют требования к электропитанию по амплитуде, частоте, предельным отклонениям от номинальных значений).

Раздел 3 Технические требования ориентируют на то, что медицинские изделия должны соответствовать как ГОСТ З40444-92 так и другим стандартам и техническим условиям на изделия конкретных видов по рабочим чертежам утвержденным в установленном порядке. В этом разделе перечисляются общие требования к документации, массе изделий, металлическим частям изделия, режимам работы, времени установки рабочего режима, метрологическим параметрам, условиям помех, уровням механических воздействий и условиям восстановления после них, условием противостояния и восстановления после других видов воздействий (температура, влажность, дезинфекция и т.д.).

Раздел 4. Требования безопасности определяют, что изделия должны быть безопасны для пациента, медицинского и обслуживающего персонала. В разделе описываются общие

требования к обеспечению безопасности (специальные указания в эксплуатационной документации, обозначения на корпусах, защита от электрических цепей, движущихся механизмов, шумов, вибрации и т.д.).

Раздел 5. Комплектность определяет общие требования к запасным частям и принадлежностям.

Раздел 6. Приемка определяет виды и порядок проведения испытаний медицинской техники (на устойчивости к различным типам внешних воздействий, на электробезопасность, на надежность)

Раздел 7 Методы испытаний посвящен достаточно подробному описанию процедур проведения различных типов испытаний изделий медицинского назначения.

В разделе 8 приводятся требования к маркировке, упаковке, транспортировки и хранения медицинских изделий.

В приложениях приводится полезная информация по расчету показателей надежности и их нормированию, по применению транспортной тары, по текущим изменениям в соответствующих ГОСТ с учетом работ международной электротехнической комиссии (МЭК).

Как отмечено в третьем разделе ГОСТ Р 50444-92, при проектировании конкретных медицинских изделий необходимо использовать соответствующие частные ГОСТ. Например, при проектировании электрокардиографов необходимо ознакомится с ГОСТ Р МЭК 60601-2-51-2008. Изделия медицинские электрические. Часть2-51. Частные требования безопасности с учетом основных функциональных характеристик к регистрирующим и

анализирующим одноканальным и многоканальным электрокардиографам. ГОСТ 19687-89. Приборы для изменения биоэлектрических потенциалов среда. Общие технические требования и методы испытаний, ГОСТ 25995-83. Электроды для съема биоэлектрических потенциалов. Общие технические требования и методы испытаний и т.д.

С учетом рекомендаций соответствующих ГОСТ при выборе варианта конкретного технического решения, после определения и уточнения перечня решаемых задач и функций, а также после предварительной оценки сложности реализуемых вычислительных и управляющих процедур рекомендуется провести анализ технической осуществимости проекта, который включает в себя описание требуемой технологии производства, исследование возможности применения готовых или легко модифицируемых узлов и блоков, анализ целесообразности использования изобретений и патентов, покупки лицензий. Здесь же может решаться вопрос о целесообразности использования аналоговых интерфейсов, специализированных и универсальных микропроцессоров, микроконтроллеров или более сложных вычислительных систем (от ПЭВМ до вычислительных комплексов универсального или специального назначения). Эта предварительная задача опытными разработчиками может решаться мысленным моделированием (экспериментом) или прорисовкой вариантов структур технической реализации, с возможным макетированием, моделированием с помощью САПР и экспериментальной проверкой отдельных узлов и боков. Точных рекомендаций по выбору структур реализации

биомедицинских систем медицинского назначения нет. Однако практика построения известных устройств позволяет сформулировать ряд практических рекомендаций по выбору элементной базы, структурных и функциональных схем, подбору экспертов для выбора вариантов технических решений, обеспечению безопасной и надежной работы электронной медицинской аппаратуры и т.д.

## **6.3. Подготовка к занятию.**

Группа разбивается на три подгруппы, каждая из которых изучает структуру и функциональные возможности приборов ECG9020K, "Кардио-Тест 01" и EEG80. Все студенты знакомятся с ГОСТ P50 444 – 92.

**6.4. Рекомендуемый план проведения практического занятия.**

Рекомендуемые технологии: репродуктивная в сочетании с интерактивной. Форма интерактива – диалог между студентами и педагогом по выбору номенклатуры медико-технических показателей. Во время занятия с помощью ресурсов Internet идет уточнение используемых показателей. Объем интерактива – 1 час.

Выбранные от подгрупп представители по очереди докладывают о выбранных ими медико-технических показателях. В режиме диалога с аудиторией и преподавателем производится уточнение МТТ по каждому из анализируемых типов приборов.

## **6.5. Задание на самостоятельную работу №7.**

Студенты получают задание на изучение структуры, принципов действия и функциональных возможностей кардиомонитора "Кардио-Тест 01", а также методов оценки качества продукции и

рекомендации по выбору номенклатуры показателей качества проектируемых изделий.

## **6.6. Содержание отчета.**

6.6.1. Медико-технические требования по всем проектируемым аналогам исследуемых приборов.

6.6.2. Структурные схемы приборов заменяющих выбранные аналоги и описание их работы.

## **6.7. Вопросы для собеседования.**

1. Какой документ регламентирует структуру и порядок составления медико-технических требований?

2. Обоснуйте пункты медико-технических требований приборов проанализированных в работе.

3. Составьте медико-технические требования на прибор, предложенный преподавателем.

4. Что такое технические условия и каким документом они регламентируются?

5. Каким документом регламентируется порядок приемочных испытаний и приемки изделий?

6. Кто проводит технические испытания?

## **ПРАКТИЧЕСКОЕ ЗАНЯТИЕ №7 Технический уровень и способы его оценки.**

**7.1. Цель работы:** приобретение и закрепление умений и навыков в оценке технического уровня проектирования биотехнических систем с ориентацией на создание конкурентно способной продукции медицинского и экологического назначений.

#### **7.2. Информационный материал к занятию**

**7.2.1. Общие принципы управления качеством продукции. Основные понятия и определения**

Современный этап проектирования биотехнических систем различных типов и назначений, включая медицинские изделия, широко использует теоретическую и методологическую основу управления качеством продукции, анализа и оценки технического уровня объектов новой техники, конкурентоспособности продукции.

Важнейшим показателям деятельности любой отрасли является конкурентно-способность её продукции, которая связана с двумя важнейшими показателями

**Под качеством продукции** понимается совокупность свойств продукции обеспечивающих её пригодность удовлетворять определенные потребности в соответствии с её назначением.

**Показатели качества** описывают либо совокупность свойств, либо степень удовлетворения потребностей в соответствии с назначением изделий, которые, в свою очередь, подразделяются на органолептические и функциональные свойства.

**Органолептические свойства** оцениваются с помощью органов чувств человека при использовании законов психофизики и

психофизиологии, и соответствующих технических и методических средств.

**Функциональные свойства** чаще всего можно измерить средствами объективного контроля. Среди показателей, характеризующих качество продукции выделяют следующие их группы:

**Показатели назначения** характеризуют полезный эффект от использования продукции по назначению и обуславливают область её применения.

**Показатели надежности** характеризуются безотказностью, сохраняемостью, ремонтопригодностью и долговечностью изделия. Эти характеристики исследуются в рамках теории надежности.

**Показатели технологичности** характеризуют эффективность конструкторско-технологических решений для обеспечения высокой производительности труда при изготовлении и ремонте.

**Показатели стандартизации и унификации** определяются по насыщенности продукции стандартными, унифицированными и оригинальными составными частыми.

**Эргономические показатели** характеризуют взаимодействие человека с биотехнической системой, а также комплекс гигиенических, антропометрических, физиологических и психологических свойств, проявляющихся при изготовлении продукции.

**Экологические показатели** определяются через уровень вредных воздействий на человека и окружающую среду, которые возникают при эксплуатации изделий.

**Показатели безопасности** характеризуют особенности изделия для безопасности обследуемых (например, пациентов) и обслуживающего персонала. Эти показатели используют для обеспечения безопасности при монтаже, обслуживании, ремонте, хранении, транспортировании, потреблении, утилизации продукции.

**Эстетические показатели** определяют информационную выразительность, рациональность формы, целостность композиции, совершенство исполнения и стабильность товарного вида изделия.

**Показатели транспортабельности** характеризуют приспособленность изделия к транспортировке.

**Патентно-правовые показатели** характеризуют патентную чистоту изделий и являются существенным фактором конкурентноспособности.

В свою очередь показатели качества продукции могут характеризоваться единичными и комплексными показателями.

Единичный показатель характеризует одно из свойств продукции, например, наработка медицинского прибора на отказ, интенсивность отказов усилителя биопотенциалов, количество отведений биопотенциалов и т.д.

Комплексный показатель характеризует совместно несколько простых свойств или одно сложное свойство продукции, состоящее из нескольких простых свойств.

Примером комплексного показателя может служить средневзвешенное от единичных показателей вычисляемое по формуле:

$$
K_0 = \sum_{i=1}^n \alpha_i x_i \tag{7.1}
$$

где  $x_i$  - показатель *i*-го свойства оцениваемой продукции;  $\alpha_i$  - весовой коэффициент, характеризующий вклад каждой составляющей в общее качество изделия.

Удобно комплексный показатель нормировать к единой шкале измерений используя, например, формулу вида:

$$
K_0 = \frac{\sum_{i=1}^n \alpha_i x_i}{\sum_{i=1}^n \alpha_i} \tag{7.2}
$$

 $(7.1)$  $(7.2)$ Следует отметить, **ЧТО** показатели типа  $\overline{M}$ представляют собой условную величину, выражаемую в условных единицах, например, в баллах. Как правило, комплексные показатели такого типа не имеют реального физического содержания.

Другой тип комплексных показателей напротив имеет явно выраженный физический смысл. Примером такого типа показателей является коэффициент готовности Кг определяемый по формуле:

$$
K_{\Gamma} = \frac{T}{T + T_B},\tag{7.3}
$$

где  $T$  – наработка изделия на отказ (показатель безотказности);  $T_B$  – среднее время восстановления (показатель ремонтопригодности).

Физический смысл  $K_{\Gamma}$  состоит в том, что он характеризует вероятность того, что оцениваемое изделие окажется работоспособным в любой произвольно выбранный момент времени промежутках между периодами планового технического  $\mathbf{B}$ обслуживания.

 $\Pi$  polecc повышения качества продукции обеспечивается улучшением части или всех показателей качества.

Повышение качества неразрывно связано с соответствующими Поэтому показателей, затратами. ОДНИМ **ИЗ** характеризующих продукцию является соотношение качества и затрат или цена единицы качества.

К таким типам показателей качества относится интегральный показатель, определяемый выражением:

$$
M = \frac{3}{3_c + 3},\tag{7.4}
$$

где Э - суммарный эффект эксплуатации или потребления продукции (например, количество пролеченных пациентов аппаратом искусственного кровообращения до окончания его срока службы): Зс - суммарные затраты на создание изделия (разработка, изготовление, монтаж и другие единовременные затраты);  $3<sub>9</sub> -$  суммарные затраты на эксплуатацию (техническое обслуживание, ремонт, расходы материалы и другие текущие затраты).

ГОСТ 15.467 – 79 ограничивает применимость формулы (7.4) для изделий, срок службы которых не превышает одного года. Для изделий с большим сроком эксплуатации *З<sup>c</sup>* приводятся к последнему году службы с использованием коэффициента, учитывающего самоокупаемость продукции.

Существуют различные методы определения качества продукции. ГОСТ15.467.79 предлагает следующий набор методов.

1. Измерительный метод определения показателей качества продукции, ориентированный на использование технических средств измерения (сила тока, сопротивление ткани, время готовности электродной системы, контрастность рентгеновского изображения и т.д.)

2. Регистрационный метод определения показателей качества осуществляется на основе наблюдения и подсчета числа определенных событий, предметов или затрат (число отказов изделия на испытаниях, подсчет числа дефективных изделий в партии и т.д.).

3. Расчетный метод определения показателей качества использует теоретические или эмпирические зависимости показателей качества изделия от его параметров. Этот метод чаще всего применяют при отсутствии возможности проведения экспериментальных исследований, позволяющих измерить анализируемые показатели. Эти методы позволяют установить зависимости между отдельными показателями качества продукции. Примерами применения расчетных методов могут быть: расчеты показателей производительности изделия, его прочности, потребляемой мощности, долговечности, надежности и т.д.
4. Органолептический метод основан на анализе восприятия органов и чувств. Суждение о качестве анализируемой продукции выносится на основе опыта человека и поэтому не может быть абсолютно точным. Точность и достоинство этого метод определяется квалификацией, навыками работы и даже настроением лица, принимающего решение. При этом возможно применение различных вспомогательных средств (лупа, микроскоп, фанендоскоп и т.д.). Этот метод часто применяют, когда надо охарактеризовать эстетическое свойство изделия. Обычно результат оценки выражается в баллах.

5. Экспертные методы используют методы экспертного оценивания, например с помощью балльных оценок. В связи с распространённостью и важностью этого метода ему посвящено достаточно много публикаций.

6. Социологические методы основываются на сборе и анализе мнений фактических или возможных потребителей исследуемой продукции (опросы, анкетирование, конференции, выставки, дегустации и т.д.).

Получаемые различными методами показатели качества продукции позволяют решать задачу оценки качества анализируемых изделий в целом. ГОСТ 15.467.79 определяет оценку уровня качества продукции как совокупность операций, включающую выбор номенклатуры показателей качества, определение значений этих показателей и сопоставление их с базовыми значениями показателей качества, принимаемыми за основу при сравнительной оценке с

выбираемыми образцами (потенциального достижимые показатели, лучшие в стране, лучшие мировые и т.д.).

Наряду с понятием оценки уровня качества продукции употребляется понятие **оценки технического уровня** продукции, под которой понимается совокупность операций, включая выбор номенклатуры показателей, характеризующих **техническое совершенство** оцениваемых изделий, определение этих показателей и сопоставление их с базовыми показателями.

Оценка уровня качества продукции является основной для выработки необходимых управляющих решений в системе управления качеством продукции.

ГОСТ 15.467-79 определяет управление качеством продукции как действия, осуществляемые при создании и эксплуатации или употреблении продукции, в целях установления, обеспечения и поддержания необходимого уровня качества.

Для управления качеством создается соответствующая система, определяемая как совокупность управляющих органов и объектов управления, взаимодействующих с помощью материальнотехнических и информационных средств при управлении качеством продукции.

Система управления качеством продукции охватывает коллективы людей, технические устройства, материальные средства и массивы (потоки) информации.

Выработка управляющих решений (воздействий) производится на основании сопоставления информации о фактическом состоянии

управляющего процесса с его характеристиками, заданными программой управления.

# **7.2.2. Технический уровень продукции и принципы его оценки**

С понятием качества продукции тесно связано понятие её технического уровня.

В наиболее распространенном его определении под техническим уровнем (ТУ) понимают **относительную характеристику качества продукции**, основанную на сопоставлении показателей свойств, отражающих техническое совершенство оцениваемой продукции с соответствующими значениями лучших отечественных и (или) зарубежных (базовых) образцов техники.

При оценке ТУ устанавливается соответствие оцениваемого изделия мировому, региональному (например, Европейскому) национальному или отраслевому уровню качества продукции. Сопоставление по всему изделию осуществляется путем сопоставления соответствующих значений показателей технического совершенства.

Оценка ТУ (качества) изделий производства для решения следующих задач:

- ˗ обеспечения и управления качеством;
- ˗ аттестации продукции по категории качества;
- ˗ выбора наилучшего (оптимального) варианта продукции;
- ˗ планирования показателей качества создаваемой техники;
- ˗ контроля качества;

анализа изменения уровня качества.

Часто, хотя и более узко, технический уровень определяется как относительная оценка проектируемой техники на допроизводственной стадии. При этом указывается, что уровень качества продукции складывается из технического уровня на стадии проектирования, уровня качества изготовления на стадии производства и уровня эксплуатационного качества на стадии потребления.

Технический уровень изделия не остается постоянным в течение жизненного цикла. На этапе создания техники возможны два случая незапланированного изменения технического уровня: незапланированное повышение и незапланированное снижение, которые могут произойти на различных стадиях разработки.

Повышение технического уровня возможно за счет появления в процессе НИР новых технических решений, а также достижения результатов, превышающих установленные в техническом задании.

Снижение технического уровня разрабатываемого изделия может произойти в случае создания в этот период более современных изделий, которые обладают по сравнению с создаваемой техникой лучшими технико-экономическими показателями. Другой причиной снижения технического уровня может быть невозможность выполнения технического задания в полном объеме, что выявляется на стадии технического предложения и приводит к пересмотру технического задания в сторону ухудшения технико-экономических показателей.

На этапах «производство» и «эксплуатация» возможно ступенчатое изменение технического уровня изделия, происходящее как в моменты появления новых, более современных изделий с большей степенью использования в них передовых научнотехнических знаний (снижение ТУ), так и в момент, когда качество изделия может расти за счет отработанности технологических процессов и улучшения экономических показателей.

За рубежом понятие «технический уровень» подразумевает название «допроизводственное качество этапа разработки изделия». Другим эквивалентом термина «технический уровень» является понятие «планируемое качество». На сегодняшний день технический уровень определяется системой обеспечения качества DIN 1509000. В соответствии с теорией управления качеством, изложенной в зарубежной литературе, выделяется три этапа в управлении качеством:

- ˗ планирование качества;
- ˗ управление качеством;
- ˗ улучшение качества.

Разработка концепции допроизводственного качества находит выражение в нормативных документах, разрабатываемых как в отдельных странах, так и в международных соглашениях. В разработке философии качества в настоящее время за рубежом большое распространение получили философия Деминга, Джуран, Кайсен, Кросби, Ишикава, Файгенбаума, теория Taguchi, ИСО 9000- 94.

B качестве примеров рассмотрим два распространенных подхода к разработке философии и методологии качества.

Теория управления качеством Taguchi основана на том, что важнейшим измерителем качества производимой Продукции являются общие потери, вызванные в обществе этой продукцией. Принято, что потери  $\ell(\Delta)$  из-за изменений в производстве продукции, которые терпит потребитель, пропорциональны квадрату отклонения  $\Delta$  характеристик от заданных номинальных величин т. Непрерывное улучшение качества требует постоянного уменьшения отклонения характеристик изготавливаемой Продукции **OT** номинальных значений. Конечное качество и стоимость продукции определяется в большей степени этапами разработки продукции и подготовки производства.

Из множества параметров изделия выделяются те, которые определяют его с точки зрения удовлетворения запросов потребителя. Такие параметры называются определяющими. Для измерения качества изделия используются отклонения реальных параметров от номинальных значений: чем меньше отклонения, тем выше качество (рис. 7.1).

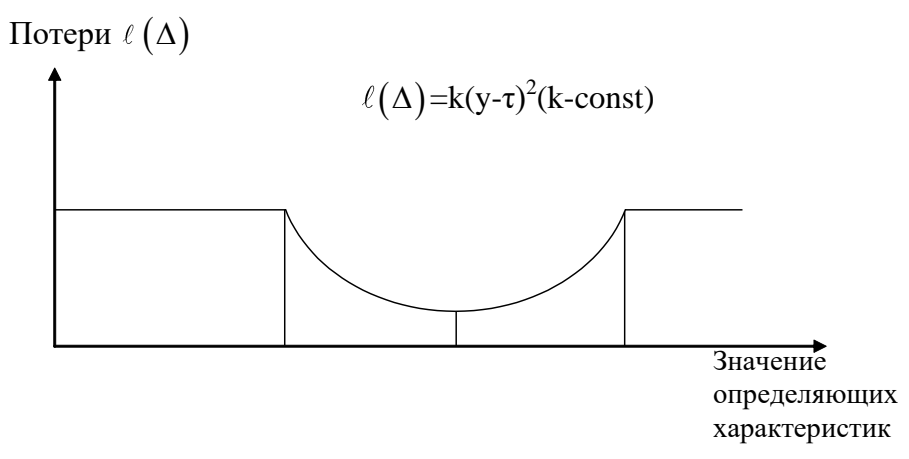

## Рис. 7.1. Зависимость потерь от отклонения характеристик от номинальных значений

Установление номинальных значений определяющих параметров и их допустимых отклонений проводится с использованием статистического моделирования. При этом моделируются источники факторов, приводящих к отклонению определяющих показателей от номинальных значений. Задачей моделирования является определение ряда технических характеристик, при которых влияние отдельных факторов на определяющие параметры минимально.

Работы в области совершенствования качества продукции привели к созданию международного стандарта ISO 9000, разработанного международной организацией по стандартизации (ИСО) в 1987 году.

Этот стандарт устанавливает требования к системе качества, когда необходимо продемонстрировать способность компании поставщика к проектированию и поставке соответствующей продукции. Установленные требования направлены, главным образом, на достижение удовлетворенности потребителя посредством предупреждения несоответствий продукции на всех стадиях от проектирования до обслуживания. Стандарт применяется, когда необходимо спроектировать продукцию, и требования к ней установлены преимущественно в виде эксплуатационных потребительских качеств или их необходимо установить.

Уверенность в соответствии продукции можно получить посредством адекватной демонстрации возможностей компании-поставщика в области проектирования, разработки, производства, монтажа и обслуживания.

Стандарт ИСО 9000 поддерживается системой руководящих документов, основным из которых является:

˗ ИСО 9000 «Общее руководство качеством и стандарты по обеспечению качества». Руководящие указания по выбору и применению;

˗ ИСО 9001 «Система качества. Модель для обеспечения качества при проектировании и (или) разработке, производстве монтаже и обслуживании»;

˗ ИСО 9002 «Система качества. Модель для обеспечения качества при производстве и монтаже»;

˗ ИСО 9003 «Система качества. Модель для обеспечения качества при окончательном контроле и испытаниях»;

˗ ИСО 9004 «Общее руководство качеством и элементы системы качества. Руководящие указания».

При решении задач оценки технического уровня продукции следует руководствоваться методическими указаниями по оценке технического уровня и качества промышленной продукции (РД 50+49-79, М.-изд-во стандартов, 1979) и ГОСТ 22732-77. "Методы оценки уровня качества промышленной продукции. Основные положения".

В соответствии с методическими указаниями по оценке технического уровня и качества промышленной продукции выделяют пять уровней качества изделий (табл. 7.1).

В ряде работ можно найти другую градацию технического уровня;

продукция превосходит мировой уровень (П); продукция соответствует мировому уровню (С); продукция уступает мировому уровню (У).

Таблица 7.1 - Градация технической продукции по уровню

качества

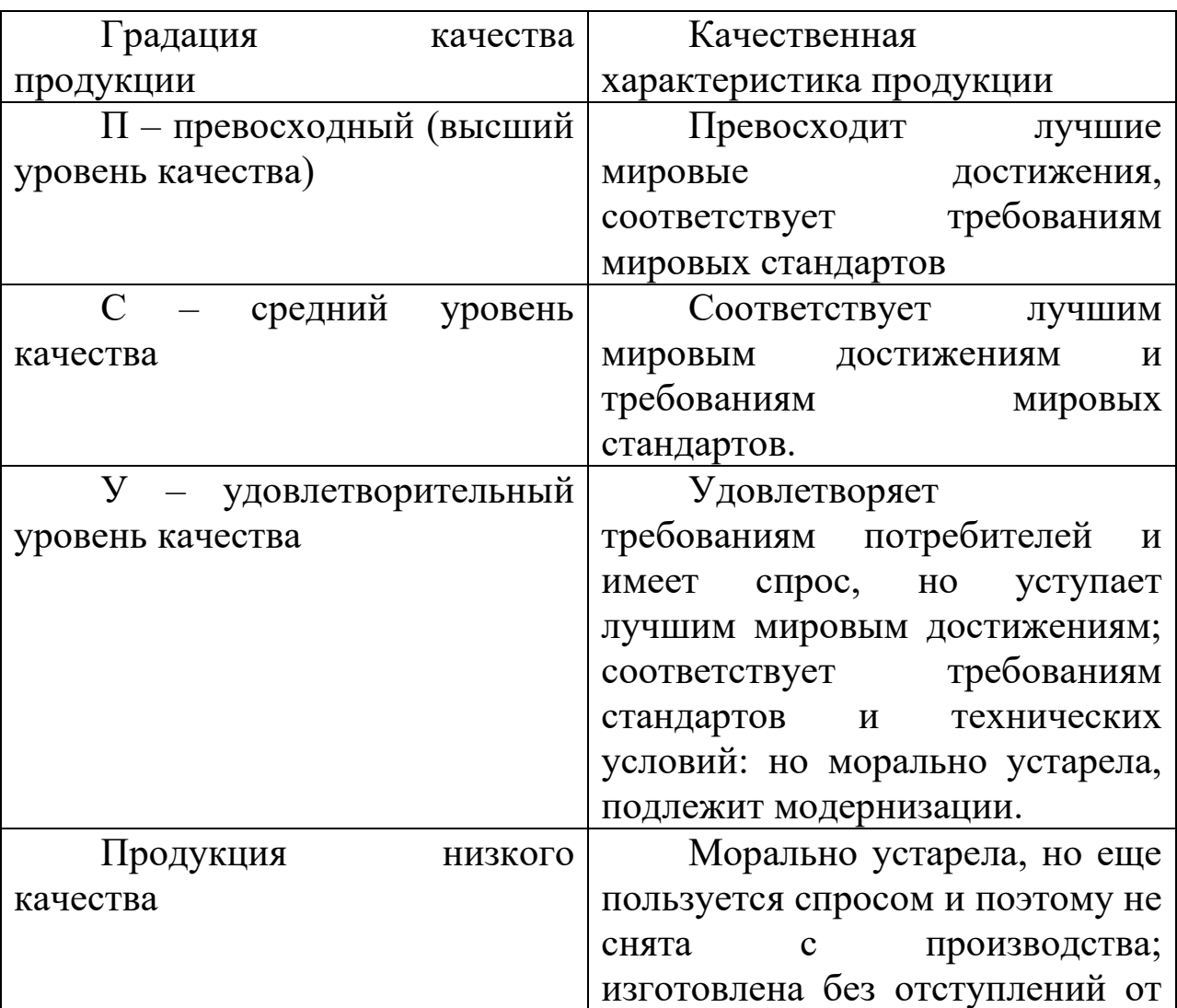

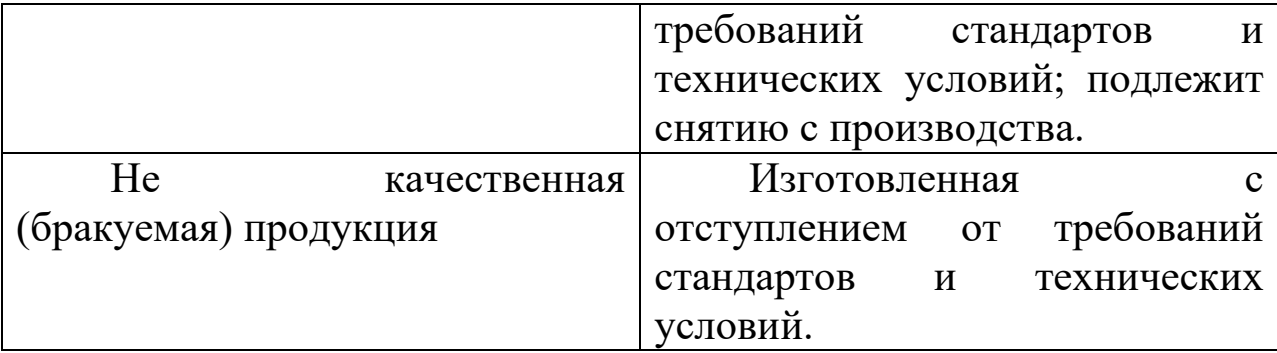

Оценка уровня качества продукции производится в несколько этапов.

**На первом этапе** устанавливается цель оценки уровня качества оцениваемой продукции с выбором и обоснованием метода, оценки технического уровня. Методической основой выбора метода оценки ТУ могут служить два документа:

˗ «Методические указания по оценке технического уровня и качества технической продукции» (РД 50-149-79, М. изд-во стандартов 1979 г.);

˗ ГОСТ 22732-77 «Методы оценки уровня качества промышленной продукции, общие положения».

**На втором этапе** решается задача выбора базового образца с учетом рекомендаций документов:

˗ «Методические указания установления базовых образов для оценки технического уровня и качества промышленной продукции» (РД 50-451-84, М. изд-во стандартов 1984);

˗ «Общие методические рекомендации по оценке технического уровня промышленной продукции» (ГКНТ СССР от 24.10.89 № 665).

**На третьем этапе** осуществляется выбор (назначение) и обоснование номенклатуры, показателей качества оцениваемого и базового образцов, производится обоснование ее необходимости и достаточности. В качестве руководящего документа на этом этапе работы может быть выбран ГОСТ 22851-77 «Выбор номенклатуры показателей качества промышленной продукции. Общие положения».

**На четвертом этапе** выбираются методы и приемы определения значений показателей качества.

**На пятом этапе** определяются численные значения показателей качества, характеризующих оцениваемый и базовый образцы.

Этот этап считается наиболее трудоемким. Для его реализации используют измерения, испытания, расчеты, сбор информации и т.д.

**На шестом этапе**, в соответствии принятым методом оценки ТУ производятся расчеты показателей качества, и определяется уровень оцениваемого и базового образцов.

Результаты определения всех показателей качества и технических уровней продукции заносятся в карту уровня (ГОСТ 2.116-84 «Карта технического уровня и качества продукции») или в сопоставительную таблицу «Таблица качества».

Полученные карты или таблицы анализируется по специальным методикам, зависящим от типов анализируемых изделий, на основании чего делается заключение о качестве оцениваемой продукции.

#### **7.2.3. Методы оценки технического уровня**

В различных литературных источниках можно найти различные подходы к классификации методов оценки технического уровня промышленной продукции.

В одном из подходов методы оценки ТУ делается на традиционные и нетрадиционные методы (рис. 7.2).

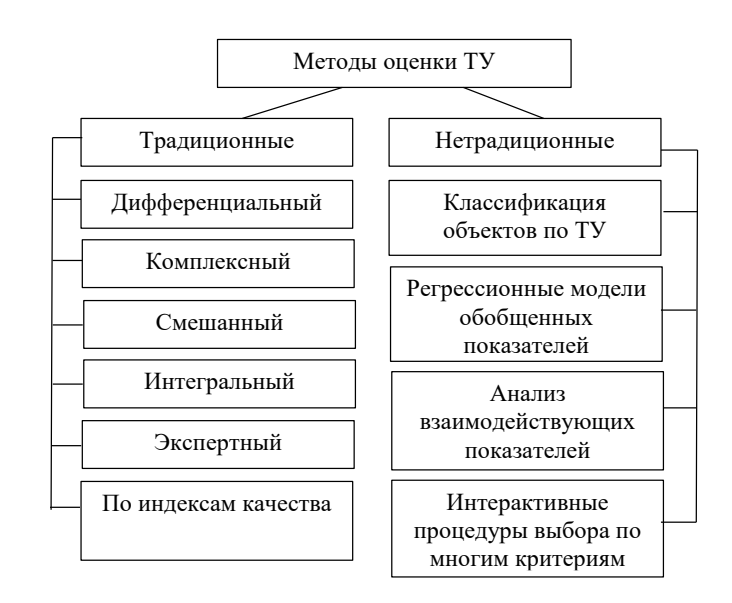

Рис. 7.2. Методы оценки технического уровня продукции

Дифференциальный, комплексный, интегральный и смешанный методы оценки качества продукции рекомендуется применять для оценки однородных изделий.

Под однородными понимают изделия одного вида, класса и назначения. Для оценки ТУ разнородных изделий применяют метод на основе индексации оценок качества. Последний иногда применяют и для оценки ТУ однородных изделий.

Оценку технического уровня изделия можно производить по единичным показателям сопоставляя их друг с другом, по одному её

важнейшему показателю, определяемому как функциональная зависимость от единичных показателей продукции.

Важнейший показатель является единичным, но таким, что сразу определяет всю полезность изделия, например, качество бензина оценивают по его октановому числу, качество искусственного клапана сердца по времени его работоспособности до износа и т.д. Уровень качества изделия по важнейшему показателю оценивания по формуле:

$$
Y_{\kappa} = \frac{x_{o\mu}}{x_{\delta a3}},\tag{7.5}
$$

где *Yк* - уровень определяющего показателя продукции, принимаемый за показатель качества изделия;  $x_{01}$  - значение оценочного (главного, определяющего) показателя единицы оцениваемой продукции;  $x_{\tilde{o}as}$  - базовые значения того же главного (определяющего) показателя.

Следует отметить, что один, хотя и определяющий показатель, дает одностороннюю характеристику продукции. Например, искусственный сердечный клапан следует характеризовать не только долговечностью, но и биологической совместимостью, точностью, выполняемой им функции и т.д. Поэтому практически для любой продукции, особенно для сложной и многофункциональной, необходимо производить оценку по большинству или по всем его полезным свойствам.

При этом чаще всего, оцениваемая продукция представляется различными  $\Pi$ O сути, величинами, размерностями  $\mathbf{M}$ характеристиками важности (весомости). Характеристики такого рода напрямую практически не сопоставимы. Для адекватной оценки качества по разнородной системе показателей последние приводят к единым шкалам измерений путем их нормализации (формализации).

Существуют различные способы нормализации. Естественным способом нормализации считается такая. которая ПРИВОДИТ исследуемые показатели к единой безразмерной шкале с общим интервальным диагнозом от нуля до единицы. Такая нормализация обеспечивается формулой вида:

$$
Y_i^j = \frac{x_i^j - x_{i_{\min}}^j}{x_{i_{\max}}^j - x_{i_{\min}}^j},\tag{7.6}
$$

где  $Y_i^j$  - приведенное (нормализованное) значение *i*-го полезного свойства *j*-го объекта;  $x_i^j$  - количественное значение *i*-го свойства *j*-го объекта;  $x_{i_{\min}}^j$  и  $x_{i_{\max}}^j$  - минимальное и максимальное значение *i*-го свойства *і*-го объекта из всего их множества.

Часто нормализацию осуществляют, используя отношения показателей *i*-ых свойств оцениваемого образца  $P_{ou_i}$  - к показателям тех же свойств базового образца  $P_{6a}$ :

$$
Y_i = \frac{x_{ou_i}}{x_{\tilde{o}as_i}} \tag{7.7}
$$

$$
Y_i = \frac{x_{\delta a_i}}{x_{\delta u_i}} \tag{7.8}
$$

где  $Y_i$  - относительный уровень *i*-го свойства по отношению к базовому образцу;  $i=1,..., n -$ количество свойств учитываемых при оценке ТУ.

Формуле (7.7) предпочтение отдается, если увеличение  $x_i$ соответствует улучшению ТУ. В противном случае рекомендует использовать формулу (7.8).

Если выбранные свойства вносят различный вклад в оценку ТУ в целом в формулы (7.7) и (7.8) вводят соответствующие весовые коэффициенты:

$$
Y_i = a_i \frac{x_{ou_i}}{x_{\tilde{o}a_{3_i}}}; Y_i = b_i \frac{x_{\tilde{o}a_{3_i}}}{x_{ou_i}},
$$
\n(7.9)

где  $a_i$ ,  $b_i$  – весомости (значимости) i-го свойства в общей оценке ТУ.

Если числовые значения мало отличаются друг от друга в формуле (7.7) и (7.8) вводятся масштабирующие показатели степени  $k$ :

$$
Y_i = \left(\frac{x_{o_{i}}}{x_{o_{i}}}\right) \cdot x_{o_{i}}^k; \ Y_i = \left(\frac{x_{o_{i}}}{x_{o_{i}}}\right) \cdot x_{o_{i}}^{-k}, \tag{7.10}
$$

Оценка технического уровня изделий может осуществляться по обобщённым  $Q_{\rm{L}}$ показателям которые определяются функциональными зависимостями от единичных свойств  $x_i$  (Q= $f(x_i)$ ), тогда относительный уровень качества оценивается формулой

$$
Y_{\kappa} = \frac{Q_{ou}}{Q_{\delta a3}},\tag{7.11}
$$

более подробно Рассмотрим ОДИН **H3** методов оценки технологического уровня - дифференциальный метод.

При дифференциальном методе оценки качества продукции отдельно сопоставляются свойства оцениваемого и базового изделия с использованием формул (7.5), (7.6), (7.7), (7.8) или (7.11).

При этом определяется, насколько качество оцениваемого изделия соответствует базовому образцу в целом, и какие показатели свойств оцениваемого изделия превосходят или уступают базовому образцу.

Этот метод позволяет оценивать, насколько отличаются друг от друга сопоставляемые свойства оцениваемого и базового изделий.

При дифференциальном способе оценки считается, что все оцениваемые свойства примерно равнозначны и их количество ограничено, что облегчает процесс оценки изделия в целом.

Дифференциальный метод оценки считается квалифицированным, позволяющим делать заключается типа «превосходит», «соответствует», «не соответствует» определенному, например, мировому уровню. Не смотря на свою ограниченность этот метод, может быть использован для решения конкретных задач управления качеством продукции. При этом может быть сделано два безусловных вывода:

- если все значения относительных показателей больше или равны единице, то уровень качества оцениваемой продукции превосходит или равен уровню базового образца;

большинство значений  $-$  если **BCC** ИЛИ относительных показателей меньше единицы, то оцениваемый образец хуже базового.

В случае появления неопределенности в суждениях о качестве (приблизительно оцениваемой Продукции равное число относительных показателей больше  $\mathbf{M}$ единицы) меньше выделять группы основных и рекомендуется второстепенных показателей и оценку вести по основным показателям.

Более точную оценку можно получить, используя диаграмму сопоставления показателей качества (циклограмму).

Циклограмма строится в виде системы лучей исходящих из выбранного центра O. Каждый луч соответствует условно определенному свойству показателей  $x_i$  (рис. 7.3).

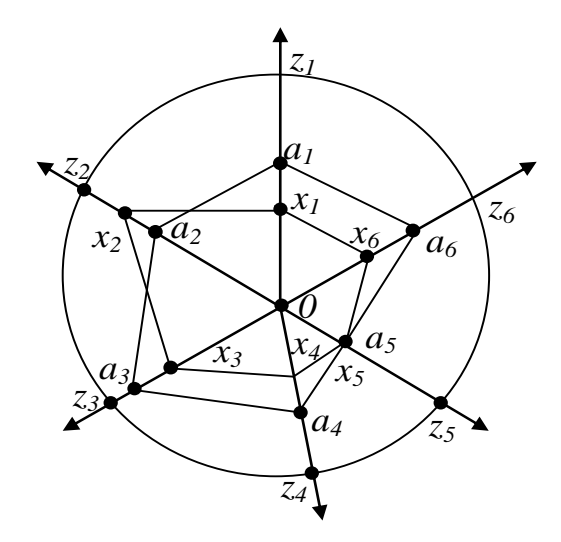

Рис. 7.3. Пример циклограммы на шесть свойств

На лучах циклограммы откладываются точки, соответствующие свойствами идеального наилучшего определяемого ГОСТ, базового и обязательно оцениваемого образцов.

На рис. 7.3 указаны точки для идеального образца  $z_i$ , для ближайшего аналога  $a_i$  и для оцениваемого  $x_i$  образцов.

Из циклограммы (паутины качества) видно, что площадь многоугольника, образованного точками (аналога, базового  $a_i$ образца) больше площади циклограммы оцениваемого образца даже несмотря на показатели  $x_2$ ,  $x_5$ , что говорит о превосходстве базового образца.

Количественно величину ТУ (уровень качества) образца можно посчитать как среднее арифметическое всех уровней учитываемых свойств:

$$
Y_{\kappa} = \frac{1}{n} \sum_{i=1}^{n} Y_i, \qquad (7.12)
$$

Если дифференциальный метод, в силу сложности и разнообразия оцениваемых показателей качества не обеспечивает надежной оценки ТУ используют комплексный или смешанный методы оценки качества. С этими методами ознакомиться в специальной литературе по квалиметрии.

#### **7.3.Подготовка к занятию**

Изучение структуры, принципов действия и функциональных возможностей кардиомонитора "Теле-Кардио-01" и теоретических материалов по оценке качества продукции.

### **7.4. Рекомендуемый план проведения практического занятий**

Рекомендуемая технология: репродуктивная в сочетании с интерактивной. Форма интерактива – диалог между студентами и педагогом по выбору номенклатуры показателей качества продукции (НПКП) и способу оценки качества проектируемых изделий. Диалог о ходе процедуры оценки качества с разбором совершаемых ошибок. Объем интерактива – 1 час.

7.4.1. В режиме диалога выбрать номенклатуру показателей качества продукции для кардиомониторов, реализующих функции подобные "Теле-Кардио-01".

7.4.2. Разбить группу на четыре подгруппы и каждой из них предложить разработать структуру кардиомонитора, реализующего функции не хуже "Теле-Кардио-01".

7.4.3. Используя дифференциальный метод оценки технического уровня каждая подгруппа строит соответствующую циклограмму.

7.4.4. Представитель каждой из подгрупп докладывает свои технические решения, и, в режиме диалога, дается оценка этих решений.

7.4.5. Из числа наиболее подготовленных студентов формируется экспертная группа для сравнительной оценки качества всех разработанных вариантов кардиомониторов.

7.4.6. В режиме диалога формируется опросник, позволяющий определить коэффициент конкардации отобранной экспертной группы.

7.4.7. Из числа студентов, не вошедших в экспертную группу, выбирается студент, организующий опрос экспертов и производящий расчет коэффициента конкордации W. При W>0.8 экспертная группа утверждается. В противном случае, экспертная группа корректируется с повторением пунктов 7.4.5., 7.4.6. и 7.4.7.

7.4.8. Экспертная группа, используя метод парных сравнений расчитывает элементы ряда предпочтений и докладывает результаты аудитории.

7.4.9. В режиме диалога обсуждаются полученные результаты, которые могут быть оспорены любым студентом с возможной корректировкой ряда предпочтений.

#### **7.5. Задание на самостоятельную работу**

Подготовиться к рубежному тесту и собеседованию по незащищенным практическим работам.

### **7.6. Содержание отчета.**

7.6.1. Структурная схема и описание кардиомонитора "Теле-Кардио-01".

 $7.6.2.$ Лля каждой подгруппы структура  $\mathbf{M}$ описание предлагаемого технического решения со списком выбранной НПКП.

7.6.3. Циклограмма на аналог и "свой" прибор

7.6.4. Таблица расчета коэффициента конкардации экспертной группы

7.6.5. Результаты обработки данных экспертизы методом парных сравнений

7.6.6. Оценка своего решения с учетом полученного ряда предпочтений.

### 7.7. Вопросы для собеседования

 $1_{-}$ Какие цели преследует оценка технического уровня продукции?

2. Дайте определение качества продукции

3. Приведите классификацию показателей качества продукции

4.Что такое комплексный показатель качества продукции и как он рассчитывается?

5. Перечислите методы определения качества продукции и раскройте сущность этих методов.

6. Что такое технический уровень продукции и как OH оценивается?

7. Дайте классификацию методов оценки технического уровня.

8. Расскажите о дифференциальном методе оценки качества продукции.

9. Расскажите  $\overline{00}$ экспертных методах оценки качества продукции.

10. По каким критериям формируются экспертные группы?

### **ПРАКТИЧЕСКОЕ ЗАНЯТИЕ №8 Проектирование цифровых фильтров биотехнических систем.**

8.1. **Цель работы**: приобретение и закрепление умений и навыков в проектировании цифровых фильтров с заданными характеристиками.

#### 8.2. **Теоретический материал к занятию**

Характерной особенностью работы биотехнических систем является наличие большой доли помех в регистрируемых сигналах, значительное количество которых "убирается" методами фильтрации, проводимой аналоговыми и цифровыми способами.

Причем, цифровая фильтрация обладает рядом существенных преимуществ перед аналоговой.

Эти преимущества связаны с тем, что устраняются ошибки фильтрации, связанные с изменением параметров пассивных и активных компонентов фильтров, фазовая характеристика линейна, легко реализуется фильтрация с "крутыми" переходными участками. Увеличение сложности фильтра часто реализуется без увеличения затрат и т.д.

Цифровой фильтр в отличие от аналогового оперирует с дискретными во времени данными, а каждый отсчет, соответствующий отклику фильтра, формируется по окончанию периода дискретизации.

С учетом дискретной природы обработки данных на формируемые в результате фильтрации отсчеты часто ссылаются по их номерам, например, отсчет1, отсчет2, ..., отсчет n, ..., отсчет N.

Следует иметь в виду, что для работы в реальном времени DSP процессор данных должен быть рассчитан на выполнение всех шагов программе фильтрации в пределах промежутка  $\Pi$ <sup>O</sup> времени, соответствующего одному такту дискретизации  $(t_n = 1/f_n)$ , **ЧТО** является одним из существенных ограничений при обработке высокоскоростных сигналов.

Преодоление ограничений DSP-процессоров по быстродействию обеспечивается различными программно-аппаратными способами, реализуемыми универсальными специализированными процессорами. Например, высокопроизводительный, универсальный фиксированной DSP-процессор с точкой типа ADSP-2189M, обладающий быстродействием 75 миллионов операций в секунду (MIPS), способен выполнить операцию умножения с накоплением при реализации одного каскада фильтра за 13,3 нс. DSP-процессор ADSP-2189M затрачивает N+5 инструкций при реализации фильтра с количеством каскадов N. Для 100-каскадного фильтра полное время вычисления составляет приблизительно 1,4 мкс. Это соответствует возможной дискретизации 714  $\kappa$  $\Gamma$ II. максимально частоте ограничивая, таким образом, ширину полосы частот обрабатываемого сигнала несколькими сотнями килогерц.

Можно универсальной DSP-процессор заменить специализированным аппаратным цифровым фильтром, способным работать на частотах дискретизации, соответствующих видеосигналу. B ДРУГОМ варианте технической реализации ограничения  $\Pi$ <sup>O</sup> быстродействию могут быть преодолены сохранением выборки данных, поступающих с большой скоростью от АЦП, в буферной

памяти. Затем буферная память читается со скоростью, совместимой быстродействием цифрового фильтра, основанного на DSP.  $\mathbf{c}$ Используя данный метод, может осуществляться обработка сигнала в псевдореальном масштабе времени в таких системах, как радар, где обычно обрабатываются пакеты данных, накапливаемые после каждого излучаемого импульса.

Eure ОДИН подход заключается  $\bf{B}$ использовании специализированных микросхем цифровых фильтров, подобных фильтрам PulseDSPTM компании Systolix. Сигма-дельта-АЦП AD7725 имеет на своем кристалле фильтр PulseDSP, который может выполнять за секунду 125 миллионов операций умножения с накоплением. В дискретных системах, даже с высокой степенью избыточной дискретизации, требуется наличие аналоговых ФНЧ перед АЦП и после ЦАП для устранения эффекта наложения спектра. Более того, с ростом частоты сигналы выходят  $3a$ рамки возможностей доступных АЦП, и цифровая фильтрация становится невозможной, На крайне высоких частотах и активная аналоговая фильтрация тоже невозможна из-за ограничений, связанных с полосой пропускания и искажениями ОУ, и в этих случаях требования фильтрации удовлетворяются пассивными элементами.

 $V_{\text{TO}}$ касается биотехнических приложений, то мощности современных DSP контроллеров хватает для решения практически всех прикладных задач.

Для балле детального понимания разности аналоговых и цифровых способов фильтрации рассмотрим в сравнении **ИХ** 

частотные характеристики для одной и той же частоты среза в 1 кГц (рис. 8.1).

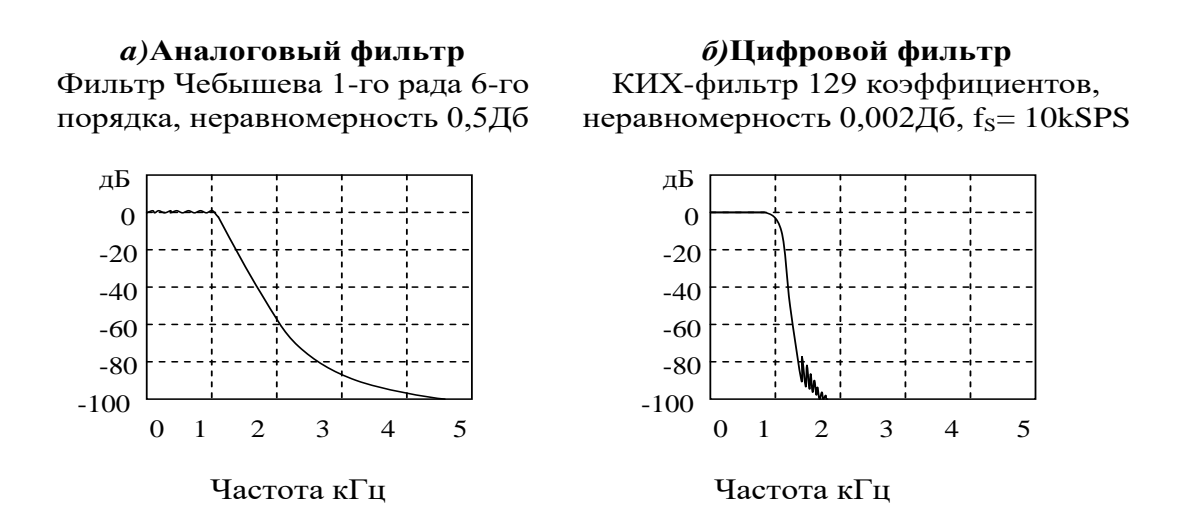

Рис.8.1.Сравнительные частотные характеристики: *a*) аналогового фильтра; *б*)цифрового фильтра.

Аналоговый фильтр реализован в виде фильтра Чебышева первого рода 6-го порядка (характеризуется неравномерностью коэффициента передачи в полосе пропускания и равномерностью коэффициента передачи вне полосы пропускания). На практике этот фильтр может быть собран на трех фильтрах второго порядка, каждый из которых состоит из операционного усилителя и нескольких резисторов и конденсаторов. Проектирование фильтра 6 го порядка является непростой задачей, а удовлетворение техническим требованиям по неравномерности характеристики в 0,5 дБ требует точного подбора компонентов.

С другой стороны, представленный цифровой фильтр с конечной импульсной характеристикой (КИХ) имеет неравномерность характеристики всего 0,002 дБ в полосе

пропускания, линейную фазовую характеристику и значительно более крутой спад частотной характеристики. Такие показатели аналоговыми фильтрами практически не достижимы.

В практике построения цифровых фильтров известны две их основных разновидности: фильтры с конечной импульсной характеристикой (КИХ) и фильтры с бесконечной импульсной характеристикой (БИХ).

В практике построения биотехнических систем наибольшее применение получили КИХ фильтры. Поэтому на принципах их реализации остановимся более подробно. Наиболее простым КИХфильтром является фильтр скользящего среднего, реализующий формулу вида:

$$
y(n) = \frac{1}{M} \sum_{k=0}^{M-1} x(n-k)
$$
 (8.1)

где М - число точек, по которому производится усреднение результатов отсчетов, k - текущий отсчет входного сигнала фильтра; n – текущий отсчет выходного сигнала фильтра.

На рис 5.2. показан процесс фильтрации сигнала  $X(t)$ . оцифрованного АЦП по формуле 8.1. по 4-м точкам (4-х точечный фильтр).

Четырехточечный фильтр реализует формула вида:

$$
y(n) = \frac{1}{4} \sum_{k=0}^{3} x(n-k)
$$
 (8.2)

Естественно, что эта формула не "начнет работать" пока не наберется четыре первых отсчета  $x(0)$ ,  $x(1)$ ,  $x(2)$ ,  $x(3)$ , чтобы посчитать их первое среднее значение y(t) по формуле:

 $y(3) = 0,25[x(0) + x(1) + x(2) + x(3)]$ 

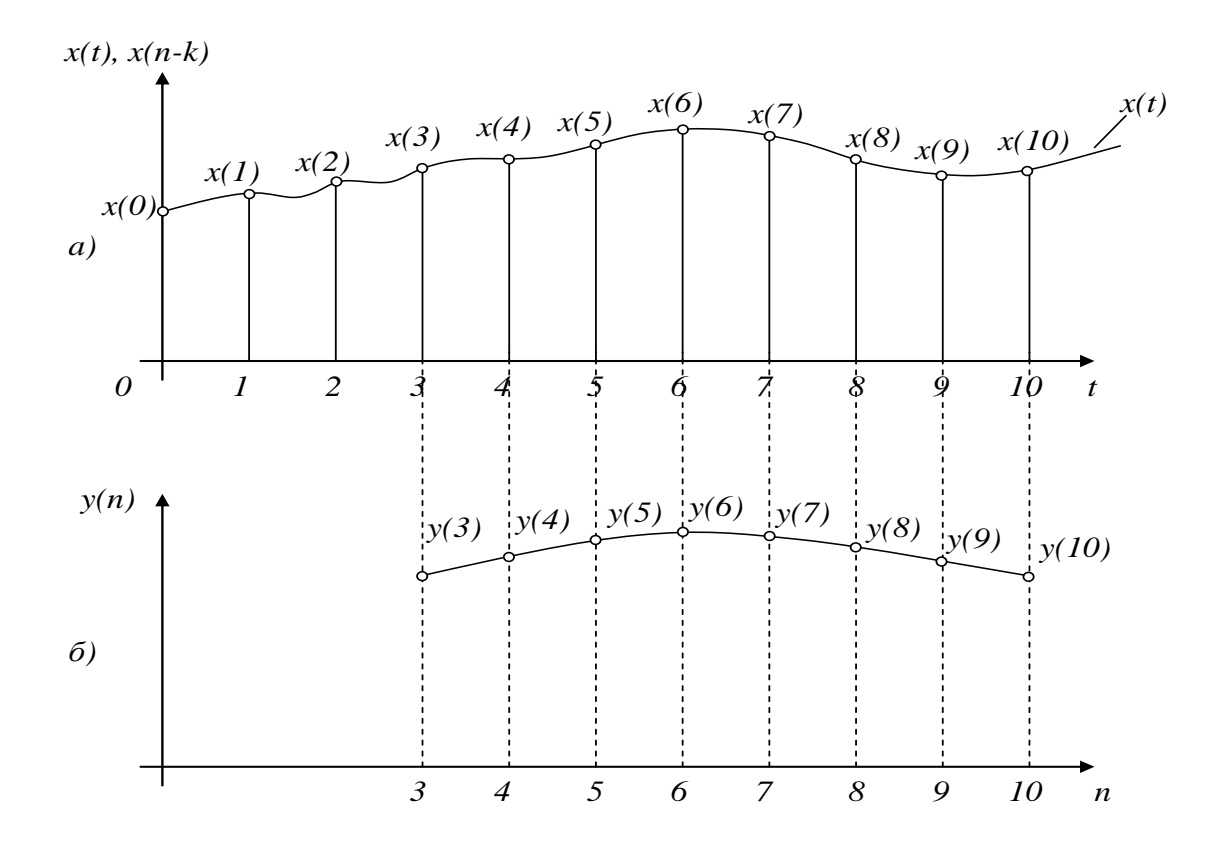

Рис.8.2. Диаграммы, поясняющие принципы работы четырехточечного фильтра.

Второе среднее значение рассчитывается по формуле:  $y(4) = 0,25[x(1) + x(2) + x(3) + x(4)]$ 

Далее расчеты ведутся последовательностью формул:

$$
y(5) = 0,25[x(2) + x(3) + x(4) + x(5)];
$$

$$
y(6) = 0,25[x(3) + x(4) + x(5) + x(6)];
$$

 $y(7) = 0,25[x(4) + x(5) + x(6) + x(7)];$ 

Анализируя, полученные для вычисления y(n) строки легко заметить, что каждая последующая строка получается из предыдущей путем вычитания левого слагаемого в квадратных скобках и добавления нового текущего отсчета. Таким образом, каждый новый отсчет требует выполнения трех операций: вычитания, сложения и умножения.

С точки зрения технической реализации входные отсчеты фильтров целесообразно хранить в М регистрах (ячейках памяти) и для каждого нового вычисления заменять младший (самый ранний) входной отсчет на вновь поступающий отсчет. Все М отсчетов просуммировать и умножить на 0,25.

Доказано, что из всего многообразия линейных цифровых фильтров фильтр скользящего среднего дает самый низкий уровень шума при заданной крутизне фронта импульса, причем, уровень шума значительно понижается по мере увеличения числа точек, а крутизна частотной характеристики фильтра при этом увеличивается (рис. 8.3). как видно из этого рисунка в полосе задержания не происходит полного подавления сигнала, что не всегда приемлемо.

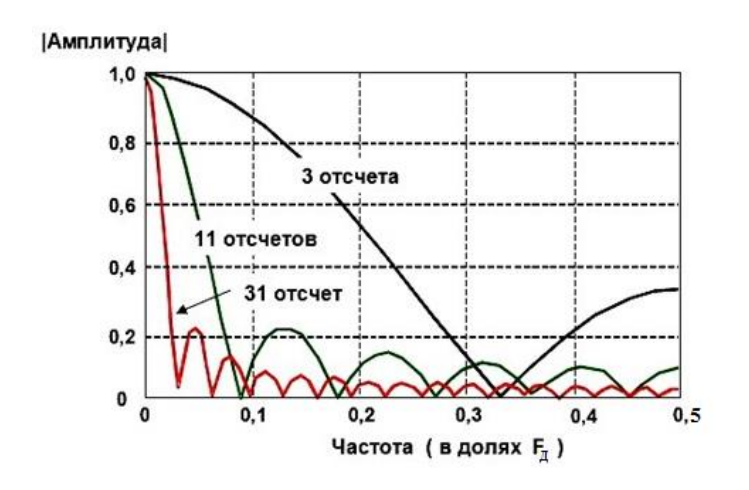

Рис 8.3. Частотная характеристика фильтра скользящего среднего

Существенного улучшения характеристик КИХ фильтров можно при использовании  $\bf{B}$ них различных **BecoB** достичь вместо постоянных множителей. В этом варианте работа обобщенного КИХ фильтра определяется выражением:

$$
y(n) = \sum_{k=0}^{M-1} h(k) \cdot x(n-k),
$$
\n(8.3)

где  $h(k)$  – массив коэффициентов фильтра;  $x(n-k)$  – входной массив данных фильтра.

 $(8.3)$  $\mathcal{C}$ крутизна частотной учетом выражения спада характеристики увеличивается добавлением большого количества звеньев в фильтр, а характеристики полосы затухания улучшаются выбором надлежащих коэффициентов фильтра. В отличие от фильтра скользящего среднего, для реализации каждой ступени обобщенного КИХ фильтра требуется цикл умножения с накоплением.

При изображении КИХ фильтров различного порядка пользуются их условным изображением (рис. 8.4).

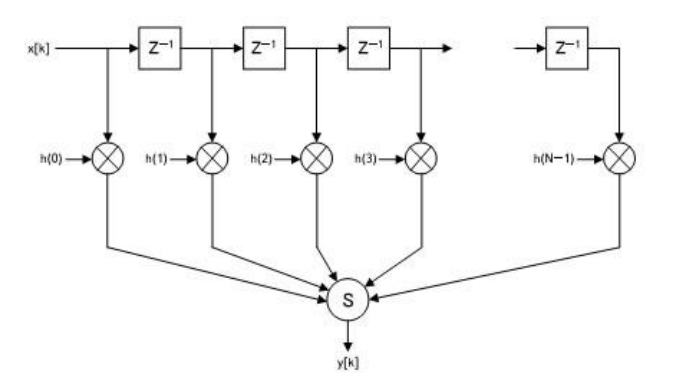

Рис. 8.4. Условное графическое изображение обобщенного КИХ фильтра M-точек.

На рис. 8.4. входные отсчеты x(n) пропускаются через ряд регистров памяти  $(Z^{-1})$ , выполняющих также роль задержки при Z преобразовании сигналов. Операции умножения на весовые коэффициенты h(k) показаны символом . Выходной отсчет  $\phi$ ильтра y(n) формируется сумматором  $\Sigma$ .

Часто диаграммы КИХ фильтров изображают более упрощенно (рис. 8.5). На этих диаграммах операции суммирования представляются стрелками, указывающими в точки, а операции умножения обозначают, помещая коэффициенты h(k) рядом со стрелками на линиях. Элемент задержки z показывают, помещая его обозначение выше или рядом с соответствующей линией.

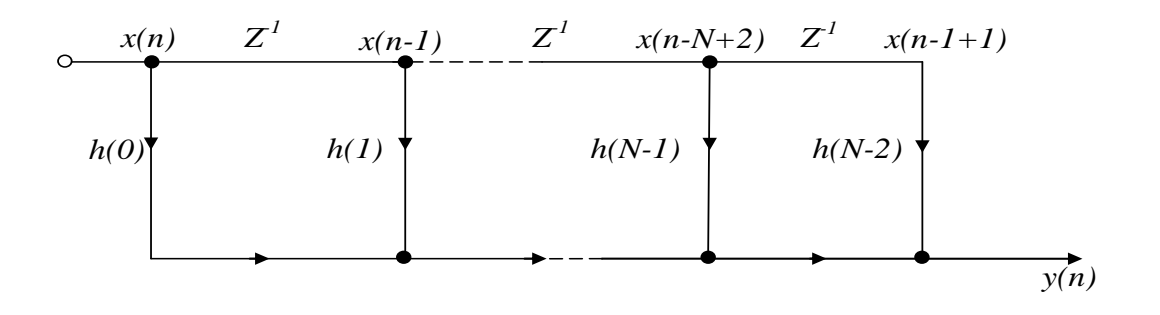

Рис.8.5. Упрощенная схема фильтра.

При технической реализации обобщенных КИХ фильтров в памяти соответствующих сигнальных процессоров располагаются коэффициентов **В**есовых  $h(k)$ , которые значения ДОЛЖНЫ перемножаться с потоками отсчетов входного сигнала x(n-k). Причем, операция перемножения h(k) на x(n-k) осуществляется циклически для чего целесообразно выделить в DSP процессоре циклический буфер фиксированного объема в оперативной памяти, работающий по схеме, приведенной на рис. 8.6. В этой схеме показана схема работы четырехточечного КИХ фильтра, в котором суммарный отсчет данных заменяется новым после каждой операции вычислений формулы 8.2. При этом выборка из 4-х (М) последних отсчетов всегда сохраняется в оперативной памяти.

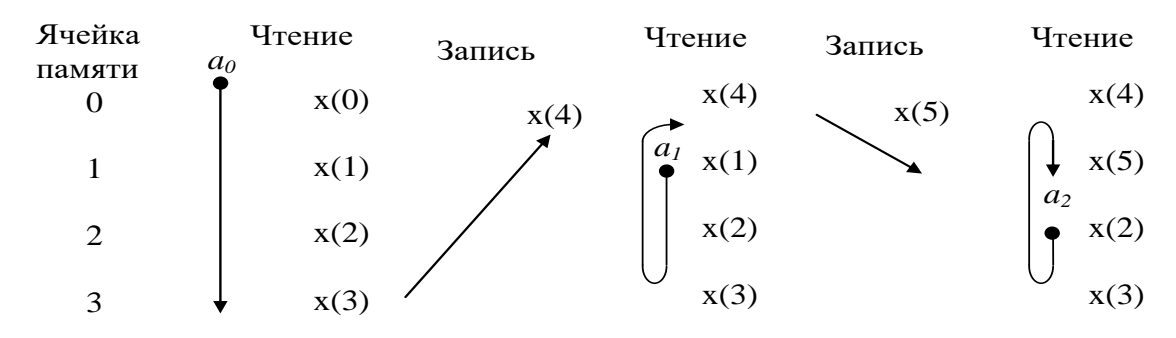

Рис. 8.6. Вычисление выходного сигнала КИХ-фильтра 4-го порядка с использованием циклического буфера.

На рис.8.6:  $a_0$  – адрес начала счета на первом цикле вычислений  $y(3)$ ;  $a_1 - a$ дрес начала счета на втором цикле вычислений  $y(4)$ ;  $a_2 - a_1$ адрес начала счета на втором цикле вычислений  $y(5)$  и т.д.

Чтобы упростить адресацию, чтение из памяти старых значений начинается с адреса, который следует непосредственно за адресом только что записанного нового элемента выборки. Например, если значение  $x(4)$  только что записано в ячейку памяти 0, то значения данных читаются из ячеек 1, 2, 3 и 0. Этот пример может быть расширен применительно к любому числу звеньев фильтра. Используя адресацию ячеек памяти таким способом, адресный генератор должен вычислять последовательные ЛИШЬ адреса, независимо от того, является ли данная операция чтением памяти или записью. Такой буфер в памяти данных называется циклическим, потому что, когда достигается его последняя ячейка, указатель автоматически позиционируется на начало буфера.

Выборка коэффициентов **ИЗ** памяти осуществляется одновременно с выборкой данных, реализуя последовательное фильтра вычисление ВЫХОЛНЫХ отсчетов  $\mathbf{B}$ соответствии  $\mathbf{C}$ формулами:

 $y(3) = h(0)x(3) + h(1)x(2) + h(2)x(1) + h(3)x(0);$  $y(4) = h(0)x(4) + h(1)x(3) + h(2)x(2) + h(3)x(1)$  $y(5) = h(0)x(5) + h(1)x(4) + h(2)x(3) + h(3)x(2)$ 

В соответствии с описанной схемой адресации самый старый отсчет данных выбирается первым. Поэтому сначала должна

осуществляться выборка из памяти последнего коэффициента. При использовании адресного генератора, поддерживающего инкрементную адресацию, коэффициенты могут быть сохранены в памяти в обратном порядке: h(N - I) помещается в первую ячейку, а h(0) - в последнюю. И наоборот, коэффициенты могут быть сохранены в порядке возрастания их номеров, если использовать адресный генератор, поддерживающий декрементную адресацию, В примере, показанном на рис. 8.6., коэффициенты сохранены в обратном порядке.

Проектирование КИХ фильтров ШИРОКО поддерживается современными средствами систем автоматизированного  $(CA\Pi P).$  B проектирования качестве исходных посылок при проектировании КИХ-фильтров используют положения о том, что фильтра частотная характеристика определяется импульсной характеристикой и что коэффициенты фильтра определяются его квантованной импульсной характеристикой.

Математический аппарат, применяемый при проектировании фильтров (аналоговых или цифровых), в основном базируется на преобразованиях Фурье. В непрерывных по времени системах в качестве обобщенного преобразования Фурье может рассматриваться преобразование Лапласа. Подобным способом можно обобщить преобразование Фурье для дискретных по времени систем, и результат такого обобщения известен как z-преобразование.

Существует достаточно МНОГО программ, использование параметры КИХ-фильтров которых позволяет рассчитать ЛЛЯ желаемых пользователем характеристик.

В качестве примера рассмотрим возможные программы Паркса-Маккилана, позволяющие программировать низкочастотные, высокочастотные и режекторные КИХ-фильтры с использованием Ремеза. Проектирование фильтра алгоритма начинается  $\mathbf{c}$ определения его параметров, например, по желаемой картинке, представленной на рис.8.7.

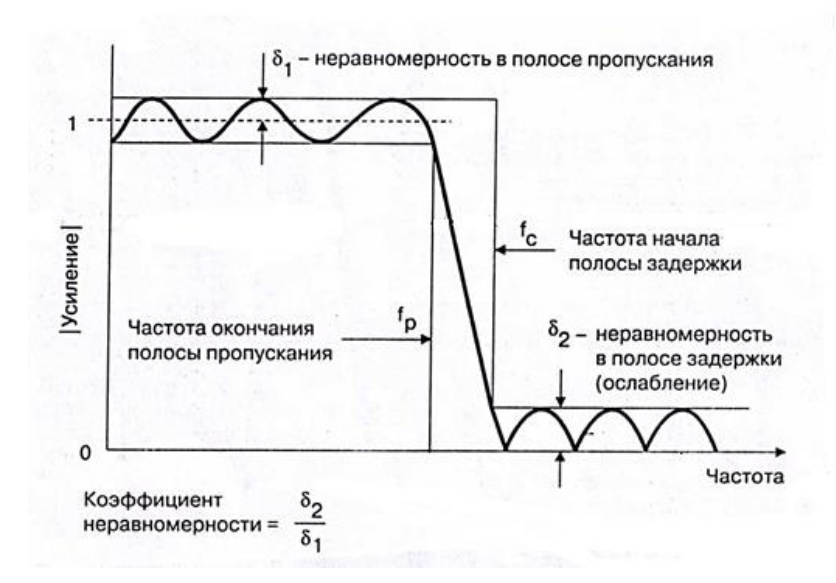

Рис. 8.7. Исходная желаемая частотная характеристика ФНЧ.

Пусть требуется спроектировать ФНЧ, для которого определена частота дискретизации в 44,1 кГц, желаемые характеристики выбраны следующим образом: граничная частота пропусскания - 18 кГц; полоса пропускания начинается с 21 кГц; неравномерность полосы пропускания 0,01дБ; неравномерность полосы задержки 96дБ.

Кроме этого по условию работы программы необходимо длину слова (разрядность) коэффициентов, которая определить ориентируется на используемый DSP процессор. Например, может быть выбран 16-ти разрядный процессор с фиксированной точкой.

В ходе расчетов программа рассчитывает количество звеньев это 69 звеньев), определяет квантованные (для рис. 8.7. коэффициенты фильтров, реакции на импульсное воздействие, выдает данные анализа в S и Z плоскостях и импульсную характеристику. Кроме того, генерируются ассемблерные программы для загрузки фильтров в некоторые популярные DSP-процессоры, включая процессор Analog Devices.

#### 8.3. Подготовка к занятию

Изучение теоретического материала по основам цифровой фильтрации.

#### 8.4. Рекомендуемый план проведения практического занятия

Рекомендуемые технологии: репродуктивная в сочетании с интерактивной. Форма интерактива - диалог между студентами и преподавателем о порядке расчета фильтра и его характеристик, о программе для Arduino Uno, о полученной форме AЧХ и о сравнении с идеальной, а также о мероприятиях, связанных с перенастройкой фильтра с целью приближения его к идеальному, обсуждение "картинки" на Z-плоскости. Объем интерактива – 3 часа.

Диалог со студентами проводится индивидуально в зависимости от их готовности.

8.4.1. Получить у преподавателя спецификацию исследуемого фильтра (тип фильтра, его порядок, частота среза, частота отсечки, коэффициент подавления (коэффициент передачи  $\bf{B}$ полосе подавления)).
8.4.2. Используя пакет Matlab, произвести расчет указанного фильтра и получить набор его коэффициентов  $b_0,...,b_m$ , (где m – порядок фильтра).

8.4.3. Используя пакет Matlab, произвести исследование фильтра во временном домене:

1 – Получить импульсный ответ фильтра (реакцию на функцию единичного скачка  $\delta[n])$ 

2 – Получить реакцию фильтра на единичную функцию  $S[n]$ 

8.4.4. Используя пакет Matlab, произвести исследование фильтра в частотном домене:

1 – Получить АЧХ фильтра

2 – Получить ФЧХ фильтра

3 – Используя Z – преобразование произвести визуализацию нулей фильтра на комплексной Z – плоскости. Сделать вывод о соответствии АЧХ положению нулей фильтра на Z – плоскости.

4 – Произвести анализ полученной АЧХ и спецификацию фильтра, выданную преподавателем. Если коэффициент подавления фильтра меньше заданного, увеличьте порядок фильтра и произведите его перерасчет, начиная с п.8.4.2.

8.4.5. Используя модуль Arduino, составьте программу, реализующую указанный фильтр, используя формулу свертки 0  $[n] = \sum b[k] \cdot x[n-k]$ *m k*  $y[n] = \sum b[k] \cdot x[n-k]$  $=\sum_{k=0} b[k] \cdot x[n-k]$ . Загрузите программу в модуль. Подключите Arduino USB кабелем к ПЭВМ и создайте программу для визуализации выходного сигнала фильтра.

8.4.6. Подключите к аналоговому входу Arduino генератор гармонических сигналов, установите частоту 1 Гц, выходное напряжение 5В. Удостоверьтесь, что программа визуализации работает правильно, наблюдая за сигналом на экране монитора.

8.4.7. Изменяя частоту генератора, получите АЧХ фильтра в табличной и графической форме

1) Заполните таблицу:

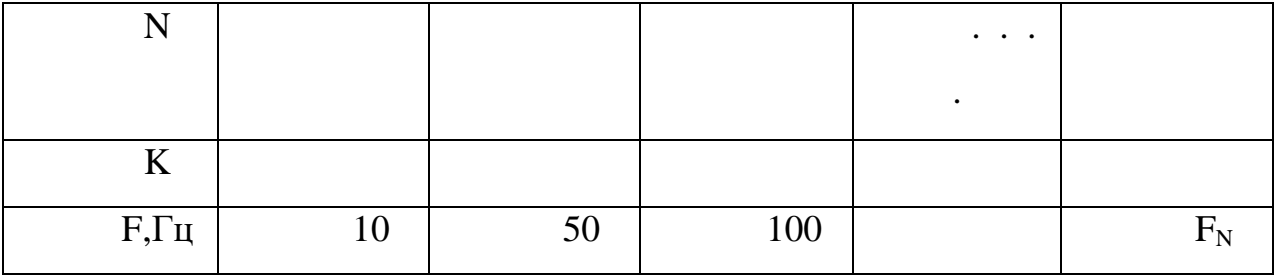

где K – коэффициент передачи для заданной частоты  $K = \frac{U\omega N}{U\omega r}$ , F<sub>N</sub> –

частота Найквиста,  $F_N = \frac{F_d}{2}$ , где  $F_d$  - частота дискретизации.

2) Представить АЧХ в виде графика

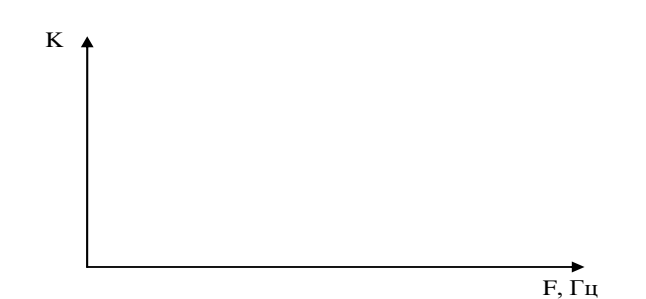

8.4.8. Подайте на вход фильтра цифровой сигнал  $y(t) = 2 \cdot \cos(2\pi f_1 t) + 5 \cos(2\pi f_2 t)$  Где  $f_1$  - частота, которая находится в

полосе пропускания фильтра,  $f_2$  - частота, которая находится в полосе отсечки.

Зарисуйте выходной сигнал и сделайте вывод о его форме.

# 8.5. Задание на самостоятельную работу для практического занятия №9

Изучите теоретические основы быстрого преобразования Фурье с соответствующим программным обеспечением.

### 8.6. Содержание отчета

8.6.1. Исходные данные по расчету фильтра и полученный набор коэффициентов.

8.6.2. Графики реакций фильтра на единичный скачек и единичную функцию

8.6.3. Графики АЧХ и ФЧХ, Z плоскость с визуализацией нулей

8.6.4. Анализ и коррекция АЧХ фильтра

8.6.5. Таблица и график АЧХ фильтра, полученные с Arduino

8.6.6 График формы сигнала, заданный в п. 8.4.8, после его фильтрации.

### 8.7. Вопросы для собеседования (Защита ПЗ8)

 $1_{\ldots}$ Достоинства и недостатки цифровых фильтров перед аналоговыми.

 $2$ . Какими аналитическими выражениями описываются цифровые фильтры?

3. Какие операции желательно поддерживать аппаратно при цифровой фильтрации?

4.Что такое Z плоскость, что на ней отображают и зачем используют?

5.Порядок синтеза цифровых фильтров.

6. Каким преимуществом обладает ФЧХ цифрового фильтра пред аналоговыми?

7. Чем определяется точность реализации цифрового фильтра?

### ПРАКТИЧЕСКОЕ ЗАНЯТИЕ №9 Спектральный анализ биомедицинских сигналов. Программирование и исследование.

9.1. Цель работы: исследование потенциальных возможностей использования спектра Фурье, и получение на его основе параметров для анализа биомедицинских сигналов.

### 9.2. Теоретический материал к занятию

Преобразование  $\Phi$ урье наиболее является ШИРОКО используемым преобразованием для исследования характеристик сигналов в частотной области. В качестве базисных функций в преобразовании Фурье используются синусоидальные функции с расчетом проекции исследуемого сигнала x(t) на комплексную экспоненциальную базисную функцию от частоты  $\omega$  (рад/с):

$$
X(\omega) = \int_{-\infty}^{\infty} x(t) \exp(-j\omega t) dt
$$
\n(9.1)

Для переменной частоты f (Гц):

$$
X(f) = \int_{-\infty}^{\infty} x(t) \exp(-j2\pi ft) dt
$$
\n(9.2)

Выражения 9.1 и 9.2 можно интерпретировать как анализ сигнала x(t) по отношению к комплексным экспоненциальным базисным функциям. Нижний предел интегрирования будет равен 0, если сигнал является каузальным. Верхний предел, в случае сигнала с ограниченной длительностью, будет равен продолжительности сигнала. Значение  $X(\omega)$  или  $X(f)$  для каждой исследуемой частоты  $\omega =$ 

2π*f* представляет собой «долю» соответствующих косинусных и синусных функций, присутствующих в сигнале x(t). В общем случае Х(ω) является комплексной функцией для вещественного сигнала и включает в себя амплитуды и фазы соответствующих комплексных экспонент.

Обратное преобразование, которое можно интерпретировать как синтез сигнала x(t) в виде взвешенной комбинации комплексных экспоненциальных базисных функций, задаётся в виде

$$
x(t) = \frac{1}{2\pi} 2\pi \int_{-\infty}^{\infty} x(\omega) \exp(j\omega t) d\omega = \int_{-\infty}^{\infty} X(f) \exp(j2\pi ft) df
$$
 (9.3)

В случае дискретно-временного сигнала *х(п)* можно вычислить преобразование Фурье с непрерывной переменной частоты ω как  $X(\omega)$ :

$$
X(\omega) = \sum_{n=-\infty}^{\infty} x(n) \exp(-j\omega n)
$$
 (9.4)

с нормализованным частотным диапазоном  $0 \leq \omega \leq 2\pi$ (эквивалентно $0 \le f \le f_s$ ). В этом случае *n* в приведенном выше выражении должно быть умножено на интервал дискретизации *Т* в секундах. Преобразование Фурье эквивалентно Z-преобразованию, оцениваемому на единичной окружности при *z = exp(jω).* Отметим, что преобразование Фурье от дискретно-временного (дискретизированного) сигнала является периодическим, с периодом,

равным частоте дискретизации ω<sub>S</sub>, или  $2π$ , для нормализованной шкалы частот.

При обработке цифрового сигнала с использованием компьютера, переменная частоты ω также будет дискретизована, как  $\omega = 2\pi ( f_s / N) k$  или  $\omega = (2\pi / N) k$  в случае нормализованной частоты, где k —индекс отсчета по частоте, а N —число отчетов в пределах одного периода периодического спектра *Х(ω).* В этом случае соотношение для прямого дискретного преобразования Фурье (ДПФ) определяется выражением:

$$
X(k) = \sum_{n=0}^{N-1} x(n) \exp(-j\frac{2\pi}{N}kn), k = 0, 1, 2, ..., N-1
$$
\n(9.5)

В. выражении (9.5) предполагается, что рассматриваемый сигнал имеет N отсчётов. Можно показать, что дискретно-временной сигнал, содержащий N отсчётов, полностью определяется N отсчётами преобразования Фурье, равномерно распределёнными по единичной окружности в z-плоскости.

Выражение для обратного ДПФ (синтеза) задаётся уравнением

$$
x(n) = \frac{1}{N} \sum_{n=0}^{N-1} X(k) \exp\left(j\frac{2\pi}{N}kn\right), n = 0, 1, 2, \dots, N-1
$$
\n(9.6)

Дискретизация переменной частоты является причиной периодичности сигнала во временной области. Приведённые выше выражения определяют прямое и обратное ДПФ для одного периода.

 $\Phi$ урье преобразований B практике применения часто используют соотношение:

$$
\exp(j\frac{2\pi}{N}kn) = \cos(\frac{2\pi}{N}kn) + j\sin(\frac{2\pi}{N}kn)
$$
\n(9.7)

где  $f = (1/N) \cdot k$ - нормальная частота, лежащая в диапазоне  $0 \le f < 1$  $k = 0, 1, 2, ..., N - 1$ .

Нормальная частота преобразуется в реальную частоту в герцах, если ее значения умножить на частоту дискретизации.

Практические аспекты использования преобразования Фурье в биомедицинских исследованиях достаточно подробно изложены в специальной литературе.

### 9.3. Подготовка к занятию

Ознакомьтесь с преобразованием Фурье и с практическими аспектами его использования в биомедицинских исследованиях.

#### $9.4.$ Рекомендуемый план проведения практического занятия.

Рекомендуемые технологии: репродуктивная в сочетании с интерактивной. Форма интерактива - диалог между студентами и преподавателем в ходе составления программ с разбором ошибок и неоптимальных фрагментов пронрамм. Объем интерактива - 1 часа.

9.4.1. Напишите программу для платформы Arduino, которая выполняет следующие функции:

Инициализацию UART порта со скоростью 115200 бит/сек a.

 $\sigma$ . Чтение данных с аналогового входа А0 с частотой дискретизации 500 Гц

Передачу данных через UART интерфейс  $\mathbf{B}$ .

Отладьте программу и загрузите ее в Arduino

Разработайте 9.4.2. ПK,  $\overline{M}$ отладьте программу ДЛЯ выполняющую следующие функции:

Прием данных через СОМ порт на скорости 115200 бит/сек  $\mathbf{a}$ . длительностью 5 сек и сохранение полученных данных в массив  $x[n]$ 

Преобразование массива  $x[n]$  в массивы  $A[k]$  и  $B[k]$  в  $<sub>b</sub>$ .</sub> соответствии с преобразованием Фурье по формулам:

$$
A[k] = \frac{2}{N} \sum_{n=0}^{N-1} x[n] \cos \frac{2\pi kn}{N},
$$

$$
B[k] = \frac{2}{N} \sum_{n=0}^{N-1} x[n] \sin \frac{2\pi kn}{N},
$$

$$
C[k] = \sqrt{A^2[k] + B^2[k]}
$$

где k – номер гармоники ряда Фурье,  $k = 0, N/2, N$  - длина временного ряда,

Отображение массивов А [к], В [к] и С[к] в графической  $\mathbf{c}$ .  $\phi$ opme.

9.4.3. Соедините проводником вход Arduino A0 и выход +5V, запустите программу ПК, произведите запись исходного сигнала и зарисуйте график функций A[k] и B [k]. Сделайте вывод о значении

коэффициентов А[0] и В[0], а также о значении оставшихся коэффициентов ряда Фурье. Объясните, почему для данного сигнала только коэффициент А[0] имеет ненулевое значение?

9.4.4. Включите генератор сигналов. Выберите тип сигнала: синусоидальной формы, амплитуда сигнала 2В, смещение сигнала от изолинии: 2В, частота сигнала 100 Гц. Проконтролируйте диапазон напряжений генератора при помощи осциллографа, диапазон не должен превышать интервала 0...5В. Подключите ко входу Arduino АО генератор сигналов, с использованием программы для ПК произведите запись сигнала и построение графиков A[k], B[k] и C[k]. Зарисуйте график сигнала С[k]. Объясните, почему только одна гармоника в графике С[k] имеет ненулевое значение? Найдите номер этой гармоники и вычислите, какой частоте соответствует эта гармоника. Сделайте вывод о соответствии частоты, найденной по спектру и частоты, заданной генератором. Вычислите фазу данной гармоники по формуле:

$$
\varphi[k] = \arctg\left(\frac{B[k]}{A[k]}\right)
$$

9.4.5. Дополните программу функцией обратного преобразования Фурье по формуле:

$$
x[n] = \frac{A[0]}{2} + \sum_{k=1}^{N/2} A[k] \cos \frac{2\pi kn}{N} + B[k] \sin \frac{2\pi kn}{N}
$$

Используя полученные в п.9.4.4 массивы данных A[k] и B[k] получите временной ряд х[n] и отобразите его на экране компьютера. Сделайте вывод о соответствии формы полученного сигнала исходному сигналу генератора

9.4.6. Установите частоту сигнала генератора 300  $\Gamma$ II. Произведите повторную запись сигнала и построение графика С [к]. Найдите номер ненулевой гармоники и вычислите, какой частоте она COOTBETCTBVET. Соответствует ЛИ найденная частота частоте генератора? Если не соответствует, то объясните почему.

9.4.7. Переключите генератор сигналов в режим формирования прямоугольных импульсов. Установите следующие параметры сигнала: амплитуда 1 В, частота 20 Гц. Произведите запись сигнала и построение графика функции С [k]. Внесите график этой функции в отчет и объясните, почему спектр сигнала прямоугольного импульса занимает весь спектральный диапазон, многократно превышая частоту 20 Гц?

# 9.5. Задание на самостоятельную работу для практического занятия №10

Изучите информационный материал к заданию, ознакомьтесь на языке разработчика с руководством пользователя, техническим описанием и описанием схемы ADAS1000. Подготовьте Ваш вариант перевода этих документов.

### 9.6. Содержание отчета

9.6.1 Тесты программ, заданных в п.9.4.1, 9.4.2., 9.4.5.

9.6.2. Схемы соединений платформы Arduino с внешними источниками сигналов и графики, заданные в п. 9.4.3, 9.4.4., 9.4.5., 9.4.6., 9.4.7.

9.6.3. Выводы о наблюдаемых процессах.

### **9.7. Вопросы для собеседования (Защита ПЗ9).**

1. Напишите формулы прямого и обратного преобразования Фурье для непрерывных сигналов. Поясните их физическую суть по отношению к обработке электрофизиологических сигналов.

2. Расскажите о дискретном преобразовании Фурье и особенности его использования для обработки биомедицинских сигналов.

3. Объясните назначение операторов Ваших программ.

4. Дайте пояснения к полученным в ходе работы графикам.

5. Поясните, почему спектр сигнала синусоиды дает одну гармонику, а спектр сигнала прямоугольного импульса занимает практически весь спектральный диапазон?

## **ПРАКТИЧЕСКОЕ ЗАНЯТИЕ №10 Аналоговый интерфейс обработки электрокардиограмм ADAS 1000.**

**10.1. Цель работы**: знакомство со структурой AFE ADAS 1000 и особенностями проектирования электрокардиографов на их основе.

### **10.2. Информационный материал к занятию**

**10.2.1. Общие сведения о медицинском аналоговом интерфейсе и ADAS 1000.**

В настоящее время с целью решения задач структурнофункциональной оптимизации систем обрабатывающих аналоговые сигналы, включая биотехнические системы многие производители, выпускают интегрированные микросхемы для сбора и предварительной обработки аналоговых сигналов. В зарубежной литературе микросхемы такого типа обозначают термином Analog Front End (AFE).

Производственным лидером в этой области считают американскую фирму Texas Instruments (TI). Значительное число микросхем типа AFE выпускается специально для медицинских приложений. Например: микросхема AD9671 представляет собой восьмиканальный аналоговый входной интерфейс с цифровым демодулятором и портом стандарта YESD 204 В предназначена для систем ультразвуковой диагностики; микросхема AD8232 выполнена как аналоговый интерфейс для решения задач контроля ЭКГ и в частности ЧСС для одного отведения; ADAS 1000 – аналоговый интерфейс с низким энергопотреблением для пятиэлектродных электрокардиографов; микросхемы AD9278 и AD9279 восьмиканальные приемники сигналов ультразвуковых частот;

AD5791 – прецизионный 20-битный ЦАП для систем магниторезонансной томографии; ADAS1128 - 24-битный преобразователь тока в цифровой код для систем компьютерной томографии; ADuM4160 – однокристальный изолятор USB для медицинского оборудования с критическими системными требованиями и т.д..

Типовая обобщенная структура микросхем типа AFE приведена на рис. 10.1.

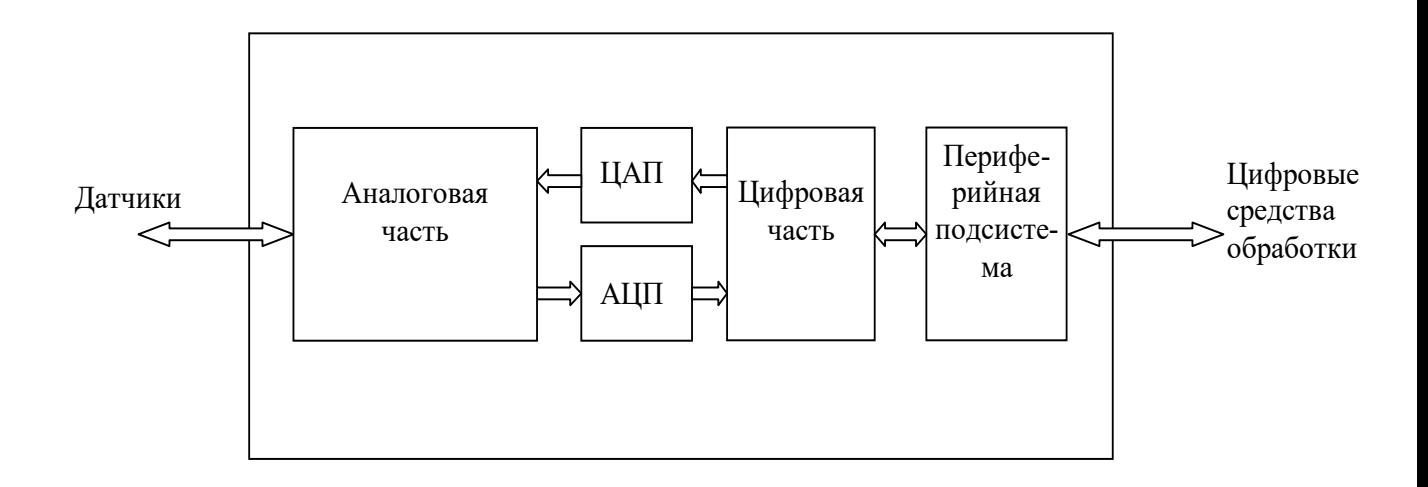

Рис. 10.1 – Обобщенная структура устройств типа AFE

Конкретные структура и функции AFE определяются решающей задачей. Например, AFE ориентированные на регистрацию ЭКГ в аналоговой части содержат коммутаторы, усилители с программируемым коэффициентом усиления, фильтры, драйверы обратной связи на биообъект и экран и т.д. Как правило, при проектировании аналоговой части используют те же схемы, что и в «классическом» аналоговом исполнении. После достаточно

качественного аналогово-цифрового преобразования дальнейшую предварительную обработку производит цифровая часть, в состав которой могут входить как классические микросхемы, так и DSP процессоры, которые решают задачи подавления синфазной помехи, вычисления отведений, фильтрации и т.д. Периферийная подсистема обеспечивает реализацию стандартных протоков (чаще всего SPI) через периферийную систему АFE подключается к ДРУГИМ вычислительным средствам или средствам передачи ланных (например, Bluetooth). Через неё не осуществляется настройка параметров АГЕ. Для воздействия на биообъект или формироваться тестовых сигналов (например, при измерении надежности контактов электродов; при измерении импеданса и др.) в схему АFE включают ЦАП. Естественно, что в зависимости от решаемых задач некоторые блоки приведенные на рис. 10.1 могут отсутствовать, например, в микросхеме для измерения РН отсутствуют ЦАП, АЦП и цифровая часть.

На рис. 10.2 приведен вариант схемы кардиомонитора с использованием микросхемы ADAS 1000 реализующий функции аналогового интерфейса.

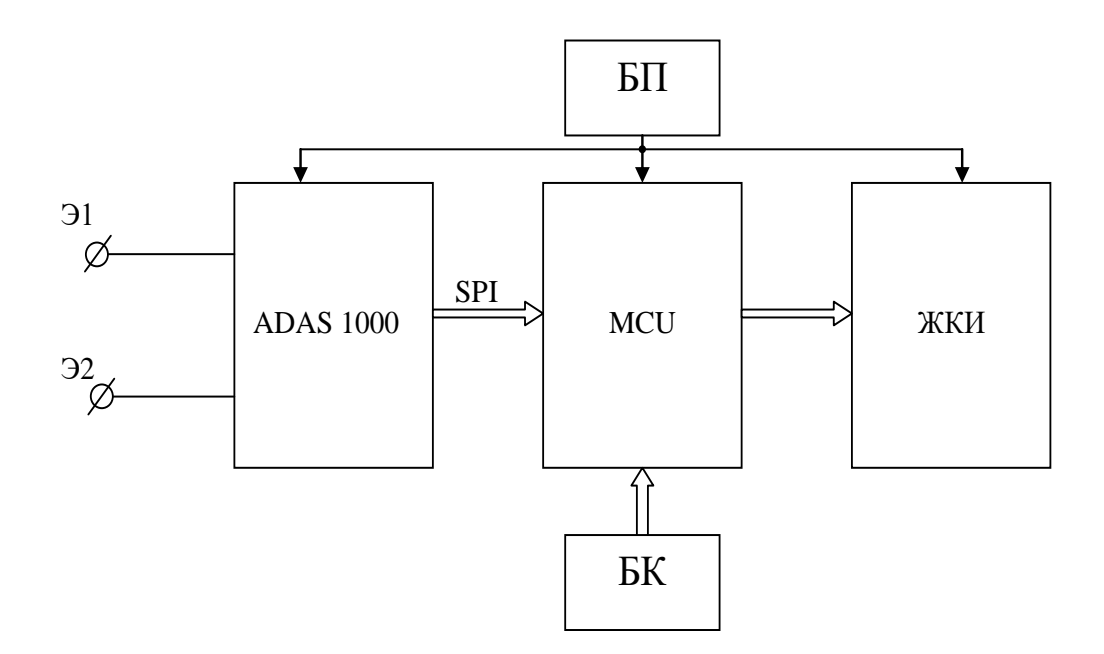

Рис. 10.2 – Структура кардиомонитора с использованием аналогового интерфейса

В схеме приведённой на рис. 10.2 аналоговый интерфейс ADAS 1000 подключается непосредственно к двум грудным электродам Э1 и Э2.

Этой микросхемой сигнал усиливается с подавлением синфазной помехи, фильтруется и преобразуется в последовательный цифровой код стандарта SPI. Микропроцессор MCU выполняет требуемый набор вычислений (расчет ЧСС, выделение и классификацию аритмий, определяет наличие тахикардий и брадикардий и т.д.) и обеспечивает формирование кодов для жидкокристаллического индикатора (ЖКИ). Управление работой кардиомонитора осуществляется блоком клавиатуры (БК). Питается прибор от блока питания (БП) (аккумулятор) напряжением 3В.

### **10.2.2. Структура и принцип работы AFE ADAS 1000.**

Применительно к ЭКС фирма Analog Devices разработала специализированную микросхему ADAS 1000 обеспечивающую регистрацию электрокардиосигнала по пяти каналам непосредственно с электродов. Микросхема имеет развитую систему управления позволяющую конструировать интерфейс в зависимости от медико-технических требований.

Входные сигналы могут конфигурироваться внутренним мультиплексором в различные системы отведений (одна микросхема может сформировать до 8-ми стандартных отведений). Каждый из каналов имеет собственные усилители, фильтры и аналоговоцифровые преобразователи. Предусмотрено дифференциальное подавление синфазных помех, а так же дополнительные схемы подавления помех с помощью подачи сигналов на экраны и удаленный (нога) электрод пациента. Выходной сигнал – последовательный цифровой код стандарта SPI, что позволяет подключать микросхему различным микроконтроллерам, работающим с тем же протоколом без дополнительного согласования. Микросхема содержит один дополнительный канал для контроля работы системы дыхания.

Перечисленные и ряд других возможностей микросхемы ADAS 1000 позволяют использовать её в медицинских приборах различного назначения, например в системах диагностического назначения, мониторах, в аппаратах для проведения стресс тестов, в дефибрилляторах и т.д. Структурная схема микросхемы ADAS 1000 приведена на рис 10.3.

Для оптимального использования ADAS 1000 в медицинских изделиях необходимо знать её устройство хотя бы на структурнофункциональном уровне, способы её программирования и подключения. Сигналы могут подаваться на входы ECG1,…,ECG5. В некоторых режимах работы на эти электроды могут быть поданы сигналы формируемые интерфейсом ADAS 1000 (при контроле качества прикрепления электродов на постоянном и переменном токе, при контроле дыхания и т.д.), поэтому на рис 10.3 связь мультиплексора с электродами показания двойной стрелкой.

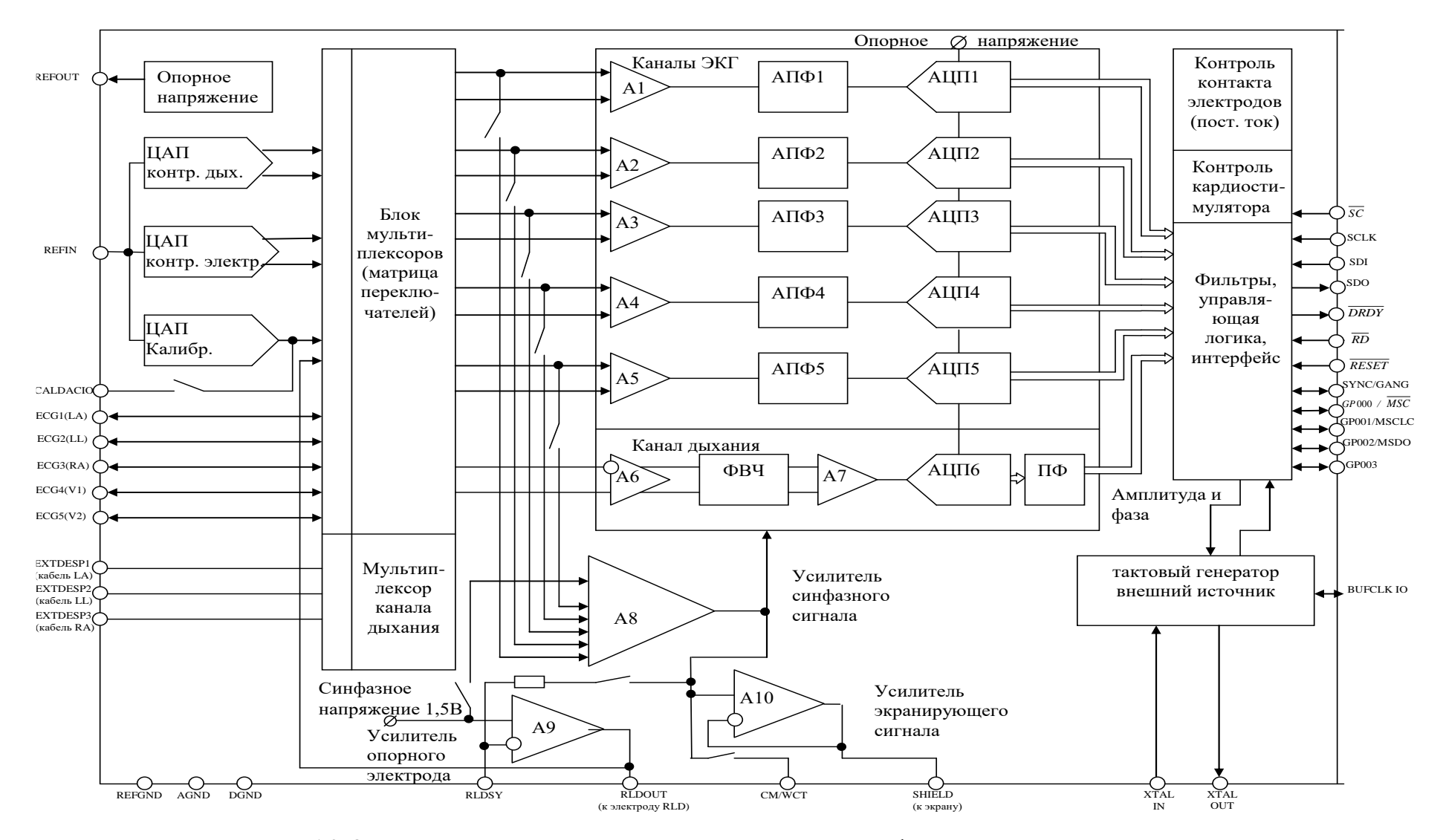

Рис. 10.3 Структурная схема аналогового интерфейса ADAS1000

В режиме съема электрокардиосигнала (ЭКС) разность потенциалов с электродов мультиплексором передаётся на дифференциальный усилитель, работающий в диапазоне  $\pm 1B$ . относительно синфазной составляющей 1,5В.

Усилитель обеспечивает подавление синфазного сигнала на 110 дБ. Коэффициент усиления может дискретно меняться, но остается небольшим (не более двух). Такой небольшой коэффициент усиления позволят не использовать разделяющих конденсаторов для «подавления» напряжения смещения электродов Отсутствие емкостей обеспечивает быстрое время восстановления системы после мощных импульсов дефибрилятора или других электрических перегрузок.

Различные режимы работы входных цепей аналогового интерфейса обеспечиваются системой переключателей блока мультиплексоров (рис 10.4).

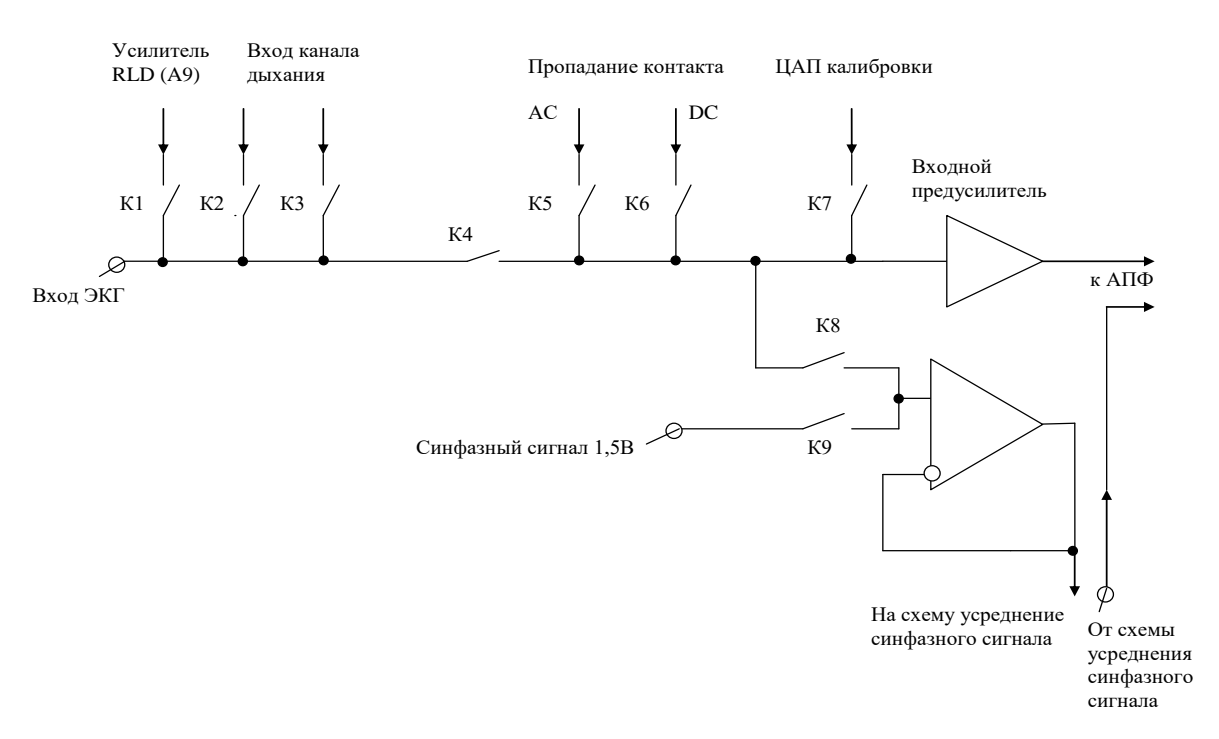

Рис. 10.4 Схема коммутации входных цепей ADAS1000

Например, для организации дополнительного подавления синфазного сигнала сигнал RLD с усилителя опорного электрода А9 должен быть подан на правую ногу (наиболее удаленная от сердца конечность). Для этого размыкаются все контакты кроме К1. При контроле качества контактов на постоянном или переменном токе замыкаются контакты К5 или К6. При включении режима калибровки замыкается контакт К7 остальные размыкаются и т.д.

Усиленный предусилителями А1,…,А5 сигнал подается на вход активных помехоподавляющих фильтров (АПФ1,…,АПФ5, рис 10.3) Эти фильтры имеют фиксированную частоту среза 65 кГц и обеспечивают дополнительное усиление сигнала с коэффициентом 2,8. Аналогово-цифровое преобразование производится раздельно по каждому из каналов. Аналогово-цифровые преобразователи АЦП1,…,АЦП6 построены по схеме последовательного приближения, что обеспечивает хорошее соотношение сигнал/шум и линейность, а так же низкую мощность рассеивания.

Максимальная скорость работы АЦП обеспечивается на частоте 2мГц. При этом потребляемая микросхемой мощность максимальна. Имеется возможность программировать скорость преобразования аналог-код.

При снижении скорости преобразования появляется возможность снижать потребляемую мощность настолько, что ADAS 1000 может быть использована в системах длительного мониторирования работы сердца. Максимальная мощность, потребляемая микросхемой – 22мВт. В экономном режиме

(отключение некоторых функциональных блоков и при низкой производительности) – 11мВт. Сигналы с выходов АЦП в блоке фильтров, управляющей логики и интерфейса подвергаются усреднению по выборкам, фильтрации и преобразуются в стандартный последовательный код передачи данных по протоколу SPI. Этот протокол физически реализуется четырьмя проводами. В варианте, когда микросхема ADAS 1000 управляется со стороны микроконтроллера (ADAS 100 имеет подчиненную шину), электрические сигналы шины SPI имеют следующее описание: SDOвыход последовательной передачи данных; SDI-вход последовательного приема данных; SCLK-вход синхронизации приема данных; SC-выбор микросхемы. Чтобы считать данные с ADAS 1000 управляющий микроконтроллер сигналом низкого уровня *SC* выбирает микросхему и посылает ей тактовые импульсы, по входу SCLK одновременно принимая данные с входа SDO. Микроконтроллер, анализирует фронты сигналов, поступающих с выхода SDO аналогового интерфейса. расшифровывая передаваемые последовательности нулей и единиц. При использовании 16 битных данных частота передачи данных составляет 128 кГц. При 20-ти битах данных эта частота снижается до 2кГц.

Сигнал *DRDY* (низкий уровень) сообщает микроконтроллеру о готовности данных в интерфейсе ADAS 1000. Сигнал *RD* (низкий уровень) сообщает о готовности обмена со стороны микроконтроллера.

 $\Gamma$ руппа контактов *GP*000/*MSC*, *GP001/MSCLC*, *GP002/MSD0*, GP003 образуют вторичный интерфейс управляющий скоростью

формирования и передачи данных. Сигналом *RESET* (низкий уровень) обеспечивается общий сброс элементов микросхемы. Выводы REFGND, AGND и DGND предназначены для подключения приводов референтной, аналоговой и цифровой земли соответственно.

Микросхема ADAS 1000 аппаратно поддерживает различные варианты подавления синфазных помех. Усилителем А9 формируется сигнал обратной связи для правой ноги снимаемый через усилитель А8 с измерительных электродов и подаваемый на соответствующий электрод через вывод RLD OUT. В микросхеме ADAS 1000 имеется возможность управлять напряжением на электроде подключенном к выходу А9. Здесь предусмотрены такие варианты управления. На электрод RLD можно вывести синфазное напряжение 1,5В с внутреннего источника и компенсирующий сигнал с одного или нескольких электродов (группа переключателей на входах А8). При этом, если контакт на электроде RLD с телом пациента нарушится, то компенсирующий синфазный сигнал перенаправляется на один из измерительных электродов (связь А9 с мультиплексором) поддерживая работоспособность системы.

Усилитель А10 выполняет роль драйвера активного экранирования. Формирование стандартных отведений реализуется вычислительными алгоритмами. Для стандартной пятиэлектродной системы может быть вычислено 8 отведений. Для вычисления 12 стандартных отведений необходимо использовать две микросхемы ADAS 1000.

Вычисления производятся в соответствии с таблицей 10.1

| Число        | Обозначение | Вычислительные формулы     |
|--------------|-------------|----------------------------|
| отведений    |             |                            |
| 8            |             | LA-RA                      |
| отведений,   | H           | LL-RA                      |
| используется | Ш           | LL-LA                      |
| одна         | aVR         | $RA-0,5\times (LA+LL)$     |
| микросхема   | aVL         | $LA-0.5\times (LL+RA)$     |
|              | aVF         | $LL-0,5\times(LA+RA)$      |
|              | V1'         | $V1-0,333\times(LA+RA+LL)$ |
|              | V2'         | $V2-0,333\times(LA+RA+LL)$ |
| 12           | V3'         | $V3-0,333\times(LA+RA+LL)$ |
| отведений,   | V4'         | $V4-0,333\times(LA+RA+LL)$ |
| используются | V5'         | $V5-0,333\times(LA+RA+LL)$ |
| две          | V6'         | $V6-0,333\times(LA+RA+LL)$ |
| микросхемы   |             |                            |

Таблица 10.1. Вычисление стандартных отведений.

Для проверки качества прикрепления электродов к телу пациента используется два способа: на постоянном и переменном контролирующем токе. При использовании постоянного тока на электрод левой ноги (LL) и измерительные электроды через АЦП контроля электродов и блок мультиплексоров подается небольшое напряжение создающее текущий от LL ток лежащий в диапазоне 10- 70 мкА (устанавливается с шагом 10 мкА), который вызывает небольшое смещение потенциалов на электродах. При нарушении контакта на каком либо из электродов ток текущий с левой ноги заряжает соответствующий конденсатор, меняя полярность напряжения на электроде, что фиксируется как отсутствие контакта. Пороги обнаружения положительного и отрицательного уровней полярности могут устанавливаться отдельно по каждому из измерительных каналов.

При использовании переменного тока формируется синусоидальный сигнал с частотой 2кГц, которая лежит выше полосы пропускания усилительных каналов ЭКГ. Качество контакта оценивается по падению напряжения между электродами. Для минимизации общего измерительного тока его величина может отдельно настраиваться для каждого электрода и подаваться на неё в противофазе. Использование переменного тока позволяет не только фиксировать отрыв электродов, но и оценивать качество контакта.

При обеих способах оценки качества прикрепления электродов формируются соответствующие флаги, а по интерфейсу SPI передается специальная последовательность двоичного кода.

Одной из опций микросхемы ADAS 1000 является возможность измерения частоты дыхания пациента, которая обеспечивается каналом дыхания с использованием трех выводов EXT DESP1, EXT DESP2 и EXT DESP3 подключаемых к электродам LA, LL и RA. Методика измерения основана на оценке измерения сопротивления грудной клетки в процессе дыхания.

Измерения проводятся на переменном токе силой до 30мкА с частотой 50-56кГц. Измерительное напряжение формируется с помощью ЦАП контроля дыхания управляемого по входу REFIN. Это напряжение через развязку подается на отведения Ι, ΙΙ или ΙΙΙ. Таким образом для измерения параметров дыхания не требуется использование дополнительных каналов.

Высокочастотный измерительный сигнал модулированный изменением сопротивления грудной клетки через мультиплексор канала дыхания поступает на вход дифференциального усилителя А6.

После усиления с подавлением синфазной помехи низкочастотная (не информативная, включая ЭКГ) составляющая подавляется фильтром высоких частот (ФВЧ) и дополнительно усиливается усилителем А7. Далее модулированный сигнал преобразуется в цифровой код (АЦП6) из которого с помощью цифрового полосового фильтра (ПФ) выделяется информация об амплитуде и фазе дыхательного цикла.

Еще одной дополнительной опцией микросхемы ADAS 1000 является возможность контроля работы кардиостимуляторов, которые могут находиться в теле пациента. Импульсы кардиостимулятора определяются с трех или четырех отведений (Ι, ΙΙ, ΙΙΙ, VF). Блок контроля кардиостимулятора определяет импульсы амплитудой от 400мкV до 250 mV с длительностью от 100 мкС до 4мс. При этом формируются соответствующие кодовые посылки по интерфейсу SPI.

Настроенная под задачи пользователя микросхема ADAS 1000 формирует потоки кодовых сообщений по интерфейсу SPI. Для построения кардиографов эти потоки должны быть соответствующим образом переработаны для принятия диагностических заключений и отображения на экранах графических мониторов. Для этих целей используются микропроцессоры, микроконтроллеры и ПЭВМ.

Например, микросхема ADAS 1000 может быть напрямую подключена к комбинированному RISC-DSP процессору Blackfin.

RISC-ядро может решать задачи управления кардиографом, обработки данных, подготовки для отображения не экранах мониторов. Задачи фильтрации изолинии, подавления шумов,

детектирования R-зубца и др. могут решаться сигнальными процессорами.

Для защиты пациентов и усилительных каскадов необходимо использовать специальные схемы, развязывающие усилители, диодные ограничители и т.д.

С учетом сказанного на рис 10.5 приведена структурная схема электрокардиографа на восемь стандартных отведений. (верхняя часть таблицы 10.1)

В этой схеме внутри микросхемы ADAS 1000 показана конфигурация соединений обеспечивающая обратную связь на ногу пациента, драйвер экранирования, контроль качества прикрепления электродов и контроль дыхания. Микросхема ADAS 1000 подключена к микроконтроллеру (MCU) по шине SPI и через вторичный интерфейс управления (ВИУ). Блок памяти обеспечивает хранение фрагментов ЭКС и результаты вычислений. Взаимодействие кардиографа с пользователем обеспечивается блоком клавиатуры (БКл), а отображение всей необходимой информации жидкокристаллическим индикатором (ЖКИ).

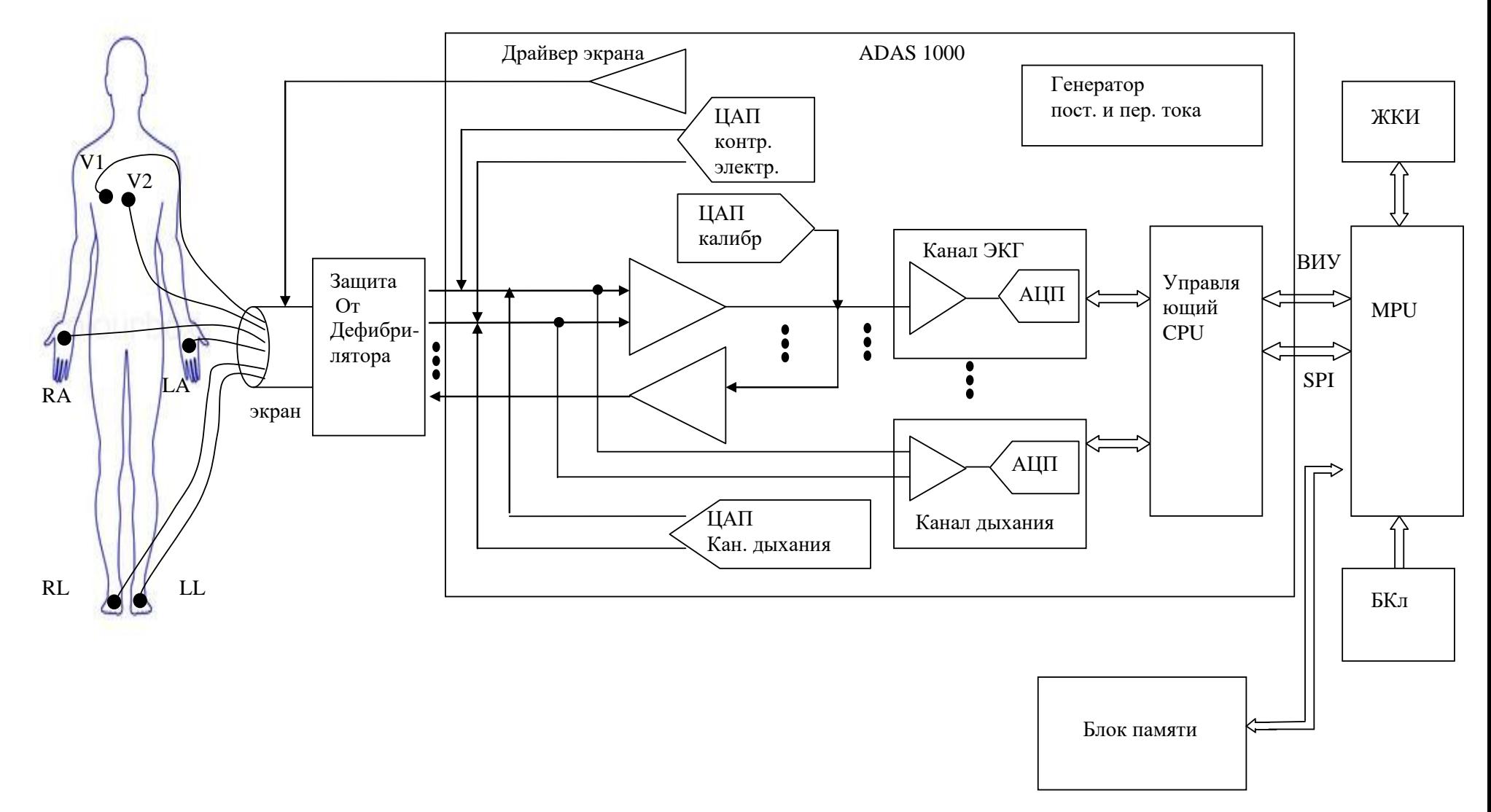

Рис. 10.5. Микропроцессорный кардиограф с аналоговым интерфейсом ADAS1000

10.2.3. Приложение 1.Руководство пользователя на языке разработчика.

Приложение 2. Техническое описание ADAS100 на языке разработчика.

Приложение 3. Описание схемы ADAS100 на языке разработчика

#### **10.3. Подготовка к занятию.**

Изучите информационный материал к занятию. Ознакомьтесь на языке разработчика с руководством пользователя, техническим описанием и описанием схемы ADAS 1000, а также подготовьте Ваш вариант перевода этих документов.

**10.4. Рекомендуемый план проведения практического занятия**

Рекомендуемые технологии: репродуктивная в сочетании с интерактивной. Форма интерактива – диалог между студентами и преподавателем о структуре, порядке построения и включения ADAS 1000, с учетом перевода этой информации с языка разработчика, сделанного студентами. Объем интерактива – 2 часа.

10.4.1. Примите участие в диалоге об особенностях структуры, принципах работы, порядке настройки и различных схемах включения по результатам Вашего индивидуального перевода технической документации с языка разработчика.

10.4.2. Разделитесь на подгруппы для выполнения групповых заданий по выбору схем соединений и настройки различных схем кардиографов на базе ADAS1000.

10.4.3. Получите у преподавателя групповые задания на реализацию различных схем отведения и настройку микросхем ADAS1000.

10.4.4. Выслушав критические замечания преподавателя и студентов, скорректируйте полученные технические и программные решения.

**10.5. Задание на самостоятельную работу для практического задания №11**.

10.5.1.Получите доступ к файлам руководства пользователя:

-к первому занятию Нейрон-Спектр.NET (версия 3);

-ко второму занятию Поли-Спектр.NET;

-к третьему занятию Рео-Спектр.NET.

10.5.2. Ознакомьтесь с информационным материалом к занятию.

10.5.3.Ознакомьтесь с предоставленным Вам руководством пользователя.

### **10.6. Содержание отчета.**

10.6.1. Структура ADAS 1000 и описание ее работы

10.6.2. Первичные схемы соединений, алгоритмы и результаты настройки.

10.6.3. Описание критичных замечаний, полученных в ходе диалога с аудиторией.

10.6.4.Скорректированные схемы соединений и параметры окончательной настройки.

#### **10.7. Вопросы для собеседования (защита ПЗ10).**

1. Нарисуйте структурную схему ADAS 1000 и расскажите о назначении ее элементов.

2. Расскажите о принципах настройки ADAS 1000.

3. Нарисуйте несколько вариантов подключения к "внешнему обрамлению".

4. Как осуществляется контроль качества прикрепления электродов в микросхеме ADAS 1000?

5. Как осуществляется контроль параметров дыхания?

6. Какие механизмы фильтрации заложены в микросхему ADAS 1000?

7. По каким критериям осуществляется обмен данными и настройка ADAS 1000?

### **ПРАКТИЧЕСКОЕ ЗАНЯТИЕ №11 Исследование функциональных возможностей комплекса для съема и обработки электрофизиологической информации компании Нейрософт.**

**11.1. Цель работы**: знакомство с функциональными возможностями и приобретение первичных навыков работы с комплексом компьютерным многофункциональным для исследования ЭЭГ и ВП "Нейрон-Спектр-4/П", с модулем "Поли-Спектр.NET/Ритм" и комплексом реографическим "Рео-Спектр-3".

### **11.2. Информационный материал к занятию**

### **11.2.1. Биоэлектрическая активность головного мозга.**

Суммарная биоэлектрическая активность головного мозга исследуется с помощью **электроэнцефалограмм** (ЭЭГ).

Организация мозга имеет несколько следующих важных аспектов. Главными частями мозга являются: кора головного мозга, мозжечок, ствол мозга (включающий средний мозг, продолговатый мозг и ретикулярное образование) и таламус (между средним мозгом и полусферами). Головной мозг делится на две полусферы, разделённые продольной бороздой, поперёк которой находится большая соединительная полоса волокон, известная как мозолистое тело. Внешняя поверхность полусфер мозга, известная как кора мозга, состоит из нейронов (серого вещества), переплетённых между собой и разделённых на зоны бороздами (извилинами). Ниже коры расположены нервные волокна, которые идут к другим частям мозга и тела (белое вещество).

Потенциалы коры генерируются благодаря возбуждающим и подавляющим постсинаптическим потенциалам, вырабатываемым телами клеток и дендритами пирамидальных нейронов. Процессы физиологического управления, процессы мышления и внешние стимулы генерируют в соответствующих частях мозга сигналы, которые могут быть записаны с поверхности кожи головы (скальпа) с использованием поверхностных электродов. ЭЭГ, записанная со скальпа, является усреднённым сигналом от совокупной активности многочисленных маленьких зон поверхности коры под электродом.

В клинической практике для сравнительного анализа активности различных отделов мозга используется одновременная запись нескольких каналов ЭЭГ с различных систем отведений. В клинической нейрофизиологии рекомендована для записи ЭЭГ система электродов «10-20» которая схематически показана на рис. 1.11. На рисунке принято следующее обозначение каналов:  $pg$  носоглоточный (naso-pharingeal), а — ушной (auricu iar, мочки уха), fp — передне-лобный (pre frontal),  $f -$ лобный (frontal), р — теменной (parietal), с — центральный (central), о —затылочный (occipital),  $t$  височный (temporal), cb — мозжечковый (cerebellar),  $z$  — средняя линия (midline); нечётные номера слева по отношению к пациенту, чётные — справа.

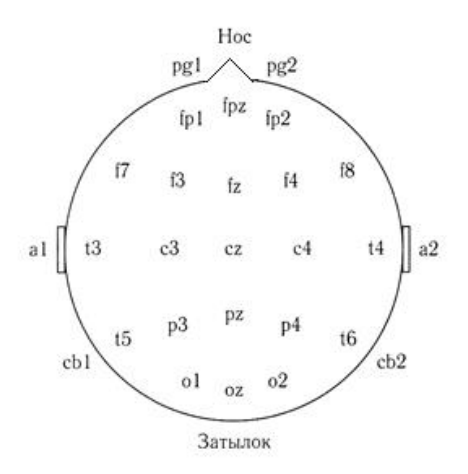

Рисунок 11.1. Система наложения электродов для записи ЭЭГ  $\kappa$ 10-20»

Наименование «10-20» отражает то обстоятельство, что электроды располагаются вдоль центральной линии со значениями шага равными 10, 20, 20, 20, 20 и 10% от общего расстояния между носом и затылком; остальные цепочки электродов также располагаются в позициях, соответствующих аналогичным долям расстояния. Межэлектродные расстояния равны между собой как вдоль передне-задней линии, так и вдоль поперечной линии. Кроме того, позиции электродов симметричны (рис.11.1)

Сигнал ЭЭГ может быть использован для изучения нервной системы, мониторного наблюдения стадий сна, биологической обратной связи и управления, а также для диагностики таких заболеваний, как эпилепсия.

Типичная комплектация оборудования для ЭЭГ включает низкочастотный фильтр с частотой среза 75 Гц и устройство для регистрации сигнала с масштабами по амплитуде и по времени 100 мкВ/см и 30 мм/с соответственно. Длительность записей обычно

составляет 10-20 минут одновременно по 8-16 каналам. Наблюдение стадий сна и выявление преходящих событий, связанных с эпилептическими припадками, может потребовать многоканальной записи ЭЭГ на протяжении нескольких часов. Специализированные методики съёма ЭЭГ предполагают использование игольчатых электродов, носоглоточных электродов, записи **электрокортикограммы** (ЭКоГ) от вскрытой части коры мозга и использование интрацеребральных электродов. Методика регистрации отклика на вызванные события включает первоначальную запись в покое (глаза открыты, глаза закрыты), гипервентиляцию (после эпизода глубокого дыхания с частотой 20 вдохов-выдохов в минуту на протяжении 2-4 минут), фотостимуляцию (1-50 вспышек света в секунду), аудиостимуляцию громкими щелчками, сон (различные стадии) и фармакологические (лекарственные) пробы.

В сигналах ЭЭГ могут наблюдаться несколько типов ритмической или периодической активности. Для ЭЭГ обычно используются следующие названия диапазонов частоты:

- дельта  $(\delta)$ : 0,5  $\leq f < 4$  Гц,
- тета *(* $\theta$ *)*:  $4 \le f < 8$  Гц,
- альфа  $(\alpha)$  8  $\leq$   $f \leq$  13  $\Gamma$ ц,
- бета  $(\beta)$ :  $f > 13$  Гц.

Анализ ритмов ЭЭГ позволяет исследовать различные темпы физиологических процессов.

Выполнение задач, связанных со слушанием или арифметическими вычислениями в уме с закрытыми глазами,

вызывает сильные  $\alpha$  - волны, которые подавляются при открытии глаз.

Волны  $\alpha$  -ритма заменяются более медленными ритмами на различных стадиях сна,  $\theta$  -волны появляются на начальной стадии сна,  $\delta$  -волны появляются на стадии глубокого сна. Высокочастотные -волны проявляются как фоновая активность в состоянии напряжения или возбуждения. Подавление или отсутствие нормального (ожидаемого) ритма в определённом состоянии человека может означать нарушение нормы. Присутствие  $\theta$  - или  $\delta$  волн (медленных) у бодрствующего человека может рассматриваться как нарушение нормы. Очаговые повреждения мозга и опухоли приводят к анормальным медленным волнам в соответствующих зонах. Односторонняя депрессия (асимметрия левой и правой частей) ритма может отражать нарушение корковых путей. Выбросы (спайки) и острые волны могут означать присутствие эпилептогенных зон в соответствующих частях мозга.

В ряде научных и практических приложений используют так называемые вызванные потенциалы (ВП) (потенциалы связанные с событиями (ППС)). Эти сигналы ЭНГ и ЭЭГ формируются при воздействии на человека различных искусственных внешних стимулов (свет, звук, электричество и т.д.). Регистрация вызванных потенциалов, используется для неинвазивной оценки нервной системы, начиная от периферических рецепторов и до коры головного мозга. Коротко-латентные ПСС медианного нерва получают путём размещения стимулирующих электродов на расстоянии 2-3 см друг от друга поверх медианного нерва на запястье
при электрической стимуляции с частотой 5-10 импульсов в секунду; длительность каждого импульса менее 0,5 мс и амплитуда — около 100 В (это приводит к заметному вздрагиванию большого пальца). ПСС записываются с поверхности скальпа. Измеряется латентность, продолжительность и амплитуда отклика.

Вызванные потенциалы являются очень слабыми сигналами, поэтому для их регистрации используют различные математические приемы основанные на синхронном суммировании, усреднении и фильтрации.

В современной медицинской практике исследуются и другие виды электрической активности организма: электрическая активность глазных мышц, желудка, кишечника и т. д. С природой этих и других биопотенциалов и способах их измерений можно ознакомиться в специальной литературе.

В современных биотехнических системах электрофизиологическая информация как правило обрабатывается средствами вычислительной техники с различной целью.

 *сбор информации* — количественная оценка явлений для интерпретации исследуемой системы;

 *диагностика* — выявление нарушений, патологий и анормальностей;

 *мониторинг* — получение непрерывной или периодической информации о системе;

 *терапия и управление* — модификация поведения системы, основанная на данных, полученных при выполнении перечисленных выше этапов, для обеспечения определенных результатов;

*оценка* — объективный анализ для определения возможности удовлетворения функциональных требований, для получения подтверждения правильности работы, для контроля качества, для количественной оценки эффекта лечения.

## **11.2.2. Природа электрокардиограммы.**

Одним из самых распространенных методов электрофизиологических исследования является **электрокардиография** (ЭКГ). Источником ЭКГ является сердце представляющее собой четырехкамерный насос с двумя предсердиями для сбора крови и двумя желудочками для выталкивания крови. Фаза отдыха или наполнения сердечной камеры называется *диастолой,* фаза сокращения называется *систолой* (рисунок 11.2).

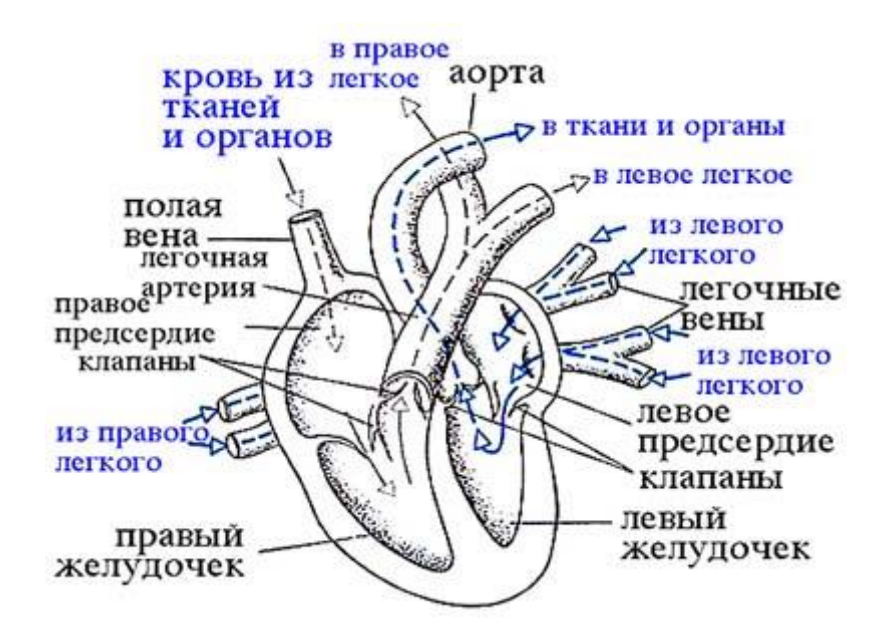

Рисунок 11.2 - Схема камер, основных клапанов и сосудов

сердца

Правое предсердие (ПП) собирает загрязнённую кровь из главной и полой вены. За время сокращения предсердия кровь проходит через правое предсердие к правому желудочку через трёхстворчатые клапаны (ТК). В период желудочковой систолы загрязнённая кровь выталкивается из правого желудочка (ПЖ) через лёгочный клапан (ЛК) и легочную артерию (ЛА) к лёгким для очистки (оксигенации).

Левое предсердие (ЛП) через легочную вену (ЛВ), принимает очищенную кровь из лёгких, проходящую при сокращении предсердий к левому желудочку (ЛЖ) через митральный клапан (МК). Левый желудочек является самой большой и наиболее важной камерой сердца. Сокращение левого желудочка является наиболее сильным по сравнению со всеми другими камерами сердца, так как он должен прокачивать насыщенную кислородом кровь через клапан аорты (КА) в аорту, преодолевая давление всей остальной сосудистой системы тела. В силу того что уровень важности сокращений желудочков самый высокий, термины систола и диастола по умолчанию используются по отношению к желудочкам.

Управление работой сердца как насоса осуществляется электрическими импульсами вырабатываемыми вегетативной и центральной нервной системами через специальные клетки водителя ритма, образующие синоартериальный (СА) узел. Этот узел располагается в месте соединения главной полой вены и правого предсердия (рисунок 11.3).

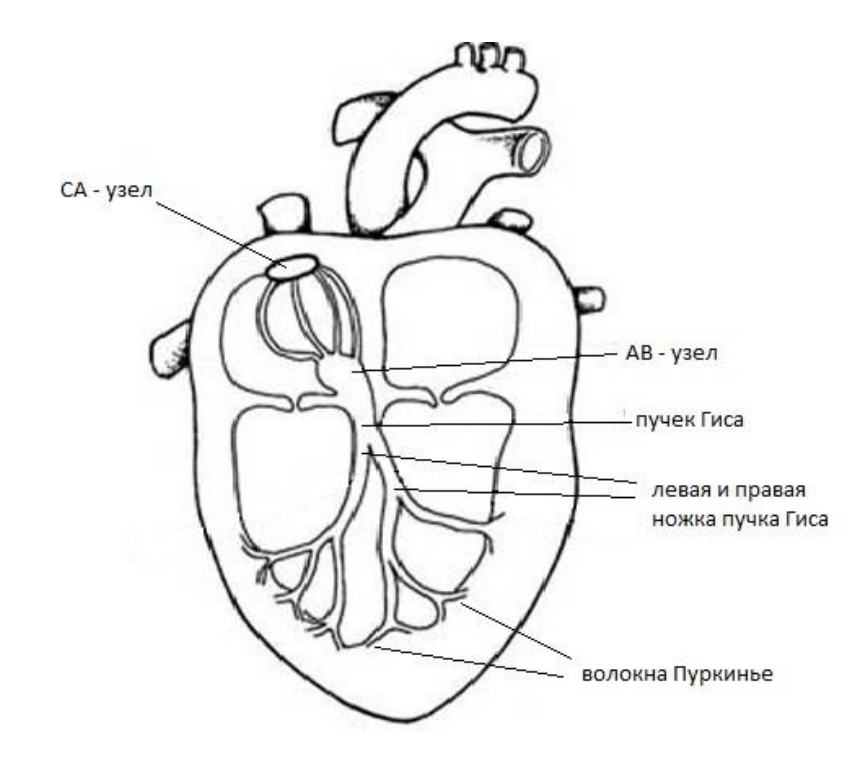

Рисунок 11.3 - Схема управления электрической активностью сердца

Центральная и вегетативная нервная системы, формирующие управляющие импульсы, вырабатывают нейротрансмиттеры ацетилхолина (для вагусной стимуляции, вызывающей снижение сердечного ритма). СА-узел является основным естественным водителем ритма, который вырабатывает собственную последовательность потенциалов действия. Потенциал действия САузла распространяется по всему объему сердца, вызывая особый вид возбуждения и сокращения, реализуемый по следующей схеме.

1. Возбуждение СА-узла.

2. Электрическая активность распространяется по мускулатуре предсердия со сравнительно небольшой скоростью, вызывая медленно продвигающуюся деполяризацию (сокращение предсердия). Это приводит к появлению Р-зубца в кардиограмме (см.

рис. 11.4). Ввиду медленного сокращения предсердий и их небольшого размера, Р-зубец представляет собой медленную низкоамплитудную волну с амплитудой около 0,1-0,2 мВ и длительностью примерно 60-80 мс.

3. Волна возбуждения наталкивается на задержку распространения в артриовентикулярном (АВ) узле, что, как правило, проявляется в ЭКГ в виде изоэлектрического сегмента продолжительностью 60-80 мс, следующего после Р-зубцаи известного как PQ-сегмент. Эта пауза помогает завершению перемещения крови от предсердий к желудочкам и оканчиваться возбуждением АВ-узла.

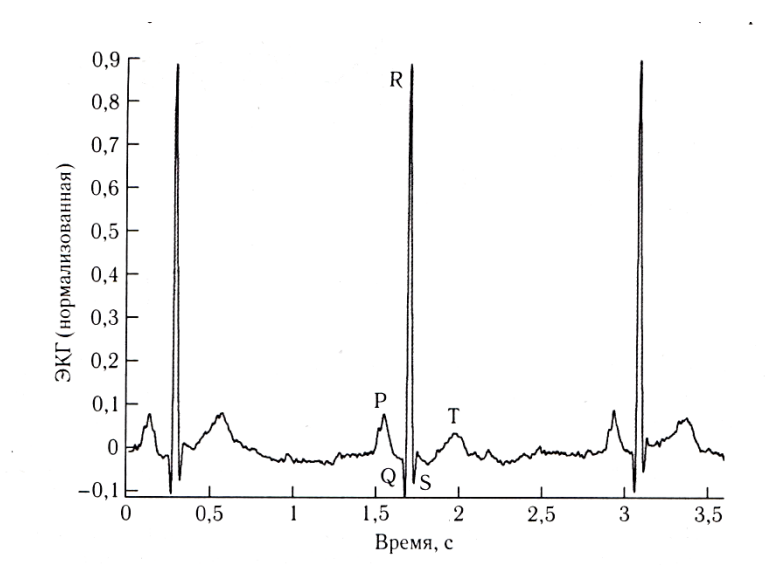

Рисунок 11.4 – Типовая структура ЭКГ сигнала

4. Пучок Гиса, ножки пучка Гиса и система специализированных проводящих волокон Пуркинье с большой скоростью распространяют стимул по желудочкам.

5. Стимулирующая волна с большой скоростью распространяется от верхушки сердца наверх, вызывая быструю деполяризацию (сокращение желудочков). На ЭКГ это проявляется в виде QRS-комплекса — острой двухфазной или трёхфазной волны с амплитудой около 1 мВ и длительностью 80 мс.

6. Для мышечных клеток желудочков характерна относительно большая длительность потенциала действия 300-350 мс. Плато на потенциале действия вызывает обычно изоэлектрический сегмент длительностью 100-120 мс, следующий после QRSкомплекса и известный как ST-сегмент.

7. Реполяризация (расслабление) желудочков проявляется в виде медленного Т-зубца с амплитудой 0,1-0,3 мВ и длительностью 120-160 мс.

Любые нарушения в регулярной ритмической активности сердца называются *аритмиями.* Сердечная аритмия может быть вызвана нерегулярным срабатыванием СА-узла или анормальной и дополнительной стимулирующими активностями других отделов сердца. Многим частям сердца присуща возможность выступать в роли водителя ритма, например таким как СА-узел, АВ-узел, волокна Пуркинье, ткань предсердий, ткань желудочков. Если СА-узел подавлен или неактивен, любой из перечисленных участков сердца может взять на себя роль водителя ритма или вызвать *эктопические* сокращения сердца. Различные виды анормального ритма (аритмии) возникают из-за различий в локализации и частоте формирования импульсов. Преждевременные сокращения желудочков (желудочковые экстрасистолы) ; вызванные эктопическим фокусом в

желудочках, нарушают регулярный ритм и могут вызвать диссоциацию желудочков и фибрилляцию (состояние с беспорядочными сокращениями желудочков, не зависящими от предсердий), что может привести к неэффективному кровоснабжению и возможной смерти.

На форму QRS-комплекса влияют нарушения проводимости; например, блокада приводящих путей вызывает расширение и возможную зазубренность QRS-комплекса*.* Более широкий, чем в норме, QRS-комплекс может быть также вызван гипертрофией (увеличением размера) желудочков.

ST-сегмент, который в норме является изоэлектрическим (плоским и находящимся на одном уровне с PQ-сегментом) может быть приподнят или понижен из-за ишемии миокарда (снижения кровоснабжения какой-либо части сердечной мышцы из-за блокады коронарных артерий) или из-за инфаркта миокарда (появления омертвевшей ткани миокарда, не способной к сокращению из-за полного отсутствия кровоснабжения). Многие другие заболевания могут вызывать специфические изменения в форме ЭКГ: ЭКГ является очень важным сигналом, который широко используется при мониторном наблюдении за сердечным ритмом и для диагностики сердечно-сосудистых заболеваний.

Наиболее распространенной в клинической практике является 12-ти канальная стандартная система отведений использующая четыре отведения от конечностей и грудные отведения в 6 позициях. Правая нога используется для нейтрального электрода. Левая рука, правая рука и левая нога используются для получения отведений I, II

и III. «Условная нулевая точка» Вильсона *(центральная терминаль Вильсона,* Wilson's central terminal) формируется как комбинация отведений с правой руки, левой руки и левой ноги и используется в качестве опорной точки для грудных отведений. *Усиленные* отведения от конечностей известны как aVR, aVL и aVF (aV усиленные отведения,  $R$  —от правой руки,  $L$  —от левой руки,  $F$  —от левой ноги). Каждое из этих отведений получают как разность между потенциалом центральной терминали Вильсона и потенциалом электрода на конечности, соответствующей последней букве в обозначении отведения.

Рис. 11.5 показывает направления осей, образуемых этими 6 отведениями от конечностей. Гипотетический эквипотенциальный треугольник, формируемый отведениями I, II и III известен как *треугольник Эйнтховена.* Центр этого треугольника представляет собой центральную терминаль Вильсона. Условно предполагается, что сердце расположено в центре этого треугольника. Шесть отведений соответствуют проекциям трёхмерного сердечного электрического вектора на оси, изображенные на рис. 11.5. Эти 6 осей разбивают диапазон от 0 до 180° с шагом примерно в 30°. Получаемые проекции позволяют наблюдать и анализировать электрическую активность сердца во фронтальной плоскости с использованием шести различных перспектив.

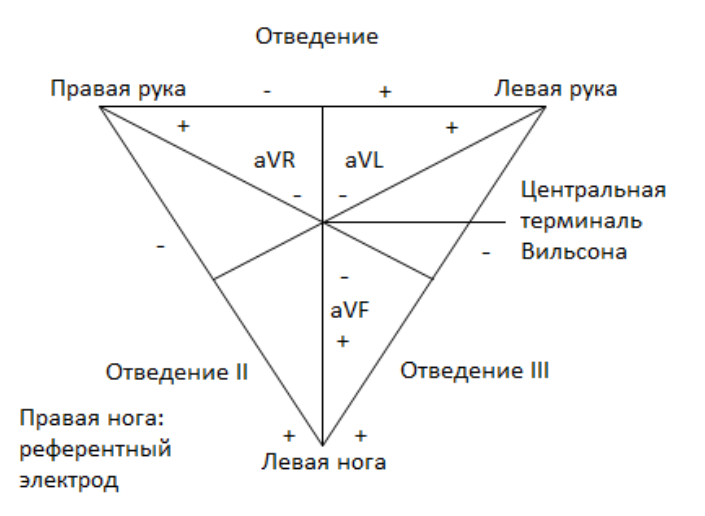

Рисунок 11.5 – треугольник Эйнтховена и оси 6 отведений ЭКГ, получаемых с использованием 4 конечностных электродов.

Шесть грудных отведений (обозначенные V1-V6) получают с 6 стандартизированных позиций на грудной клетке с использованием в качестве опорной точки центральной терминали Вильсона. Позиции для расположения грудных электродов показаны на рис.11.6. VI и V2 помещают в 4-м межреберном промежутке, непосредственно справа и соответственно.  $V4$ записывается  $4-\Gamma$ Грудины  $\mathbf{c}$ слева **OT** межреберного промежутка на левой средней ключичной линии. Электрод V3 помещают посередине между V2 и V4. Электроды V5 и V6 устанавливают на том же самом уровне, что  $V4$ ,  $H0$  $\boldsymbol{\mathsf{M}}$ передней подмышечной ЛИНИИ средней соответственно на  $\overline{M}$ подмышечной линии. Эти 6 грудных отведений позволяют наблюдать электрический ориентации сердечный вектор при различной плоскости сечения. Отведения V5 и V6 наиболее чувствительны к активности левого желудочка; V3 и V4 лучше всего показывают активность сердечной перегородки; VI и V2 отражают активность правой половины сердца.

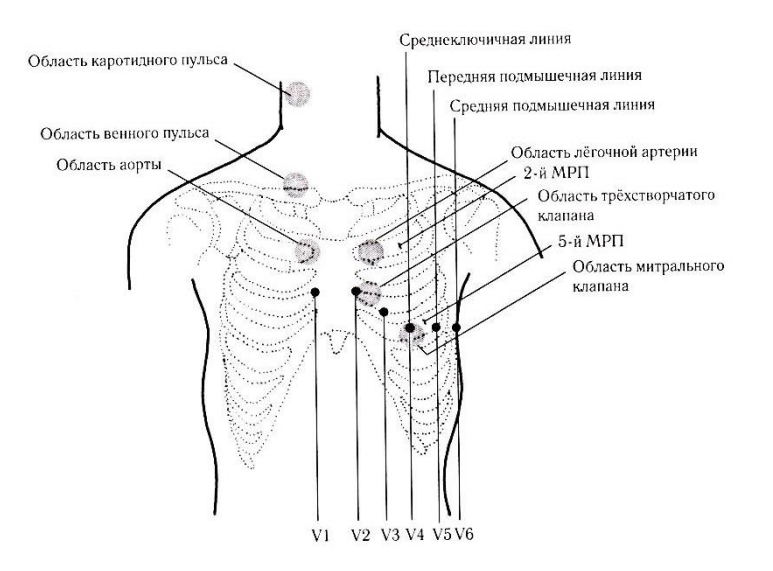

Рисунок 11.6 – позиции для наложения грудных электродов V1- V6 для ЭКГ, зоны наложения датчиков для записи звуков сердца и позиции каротидного и шейного датчиков пульсового сигнала. МРП — межрёберный промежуток

Несмотря на свою избыточность, система из 12 отведений ЭКГ используется как основа для стандартных клинических исследований ЭКГ. Клиническая интерпретация ЭКГ в большой степени является эмпирической, основанной на экспериментальных знаниях.

Поскольку поверхностная ЭКГ представляет собой проекцию внутреннего трёхмерного сердечного электрического вектора, получаемые записи не являются независимыми. Имеются следующие взаимозависимости между отведениями:

- $II = 1 + 111,$
- $aVL = (I III)/2.$

Стандартная клиническая ЭКГ имеет следующие наиболее важные характеристики.

 Стандартный прямоугольный калибровочный импульс 1 мВ по амплитуде и 200 мс по длительности должен соответствовать на графике 1 см по высоте.

 Используемая скорость движения бумаги равна 25 мм/с, что даёт шкалу на графике 0,04 с/мм или 40 мс/мм. В этом случае ширина калибровочного импульса будет соответствовать 5 мм.

Размах сигнала ЭКГ в норме равен примерно 1 мВ.

 Используемый коэффициент усиления усилителя равен 1 000.

 Клиническая ЭКГ обычно фильтруется в полосе частот 0,05-100 Гц с рекомендуемой для диагностической ЭКГ частотой дискретизации 500 Гц.

 Искажения в форме калибровочного импульса могут свидетельствовать о неправильной настройке фильтра или о низком качестве системы съёма сигнала.

 Для мониторинга сердечного ритма может использоваться более узкая полоса частот 0,5-50 Гц.

 Для ЭКГ высокого разрешения необходима более широкая полоса частот, 0,05-500 Гц.

Компактной и эффективной системой представления ЭКГ является *векторокардиография* (ВКГ), которая позволяет отображать и анализировать траектории, описываемые трехмерным сердечным электрическим вектором на трех взаимно ортогональных плоскостях: фронтальной, горизонтальной и сагиттальной.

#### **11.2.3. Природа реограммы.**

Реография **–** это метод исследования общего и регионарного кровообращения, основанный на графической регистрации изменений электрического сопротивления тканей, возникающих при прохождении по ним пульсовой волны.

**Принцип метода.** Живые ткани организма являются проводниками электрического тока. При этом разные ткани обладают разной [электропроводностью,](http://pandia.ru/text/category/yelektroprovodka/) или, что то же, — разным электрическим сопротивлением. Наименьшим сопротивлением обладают жидкие среды организма, в первую очередь *кровь*. Поэтому, если через какой-то участок тела пропускать безвредный для организма переменный электрический ток высокой частоты (порядка 500 кГц) и малой силы (не более 10 мА) и одновременно регистрировать электрическое сопротивление этого участка, то окажется, что такое сопротивление будет постоянно меняться в связи с прохождением по тканям пульсовой волны. Чем больше кровенаполнение тканей, тем меньше их сопротивление. Таким образом, кривая изменения сопротивления хорошо отражает кровенаполнение тканей при прохождении по ним пульсовой волны. На этом основана *методика реографии*.

**Методика регистрации реограмм.** Реограммы регистрируют с помощью реографов двух типов биполярных и тетраполярных. Конструкция *биполярных реографов* (например РГ1–01 или 4РГ–1) предусматривает наложение на какой-либо участок тела двух электродов, между которыми пропускают переменный ток высокой

частоты. Одновременно регистрируют изменение сопротивления на исследуемом участке тела.

В последнее время большое распространение получили *тетраполярные реографы* (например РПГ2-02), которые позволяют более точно измерять сопротивление тканей и, соответственно, количественно оценивать объемный кровоток в тканях. При использовании тетраполярного реографа два электрода служат для пропускания электрического тока, а еще два **—** для регистрации электрического сопротивления тканей.

В зависимости от целей исследований регистрируют интегральную реографию тела, грудную реографию, реографию легких, сосудов конечностей (реовазограмму), сосудов мозга (реоэнцефалограмму) и др. Измерительные электроды при этом располагают так, чтобы между ними оказалась исследуемая область (рис. 11.7).

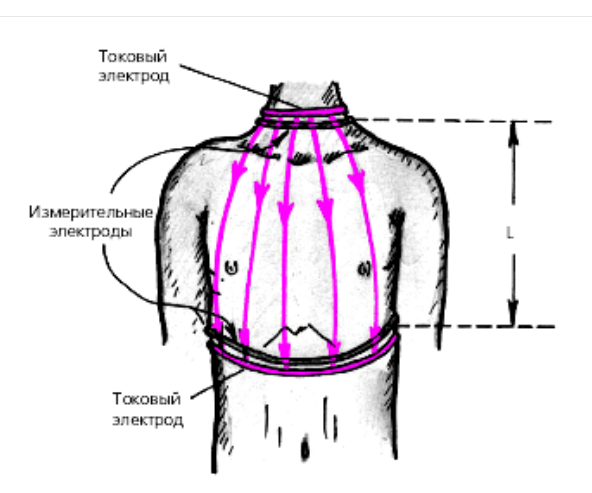

Рис. 11.7. Схема регистрации тетраполярной грудной

реограммы.

Стрелки — распространение электрического тока между токовыми электродами,  $L -$  расстояние между измерительными электродами

Реограммы регистрируют обычно на многоканальных электрореографах, синхронно с ЭКГ и первой производной реограммы (кривой скорости). Обязательным является регистрация так называемых *калибровочных сигналов*, равных 0,1 Ом.

При количественном анализе соответствующих реограмм учитывают величину так называемого базового сопротивления исследуемого участка тела — *базового импеданса,* который зависит от объема изучаемой зоны и ее удельного сопротивления и не включает в себя значения сопротивления, изменяющегося в результате прохождения по данному участку тела пульсовой волны.

**Анализ реографической кривой.** Анализ реограммы во многом напоминает анализ сфигмограмм центрального или периферического пульса. На реограмме можно выделить систолическую волну, обусловленную систолическим притоком крови в изучаемую область, и диастолическую волну, связанную преимущественно с венозным оттоком крови (рис. 11.8).

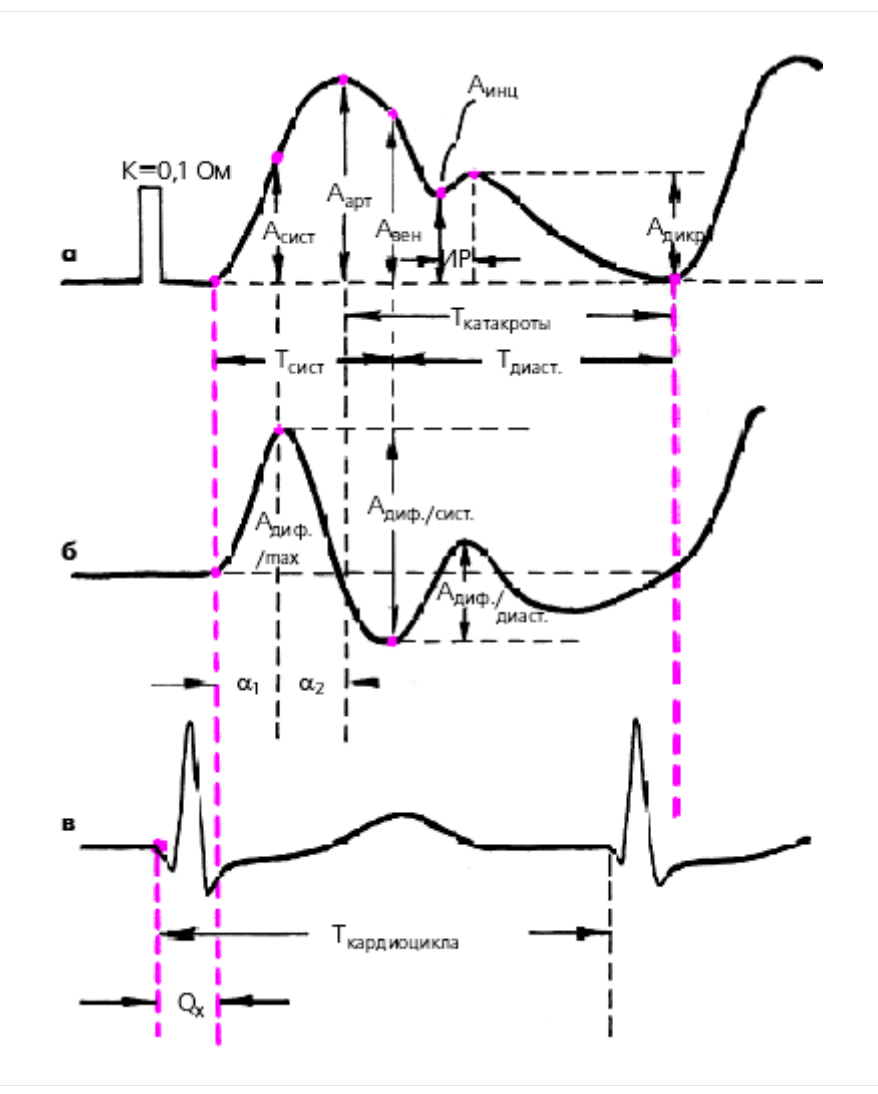

Рис. 11.8. Схема определения основных параметров объемной (а) и [дифференцированной](http://pandia.ru/text/category/differentciya/) (б) реограммы, зарегистрированных синхронно с ЭКГ (в).

К — контрольный сигнал, Аарт — амплитуда основной волны объемной реограммы (Ом), Асист — амплитуда объемной реограммы на уровне максимума скорости нарастания систолической волны, Авен — амплитуда венозной составляющей объемной реограммы на уровне максимальной скорости катакроты (Ом), Аинц — амплитуда инцизуры объемной реограммы (Ом), Адикр — амплитуда дикротической волны (Ом), Адиф/max., Адиф/сист и Адиф/диаст —

соответствующие амплитуды дифференцированной реограммы (Ом. с–1), a1 и a2 — соответственно, время быстрого и медленного кровенаполнения (с), Тсист — период изгнания (с), ИР длительность периода изоволюметрического расслабления (рассчитывается по реограмме аорты или легочной артерии),  $Qx$  показатель, косвенно характеризующий скорость распространения пульсовой волны (с)

При количественной оценке реографической кривой рассчитывают следующие показатели:

**1.** Реографический индекс (РИ) — отношение максимальной амплитуды систолической волны к высоте калибровочного импульса (Аарт/К). Этот показатель характеризует величину суммарного кровенаполнения исследуемой области.

**2.** Амплитуда реограммы в момент достижения максимальной скорости подъема кривой (Асист), а также ее отношение ко времени этого подъема (Асист/a1). Эти два показателя отражают величину и скорость кровенаполнения артерии изучаемого участка тела.

**3.** Максимальная амплитуда первой производной реограммы (А диф/max).

**4.** Систоло-диастолический показатель — отношение амплитуды систолической волны реограммы к максимальной амплитуде ее диастолической части (Аарт /Адикр). Этот показатель косвенно характеризует состояние венозного оттока.

**5.** Индекс эластичности (ИЭ) **—** отношение максимальной амплитуды систолической волны к ее амплитуде в конце периода

наполнения сосудистой области (Аарт/Авен). Это отношение является косвенным показателем эластичности сосудистой стенки.

**6.** Индекс тонуса (ИТ) **—** отношение амплитуды реограммы в нижней точке инцизуры к максимальной амплитуде систолической волны (Аинц/Аарт) — отражает величину тонуса сосудистой стенки и хорошо коррелирует с величиной общего периферического сопротивления.

**7.** Временной интервал Qх (время от начала комплекса QRS ЭКГ до начала анакротического подъема систолической волны реограммы), который характеризует скорость распространения пульсовой волны.

**11.2.4. Обобщенные схемы аппаратов и систем для электрофизиологических исследований.**

Несмотря на большое разнообразие методов и технических средств, используемых в медицине для проведения электрофизиологических исследований, все они построены в основном по типовым структурам (рис 11.9).

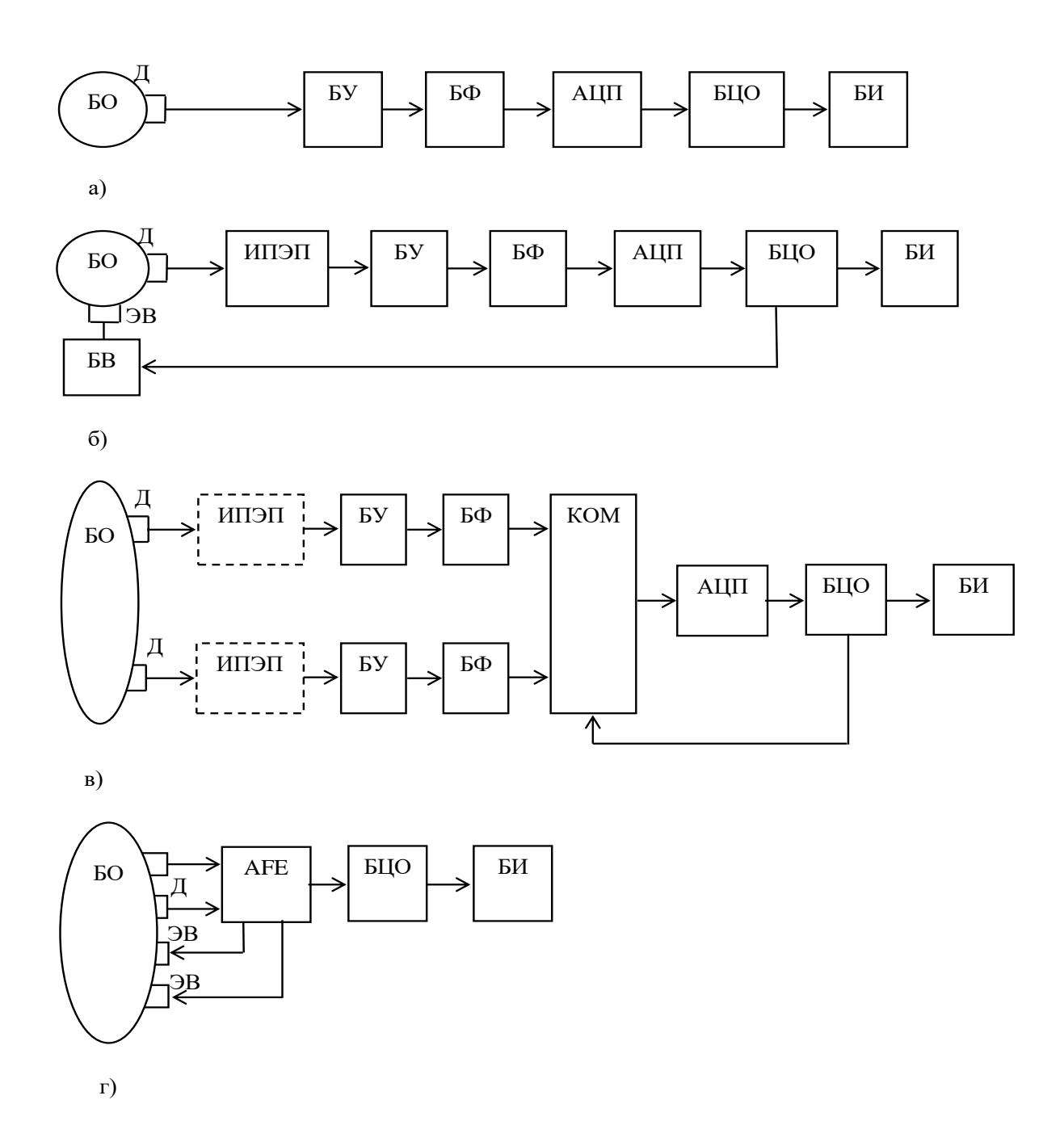

Рис 11.9 Обобщенные структурные схемы приборов для электрофизиологических исследований.

В первом варианте регистрация электрофизиологических сигналов осуществляется с датчиков (Д) без подведения внешней электрической энергии к биообъекту (БО) (рис.11.9,а). Во втором варианте к биообъекту подводится внешний электрический сигнал через электрод воздействия (ЭВ) (рис 11.9,б). В обоих вариантах в

качестве датчиков используются системы электродов различных типов и назначений, в количестве не менее двух. Система электродов (СЭ) (отведений) как правило привязывается к определенным анатомическим точкам на теле человека и используется для получения информативного сигнала об исследуемых процессах в биологических объектах.

При этом способ получения информативного сигнала для разных групп электрофизиологических методов различен. Различна и роль электродов в этом процессе. Так, при регистрации биопотенциалов (рис 11.9,а) электроды накладываются на точки тела, где электрическая активность максимальна или имеет особенности, регистрация которых позволяет осуществлять диагностику, поэтому они как бы снимают сигнал с биологического объекта, т.е. являются измерительными (некоторые из них могут быть индифферентными). Например, при двухэлектродной регистрации электрокардиограммы оба электрода могут располагаться в области распространения электрокардиосигнала (ЭКС), и при этом полезную информацию (ЭКГ) получают как разность потенциалов между парой информативных электродов. В другом варианте один электрод располагают в зоне действия ЭКС, а другой (индифферентный) электрод располагают там, куда электрокардиосингал практически не доходит. То есть ЭКГ – сигнал регистрируется относительно неактивного электрода, который можно считать "относительным нулем" биообъекта.

Потенциалы снимаемые с электродов имеют малые амплитуды при высоком уровне высокочастотных, низкочастотных и сетевых (50

Гц) помех. Это создает определенные проблемы при выборе и проектировании блоков усилителей (БУ) и фильтров (БФ), устанавливаемых после датчиков. Значительные проблемы создаются при обеспечении надежного контакта датчика с биообъектом. Одним из обязательных требований к блокам подключаемым через датчик к биообъекту являются требования к гальванической развязке.

Характерной особенностью развития современного медицинского приборостроения является применение цифровой техники (микропроцессоры, микроконтроллеры, сигнальные процессоры, специализированные вычислительные машины, ПЭВМ), даже если основной целью медицинского прибора является простое отображение информации, например простой медицинский термометр. Поэтому основными частями приборов для электрофизиологических исследований являются аналоговоцифровые преобразователи (АЦП) и блоки цифровой обработки (БЦО), которые осуществляют необходимые преобразования электрофизиологических сигналов и готовят их для предоставления пользователю через блок индикации (БИ), в качестве которого чаще всего используются жидкокристаллические дисплеи.

В приборах, где в соответствии с методиками измерений, требуется подведение к биообъекту внешнего электрического сигнала (например, при биоимпедансных исследованиях) (рис 11.9,б) исследуемый сигнал модулируется более высокочастотными электрическими сигналами, формируемыми блоком воздействия (БВ), который чаще всего управляется со стороны БЦО. В схеме приведенной на рис. 11.9,б сигнал, снимаемый с электродов,

характеризует в основном электрический импеданс, который перед подачей на вход АЦП должен быть преобразован в электрическое напряжение. Эту функцию выполняет измерительный преобразователь электрического параметра (ИПЭП). На рис 11.10. показан вариант построения ИПЭП для биоимпедансных исследований с соответствующими временными диаграммами.

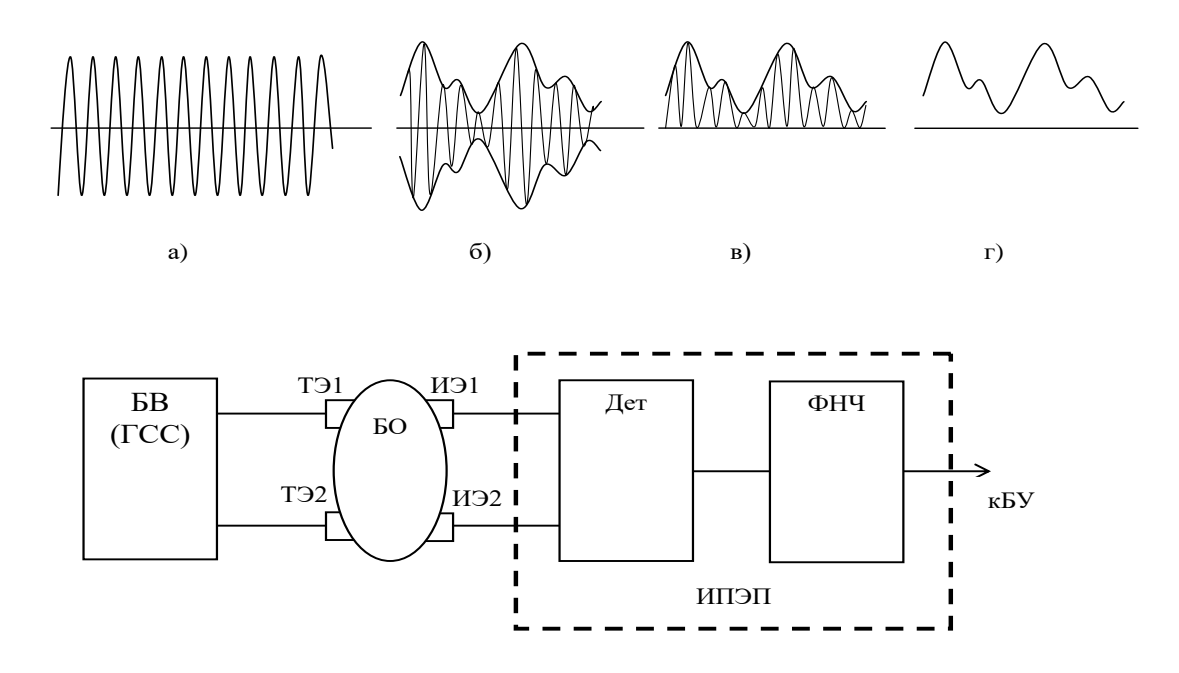

Рис 11.10 Структура ИПЭП тетраполярного географа

В качестве БВ в схеме на рис 11.10 используется генератор синусоидальных сигналов (ГСС) (диаграмма а). Этот генератор подключается к биообъекту через токовые электрода ТЭ1 и ТЭ2. Изменение объема кровеносных сосудов моделирует синусоидальный сигнал (диаграмма б), который снимается с измерительных электродов (ИЭ1, ИЭ2). Детектор (Дет) "срезает" отрицательные полуволны (диаграмма в), а фильтр нижних частот (ФНЧ) убирает из сигнала, пропорциональную измеряемому биоимпедансу,

высокочастотную составляющую от ГСС (диаграмма г). Таким образом на блок усилителя подается сигнал интересующий пользователя (реограмма).

Для группы методов электроемкостной регистрации электроды сами образуют основную часть измерительного преобразователя электрического параметра генераторного типа (рис 11.11)

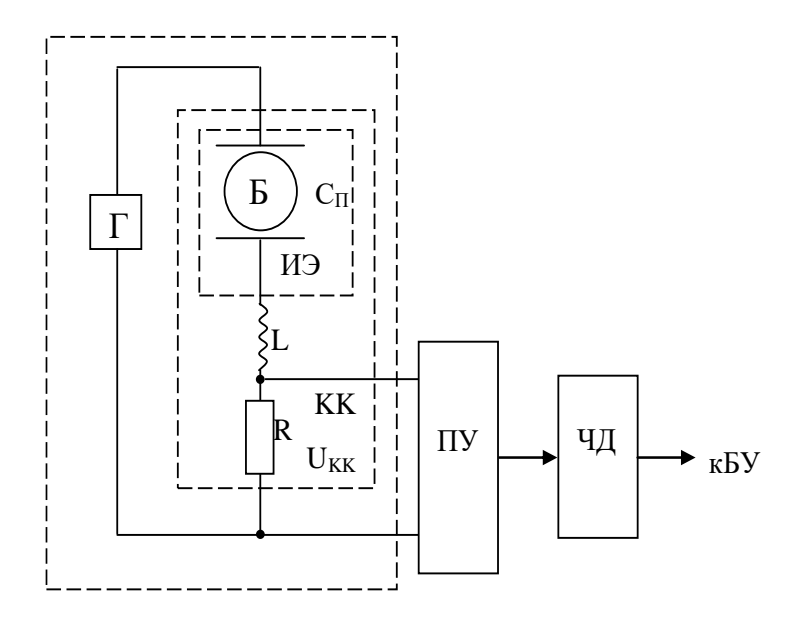

Рис 11.11 Измерительный преобразователь для электроемкостного прибора.

Измерительные электроды в таком преобразователе используются как обкладки конденсатора  $(C_{\Pi})$ , включенного в колебательный ALC - контур (КК), с генератором (Г) высокочастотного сигнала. В этом случае сигнал с колебательного контура U<sub>KK</sub> должен быть усилен до соответствующего уровня с помощью полосовых усилителей (ПУ), имеющих заданную полосу пропускания для обеспечения высокой помехоустойчивости. Затем в

структуру прибора обычно включается частотный детектор (ЧД), после чего сигнал поступает на БУ.

При многоканальной обработке электрофизиологических сигналов (рис 11.10, в) появляется необходимость в аналоговом коммутаторе (КОМ), с помощью которого производится опрос каналов с передачей соответствующей информации на ограниченное число входов БЦО. В варианте приведенном на рис 11.10,в предполагается, что быстродействия одного АЦП достаточно для обслуживания всех каналов. В противном случае множество АЦП ставят после блока фильтров, а коммутацию осуществляют цифровым коммутатором или через множество портов БЦО.

На рис. 11.10, в блоки ИПЭП обозначены пунктиром, поскольку при снятии биопотенциалов с БО они не нужны. Их ставят при измерении параметров, которые не измеряются разностью потенциалов (импеданс, проводимость, ультразвуковой ответ, оптическое излучение и т.д.).

Одним из наиболее дорогих и нестабильных блоков схем, приведенных на рис 11.10, является блок фильтров, в основу которых входят фильтры верхних и нижних частот, режекторные, а в некоторых приборах полосовые фильтры. Для хорошей фильтрации помех необходимо использовать фильтры достаточно высокого порядка (например, для качественной регистрации ЭКГ рекомендуют фильтры шестого порядка).

Такие аналоговые фильтры содержат достаточно много элементов, которые кроме значительных габаритов и стоимости вносят соответствующие шумы и создают нестабильный и

практически неконтролируемый фазовый сдвиг, искажающий форму регистрируемых электрофизиологических сигналов.

Значительно снизить требования к фильтрам и качеству БУ усилителей  $\overline{B}$ позволяет используемых использование высокоразрядных сигма-дельта ( $\Delta$ - $\Sigma$ ) АЦП, в которых имеются элементы низкочастотной фильтрации, качественные программно управляемые фильтры высоких частот и коммутаторы. Кроме того в них имеются механизмы программно-управляемого сопряжения друг строить другом, **ЧТО** позволяет многоканальные системы  $\mathbf{C}$ практически любой конфигурации.

С учетом таких возможностей, ( $\Delta$ - $\Sigma$ ) АЦП схема, приведенная на рис 11.10, в, преобразуется в схему, представленную на рис 11.12. При необходимости эта схема легко дополняется ИПЭП.

В схеме приведенной на рис 11.12 вместо качественных инструментальных усилителей БУ можно использовать дешевые операционные усилители  $(OY)$ ,  $\bf{B}$ силу высокой частоты  $\mathbf{a}$ дискретизации применяемой в  $(\Delta - \Sigma)$  АЦП вместо активных фильтров можно использовать обычные R-C цепи (фильтры низкой частоты), обеспечивают устранение которые наложения спектров при аналогово-цифровом преобразовании.

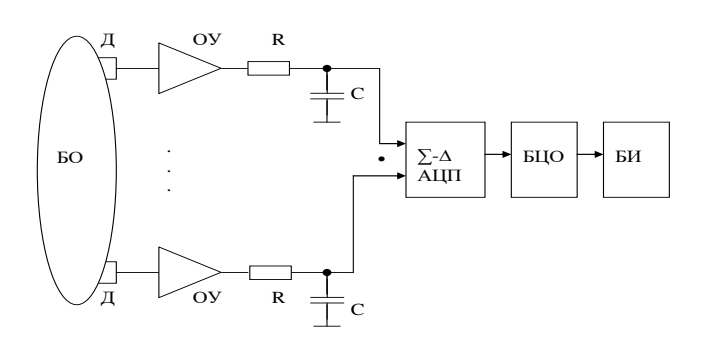

# Рис 11.12 Структурная схема прибора для электрофизиологических исследований на основе ( $\Delta$ - $\Sigma$ ) АЦП.

Спениально иелей современная ЛЛЯ медицинских промышленность выпускает аналоговые интерфейсы (АFE), которые напрямую подключаются к электродным системам и другим типам составе усилители, датчиков, имеют в своем фильтры, **УЗЛЫ** воздействия на объект, коммутаторы, АЦП и другие узлы и блоки. На выходе АFE как правило формируется стандартный для БЦО протокол обмена цифровыми данными (например, протокол SPI).

использовании микросхем АFE схема При медицинских приборов значительно упрощается (рис 11.10,г).

Разработчики АFE утверждают, что они решают большинство проблем возникающих технических при проектировании оборудования, медицинского предлагая конструкторам сосредоточиться на медицинских интерфейсах  $\mathbf{M}$ разработке алгоритмов и программ обработки данных, включая искусственный интеллект.

#### 11.3. Подготовка к занятию.

Изучите информационный материал к занятию. Получите файлам руководств пользователя программного доступ  $\mathbf{K}$ Нейрософт-Спектр.NET; Поли-Спектр. NET; Peoобеспечения: Спектр. NET и ознакомьтесь с ними.

11.4. Рекомендуемый план проведения практического занятия.

Рекомендуемые технологии: репродуктивная в сочетании с интерактивной. Форма интерактива – диалог между студентами и преподавателем по выбору схем отведений, о режимах фильтрации, способах обработки данных, правилах регистрации исследуемых сигналов, трактование получаемых результатов. Объем интерактива – 2 часа.

11.4.1. Ответьте на вопросы преподавателя о назначении и правилах работы с аппаратно-программным комплексом Нейрон-Спектр.

11.4.2. Под руководством преподавателя и инженера, обслуживающего комплекс, производите регистрацию электроэнцефалограммы.

11.4.3. Произведите просмотр и редактирование электроэнцефалограммы.

11.4.4. Произведите анализ электроэнцефалограммы.

11.4.5. Создайте протокол обследования по ЭЭГ.

11.4.6.Ответьте на вопросы преподавателя о назначении и правилах работы с аппаратно-программным комплексом Поли-Спектр (программа Поли-Спектр.NET).

11.4.7. Под руководством преподавателя и инженера, обслуживающего комплекс, установите электроды по заданной схеме отведений.

11.4.8. Выберите схему отведений, проведите мониторинг и запись сигнала, осуществите контроль контакта отведений и схемы отведений.

11.4.9. Произведите автоматический анализ сердечного ритма и сформируйте протокол обследования.

11.4.10. Используя опцию Поли-Спектр.NET/Анализ, произведите анализ одиночного и усредненного QRS-комплекса.

11.4.11. Ответьте на вопросы преподавателя о назначении и правилах работы с аппаратно-программным комплексом Рео-Спектра.

11.4.12.Под руководством преподавателя и инженера, обслуживающего комплекс, установите программное обеспечение и электроды для регистрации реосигналов головного мозга.

11.4.13. Произведите регистрацию реограммы и ее просмотр.

11.4.14. Произведите анализ реограммы и сформулируйте протокол обследования.

**11.5. Задание на самостоятельную работу для практического занятия №12.**

Изучите информационные материалы к занятию и подготовьтесь к оценке вариабельности сердечного ритма выполнению кардиоваскулярных тестов.

#### **11.6. Содержание отчета.**

11.6.1. Описание схем отведений при регистрации ЭЭГ и алгоритма работы оператора по съему электроэнцефалограммы.

11.6.2.Описание алгоритма просмотра и редактирования ЭЭГ, распечатка ЭЭГ.

11.6.3. Анализ и протокол обследования ЭЭГ.

11.6.4. Описание схемы отведений и алгоритма регистрации ЭКГ.

11.6.5. Анализ одиночного и усредненного QRS-комплекса с протоколом обследования.

11.6.6. Алгоритм съема реограммы, ее анализ и протокол обследования.

## **11.7. Вопросы собеседования.**

1. Расскажите о природе ЭЭГ.

2.Расскажите о природе ЭКГ.

3. Расскажите о методах регистрации реограмм.

4.Расскажите о системах отведения ЭЭГ и проблемах регистрации такого сигнала.

5. Расскажите о системах отведения ЭКГ и наиболее распространенных методах их обработки.

6. Расскажите об информации, полученной на основе анализа QRS-комплексов.

7. Расскажите о методах регистрации реосигналов и информации, получаемой при анализе этого типа сигналов.

# **ПРАКТИЧЕСКОЕ ЗАНЯТИЕ №12 Исследование вариабельности сердечного ритма и кардиоваскулярных тестов***.*

12.1. **Цель работы**: Знакомство с методами оценки вариабельности сердечного ритма и приобретение навыков в проведении функциональных проб на примере кардиоваскулярных тестов.

#### 12.2. **Информационный материал к занятию.**

Вариабельность сердечного ритма считается одним из наиболее распространенных показателей активности вегетативной нервной системы, ее функционального состояния.

В основу измерительных и расчетных процедур положено измерение межпульсовых интервалов с частотой дискретизации не менее 128 Гц.

Методы анализа вариабельности сердечного ритма разделяются на методы анализа во временной области (статистические и геометрические методы), частотные методы (исследование периодических составляющих ВСР), интегральные методы (автокорреляционная и корреляционная ритмография).

Во временной области (статистические методы) определяется следующий набор показателей (в медицинских исследованиях запись ведется до 24-х часов):

SDNN (ms) – среднее квадратичное отклонение всех RR интервалов за период измерения;

SDАNN (ms) – среднеквадратичное отклонение усредненных значений всех RR-интервалов в 5-ти минутном отрезке записи (оценивают изменение цикличности сердечного ритма

продолжительнее, чем 5 минут, отражает длинноволновые составляющие ВСР);

RMSSD(ms) – квадратный корень суммы квадратов разниц между последовательным RR интервалами (отражает коротковолновые состав-ляющие ВСР);

 $SDNNindex(ms)$  – значение стандартных отклонений всех RRинтер-валов в 5-минутном отрезке записи;

SDSD (ms) – стандартное отклонение разниц между последователь-нымиRR интервалами;

NN50 count – количество пар последовательных RR интервалов, отличающихся более, чем на 50 мс, или количество пар последовательных интервалов, в которых первый или второй интервал ближе

PNN50 (%) – значения RR интервалов длительностью более 50 мс, деленное на общее число RR интервалов.

Геометрические временные методы основаны на измерении параметров гистограммы распределения кардиоинтервалов RR (сек) (рис. 12.1).

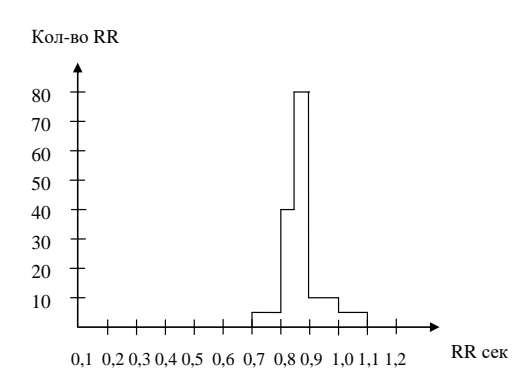

Рисунок 12.1. Вариант гистограммы распределения

#### кардиоинтервалов

В стрессовых ситуациях и при патологических состояниях гистограмма узкое основание  $\mathbf{M}$ острую имеет вершину. Ассиметричная гистограмма характерна для переходных процессов с стационарности. Многовершинные гистограммы нарушением указывают на экстросисталии, мерцательную аритмию.

Традиционно геометрические методы позволяют получать следующие наборы показателей:

- мода (Mo) – количество RR интервалов, которые встречаются наиболее часто (позволяет оценить реальное состояние систем регуляции обследуемого);

моды (AMo) – для амплитуда интервалов, которые соответствуют значению моды (отражает стабилизирующий эффект централизации управления сердечным ритмом);

- вариационный размах (VAR) - разность между длительностью самого большого и самого маленького интервалов.

Для оценки степени адаптации сердечно-сосудистой системы к различным факторам используют расчетные показатели:

индекс вегетативного равновесия  $(HBP)$ определяет соотношение симпатической и парасимпатической регуляции сердечной деятельности

$$
MBP = AMo/VAR
$$
 (12.1)

- показатель адекватности процессов регуляции (ПАПР) отражает соответствие между уровнем функционирования евого узла и симпатической активностью

$$
\Pi A \Pi P = A Mo/Mo \tag{12.2}
$$

- индекс напряжения регуляторных систем (ИН) отражает степень централизации управления сердечным ритмом, указывает на степень влияния нервной системы на работу сердца

$$
MH = AMo/(2 \cdot VAR \cdot Mo)
$$
 (12.3)

- вегетативный показатель ритма (ВПР) - позволяет судить и вегетативном балансе (чем меньше величина ВПР, тем больше преобладания баланс вегетативный сторону смещен  $\bf{B}$ парасимпатической регуляции

$$
B\Pi P = 1/(Mo \cdot VAR) \tag{12.4.}
$$

Следует отметить, что статистические геометрические методы анализа ВСР чувствительны к артефактам и экстрасистолам, что в ряде задач приводит к неверным значениям.

Менее чувствителен к ним «Индекс Святого Георга» TINN, рассчитываемый по треугольнику аппроксимирующему гистограмму, например по методу наименьших квадратов

$$
TINN = \frac{2A}{h},\tag{12.5}
$$

где  $A - \pi$ лощадь всей гистограммы;  $h - \kappa$ оличество интервалов с наиболее часто встречающейся длительностью (АМо);

TINN - представляет собой основание треугольника косвенно отражая показатель VAR без артефактов: чем больше TINN, тем выше вариабильность, чем меньше – тем регулярнее ритм.

Приведенные выше показатели достаточно сильно коррелируют собой, между поэтому стандарты предлагают использовать показатели SDNN, SDANN, RMSSD.

Для выявления и оценки периодических составляющих ритма предпочтение отдается спектральному анализу (зависимость мощности колебаний от частоты).

При спектральном анализе коротких записей (как правило, пятиминутных) в спектре выделяют три компоненты:

**HF**  $(0.15-0.4 \Gamma)$ высокочастотный, связанный  $\sim$   $\mathbf{c}$ дыхательными движениями и отражающий вагусный контроль сердечного ритма;

LF  $(0,04-0,15)$  Гц) – низкочастотный, связанный как с вагусным, так и с симпатическим контролем ритма сердца;

VLF (< 0,04 Гц) очень низкочастотный, который в реальных задачах практически не учитывается;

ТЕ - общая мощность спектра, отражающая суммарную активность вегетативных воздействий на сердечный ритм.

Индекс вагосимпатического взаимодействия, определяемый по формуле: LF/HF - отношение мощностей низких и высоких частот, свидетель-ствующих о балансе симпатических и парасимпатических влияний.

Индекс централизации: IC =  $\frac{1 \text{H}^2 + 1 \text{H}}{\text{V} \text{L}}$  $IC = \frac{HF + LF}{HF}.$ 

Спектральные показатели измеряются в мсек<sup>2</sup> или в нормализованных единицах.

При анализе 24-часовой записи ЭКГ выделяют 4 составляющих спектра: НF (0,15-0,4 Гц) – высокочастотные волны, определяющиеся парасимпатическим влиянием на сердце;

LF (0,04-0,15 Гц) – низкочастотные волны, определяющиеся парасимпатическим и симпатическим влиянием, а также барорецепторным рефлексом;

VLF(0,0033-0,04 Гц) – волны очень низкой частоты;

ULF  $(10^{-5}$  -0,0033 Гц) – волны ультранизкой частоты.

Считается, что VLF и ULF отражают действие значительного числа факторов, включая сосудистый тонус, системы терморегуляции ренин-ангеотензивные системы.

Автокорреляционный анализ используется для качественного анализа ВСР. По графику автокорреляционной функции можно судить о влиянии на автономную систему сердца центрального звена.

Корреляционная ритмография использует двумерную плоскость – скаттерграмму – графическое отображение распределения кардиоинтервалов (предыдущего и последующего).

Этот способ относится к нелинейным методам анализа ВСР и чаще всего используется для распознавания и анализа аритмии.

По скаттерграмме можно оценить активность симпатической вегетативной нервной системы по отношению к сердцу. У здорового человека элипс скаттерграммы вытянут вдоль биссектрисы.

Комплексная оценка ВСР производится по показателю активности регуляторных систем (ПАРС), который вычисляется в баллах по алгоритму, учитывающему статистические показатели ВСР, показатели гистограмм и данные спектрального анализа. По показателю ПАРС оцениваются следующие функциональные состояния:

- состояние оптимального напряжения регуляторных систем  $(IIAPC=1-2);$ 

- состояние умеренного напряжения регуляторных систем  $(IIAPC=3-4)$ ;

- состояние выраженного напряжения регуляторных систем  $(IIAPC = 4-6);$ 

- состояние перенапряжения регуляторных систем (ПАРС=6-8);

- состояние истощения регуляторных систем (ПАРС=8-10).

В графическом варианте показатель ПАРС рисуется в виде «лестницы состояний», на которой ПАРС в интервале 1-3 относят к физиологической норме (зеленый цвет), ПАРС в интервале 4-5 соответствует донозологическому состоянию (желтый цвет), ПАРС в интервале 6-7 соответствует преморбидному состоянию (желтый цвет), ПАРС от 8 до 10 соответствует срыву адаптации (красный цвет).

Анализ литературы, посвященный вариабельности сердечного ритма позволяет сделать вывод о том, что эта группа показателей позволяет оценивать общее состояние человека, выявлять адаптационные возможности организма, анализировать психоэмоциональное состояние. Показатели ВСР находят свое

широкое применение в терапевтической практике, педагогической и спортивной медицине, в донозологических исследованиях.

Значительное число методов и методик прогнозирования и диагностики заболеваний профессионального отбора, диагностики функциональных состояний и ряда других задач, решается с использованием адекватных или специфических физиологических проб.

Исследуемый в работе пакет программ реализует набор кардиоваскулярных проб, подобранных D.Ewing с целью выявления напряжения парасимпатического и симпатического отделов вегетативной нервной системы при кардионевропатиях.

Описание этого типа проб и методики их выполнения даны в документе Поли-Спектр.NET (программное обеспечение).

#### **12.3. Подготовка к занятию**

Изучите информационный материал к занятию. Получите доступ к опции Поли-Спектр NET/Ритм и ознакомьтесь с соответствующим программным обеспечением и порядком работы этого комплекса.

**12.4 Рекомендуемый план проведения практического занятия**

Рекомендуемые технологии: репродуктивные в сочетании с интерактивными. Форма интерактива – диалог между преподавателем и студентами по порядку проведения тестов и интерпретации результатов. Объем интерактива 1 час.
12.4.1 Ответьте на вопросы преподавателя о назначении и правилах работы с програмно-аппаратным комплексом «Поли-Спектр. NET».

12.4.2 Под руководством преподавателя и инженера обслуживающего комплекс ,выполните наложение электродов, создайте новое обследование и поэтапно реализуйте кардиоваскулярный тест.

12.4.3. Проведите анализ вариабельности ритма сердца по методике заданной преподавателем.

12.4.4 Создайте протокол обследования.

**12.5. Задание на самостоятельную работу для практического занятия №13.**

Студенты разбиваются на подгруппы каждая из которых получает задания ознакомится с типовыми структурами промышленных приборов из следующего их списка : фотоплетизмографы, пульсоксиметры, оптические капнометры, приборы для исследования билирубина в подкожных тканях , флуоресцентные диагностические приборы и др.

Типовые структуры приборов исследуемого типа рекомендуется выбирать пользуясь литературой[1].

Для выбранных структур приборов пользуясь рекомендациями практического занятия №7 определите номенклатуру показателей качества продукции (НПКП)

Повторите методы оценки качества продукции и ознакомьтесь с информационными материалами к занятию.

Повторите материалы практического занятия №9 посвященного спектральному анализу биомедицинских сигналов.

В ходе подготовки к занятию будьте готовы к анализу недостатков изученных базовых вариантов приборов, к прорисовке структурных схем перспективных приборов и оценке их технического уровня(качества продукции).

#### **12.6. Содержание отчета.**

12.6.1 Описание схем отведений ЭКГ, алгоритма работы оператора при реализации кардиоваскулярного теста и анализа ВРС.

12.6.2 Результаты проведения кардиоваскулярного теста.

12.6.3 Описание заданного метода анализа ВРС

12.6.4 Протоколы обследования

#### **12.7 Вопросы для собеседования**

1. Расскажите о методах оценки вариабельности ритма сердца и их функциональных возможностях.

2. Какие основные параметры рассчитываются при реализации методов ВРС?

3. Как определяется индекс вегетативного равновесия?

4. Что такое «Индекс Святого Георга»

5. Какие компоненты выделяют при спектральном анализе коротких и длинных записях?

6. Что такое скаттерграмма и какую информацию она позволяет получить?

7. Как реализуется кардиоваскулярная проба?

# ПРАКТИЧЕСКОЕ ЗАНЯТИЕ №13 Проектирование приборов для фотометрических исследований и оценка их технического уровня.

13.1. Цель работы: приобретение навыков в проектировании конкурентоспособных приборов для фотометрических исследований и закрепление навыков в написании программ спектрального анализа фотоплетизмографического сигнала.

#### 13.2. Информационный материал к занятию.

#### 13.2.1. Теоретические основы фотометрии

Оптические свойства биообъектов исследуются методами фотометрии, которые относятся к разделу физической оптики, изучающей энергетические характеристики оптического излучения в процессах его испускания, распространения и взаимодействия с веществом.

Процесс прохождения потока излучения через слой вещества характеризуется рядом коэффициентов (рис. 13.1) зеркального  $\alpha = \Phi_{\Pi}/\Phi_{0}$ : отражения  $\rho_r = \Phi_3/\Phi_0$ ; поглощения рассеянного (диффузного) отражения  $\rho_d = \Phi_1/\Phi_0$ ; рассеянного (диффузного) пропускания  $\tau_d = \Phi_2/\Phi_0$ ; направленного пропускания  $\tau_r = \Phi_4/\Phi_0$ , где  $\Phi_0$ падающий на границу слоя поток излучения, а  $\Phi_1, \Phi_2, \Phi_3, \Phi_4, \Phi_{\Pi}$  различные потоки после взаимодействия со средой. Так как  $\Phi_0 = \Phi_1 + \Phi_2 + \Phi_3 + \Phi_4 + \Phi_{\Pi}$ , To  $\rho_r + \alpha + \rho_d + \tau_d + \tau_r = 1$ . Далеко He **BCC** составляющие играют существенную роль. Поэтому различают поглощающие среды, для которых  $\Phi_4 = \Phi_2 = 0$ , и прозрачные среды, лля которых  $\Phi_1 = \Phi_3 = 0$ .

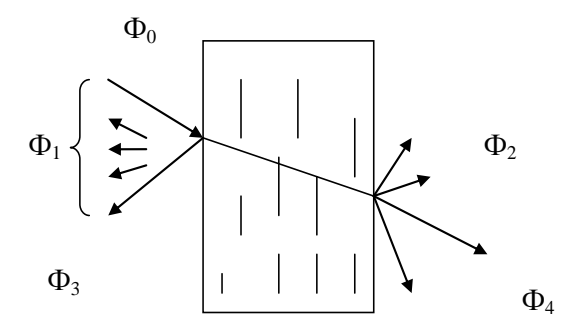

Рис.13.1 Прохождение потока излучения через вещество

Так как поглощение и рассеяние в большинстве случаев происходит селективно, TO количественные характеристики определяются или при монохромном излучении, или при строго спектральном фиксированном составе лучистого потока. Дифференциальная регистрация поглощения ИЛИ рассеяния  $\overline{B}$ нескольких спектральных **УЗКИХ** диапазонах характерна ЛЛЯ спектрофотометрии и фотоколориметрии. Регистрация интегрального поглощения по всему спектру излучения осуществляется методом абсорбционной фотометрии (фотоабсорбциометрии), составляющим наиболее обширную группу, используемую в физиологических исследованиях.

Методы фотоабсорбциометрии основаны на известном законе Буггера-Ламберта-Бера, ослабление описывающем монохроматичского получения длиной волны  $\lambda$  при прохождении слоя поглощающей среды толщиной  $\ell$ .

$$
\Phi(\lambda) = \Phi_0(\lambda) e^{-C\mathcal{E}(\lambda)\ell} \tag{13.1}
$$

где С-концентрация поглощающего вещества; ε(λ) удельный показатель поглощения или молекулярный коэффициент экстинкции(поглощения); ℓ -толщина слоя поглощающей среды, м; λдлина волны, м.

Оптические свойства среды оцениваются с помощью двух коэффициентов – пропускания и оптической плотности:

$$
\tau(\lambda) = \Phi(\lambda) / \Phi_0(\lambda) = 10^{-C\mathcal{E}(\lambda)\ell}, \ D(\lambda) = \lg(1/\tau(\lambda))
$$
\n(13.2)

Важным свойством последнего параметра является его аддитивность — суммарная оптическая плотность  $D_n^{\phantom{\dagger}}(\lambda)$  $\lambda$ ) смеси n, химически не реагирующих между собой веществ, равна сумме оптических плотностей компонентов  $D\mathstrut_{\vec{l}}(\lambda)$ :

$$
D_n(\lambda) = \sum_{i=1}^n D_i(\lambda)
$$

Для определения концентрации С поглощающего вещества в среде используется монохроматическое излучение. При этом удобно воспользоваться оценкой оптической плотности среды

$$
D = \lg(1/\tau) = C\varepsilon(\lambda)\ell\,,\tag{13.3}
$$

где  $\varepsilon(\lambda)$  — показатель поглощения — объективная характеристика поглотителя излучения, известная заранее.

Для удобства пересчета выходного фотометрического параметра в значение концентрации часто используется калибровочный график, точности определения a ДЛЯ повышения концентрации фотометрические измерения стараются ВЫПОЛНЯТЬ области  $\bf{B}$ максимального поглощения. Недостаточная монохроматичность излучения и ряд других причин могут нарушить закон прямой пропорциональности между оптической плотностью и концентрацией поглотителя. В таких случаях строят калибровочную кривую с помощью эталонных растворов заданной концентрации и с ее помощью определяют концентрацию поглотителя в исследуемой среде.

При исследовании биожидкостей, содержащих клеточные включения и большое количество макромолекул (мутные среды), эффекте часто используют методы, основывающиеся на светорассеивания.

Для частиц, диаметр которых соизмерим с длиной волны излучения, поток рассеяния  $\Phi_f = \Phi_3$ , согласно уравнению Релея, увеличивается обратно пропорционально четвертой степени длины волны:

$$
\Phi_r = \Phi_0 \left[ \frac{n! - n^2}{n^2} - \frac{CV}{\lambda^4 r^2} (1 + \cos^2 \beta) \right],
$$
\n(13.4)

где n1 и n2 — коэффициенты преломления частиц и среды;

С — концентрация рассеивающих частиц;

V — объем частицы;

r — расстояние до наблюдателя;

 $\beta$  – угол между падающим и рассеянным потоками.

Количественный анализ, основанный на регистрации параметров рассеяния, осуществляется методами нефелометрии и турбидиметрии. Первый из них основан на измерении интенсивности лучистого потока, рассеянного частицами среды, a второй регистрирует поток прошедший среду, в которой содержатся поглощающие и рассеивающие частицы.

При нефелометрических измерениях величины  $n_1$ ,  $n_2$ ,  $r$  и  $\beta$ остаются постоянными, поэтому выражение (13.4) можно записать в виде:

$$
\Phi_r = \Phi_0 k C V^2 / \lambda^4 \tag{13.5}
$$

где к- коэффициент пропорциональности.

Тогда для коэффициента рассеяния получаем:

$$
\rho_d = \Phi_r / \Phi_0 = kCV^2 / \lambda^4,
$$
\n(13.6)

Данный метод позволяет определять небольшие концентрации взвешенных в исследуемой среде частиц, трудно поддающихся учету другими методами. Однако нефелометрическому методу присущи Это, недостатки. прежде всего, влияние Ha интенсивность

рассеянного потока размеров, формы и пространственного угла положения (по отношению к направлению падения излучения) частиц.

турбидиметрических измерениях интенсивность  $\Pi$ ри прошедшего потока Ф2 может быть определена с помощью выражения  $\Phi_2 = \Phi_0 \varepsilon^{-\mu \lambda}$ , где  $\mu$  — показатель ослабления (мутности), учитывающий как поглощение, так и рассеяние. Показатель ослабления и пропорционален концентрации взвешенных частиц, поэтому для определенных диапазонов концентраций оказывается справедливым выражение

$$
\lg(\Phi_0/\Phi_2) = kC\ell = \lg(1/\tau_\mu),\tag{13.7}
$$

где  $\tau_{\mu} = \Phi_2 / \Phi_0$ — коэффициент мутности среды; k — удельный (молярный) показатель ослабления излучения.

Все большее признание в клинико-лабораторной практике занимает люминесцентная фотометрия, основанная на способности молекул ряда веществ при определенных условиях испускать электромагнитное излучение оптического диапазона спектра. Методы люминесцентной фотометрии отличает высокая чувствительность и специфичность, что позволяет регистрировать очень малые количества определенного вещества среди большого **HX** разнообразия. Методики выполнения исследований относительно просты, позволяют быстро получить конечный результат, и поэтому

люминесцентная фотометрия может использоваться в качестве экспресс-метода.

В практике медико-биологических исследований нашли применение два явления, сопровождающихся люминесценцией:

1) хемилюминесценция – свечение вещества под влиянием энергии химических процессов;

2) фотолюминесценция - свечение под действием поглощенной энергии коротковолнового диапазона спектра (ближней ультрафиолетовой или сине-фиолетовой областей).

Физический смысл явления люминесценции состоит в излучении излишка энергии возбужденными молекулами вещества в виде преобразованной лучистой энергии. Люминесценция характеризуется спектром излучения и интенсивностью, которые зависят от энергии и длины волны возбуждающего излучения, концентрации люминесцирующего вещества - флуорофора, температуры, наличия примесей и других факторов.

Количественно процесс люминесценции описывается энергетическим (Е) и квантовым (р) выходами. Для количественного анализа результатов исследований используется значение энергетического выхода люминесценции, определяемого через отношение энергии люминесценции к энергии возбуждения, поглощенной в веществе:

$$
E = \Phi_{\rm J} / \Phi_{\rm H} = (\Phi_{\rm J} / \Phi_0)(1 - \tau_{\rm \mu}),
$$
\n(13.8)

где Фл, Фп, Ф0 – интенсивность соответственно люминесценции, поглощенного и возбуждающего излучения; τ<sub>π</sub> - коэффициент пропускания при люминесценции; а связь между р и Е устанавливается выражением

$$
E = p v_{\text{A}} / v_{\text{A}}, \tag{13.9}
$$

где  $v_{\pi}, v_{\pi}$  – частота излучения люминесценции и поглощенного излучения

## **13.2.2. Типовые структуры фотометров**

Для проведения фотометрических измерений в структуру соответствующих технических средств необходимо включать узлы, обеспечивающие формирование внешних по отношению к объекту потоков лучистой энергии {λ}j заданной интенсивности, спектрального состава, геометрии, поляризации и т.п. (рис. 13.2).

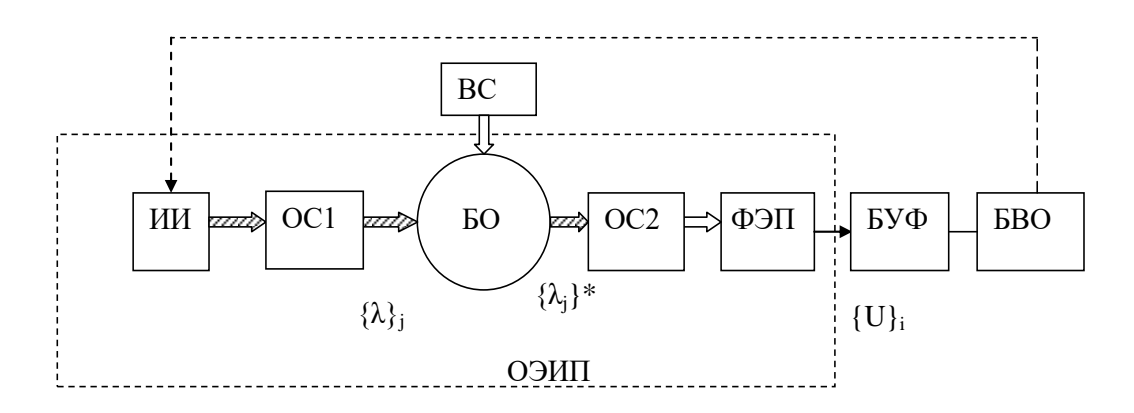

Рис. 13.2. Обобщенная схема фотометрических измерений

Потоки {λ}<sup>j</sup> формируются с помощью ряда узлов: источника излучения (ИИ), задающего интенсивность потоков, и оптических систем (ОС) (оптических фильтров, зеркал, диафрагм и т.п.), определяющих спектральный состав, геометрию и направленность каждого потока. Параметрами источника излучения, как правило, управляет блок вычисления и обработки (БВО), поддерживающий стабильными энергетические характеристики всех потоков. Эти потоки подводятся к биообъекту (БО) через внешнюю среду (ВС) распространения излучения, поэтому важно учитывать параметры этой среды, а также наличие в ней неконтролируемых внешних источников лучистой энергии. После взаимодействия потоков {λ}<sup>j</sup> с объектом формируются новые потоки излучения {λ}\*j, параметры которых уже несут информацию об оптических свойствах этого объекта. Потоки {λ}\*<sup>j</sup> преобразуются в электрические сигналы {U}<sup>i</sup> в блоке фотоэлектрических преобразователей (ФЭП), включающем один или несколько (по числу потоков) преобразователей. Оптическая система ОС2 позволяет направить потоки излучения  $\{\lambda\}^*$  на чувствительные элементы ФЭП, а также скорректировать отличия в спектральных характеристиках чувствительности разных ФЭП от расчетных. Далее в обобщенную структуру включены блоки, которые строятся по схемам, аналогичным устройствам для исследования электрофизиологических сигналов с блоком усиления и фильтрации сигналов (БУФ) и блоком вычисления и отображения (БВО), который содержит аналогово-цифровой преобразователь, цифровое вычислительное устройство (микропроцессор, микроконтроллер, аналоговый интерфейс AFE с микроконтроллером,

прикладной микропроцессор и др.), блок индикации, клавиатуру, интерфейс связи и т.д.

Структуры реальных технических систем для фотометрических исследований могут отличаться от приведенных; некоторые блоки могут отсутствовать, а другие - представлять собой весьма сложные устройства. Однако в их структурах практически всегда содержатся: оптико-электрический измерительный преобразователь (ОЭИП), преобразующий оптические сигналы в электрические, блок усиления и фильтрации и цифровые средства обработки с блоком отображения информации.

B варианте проведения фотометрических классическом измерений в проходящем  $T$ E $\Phi$ световом потоке Ha выходе формируется сигнал

$$
U = kS\tau\Phi_0,\tag{13.10}
$$

где Ф<sub>0</sub>- поток, формируемый источником излучения;

S- чувствительность ФЭП;

т- коэффициент пропускания исследуемой среды (биообъекта);

преобразования,  $k$ коэффициент учитывающий потери лучистой энергии в оптическом тракте.

Чтобы  $\mathbf{U}$ пропорционален сигнап был т, необходимо поддерживать постоянными величины Ф<sub>0</sub>, S и k. Линейность характеристики энергетической ФЭП зависит **OT** типа фоточувствительного элемента, способа включения ФЭП и внешних условий его работы, особенно температуры. Для стабилизации  $\Phi_0$ 

применяют специальные источники питания, обеспечивающие хорошую стабилизацию напряжения питания излучателя. Однако добиться высокой точности измерений не удается. Кроме нестабильности  $\Phi_0$  и S точность измерений снижают такие факторы, как изменения параметров внешней по отношению к исследуемому объекту среды, различия характеристик оптических систем, посторонние засветки и др., которые приводят к изменениям коэффициента преобразования. Например, если коэффициент пропускания внешней среды  $\tau_0$ , а исследуемого объекта –  $\tau_{0.6}$ , то  $\tau = \tau_0 \tau_{06}$ . Для уменьшения этой ошибки измерения проводят в два этапа: отдельно определяют  $\tau_0$  и  $\tau$ , а затем вычисляют  $\tau_{06} = \tau/\tau_0$ . такая процедура увеличивает время измерения, но, кроме того, ее не всегда возможно выполнить.

Для уменьшения погрешностей работы фотометров используют различные схемы оптико-электрических измерительных преобразователей.

Методы исследования оптических свойств различных сред по их способности поглощать излучение определенного спектрального состава разделяют не только по виду регистрируемого после взаимодействия лучевого потока (в проходящем, отраженном или рассеянном потоках), но и по числу спектральных диапазонов (одноволновые, двухволновые, колориметрические, спектральные), по способу канализации лучистой энергии от источника к исследуемому участку ткани и от него к фотоэлектрическому преобразователю, по числу потоков энергии (однолучевые и

двухлучевые). Эти характеристики методов и определяют выбор схемы измерений.

#### $13.2.3.$ Типовые фотоплетизмографов структуры  $\mathbf{M}$ пульсоксеметров

Особенности построения фотоплетизмографов

Одним из простейших фотометрических приборов является фотоплетизмограф, позволяющий измерять пульсацию крови по пульсации отраженного или проходящего света взаимодействия с сосудами, наполненными кровью.

Поскольку световой лойти поток, прежде чем ДО фотоприемника, взаимодействует с тканями и жидкостями организма, регистрируемый сигнал принимает форму, примерный вид которого приведен на рис 13.3.

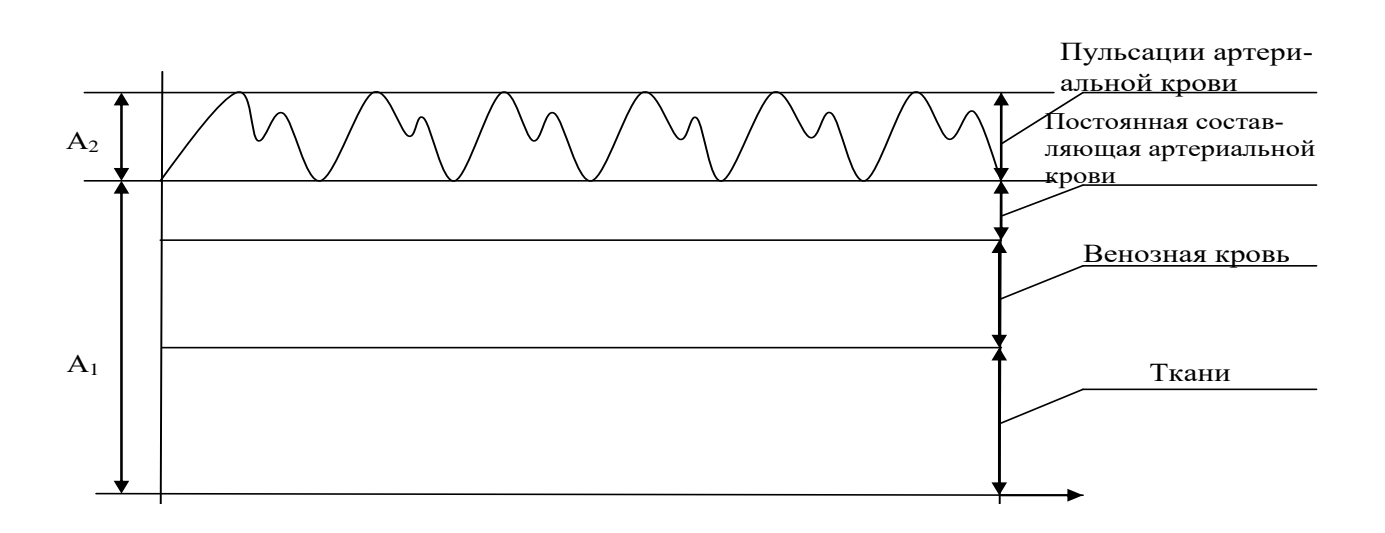

 $A_1$  – постоянная составляющая;  $A_2$  – переменная составляющая. Рис 13.3. Составляющие выходного сигнала фотоприемника

Для различных медицинских приложений используется как постоянная  $A_1$ , так и переменная  $A_2$  составляющая. Переменная составляющая часто используется для расчета частоты сердечных сокращений (ЧСС) в так называемых «умных часах» (приборы Gear Fit, Alpha Mio, Samsung Simband) и др. При определении ЧСС по фотоплетизмограмме (ФПГ) существует небольшое преимущество перед определением этого же параметра другими методами (из ЭКГ, реоплетизмограммы, измерителя сигнала артериального давления). Этот метод малочувствителен к поту, изменению окружающей  $\mathbf{M}$ температуры среды, влажности качеству фотоприборы прикрепления электродов, пережимают He контролируемых сосудов.

ведутся работы B настоящее  $\Pi$ O время исследованию переменной части сигнала ФПГ для оценки условия артериального давления, ряда психофизиологических характеристик т.д. Эти работы основываются на оценке структуры переменной части сигнала ФПГ  $(pnc 13.4)$ 

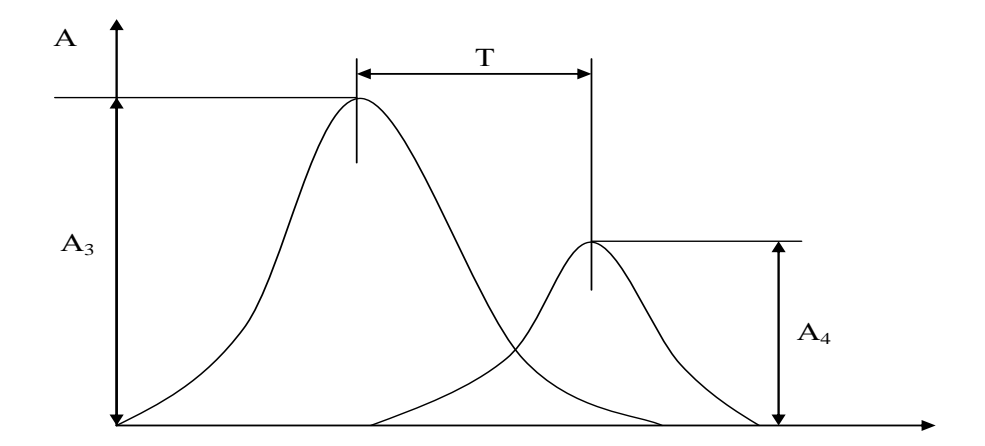

Рис 13.4. Механизм формирования структуры ФПГ

Первая часть пульсовой волны с амплитудой  $A_3$ формируется объемом крови протекающем через сосуд в систему при подаче крови напрямую из левого желудочка к месту расположения фотоприемника (например, к пальцам верхних конечностей). Вторая полуволна с амплитудой <sup>4</sup> образуется отраженным потоком крови. Этот поток крови формируется следующим образом. Поток крови, направляющийся от сердца к нижним конечностям по аорте и крупным магистральным сосудам, возвращается после отражения обратно в восходящий отдел аорты и далее, к месту закрепления датчика. Время отражения Т зависит от скорости распространения пульсовой волны и расстояния, которое проходит отраженная волна. Это расстояние во многом зависит от роста человека.

Для выделения пульсовой волны из сигнала, приведенного на рис 13.3, необходимо произвести его отделение от постоянной составляющей (фильтр высоких частот) и подавление шумов, не относящихся к исследуемому сигналу (фильтр низких частот). Кроме того, переменная составляющая, снимаемая с фотоприемника, имеет небольшую амплитуду, что не всегда позволяет напрямую использовать некоторые типы АЦП, встроенные в серийные микроконтроллеры.В таком варианте перед микроконтроллером необходимо ставить усилители и фильтры.

Проблема борьбы с постоянной составляющей может быть решена при использовании Σ-ΔАЦП с широким динамическим диапазоном, «вмещающем в себя без потерь» постоянную и переменную составляющую. Разделение постоянной и переменной

составляющей в таком варианте обеспечивается цифровой фильтрацией, например с использованием достаточно мощных микроконтроллеров, сигнальных (DSP) или прикладных процессоров.

В качестве процессора первичной обработки данных может быть использован микроконтроллер PIC16F1705 имеющий в своем составе операционный усилитель, АЦП, ЦАП и COM-порт, к которому может быть подключен модуль Bluetooth (например, модуль HC-05) для передачи данных на дальнейшую обработку. Для обработки данных может быть использована программа Lab Chart для Android, позволяющая отображать график фотоплетизмограммы, реализовать сглаживание, фильтрацию и Фурье анализ сигнала др.

При проведении расчетов, связанных с оценкой структуры ФПГ для последующей оценки соответствующих физиологических параметров человека необходимо надежно выделить ФПГ-комплекс , свободный от различных (включая двигательные) артефактов. Обычно такое выделение осуществляется синхронным суммированием нескольких реализаций комплексов ФПГ. Более точная синхронизация процедуры суммирования осуществляется по R-зубцу ЭКГ, если эти два сигнала регистрируются одновременно. В практических задачах суммируется от 16 до 64 комплексов.

В клинической фотоплетизмографии для расчетов используют пять базовых точек  $B_1 - B_5$  (рис 13.5).

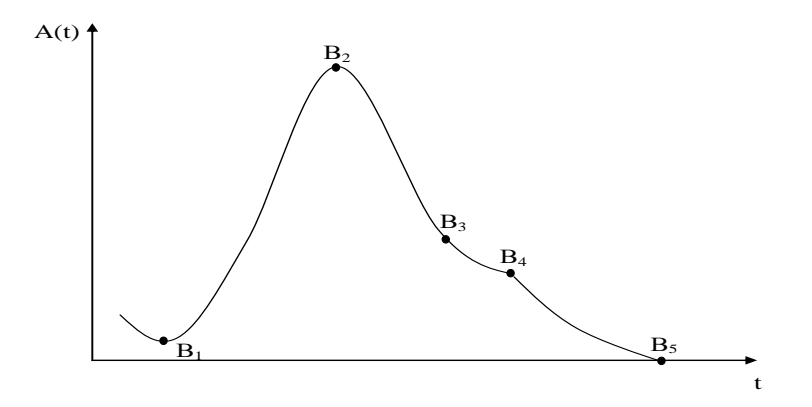

Рис 13.5. Система кодирования ФПГ.

Точка  $B_1$  соответствует началу периода изгнания систолического периода, точка  $B_2$  соответствует моменту максимального расширения сосуда в фазу форсированного изгнания, точка  $B_3$  соответствует протодиастолическому периоду, точка  $B_4$ соответствует началу диастолы, точка  $B_5$  соответствует наступлению конца диастолы и указывает на завершение сердечного цикла.

Амплитудные значения пульсовых волн (рассчитываются по вертикальной оси A(t)):

Амплитуда пульсовой волны (амплитуда анакротической фазы):  $A \Pi B = B_2 - B_1$  (относительные единицы, нормированных значений не имеет, оценивается в динамике);

Амплитуда дикротической волны:  $A\mu B = B_4 - B_5$ (относительные единицы, в норме составляет 1/2 от величины амплитуды пульсовой волны).

Высота инцизуры: ВИ =  $B_3 - B_5$  (относительные единицы, в норме составляет 2/3 от величины амплитуды пульсовой волны).

Индекс дикротической волны: ИДВ =  $[(B_3 - B_5)/(B_2 - B_1)]$ 100% (измеряется в процентах, в норме  $63 \div 73\%$ ).

Временные характеристики (рассчитываются на оси времени t):

Длительность анакротической фазы пульсовой волны: измеряется в секундах, ДАФ =  $B_3 - B_1$ , нормативное значение не установлено.

Длительность дикротической фазы пульсовой волны: измеряется в секундах, ДДФ =  $B_5 - B_3$ , нормативное значение не установлено.

Длительность фазы изгнания: параметр отражающий диастолическую активность, измеряется в секундах,  $\Delta \Phi H = B_5 - B_3$ , нормативное значение не установлено.

Длительность пульсовой волны: ДПВ =  $B_5 - B_1$  (нормируется по возрастным категориям, измеряется в секундах).

Индекс восходящей волны: ИВВ =  $[(B_2 - B_1)/(B_5 - B_1)]$ 100% (отражает фазу наполнения в систолический период сердечного цикла, соответствует отношению длительности восходящего сегмента анакротической волны к общей длительности пульсовой волны, в норме 15÷24%).

Время наполнения:  $BH = B_2 - B_1$ , измеряется в секундах, соответствует промежутку от начала пульсовой волны до вершины анакротической волны, нормативное значение находится в пределах  $0.06 - 0.12$  сек).

Продолжительность систолической фазы сердечного цикла:  $AC = B_5 - B_4$ , (измеряется в секундах, в норме равна остатку вычитания длительности систолы от общей продолжительности пульсовой волны).

 $BOB = B_4 - B_2$ Время отражения пульсовой волны: (измеряется  $\bf{B}$ секундах, соответствует времени расслабления миокарда в протодиастолическую фазу, нормативное значение лежит в диапазоне  $0.03 - 0.04$  сек).

Частота сердечных сокращений: ЧСС = 60/ДПВ, измеряется в ударах в минуту, нормировано по возрасту.

Кроме этого для диагностических заключений используются качественные характеристики ФПГ, которые легко выражаются через четкие или нечеткие продукционные правила типа:

$$
ECJWA TO B, \t(13.11)
$$

где  $A$  – описание формы ФПГ; В - клинические выводы.

Пример такого описания

ЕСЛИ Глодъем волны пологий, неравномерный, а вершина смещается к концу систолы (формы pulsus tardus)] ТО [возможно сочетание атеросклероза и гипертонической болезни].

 $\Pi$ ри проектировании экспертных медицинских систем, использующих данные фотоплезмографии выражения типа (13.11), используются как элементы соответствующей базы значений.

#### Рекомендации по проектированию пульсоксиметров.

Метод фотоплезмографии является основным при проектировании приборов для определения насыщения крови кислородом (сатурация).

Для получения наибольшей чувствительности при определении сатурации кислорода длины волн излучения светодиодов выбирают наибольшей исходя разницы поглошении **ИЗ**  $\bf{B}$ света оксигемоглобином и гемоглобином (красный свет 660нм  $\overline{M}$ инфракрасная область спектра 940 нм). Для каждой длины волны производится нормирование сигнала по формулам

$$
A_{HK} = \frac{A_{2K}}{A_{1K}}; \qquad A_{HM} = \frac{A_{2H}}{A_{1H}}, \tag{13.12}
$$

где А<sub>НК</sub> - величина нормированного показателя для красного света;  $A_{2K}$  и  $A_{1K}$  - амплитуды переменной и постоянной составляющей в момент диастолы (рис 13.3) для красного цвета; А<sub>НИ</sub>, А<sub>2И</sub>, А<sub>1И</sub> соответствующие значения для инфракрасной области спектра.

Использование нормированных показателей позволяет отстроиться от интенсивного свечения светодиодов и исследовать только оптические свойства биоткани.

Значение сатурации R определяется соотношением:

$$
R = A_{HK}/A_{HH} \tag{13.13}
$$

Величина R имперически, через калибровочную зависимость связана со значением сатурации S. Калибровочную зависимость S =  $f(R)$  получают в процессе градуировки и хранят в памяти вычислительного устройства прибора.

На рис 13.6 приведена структурная схема прибора с микроконтроллером, имеющем на своём «борту» один АЦП и два ЦАП.

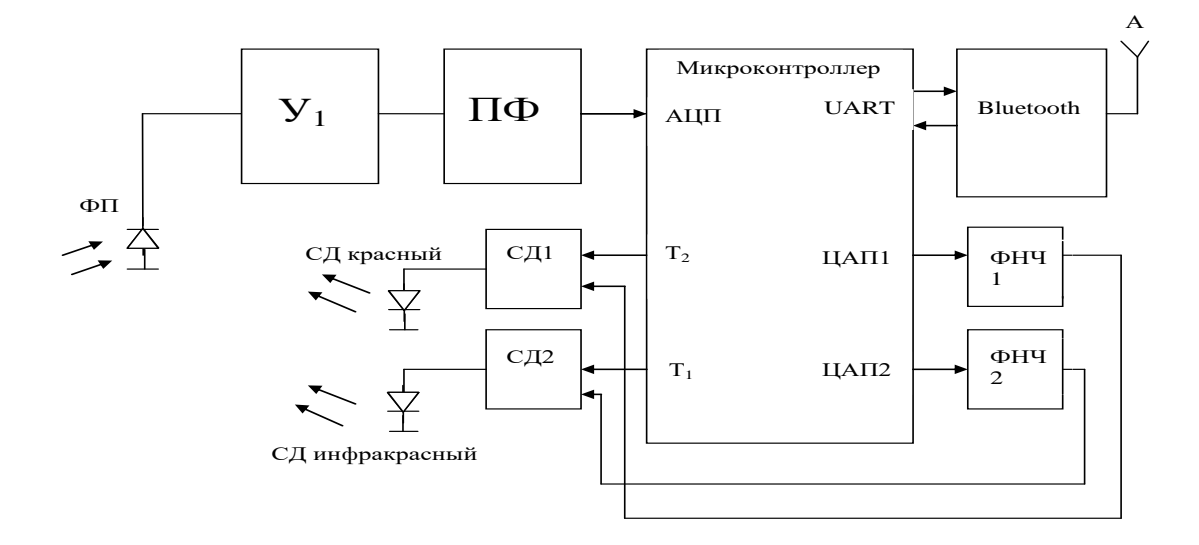

Рис 13.6 Структура прибора для измерения параметров ФПГ и сатурации крови.

Датчик прибора состоит из двух светодиодов (CD красный, CD инфракрасный) и относительно широкополосного фотодиода (фотоприемника ФП). Сигнал после ФП усиливается усилителем  $Y_1$  и подвергается фильтрации полосовым фильтром ПФ с центральной частотой 2 кГц и шириной полосы пропускания 200 Гц. Красный и инфракрасный светодиоды работают попеременно в противофазе с временем включения 0.5 мс.

Таким образом, фотоплезмограмма модулируется вспышками красного и инфракрасного светодиодов. Амплитуда сигналов «зажигающих» светодиоды формируется ЦАП микроконтроллера и сглаживается фильтрами низких частот.

Сигналы стробирования (поочередного переключения светодиодов меандром 2кГц в противофазе формируются таймером микроконтроллера (выводы  $T_1$  и  $T_2$ ). Собственно управление «зажигающих» светодиодов осуществляют стробирующие драйверы  $CD_1$  и  $CD_2$ .

Специально для пульсометрии, мониторинга сердечного ритма и измерения глюкозы в крови, фирма Texas Instruments разрабатывает аналоговые интерфейсы AFE серии AFE44xx. Промышленность на мировой рынок выпустило две микросхемы AFE4400 - для домашнего применения и AFE4490 для клинического применения . Обе микросхемы имеют похожие структуры, но AFE4490 имеет более широкий динамический диапазон измерений - до 110 дБ обеспечиваемый 22-х разрядным Σ-ΔАЦП. У AFE4400 – динамический диапазон уже - 95 дБ.

Структурная схема AFE4490 приведена на рис 13.7.

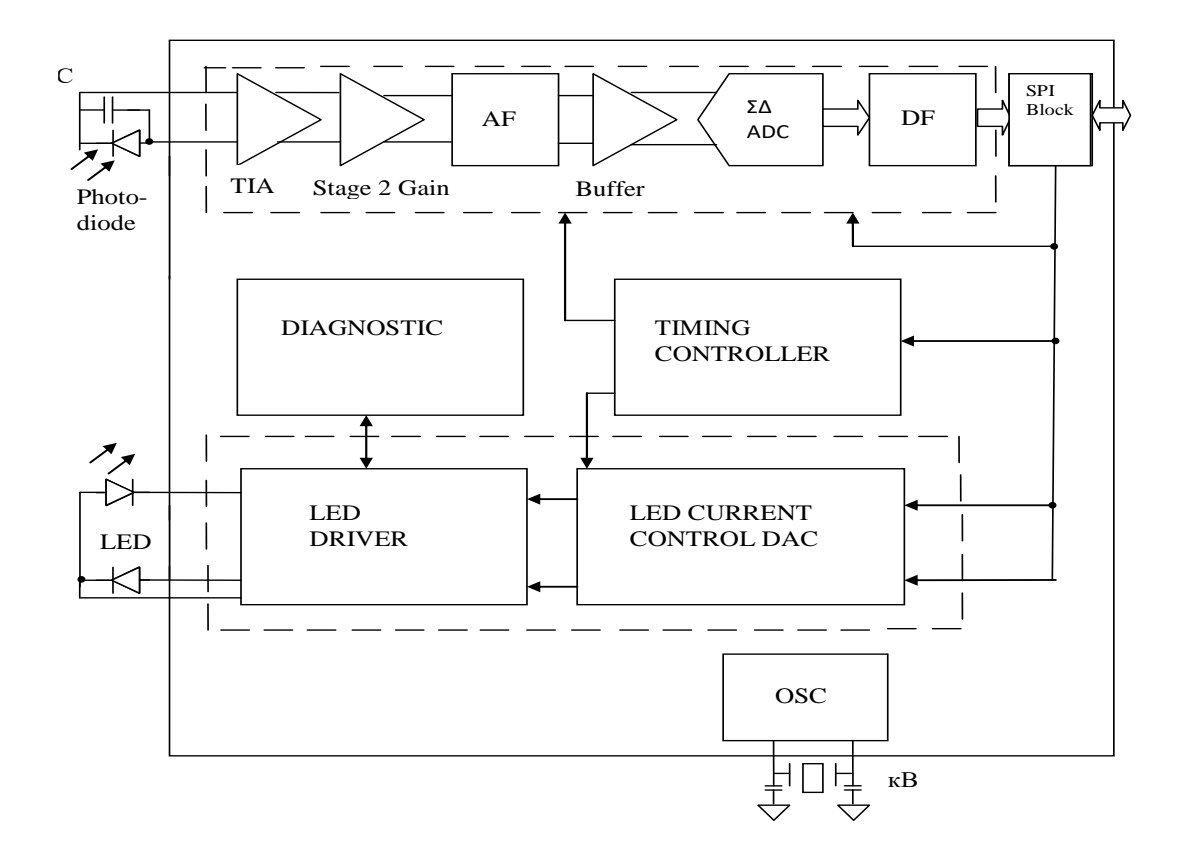

Рис 13.7. Структурная схема АГЕ4490.

<sub>B</sub> этой программируемый интерфейс с драйвера cxeme светодиодов (LED DRIVER) обеспечивает рабочий ток красного и инфракрасного светодиодов (LED) до 75 мА. Программным путем обеспечивается независимое управление светодиодами  $\mathbf{C}$ программируемым временем свечения фотоприемника (Photodiode) программируемому который подключается малошумящему  $\mathbf K$  $(TIA).$ усилителю Лалее инструментальному включен программируемый (с изменяемым коэффициентом усиления) масштабный усилитель Gain и программируей аналоговый фильтр низких частот (AF). После буферного усилителя (Buffer) включены 22-разрядный Σ-ДАЦП и цифровой программируемый фильтр (DF). Связь с другими цифровыми устройствами осуществляется по

протоколу SPI (SPI Block). По этому же протоколу через SPI Block осуществляется программирование AFE4490. Блок диагностики (DIAGNOSTIC) позволяет определять ряд неисправностей (обрыв или короткое замыкание в цепях фотоприемника и светодиодов, подключение кабеля и т.д.)

На этапе выбора аналогов и прототипов при проектировании пульсоксиметров следует иметь ввиду что, современная промышленность выпускает стационарное, поясные, напаличные пульсоксиметры и мониторы сна.

Стационарные модели выпускают для лечебных учреждений и они характеризуются большой памятью, возможностью подключения к центральным станциям мониторинга пациентов, имеют встроенные принтеры и т.д.

Поясные модели благодаря наличию автономных источников питания, малым габаритам, весу и небольшому потреблению энергии могут всегда находиться рядом с пациентом. Их датчик одевается на палец и соединен с основным блоком проводами. Достаточно большая память позволяет специалистам отслеживать динамику измеряемых показателей. Встроенная тревожная сигнализация сообщает пациенту об опасных изменениях контролируемых показателей.

Современные напаличные модели одеваются непосредственно на палец и сочетают малые габариты, вес и электроупотребление со значительными функциональными возможностями. Напаличные пульсоксиметры делят на три ценовые категории: эконом, стандарт и премиум.

Пульсоксиметры категории «эконом» (стоимость до 100\$) измеряют сатурацию (SpO<sub>2</sub>), частоту сердечных сокращений (ЧСС), рисует график плетизмограммы, реализуют функцию пульс-бар (регистрация силы сердечного выброса)

Пульсоксиметры категории «стандарт» (цена от 100\$ до 200\$) кроме функций приборов типа «эконом» имеют тревожную сигнализацию и функцию пульсовых тонов. Функция пульсовых тонов позволяет на слух отслеживать состояние пациента по изменению частоты и амплитуды звуковых сигналов.

Пульсоксиметры категории «премиум» кроме функций приборов типа «стандарт» имеют: регулируемые пороги срабатывания тревожной сигнализации, визуальный, аудио и вибро режим с возможностью их настройки, большую автономную память, хранящую значительные объемы данных (до 99 пациентов), средства передачи данных в персональные компьютеры.

Пульсоксиметры категории «мониторы сна» предназначены для проведения длительной компьютерной пульсоксиметрии, в том числе – во сне. Прибор несколько раз в секунду производит измерения и записывает результаты в память для дальнейшего анализа. Во сне выявляется значительное число патологических проявлений системы дыхания. Датчики этого типа приборов выполняются из мягкого силикона, чтобы не нарушать кровообращения в пальце.

Пулсоксиметры не являются приборами прямого измерения и поэтому их точность зависит от ряда внутренних и внешних  $\phi$ акторов: от парциального давления кислорода (PaO<sub>2</sub>) (норма 80-100 мм рт.ст.); аномального гемоглобина; медицинских красителей;

наличия маникюра; движений пальца в датчике; плохого периферического кровообращения; яркого окружающего света; окружающих электромагнитных волн; неправильного положения датчика.

Следует так же отменить, что из-за различных алгоритмов обработки получаемых сигналов, использования различных длин волн и типов излучателей, неодинаковой чувствительности фотоприемников показания, даваемые оксиметрами различных фирм, могут значительно расходиться, а их калибровка затруднена из-за отсутствия метрологически аттестованных образцовых мер. Поэтому наиболее достоверные результаты при калибровке получают путем сравнения показаний оксиметра со значениями, получаемыми при исследовании проб крови с помощью лабораторных фотометров.

Приведенные недостатки промышленных пульсоксиметров могут служить «путеводителем» при проектировании новых моделей, обеспечивающих их частичное или комплексное устранение.

#### **13.3. Подготовка к занятию**

Студенты разбиваются на подгруппы каждая из которых получает задания ознакомится с типовыми структурами промышленных приборов из следующего их списка : фотоплитизмографы,пульсоксиметры , оптические кампометры, приборы для исследования биллирубина в подкожных тканях , флюорисцептные диагностические приборы и др.

Типовые структуры приборов исследуемого типа рекомендуется выбирать пользуясь литературой [1].

Для выбранных структур приборов пользуясь рекомендациями практического занятия №7 определите номенклатуру показателей качества продукции (НПКП)

Повторите методы оценки качества продукции и ознакомьтесь с информационными материалами к занятию.

Повторите материалы практического занятия №9 посвященного спектральному анализу биомедицинских сигналов.

В ходе подготовки к занятию быть готовым к анализу недостатков изученных базовых вариантов приборов , к прорисовке структурных схем перспективных приборов и оценке их технического уровня(качества продукции)

**13.4 Рекомендуемый план проведения практического занятия**

Рекомендуемые технологии: репродуктивная в сочетании с интерактивной. Форма интерактива – диалог преподавателя со студентами о составе НПКП, о перспективных структурах и реализуемых функциях исследуемых классов фотометрических приборов, о получаемых показателях технического уровня, о получаемых спектральных характеристиках исследуемого сигнала и их связи с функциональными состоянием исследуемых биоструктур. Объем интерактива – 2 часа

13.4.1 Представители подгруппы показывают свои технические варианты решений и защищают выбранный состав НПКП. В режиме диалога этот состав уточняется.

13.4.2 Относительно состава НПКП предлагается, с использованием современной электронной базы, проработать

конкурентоспособное техническое решение. Это решение каждая подгруппа готовит самостоятельно.

13.4.3 Для базового образца и нового решения определяется способ оценки технического уровня с приведением соответствующих расчетов .

13.4.4 Представители каждой из подгрупп публично защищает свои решения, в режиме диалога поучают критические замечания и, при необходимости вносят, коррективы улучшающие перспективные образцы.

13.4.5 Для фотопплетизмограмм из базы данных кафедры, пользуясь программами полученными на практическом занятии №9, производится их спектральный анализ.

13.4.6 Студенты получают информацию о функциональном состоянии исследуемых биоструктур и сопоставляя их с результатами спектрального анализа формулирует правила принятия решений типа: Если А то В; где А условия связанные с результатами спектрального анализа ; В- наличное функциональное состояние.

**13.5. Задание на самостоятельную работу для практического занятия №14.**

Повторить раздел компьютерные полиграфы курса «Биотехнические системы медицинского назначения», изучить информационные материалы к занятию

## **13.6. Содержание отчета.**

13.6.1 Описание базовой схемы фотометрического прибора (по подгруппам) и обоснование выбора НПКП.

13.6.2 Описание конкурентоспособного фотометрического прибора с расчетом показателей технического уровня (по подгруппам)

13.6.3 Графики анализируемых фотоплетизмограмм и их анализ.

13.6.4 Правила принятия решений о функциональном состоянии анализируемых биоструктур.

**13.7 Вопросы для собеседования.**

1. Расскажите о принципах работы и реализируемых функциях базового образца.

2. Расскажите о преимуществах предлагаемого перспективного образца.

3. Какую информацию несет фотоплетизмограмма о контролируемых биоструктурах?

4. Какие основные показатели рассчитываются по фотоплетизмограмме?

5. Какие ограничения присущи для фотометрических методов исследования?

6. Что такое технический уровень продукции и как он оценивается?

7. Обоснуйте выбранный вами способ оценки технического уровня.

# **ПРАКТИЧЕСКОЕ ЗАНЯТИЕ №14 Проектирование многофункциональной диагностической аппаратуры с использованием AFE ADuMC 350 и оценка ее технического уровня.**

**14.1. Цель работы**: Проектирование многофункциональной диагностической аппаратуры с использованием AFE AD u MC350 и оценка ее технического уровня.

#### **14.2. Информационный материал к занятию.**

Специально для разработки многофункциональных систем, работающих с различными типами датчиков в медицине и экологии, фирма Analog Devices разработала прецизионные и энергоэффективные чипы (meter – on –  $a - chip$ ) типа ADuCM350. Основное назначение этого чипа объединение различных устройств, следящих за состоянием здоровья, таких как медицинское диагностическое оборудование у постели больного, многофункциональные мониторы для оценки состояния здоровья и окружающей среды, домашние медицинские устройства, а также носимые индикаторы основных показателей состояния организма, браслеты для фитнеса и спорта.

Структурная схема микрочипа ADuCM350 приведена на рисунке 14.1. Из приведенной структуры следует, что эта микросхема может быть отнесена к разряду прикладных процессоров имеющих в качестве ядер достаточно мощный микропроцессор APM Cortex M3 и акселератор выполняющий функции DSP к которым добавлены элементы аналогово-цифровой части типа AFE.

Подключения множества пассивных датчиков (электродов, емкостных датчиков, тензодатчиков, электрохимических датчиков и т.д.) к инструментальным усилителям (TIA) осуществляется через матрицу аналоговых коммутаторов (Switch Matrix). Микросхема ADuCM350 реализует функцию автокалибровки датчиков. После TIA аналоговый сигнал фильтруется фильтром низких частот (F) и через мультиплексор (MUX) поступает на 16-ти разрядный аналоговоцифровой преобразователь (ADC), работающий с частотой дискретизации 160 кГц. Для измерения импеданса и работы с емкостными датчиками в микросхеме имеется программноуправляемый генератор (Waveform Generator) расположенный в блоке аппаратного акселерометра формирования сигналов и фильтрации (Accelerators). Цифровой код с этого генератора преобразуется в аналоговый сигнал двенадцатиразрядным ЦАП (DAC), фильтруется фильтром низкой частоты (ФНЧ) и через усилитель Amp и программируемую матрицу подается на биообъект или соответствующий датчик. Температурный режим микросхемы контролируется температурным датчиком (T sensor).

Данные температурного датчика могут использоваться для оценки и коррекции погрешностей измерений. Для проведения биоимпедансных измерений используется быстрое преобразование Фурье с аппаратной поддержкой блоком DFT. С целью улучшения соотношений сигнал/шум реализуется программируемые цифровые фильтры (блок Filters). Работа аналогово цифровой части поддерживается контроллером AFE (Analog Front end Controller). Взаимодействие аналогово цифровой части AFE с другими блоками

микросхемы ADuCM350 и «внешним цифровым миром» обеспечивает процессор ARM cortex –M3 (частота работы процессора 16 мГц).

Микропроцессорная часть микросхемы содержит: контроллер сенсорной клавиатуры (CAP TOUCH); интерфейс USB; контроллер ЖК дисплея (Display) с параллельным и последовательными интерфейсами; контроллер сегментного ЖК-дисплея; блок памяти (Memory). Блок памяти состоит из Flash (384 кбайт), EEP ROM (16 кбайт, электрически перепрограммируемое ПЗУ), SRAM (32 кбайт, статическое ОЗУ).

С внешними цифровыми устройствами и с активными датчиками (например AFE – акселерометрами) микросхема ADuCM350 «связывается» посредством периферийного интерфейса (Peripheral Interface) аппаратно поддерживая последовательные интерфейсы UART, SPI, I<sup>2</sup>C, I<sup>2</sup>S, а так же побитно программноуправляемый интерфейс GPIO.

С помощью интерфейса GPIO пользователь может создавать как «свои» протоколы обмена, так и стандартные интерфейсы типа дополнительных SPI, I<sup>2</sup>C и т.д.

Микросхема ADuCM350 обеспечивает широкие возможности управления питанием и может питаться от одноэлементной дисковой батарейки.

Для подключения к ПЭВМ необходимо обеспечить соответствующую гальваническую развязку

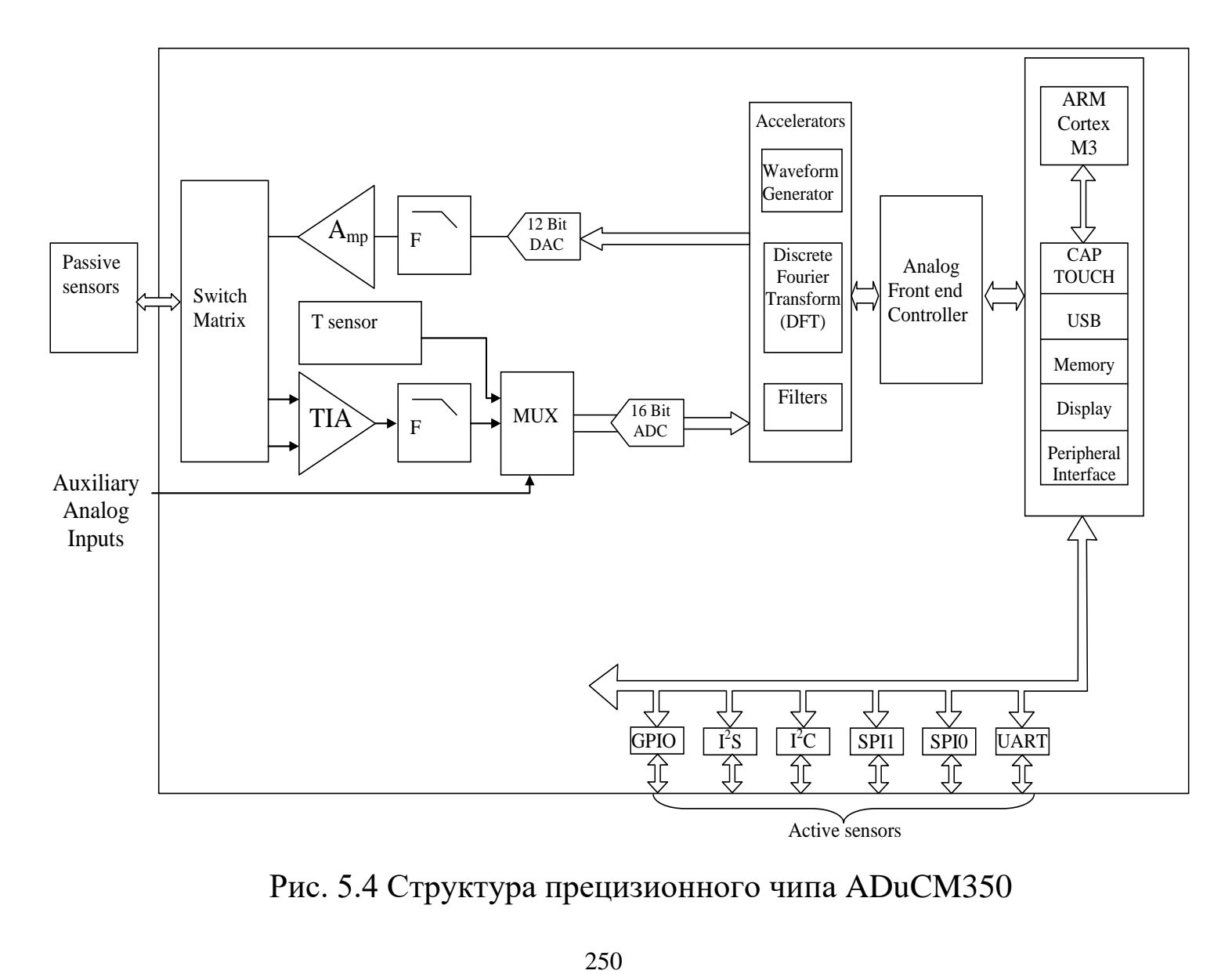

Рис. 5.4 Структура прецизионного чипа ADuCM350

#### **14.3. Подготовка к занятию**

Повторить раздел компьютерные полиграфы курса «Биотехнические системы медицинского назначения» изучить информационные материалы к занятию

### **14.4 Рекомендуемый план проведения практического занятия**

Рекомендуемые технологии: репродуктивная в сочетании с интерактивной. Ферма интерактива – диалог преподавателя со студентами о составе НПКП, об альтернативной структуре полиграфа на основе AD u CM350 , о выборе способа оценки технического уровня продукции при переходе к перспективным структурам полиграфов. Объем интерактива - 1 час.

14.4.1. Обсуждение базовой структуры и функциональных возможностей компьютерного полиграфа.

14.4.2. Изложение преподавателем способов подключения и основ программирования микрочипа ADuCM350.

14.4.3. Разработка полиграфа на основе ADuCM350 и оценка технического уровня предложенного решения.

14.4.4. Обсуждение новых качеств полученного технического решения.

14.4.5. Наблюдения за возможностями многофункционального модуля сбора и обработки медико-биологической информации EVAL-ADuCM350EBZ на лабораторном стенде кафедры под руководством преподавателя и специально подготовленного инженера.

**14.5. Задание на самостоятельную работу для практического занятия №14.**

Повторить раздел автоматические и автоматизированные лабораторные системы и комплексы курса «Биотехнические системы медицинского назначения » изучить информационные материалы к занятию.

#### **14.6. Содержание отчета.**

14.6.1 Структура и описание работы базового образца полиграфа с перечнем списка НПКП.

14.6.2 Описание структуры ADuCM 350.

14.6.3 Структура и описание функциональных возможностей технического решения на основе ADuCM 350.

14.6.4 Расчет показателей технического уровня полиграфа на основе ADuCM 350.

14.6.5 Описание модуля сбора и обработки медико-биологической информации EVAL-ADuCM 350 EBZ.

#### **14.7 Вопросы для собеседования.**

1. Расскажите о структуре и функциональных возможностях базового образца.

2. Обоснуйте выбор списка НПКП.

3. Нарисуйте структуру микросхемы ADuCM350 и объясните принцип ее функционирования.
4. Расскажите о схемотехнических решениях используемых при построении полиграфа на базе ADuCM350.

5. Обоснуйте выбор способа оценки технического уровня используемого вами.

6. Расскажите о структуре и технических возможностях модуля EVAL-ADuCM 350 EBZ.

## **ПРАКТИЧЕСКОЕ ЗАНЯТИЕ №15 Проектирование лабораторных анализаторов с использованием микросхем серии LMP 901 XX.**

**15.1. Цель работы:** приобретение навыков использования микросхем LMP 901 XX при проектировании портативных лабораторных анализаторов.

### **15.2. Информационный материал к занятию.**

На сегодняшний день в арсенале разработчика есть большой выбор микросхем сопряжения аналоговых интерфейсов (AFE – Analog Fron End) с высоким уровнем интеграции, которые значительно упрощают задачу построения сигнального тракта и позволяют реализовать необходимый функционал с помощью одной микросхемы. Специально для лабораторных анализаторов фирма Texas Instruments разработала линейку микросхем LMP901xx/LMP91xx, объединяющуюя в себе микросхемы сопряжения для различных типов датчиков. Общее для всех микросхем представленной линейки – высокая степень интеграции. В составе этих микросхем, помимо АЦП, находятся дополнительные блоки, которые упрощают построение измерительного тракта.

Все микросхемы представленного семейства содержат полный набор элементов, необходимых для точного измерения параметров различных типов датчиков: кроме 24-или 16-битного АЦП, в микросхему интегрированы малошумящий усилитель с программируемым коэффициентом усиления, мультиплексор с

возможностью дифференциального подключения входного сигнала, тактовый генератор. Дополнительно  ${\bf K}$ стандартным средствам измерения в микросхемы добавлен блок калибровки, который позволяет в фоновом режиме корректировать значения усиления и напряжения смещения, что сводит к минимуму ошибки, связанные с изменением этих параметров во времени и диапазоне температур. Также полезной для радиометрических измерений является возможность переключения между двумя внешними опорными напряжениями.

В микросхему заложены дополнительные функционалы, напрямую не связанный с измерениями: блок диагностики состояния датчика и дополнительные выводы GPIO. Блок в фоновом режиме позволяет определить состояние датчика: обрыв, короткое замыкание, отклонение амплитуды входного сигнала за пределы рабочего диапазона без участия пользователя. Наличие семи выводов общего назначения (GPIO) позволяют обеспечить дополнительные функции для управления внешними светодиодами и переключателями, что особенно актуально при использовании гальванической развязки. В старших микросхемах семейства, таких как LMP90100/98/80/78, добавлены два согласованных программируемых источника тока, которые могут использоваться для измерений с мостовыми и терморезистивными датчиками (рисунок  $15.1$ ). Микросхемы семейства МОГУТ использоваться этого  $\bf{B}$ разнообразных системах сбора данных с применением различных типов

датчиков: термопары; резистивные датчики температуры; датчики давления; нагрузки, силы, контроля состава и концентрации газов и др..

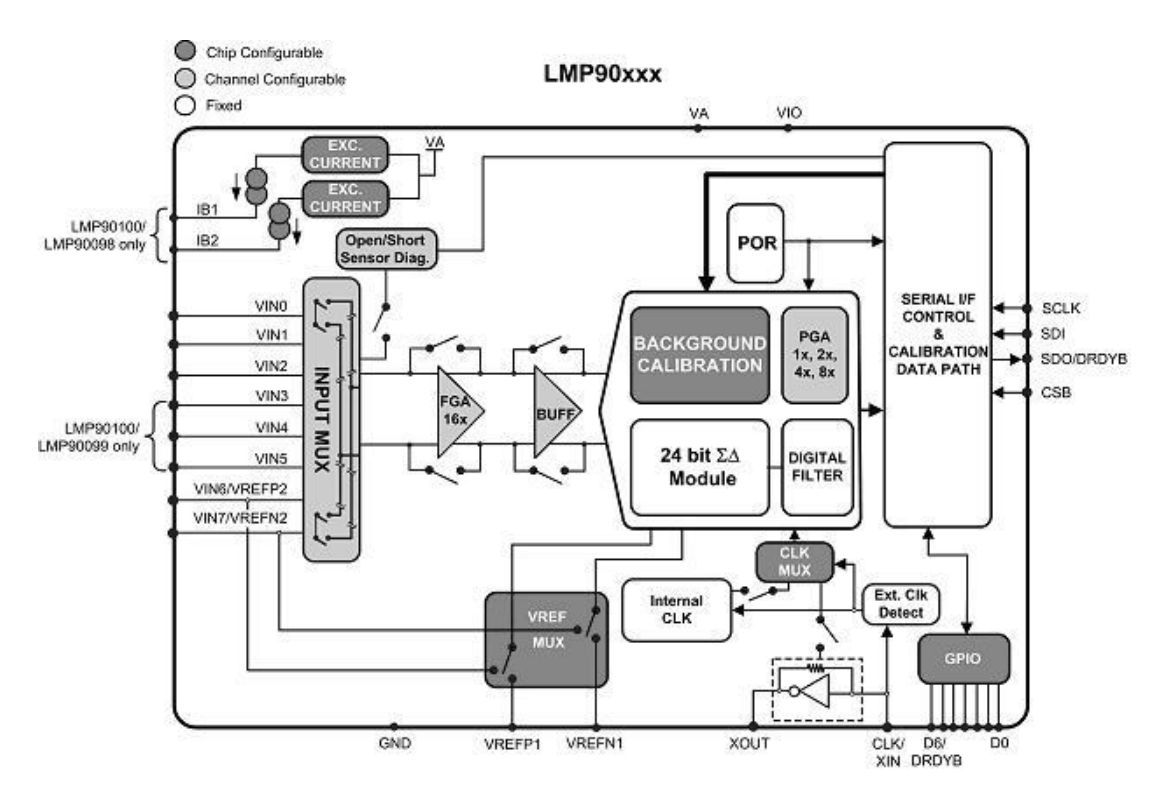

Рис. 15.1. Блок-диаграмма LMP90100

Для того, чтобы было легче разобраться со всевозможными настройками LMP90100 или любой другой микросхемой данного семейства, компания TI предлагает воспользоваться средой разработки WEBENCH® SensorAFE, доступной на сайте производителя. Программа представляет собой вебприложение, и ее можно легко запустить со страницы описания интересующей микросхемы. Также доступна версия этого приложения для офлайниспользования – ее можно просто скачать. Использование программы дает возможность

ознакомиться с основными узлами микросхемы и получить полную карту необходимых регистров для дальнейшей работы. В WEBENCH® SensorAFE интересующая микросхема представлена  $\bf{B}$ виде через блокдиаграммы, есть возможность ИНТУИТИВНО понятный интерфейс настроить желаемые параметры каждого узла и оценить результат. Список возможных параметров каждого узла можно применить, кликнув в окне приложения на соответсвующий блок. Также для простоты работы и оценки функциональности решения в приложение интегрирована база данных различных датчиков, которыми можно воспользоваться для оценки параметров системы в целом. Если интересующего датчика в базе нет - его можно создать самостоятельно и использовать для дальнейшей работы. При запуске приложения будет доступна блокдиаграмма устройства (рисунок 15.2), где определенным цветом выделены устройства, которые можно сконфигурировать для дальнейшей работы. этой странице присутствует Также на «путеводитель» (Help bar), который поможет в работе с приложением, если в процессе настройки возникнут какиелибо сложности.

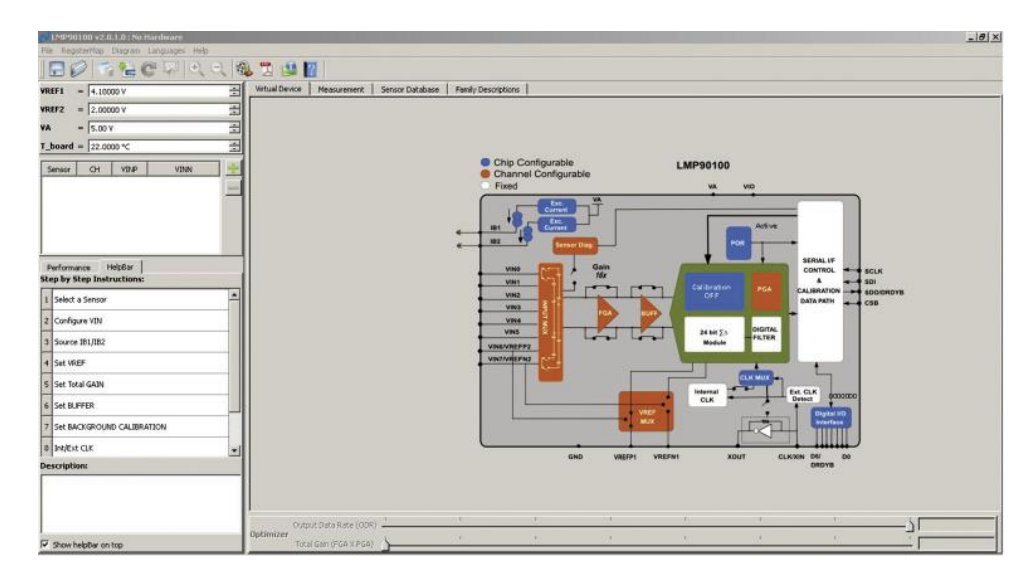

Рис. 15.2. Начальная страница оффлайн-приложения

Работа с приложением, так же как и разработка измерительного устройства, начинается с выбора первичного датчика (Select Sensor). Датчик можно выбрать из предложенного списка (рис. 15.3) или ввести параметры вручную. В зависимости от выбранного типа датчика в дальнейшем будут предложены варианты его подключения.

| <b>SELECT</b><br><b>NEW</b>      | COPY         |           | <b>FELSINGS</b> | Definition: A sensor whose junction between two different metals produces a voltage related to a temperature difference.<br>Advantages: Fast response, simple, rugged, inexpensive, high temp operation, point temp sensing. |                 |                         |                         |
|----------------------------------|--------------|-----------|-----------------|----------------------------------------------------------------------------------------------------|-----------------|-------------------------|-------------------------|
| <b>Part Number</b>               | Manufacture  | Custom    | Type            | Resistance (Oh Err_Limit<br>m)                                                                                                    |                 | IECTol (%)              | Junction T <sup>*</sup> |
| MTA142MCD120<br><b>U048TBY00</b> | Tempco       | NO.       | к               | 12.3                                                                                                    | <b>Special</b>  | $\ddot{\phantom{1}}$    | Ungrounded              |
| TWW2K072TD0                      | Tempco       | NO.       | ĸ               | 8.9                                                                                                    | Standard        | $\overline{2}$          | Exposed                 |
| <b>CHAL-005</b>                  | <b>Omcga</b> | HO        | ю               | 0.2                                                                                                    | <b>Standard</b> |                         | <b>Ungrounde</b>        |
| Generic TypeK<br><b>Special</b>  | Generic      | <b>NO</b> | ĸ               | 0.1                                                                                                    | <b>Special</b>  | $\mathbf{I}$            | Grounded                |
| Generic TypeK<br>Standard        | Generic      | <b>NO</b> | ĸ               | 0.1                                                                                                    | Standard        | $\overline{\mathbf{z}}$ | Grounded                |
| $\bullet$                        |              |           | <b>ERR</b>      |                                                                                                    |                 |                         | ٠                       |

Рис. 15.3. Окно выбора датчика в веб-приложении

После того, как выбран тип датчика, программа предложит пользователю условную схему с вариантами его подключения к микросхеме (рис. 15.4). В дальнейшем данные входы можно будет переназначить в случае необходимости. При выборе и подключении каналов следует учитывать, что измеряемый сигнал можно подключить, используя как дифференциальную, так и несимметричную схему подключения. При дифференциальном подключении в LMP90100 возможно измерение по четырем каналам.

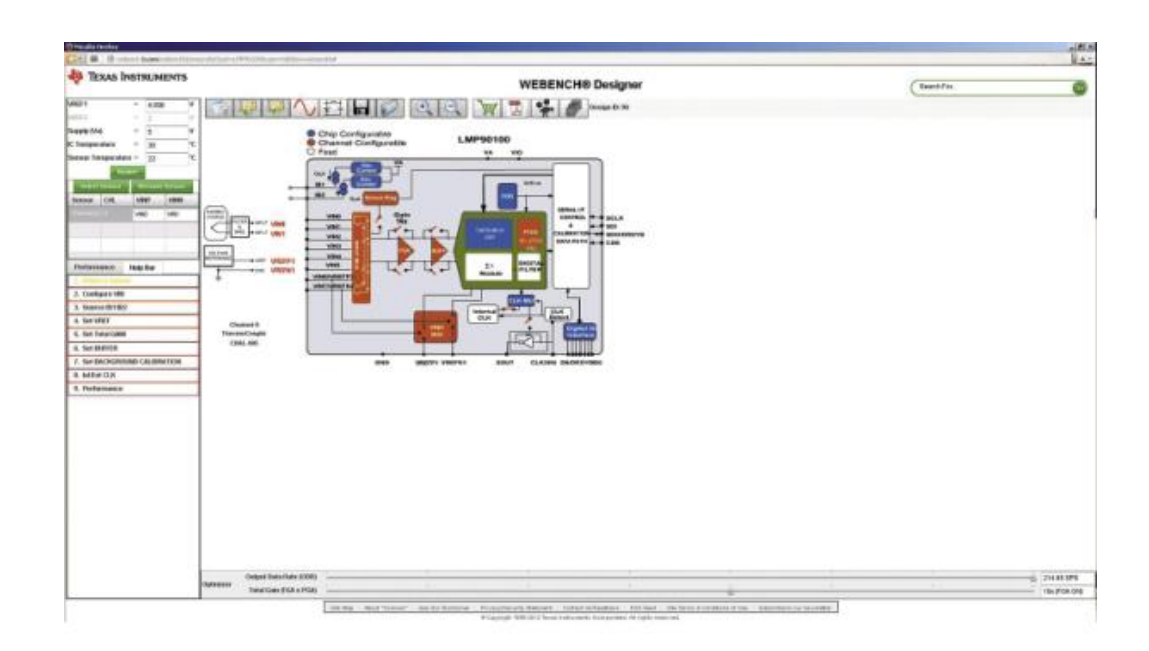

Рис. 15.4. Блок-диаграмма с вариантами подключения внешних элементов

Измеряемый входной сигнал будет пропорционален разности между каналами: Vin = Vinx – Viny, где «у» и «х» могут быть любыми каналами. При несимметричном подключении возможно измерение по

семи каналам. Измерение будет происходить относительно общей земли, которая должна быть подключена к одному из каналов.

Предусмотрен режим установки токов возбуждения для работы с использованием трех- и четырехпроводных термометров сопротивления или мостовых датчиков (Source IB1/IB2). Значение тока может быть установлено в диапазоне 0,1…1 мА с шагом 100 мкА (рисунок 15.5) и определяется типом используемого датчика.

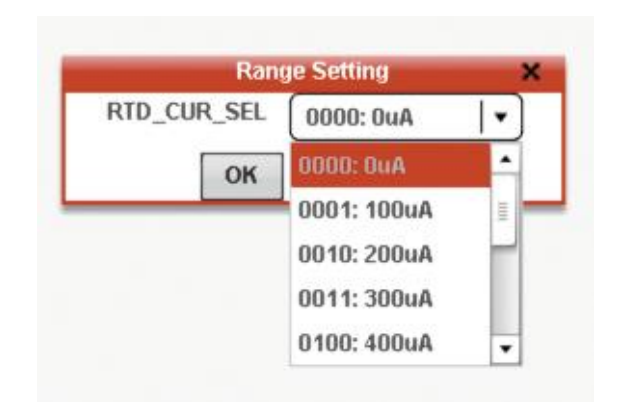

Рис. 15.5. Выбор значения тока возбуждения

В качестве опорного источника напряжения в приложении есть возможность задать его значение, а также выбрать один из двух вариантов подключения. Использование двух различных источников опорного напряжения необходимо, когда нужно обеспечить различные параметры измерения по разным каналам.

При выборе значения опорного напряжения (VREF) следует учитывать, что оптимальные параметры АЦП могут быть получены

тогда, когда значение VREF равняется напряжению аналогового питания (VA) и подается от малошумящего источника.

Для внесения изменений в конфигурацию входов и изменения параметров конфигурационных регистров необходимо кликнуть на один из блоков (Input\_MUX, VREF\_MUX, Exc.current) и выбрать необходимые параметры.

После того, как внешние выводы сконфигурированы, можно переходить к настройке остальных параметров микросхемы. Частота выборки задается с помощью ползунка (Output Data Rate) в нижней части приложения. Коэффициент усиления встроенного усилителя можно задать двумя способами: либо воспользовавшись ползунком Total Gain (FGAxPGA) внизу окна программы, либо кликнув на соответствующем блоке и задав один из нескольких предлагаемых параметров (рисунок 15.6).

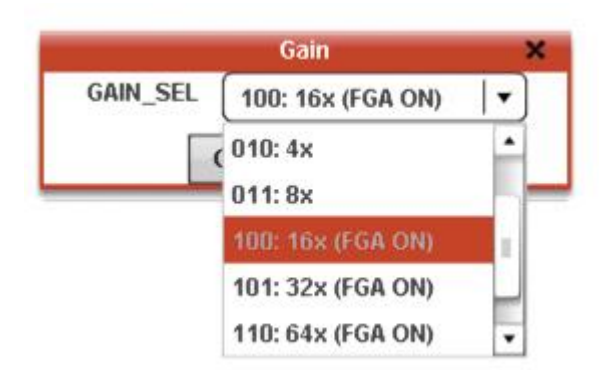

Рис. 15.6. Варианты коэффициентов усиления

При этом на вкладке Performance можно сразу же увидеть, к чему приведут проделанные изменения для таких параметров как ENOB, ток потребления, уровень шума, вносимая ошибка (напряжения смещения + ошибка коэффициента усиления).

С помощью приложения у разработчика есть возможность оценить влияние работы блока внутренней калибровки на результаты измерения. Блок калибровки предназначен для уменьшения ошибки измерения, связанной со входным напряжением смещения, и ошибки в коэффициенте. Для этого в микросхеме реализованы два типа калибровки: системная и фоновая. Системная калибровка позволяет вычесть из результата измерения ошибки в напряжении смещения и усиления, присутствующие в системе. Системная калибровка осуществляется путем вычитания прописанных поправочных коэффициентов для каждого канала из окончательного результата. В то же время режим фоновой калибровки, применяемый в АЦП, предназначен для компенсации внутренних ошибок микросхемы. Данная калибровка осуществляется автоматически и не оказывает существенного влияния на входной сигнал. В АЦП реализовано два метода фоновой калибровки: Тип 1 – коррекция; Тип 2 – предсказание. При использовании метода коррекции отслеживаются изменения ошибок усиления и смещения при изменении рабочих режимов (температура, время). Полученные в результате отслеживания параметры вычитаются из окончательного выходного значения. При

использовании метода предсказания для учета ошибки используется значение последнего измеренного значения ошибки. Эти значения могут быть взяты как из таблицы параметров, созданной пользователем, так и из значений, измеренных при калибровке с помощью метода коррекции.

Использование различных режимов калибровки дает возможность достичь значительного улучшения точности измерения системы при всех реализуемых в микросхеме коэффициентах усиления сигнального тракта.

Для того чтобы, кроме расчетных значений, увидеть реальные параметры, получаемые с помощью представленных АЦП, можно использовать отладочную плату LMP90100EB. Подключив данную плату к компьютеру, можно в реальном времени сравнить расчетные значения с реальными, воспользовавшись все тем же приложением «SensorAFE». Однако с отладочной платой можно работать только с помощью оффлайн-приложения и при наличии дополнительной платы SPIO4. Использование такого режима позволит получить нормальное распределение и оценить характеристики микросхемы в связке с реальным датчиком. Также возможно использование отладочной платы в режиме осциллографа для дальнейшего сохранения полученных данных и их последующей обработки с помощью собственных программных средств.

Кроме АЦП [LMP90100](http://www.compel.ru/?s=LMP90100) на плате [LMP90100EB](http://www.compel.ru/infosheet/TI/LMP90100EB%2FNOPB/) установлены дополнительные элементы: [LM94022](http://www.compel.ru/?s=LM94022) [иLM4140CCM-4.1.](http://www.compel.ru/FL7bxS/) Источник опорного напряжения [LM4140CCM-4.1](http://www.compel.ru/FL7bxS/) обеспечивает малый уровень шума 35мкВrms в рабочем диапазоне температур 0…70°С. Для разработок, где требуется расширенный рабочий диапазон, более подходящим будет [REF5050,](http://www.compel.ru/FL7bmw/) который обеспечивает работу в диапазоне  $-40...125$ °С и малый дрейф опорного напряжения 3 ppm/°С.

Таким образом, использование высокопроизводительных микросхем Texas Instruments совместно с приложением WEBENCH Sensor Designer и отладочными средствами позволяет упростить процесс создания прецизионного тракта обработки сигнала датчиков.

#### **15.3. Подготовка к занятию**

Повторить раздел автоматические и автоматизированные лабораторные системы и комплексы курса « Биотехнические системы медицинского назначения » изучить информационные материалы к занятию.

## **15.4 Рекомендуемый план проведения практического занятия**

Рекомендуемые технологии: репродуктивная в сочетании с интерактивной.

Форма интерактива – диалог преподавателя со студентами о структуре и функциональных возможностях микросхем серии LMP 901хх и вариантах её настройки. Объем интерактива – 0,5 часа.

15.4.1. Обсуждение структуры и функциональных возможностей LMP 901хх.

15.4.2. Построение структуры лабораторного анализатора для заданной преподавателем конфигурации датчиков.

15.4.3. Разработка алгоритма настройки LMP 901хх для заданий в 14.4.2 конфигурации датчиков.

15.4.4. Повторение пунктов 14.4.2 и 14.4.3 для различного состава датчиков.

**15.5. Задание на самостоятельную работу для практического занятия №16.**

Студенты разбиваются на подгруппы каждая из которых получает задание ознакомиться с типовыми структурами промышленных приборов для терапии модулированными токами низкой частоты; биостимуляции; магнитотерапии; лазерной терапии; рефлексотерапии и т.д.

Типовые структуры приборов рекомендуется выбирать пользуясь литературой [1].

Для выбранных типов приборов пользуясь рекомендациями практического занятия №7 определите номенклатуру показателей качества продукции (НПКП).

Повторите методы оценки качества продукции и ознакомьтесь с информационными материалами к занятию

**15.6. Содержание отчета.**

15.6.1. Структура и описание принципов работы LMP901xx.

15.6.2. Структурные схемы лабораторных анализаторов полученных на практическом занятии.

15.6.3. Описание принципов работы и функциональных возможностей лабораторных анализаторов.

15.6.4. Алгоритмы настройки LMP901xx

# **15.7 Вопросы для собеседования.**

1. Расскажите о структуре и функциональных возможностях LMP901xx.

2. Расскажите о правилах настройки LMP901xx.

3. Составьте структурную схему лабораторного анализатора для заданного набора датчиков.

## **ПРАКТИЧЕСКОЕ ЗАНЯТИЕ №16 Проектирование приборов для воздействий на биообъекты и оценка их технического уровня.**

**16.1. Цель работы**: приобретение навыков в проектировании конкурентоспособных приборов для физиотерапии..

## **16.2. Информационный материал к занятию.**

Несмотря на многообразие физиотерапевтической техники, как и для измерительных медицинских приборов, для неё можно составить несколько типов обобщенных структурных схем. Для этого введем понятие функционального блока воздействия (ФБВ), управляющего функционального блока (УФБ), измерительного функционального блока (ИФБ) и блока отображения информации (БОИ). Отличительной особенностью физиотерапевтической аппаратуры является то, что в ней важную роль играет ФБВ, остальные блоки решают задачи его «обслуживания». В простейшем варианте физиотерапевтический прибор может состоять только из ФБВ, например, как аппараты для гальванизации и электрофореза. В более сложных приборах, системах и комплексах, например в биоуправляемой терапевтической технике, реализуется «настройка» физиотерапевтического воздействия в зависимости от информации, снимаемой с обследуемого. Тогда обобщенная схема физиотерапевтической аппаратуры может иметь вид, приведенный на рисунке 16.1. На рисунке 16.1,*а* дан пример автономного физиотерапевтического прибора, в котором обратная связь от биообъекта (пациента) организуется через ИФБ, информация с

которого воспринимается УФБ, который реализует программу настройки ФБВ на реализацию требуемой методики воздействия.

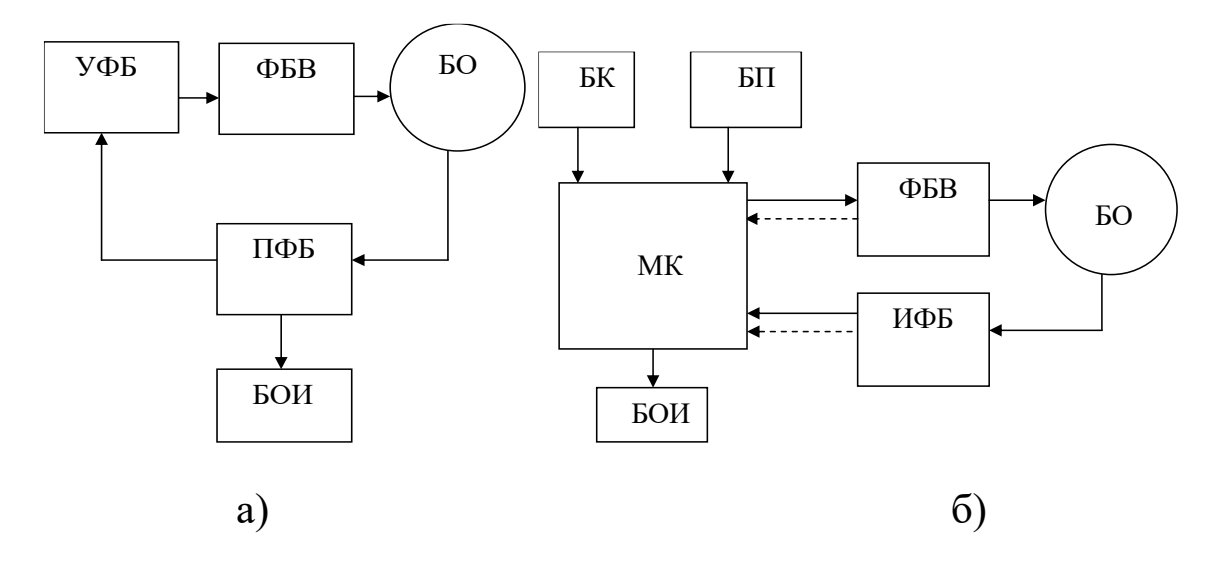

Рис. 16.1. Варианты автономных приборов для физиотерапии

На рисунке 16.1,*б* приведен вариант, в котором функции УФБ выполняет микроконтроллер (МК), программа работы которого может использовать информацию с ИФБ и информацию, вносимую с блока клавиатуры. Использование МК позволяет не только гибко управлять методиками физиотерапевтического воздействия, но и следить за работоспособностью отдельных узлов и блоков аппаратуры, например путем анализа статусной информации (на рис. 16.1,*б* показан пунктирными связями).

Современные физиотерапевтические аппараты часто реализуют несколько физических факторов воздействия с перестраиваемыми параметрами, с контролем нескольких толщинных параметров. В таком варианте мощности одного микроконтроллера может оказаться недостаточно и следует переходить на использование микропроцессорных систем (рис. 16.2) или приборно-компьютерных систем (рис. 16.3), позволяющих контролировать множество биомедицинских параметров со сколь угодно сложными алгоритмами воздействия. В схеме на рисунке 16.3 предполагается, что ИФБ и ФБВ могут иметь многоканальную структуру.

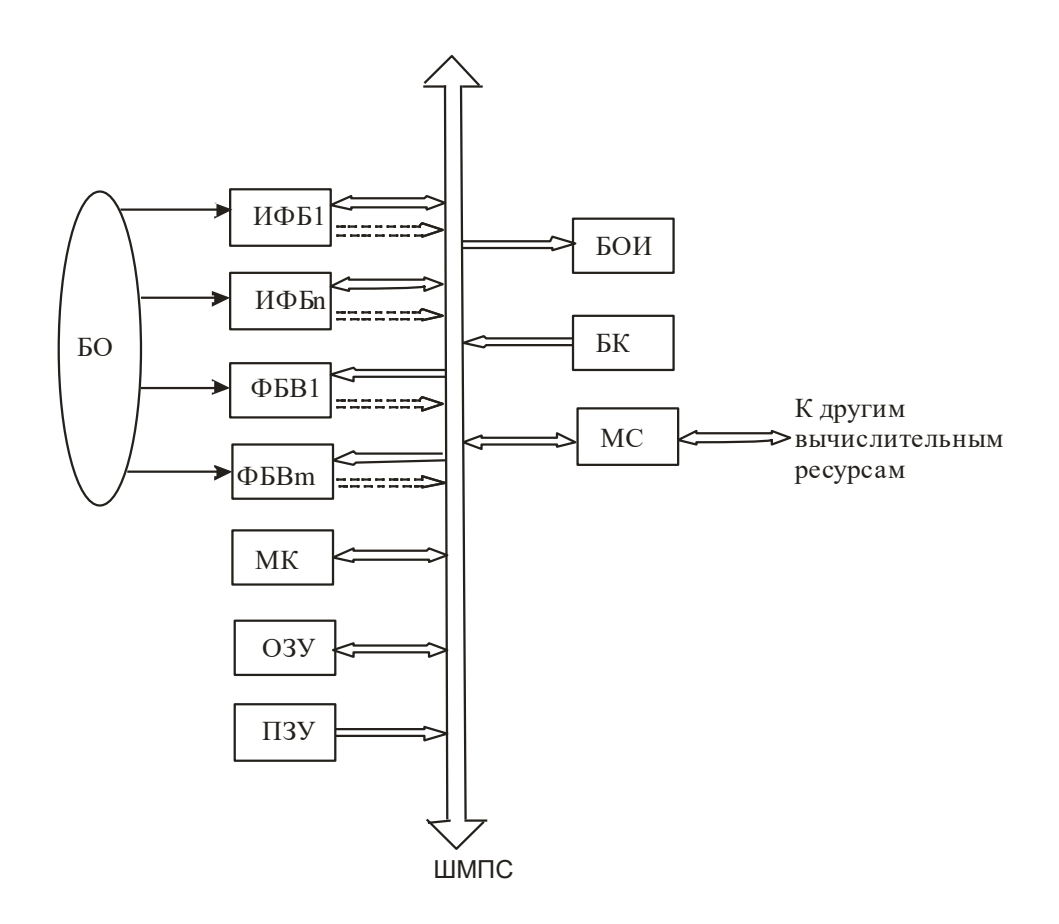

Рис. 16.2. Схема физиотерапевтического прибора на основе микропроцессорной системы

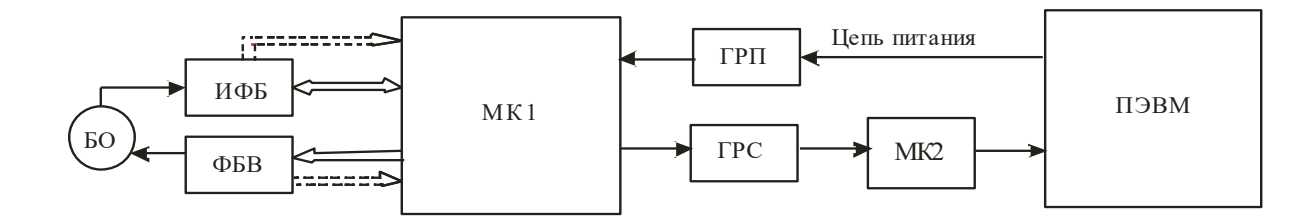

Рис. 16.3. Вариант структуры компьютерной физиотерапевтической системы

Состав и структура УФБ, ФБВ и ИФБ, а также программное обеспечение микроконтроллеров и ПЭУМ определяются реализуемыми физиотерапии медико-техническими  $\mathbf{M}$ требованиями, методами предъявляемыми к проектируемому изделию.

## 16.3. Подготовка к занятию

Повторите методы оценки качества продукции и ознакомьтесь с информационными материалами к занятию

## 16.4 Рекомендуемый план проведения практического занятия

Рекомендуемые технологии: репродуктивная  $\, {\bf B}$ сочетании  $\mathbf{C}$ интерактивной. Форма интерактива - диалог преподавателя  $\rm{CO}$ НПКП; перспективных студентами о составе  $\mathbf{O}$ структурах  $\mathbf{M}$ реализуемых функциях исследуемых классов физиотерапевтических приборов, о получаемых показателях технического уровня. Объем интерактива - 2 часа.

16.4.1. Представители подгрупп показывают свои технические варианты решений и защищают выбранный состав НПКП. В режиме диалога этот состав уточняется.

16.4.2. Относительно выбранного состава НПКП предлагается с использованием современной элементной базы, разработать конкурентноспособное техническое решение. Это решение каждая подгруппа готовит самостоятельно.

16.4.3. Для базового образца и нового решения определяется способ оценки технического уровня с произведением соответствующих расчетов.

16.4.4. Представители каждой из подгрупп публично защищают свои решения, в режиме диалога получают критические замечания, при необходимости, вносят коррективы улучшающие перспективные образцы.

**16.5. Задание на самостоятельную работу для практического занятия №14.**

Изучение информационного материала к занятию. Повторить материалы по базам знаний экспертных систем. Разделитесь по подгруппам и получите у преподавателя файлы диссертаций по медицинским системам поддержки принятия решений (СППР), ознакомьтесь с методами обучения СППР, наборами решающих правил и способов проверки качества их работы.

### **16.6. Содержание отчета.**

16.6.1.Описание базовой схемы, принципов работы и функциональных возможностей базового физиотерапевтического прибора (по подгруппам)

16.6.2. Обоснование выбора НПКП.

16.6.3. Описание структуры и функциональных возможностей предлагаемого варианта технического решения.

16.6.4. Расчет технического уровня предлагаемого варианта физиотерапевтического прибора.

#### **16.7 Вопросы для собеседования.**

1. Расскажите о механизме воздействия поля, порождаемого вашим прибором на биообъект.

2. Какие терапевтические функции выполняет ваш прибор?

3. Расскажите о принципах работы и функциональных возможностях базового образца.

4. Расскажите о преимуществах предлагаемого вами решения.

5. Как определяется список НПКП?

6. Что такое технический уровень продукции и как он оценивается?

7. Обоснуйте выбранный вами способ оценки технического уровня.

# **ПРАКТИЧЕСКОЕ ЗАНЯТИЕ №17 Проектирование элементов баз знаний медицинских систем поддержки принятия решений.**

**17.1. Цель работы**: приобретение навыков в синтезе решающих правил для баз знаний медицинских систем поддержки принятия решений.

### **17.2. Информационный материал к занятию.**

**17.2.1. Математические методы принятия решений в медикобиологических системах.**

Задачи оценки состояния здоровья человека, включая прогнозирование, раннюю и дифференциальную диагностику и задачи выбора оптимальной схемы профилактики и лечения в подавляющем большинстве относятся к классу сложных плохоформализуемых задач. Сложность объектов исследования их динамичность и нестационарность в значительной степени затрудняют выбор адекватных, оптимальных математических методов и моделей и заставляют во множестве известных подходов искать наиболее подходящие в вопросах качества принимаемых решений о состоянии и управлении здоровьем человека.

В настоящее время в медицинской практике используется большой арсенал методов и моделей, ориентированных на решение различных типов задач.

Одной из сложных задач медицины и экологии является прогнозирование состояния здоровья при воздействии на организм

человека внутренних и внешних факторов. Традиционно такой класс задач решается статистическими методами анализа и прогнозирования временных рядов с использованием специализированных пакетов прикладных программ (VAR, ARCH, STATISTICA, SAS, «Олимп», «Мезозавр» и др.).

В ходе анализа и прогнозирования временных рядов оцениваются изменения различного рода показателей во времени (временные ряды), изучается динамика развития процессов определяющих состояние здоровья человека.

Временные ряды могут содержать такие структурные образования как тренд, циклические и случайные компоненты, которые в общем процессе могут суммироваться (аддитивный процесс), перемножаться (мультипликативный процесс) и иметь смешанный характер, содержащий аддитивные и мультипликативные составляющие.

Для выявления этих составляющих могут использоваться различные математические приемы позволяющие достаточно точно подбирать аналитические модели для временных рядов с различной структурой данных. Одним из широко применяемых критериев «точности подбора» служит метод наименьших квадратов, при котором минимизируется сумма квадратов отклонений результатов вычислений по аналитической зависимости и экспериментальным данным временного ряда.

Наличие циклических процессов может быть определено с помощью Фурье преобразований.

Значительное число прогностических моделей основывается на основные предыстории версии о TOM, что тенденции будут определенное время сохраняться в будущем (свойство инерционности исследуемых систем).

В задачах медицинского прогнозирования встречаются ситуации, когда целесообразно (и даже необходимо) считать, что информация о последних периодах наблюдения гораздо важнее для прогнозирования, чем информация о более поздних периодах и (или) усредненные данные за период наблюдения. Различная ценность информации на различных периодах наблюдений учитывается с помощью адаптивных методов, которые «приспосабливают» весовые коэффициенты моделей под различный прогностический уровень значимости различных временных периодов.

Обучаются адаптивные модели с использованием итерационных формул, корректируя свои параметры при поступлении новой информации с использованием алгоритмов минимизации ошибки прогнозирования.

Наиболее популярными методами решения задач диагностики, (донозологическую) дифференциальную раннюю  $\mathbf{M}$ включая диагностику являются методы теории распознавания образов.

Принято процесс распознавания образов считать, ЧTO отождествляется с вопросом, к какому классу объектов (образов) может быть отнесен распознаваемый объект. При этом класс олицетворяет собой некоторую совокупность (подмножество) объектов, обладающих близкими свойствами. В медицинских приложениях в зависимости от решаемой задачи под классами принято понимать диагнозы, степень тяжести и стадии заболеваний, синдромы, симптомокоплексы и т.д.

B. такой постановке задача прогнозирования может рассматриваться как классификационная задача в которой выясняется, перейдет ли обследуемый из одного класса состояний в другой через заданное время наблюдения, или как он будет переходить из одного класса состояний в другой за время наблюдений.

Исторически теоретической базой для построения алгоритмов распознавания, обеспечивающих определение класса, к которому может быть отнесен некоторый неизвестный объект, на основе некоторых наборов признаков, характеризующих этот объект, послужила теория статистических решений. В будущем этот математический аппарат, привлекаемый решения распознавания, ДЛЯ задач существенно расширился за счет использования методов алгебры логики, разделов прикладной математики, технологии мягких вычислений и др..

B cooperate настоящее время различных человеческой  $\, {\bf B}$ деятельности, в том числе и в медицине, используется более 250 методов распознавания и их количество неуклонно растет.

Существует несколько подходов к классификации методов распознавания образов.

Одни авторы различают параметрические, непараметрические и эвристические методы, другие - выделяют группы методов, исходя из исторически сложившихся направлений  $\mathbf{B}$ области теории (ТРО). Например, в образов  $\lceil 46 \rceil$ распознавания используется следующая, классификация методов распознавания образов:

- методы основанные на принципе разделения;

- статистические методы;

- методы построенные на основе потенциальных функций;

- методы вычисления оценок (голосования);

- методы, основанные на исчислении высказываний, в частности на аппарате алгебры логики.

Подобная типология методов распознавания с той или иной степенью детализации встречается работах **BO** МНОГИХ  $\Pi$ <sup>O</sup> распознаванию.

Опыт пользования различных методов теории распознавания образов в медицине и других областях человеческой деятельности позволил сделать серьезный обобщающий вывод. Большинство из использующихся на практике методов «хорошо» работают, если структура классификационных данных удовлетворяет ограничениям присущим соответствующим математическим моделям, например, алгоритм «средней связи» дает лучшие результаты, чем «ближайшего

соседа» при простой форме образов (шаровые или эллипсоидные группы объектов). Здесь под структурой данных (классов) понимается конфигурация точек-объектов геометрическая  $\bf{B}$ пространстве признаков.

Анализ задач медицинской диагностики показал, что многие из них имеют сложную геометрическую структуру. Это связано с тем, что человек и окружающая его среда представляют собой чрезвычайно сложный, динамический объект и, следовательно, их состояния могут быть описаны лишь большим набором взаимозависимых признаков, которые с трудом поддаются формализованному описанию.

К плохоформализуемым классам задач относятся и задачи решаемые в данном диссертационном исследовании. Это связано с тем, что и прогнозируемое обострение генитального герпеса и выделяемые классы состояний не имеют четких классификационных границ, а зона пересечения исследуемых классов имеет значительный гиперобъем при отсутствии четких указаний «учителя».

Как показали результаты многочисленных исследований в этих условиях наиболее целесообразно использовать диалоговые методы распознавания образов, последовательную секвенциальную процедуру А. Вальда, алгоритмы метода группового учета аргументов (МГУА), технологии мягких вычислений, включая теорию нечеткой логики принятия решений Л. Заде и теорию уверенности Е. Шортлифа.

Отличительной особенностью диалоговых систем распознавания (ДСР) является использование аппарата разведочного анализа для выбора наиболее адекватных решающих правил.

Понятие диалога в ДСР отличается от традиционного. Здесь режим диалога ориентирован прежде всего на поддержку пользователем принятия решений о структуре многомерных классов с подбором соответствующих методов и алгоритмов обработки данных, наиболее подходящих к искомой структуре данных (этап качественного решения задачи анализа данных). На этапе количественного описания данных производится поиск параметров выбранных пользователем моделей и, методом проб и оценок, делается окончательный выбор конкретной (чаще всего одной) решающей модели.

Одной из самых сложных и плохоформализуемых задач является задача изучения структуры классов, которая решается путем отображения многомерных данных в одно-, двух-, или трехмерные пространства,  $\, {\bf B}$ которых человек имеет возможность увидеть структурные особенности исследуемых классов, сделать определенные предположения, ВЫДВИНУТЬ определить дальнейшую гипотезы, стратегию решения задачи распознавания и др. Естественно, при этом, что способы отображения должны мало искажать исходную структуру данных.

Одним из популярных методов отображения многомерных данных с изучением их структуры считается метод главных компонентов (МГК)

реализующий линейное отображение осуществляющее переход к новой системе координат  $y_1,...,y_p$  в исходном пространстве признаков  $x_1,...,x_p$ которая является системой ортонормированных линейных комбинаций:

$$
Y_j(X) = a_{1j}(x_1 - m_1) + ... + a_{pj}(x_p - m_p);
$$
  
\n
$$
\sum_{i=1}^p a_{ij}^2 = 1(j = 1,..., p);
$$
  
\n
$$
\sum_{i=1}^p a_{ij}a_{ik} = 0(j, k = 1,..., p, j \neq k);
$$
  
\n(17.1)

где  $m_i$  - математическое ожидание признака  $x_i$ 

Линейные комбинации выбираются таким образом, что среди всех возможных линейных нормированных комбинаций исходных признаков первая главная компонента  $Y_1(X)$  обладает наибольшей дисперсией. Геометрически это выглядит как ориентация новой координатной оси  $y_1$ вдоль направления наибольшей вытянутости эллипсоида рассеивания объектов исследуемой выборки в пространстве признаков  $x_1, ..., x_n$ . Вторая главная компонента имеет наибольшую дисперсию среди всех оставшихся линейных преобразований, некоррелированных с первой компонентой. Она интерпретируется главной как направление наибольшей вытянутости эллипсоида рассеивания, перпендикулярное первой главной компоненте. Следующие главные компоненты определяются по аналогичной схеме.

Одним из важных свойств главных компонент является то, что они обеспечивают наименьшее искажение структуры исходных точек (объектов) при их проецировании на первые главные компоненты. Этими свойствами определяется полезность МГК при изучении структуры многомерных данных. Практически ни одно современное исследование такой структуры не обходится без того, чтобы не рассмотреть проекции объектов в пространстве, натянутом на первую, первые две и, реже, первые три главные компоненты. Нередко прибегают к анализу проекций объектов в пространства, образованные комбинациями главных компонент более высокого порядка, например 3-й и 4-й ГК, 5-й и 6-й и т.п.

Разновидностью методов линейного отображения данных является факторный анализ который в отличии от МГК основан не на дисперсионном критерии автоинформативности системы признаков, а объяснении имеющихся ориентирован на между признаками корреляций.

Нелинейные методы отображения данных в пространстве меньшей размерности, как правило, пренебрегают аналитическим выражением преобразования исходного пространства признаков в новые координаты оси, позволяющим интерпретировать новое координатное пространство. Все операции нелинейных отображений подчинены одной главной цели: построить графическое изображение совокупности данных,

дающее наиболее наглядное представление об особенностях **HX** структуры.

Процедуры многомерного шкалирования отличаются **OT** описанных выше методов линейного или нелинейного проецирования данных в пространство меньшей размерности в основном тем, что исходной информацией для них служит только матрица различий (близостей) между исследуемыми объектами и не требуют знаний значений признаков для этих объектов. Когда информация задана в виде матрицы попарных расстояний между объектами, используются методы так называемого метрического шкалирования. Если же элементы матрицы выражают порядковые отношения между объектами, то применяются методы неметрического шкалирования.

Среди диалоговых методов распознавания образов определенный интерес представляет собой диалоговый метод конструирования двумерных классификационных пространств в котором процедуры анализа структуры данных совмещены с обучением и классификацией в двумерном отображающем пространстве. Такой подход позволяет значительно упростить программно-техническое обеспечение ДСР.

Основная идея этого метода заключается в том, что обучение и классификация ведутся в двумерном отображающем пространстве Ф, куда многомерные объекты  $X=(x_1, x_2,..., x_n)$  отображаются с помощью пары отображающих функций

$$
Y_1, Y_2: \Phi = Y_1 \times Y_2,
$$

 $\Gamma$ де  $Y_1 = \varphi_1(A, X)$ ,  $Y_2 = \varphi_2(B, X)$ ,  $A = (a_1, a_2,..., a_n)$ ,  $B = (b_1, b_2,..., b_n)$  - вектора вещественных настраиваемых параметров.

Задача обучения состоит в нахождении таких значений параметров векторов А и В и видов функциональных зависимостей  $\varphi$ , при которых непересекающиеся образы в многомерном пространстве N при отображении в Ф будут разделимы или будут иметь минимальное (допустимое) наложение классов  $S(X, \Omega, A, B)$ , где  $\Omega = (\omega_1, \omega_2, ..., \omega_L)$ ,  $L$ . число классов  $\omega_{\ell}$ , а S – площадь наложения классов в Ф.

Таким образом, в ходе обучения формируется множество границ исследуемых классов в отображающем пространстве  $\varphi$ :

$$
G_{\ell} = F_{\ell}(C_{\ell}, Y_1, Y_2), \qquad (17.2)
$$

где  $C_{\ell}$  - вектор параметров функциональной зависимости  $F_{\ell}$  на двумерной плоскости.

С математической точки зрения задача обучения заключается в минимизации функционала качества вида:

$$
R(A,B) = \int_{x,\Omega} S(X,A,B,\Omega) P(\Omega) P(X/\Omega) L(X,\Omega) dxd\Omega
$$
\n(17.3)

где  $P(\Omega)$  - априорная вероятность появления класса  $\Omega$ ,  $P(X/\Omega)$  условная вероятность появления X из  $\Omega$ ,  $L(X,\Omega)$  - функция потерь от классификации, ошибочной например, из-за недостаточной квалификации "учителя".

классификации заключается в определении Задача местоположения отображения объектов  $X = (x_1, x_2, ..., x_n)$  относительно границ различных классов, полученных в Ф.

Поскольку пользователя в предлагаемом методе в большей мере интересует зона наложения классов в отображающем пространстве, а не структура, то количество информации для анализа общая их значительно сокращается. Специалист, ведущий обучение, получает возможность сразу наблюдать решение поставленной задачи и при необходимости корректировать результат обучения с помощью простых правил.

В основу последовательной процедуры А. Вальда адаптированной А.А. Генкиным и Е.В. Гублером для решения задач медицинской диагностики положен расчет диагностического коэффициента по формуле

$$
\mathcal{A}K = \sum_{i=1}^{n} 101g \frac{P(x_{ik} / \omega_{\ell})}{P(x_{ik} / \omega_{r})},
$$
\n(17.4)

где  $\omega_{\ell}$  и  $\omega_{r}$  - пара альтернативных диагностических классов (диагнозов);  $x_{ik}$  - значение k-ой градации информативного признака  $x_i$ , (i=1,...,n); n – размерность пространства признаков;  $P(x_{ik} / \omega_\ell)$  частность появления *k*-ой градации i-го признака в классе  $\omega_{\ell}^{\phantom{\dag}}\!$ ;  $\,P\!\left(x_{ik}^{\phantom{\dag}}\,/\,\omega_{r}^{\phantom{\dag}}\right)\,$ в классе  $\mathbf{w}_r$ .

Решение о принадлежности к классам принимается путем сравнения *ДК* с порогами *P* и *P r* определяемым по формулам:

$$
P_{\ell} = 10 \lg \frac{1-\alpha}{\beta}; \quad P_r = 10 \lg \frac{\alpha}{1-\beta}, \tag{17.5}
$$

где  $\alpha$  - допустимая доля ошибок первого рода, когда гипотеза  $\omega_{\rho}$ принимается за гипотезу  $\omega_{\vec{r}}\!$ ;  $\beta$  - допустимая доля ошибок второго ряда, когда гипотеза  $\phi_{\stackrel{\ }{r}}$ принимается за гипотезу  $\phi_{\stackrel{\ }{r}}$ .

Решение о принадлежности к классам  $\omega_{\ell}$  и  $\omega_{r}$  принимается в соответствии с четким алгоритмом представленным таблицей 17.1.

> Таблица 17.1. - Алгоритм принятия решений в соответствии с процедурой А. Вальда

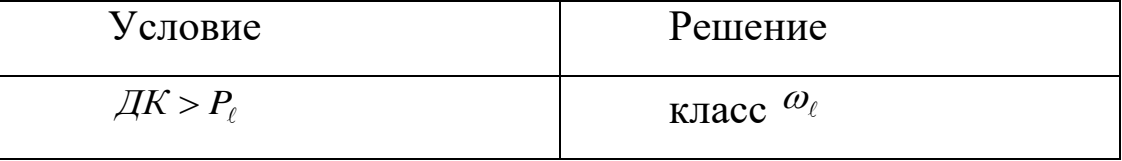

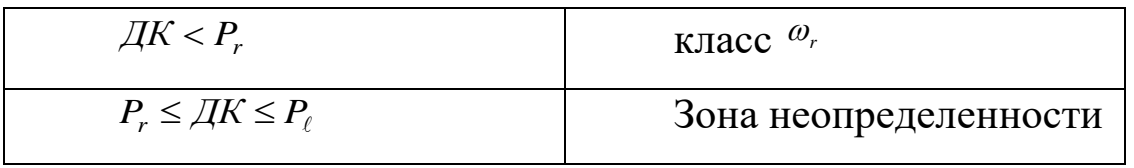

Преимуществами этой процедуры являются простота вычислений, отсутствие определенных требований к распределению величин и возможность постановки диагноза с заранее установленным уровнем отсутствии некоторой части надежности даже при измерений. Ограничения применения этого метода сводятся к требованию по объему обучающей выборки и ее репрезентативности, наличию зоны решений, неопределенных которая при значениях  $\alpha$ И  $\beta$ приближающихся  $\mathbf K$ единице (высокое значение качества классификации) может быть достаточно широкой и к независимости признаков участвующих в диагностике. Однако, даже при весьма выраженной зависимости признаков, число ошибок при диагностической последовательной процедуре оказывается, как правило, не выше расчетного.

Поскольку организм человека построен по самоорганизационному представляется целесообразным принципу, **TO** осуществлять  $e_{\Gamma}$ математическое моделирование, основанное на аналогичных базисных принципах самоорганизации. Наиболее развитым в этом направлении является метод группового учета аргументов (МГУА), который базируется на следующей системе принципов: самоорганизации моделей, внешнего дополнения; геделевской теореме о внешних

внешним критерием селекции моделей; дополнениях; гипотезе свободы сохранения выбора; селекции; принципе эвристике; одновременном моделировании на разных уровнях; общности языка математического описания объекта.

В общем виде с помощью алгоритмов МГУА осуществляется синтез моделей взаимосвязей переменных участвующих в процессе принятия решений в виде полиномов вида:

$$
z_{i\ell} = A_{i\ell,0,\omega_{\ell}} + \sum_{i=1}^{nr} (A_{i\ell,i,\omega_{\ell}} \cdot \prod_{j=1,j\neq i\ell}^{mr} z_j^{p_{i,\ell,i,j,\omega_{\ell}}}),
$$
(17.6)

где  $z_{i\ell}$ - переменная (из множеств X или Y);  $A_{i\ell,0,\omega_{\ell}}$ - свободный член для модели отклика  $z_{i\ell}$  в классе  $\omega_{\ell}$ ,  $(\ell = 0,1)$  на множестве X или Y,  $A_{i\ell, i, \omega_{\ell}}$ весовой коэффициент слагаемого *і* для отклика функции  $z_{i\ell}$ в классе  $\omega_{\ell}, (\ell = 0,1)$ на множестве X или Y,  $p_{i\ell, i, j, \omega_{\ell}}$ - степень аргумента j в терме i для модели отклика функции отклика  $z_{i\ell}$ в классе  $\omega_{\ell}$ , ( $\ell = 0,1$ ) на множестве X или Y; nr - количество рядов селекции (термов полинома); mr - количество переменных z.

Принятие решений осуществляется путем сопоставления измеренных характеристик расчетными результатами по моделям (17.6).

Термин мягкие вычисления был введен Л.Заде в 1994 г. для обозначения совокупности неточных, приближенных методов решения задач, зачастую не имеющих решения за номинальное время.

Основу технологии мягких вычислений составляют такие методы как: нейронные сети; нечеткая логика, эволюционное моделирование; теория хаоса и ролевой интеллект. При практической реализации обычно эти методы используют совместно поскольку при решении они достаточно эффективно дополняют друг друга.

Опыт применения технологии мягких вычислений для решения задач прогнозирования и медицинской диагностики показал, что достаточно хороших результатов по качеству, времени и медикотехническим затратам удается достичь при использовании модифицированной теории нечеткой логики принятия решений Л.Заде и теории уверенности Е.Шортлифа для решения классификационных задач.

Одним из фундаментальных положений теории Л.Заде является понятие нечеткого множества А, элементы которого представляются характеристическими функциями  $\mu_A(X)$  на универсальном множестве X . При этом, если элемент полностью принадлежит множеству, то принадлежит множеству  $\mu_A(X) = 0$  или  $\mu_A(X)=1$ , He частично принадлежит множеству  $X$ , тогда  $\mu_A(X)$  принимает числовые значения, лежащие в интервале от 0 до 1, то есть  $\mu_A(X) \in [0,1]$ .
Конкретное значение функций принадлежности называется степенью или коэффициентом принадлежности к множеству А.

Степень принадлежности к множеству А может быть задана аналитически в виде функциональных зависимостей или числовых значений на различных типах шкал, включая шкалу наименований.

Для работы с нечисловыми шкалами в теории нечетких множеств вводят понятие лингвистических переменных с приписыванием им качестве примера построения числовых значений. В функции лингвистической переменной принадлежности ДЛЯ рассмотрим переменную Х, обозначающую понятие концентрации какого-либо вещества в биохимической пробе.

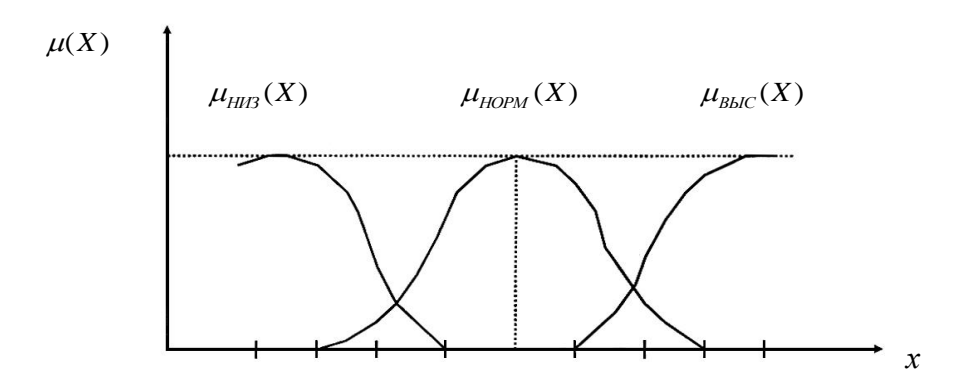

Рисунок 17.2 - Графики функций принадлежности по шкале концентрации к понятиям низкая, нормальная и высокая концентрация.

Для характеристики концентрации можно определить нечеткие множества типа низкая концентрация, нормальная концентрация,

концентрация, которые характеризуются функциями высокая принадлежности  $\mu_{\text{HUS}}(X)$ ,  $\mu_{\text{HODM}}(X)$ ,  $\mu_{\text{BUC}}(X)$ . На рис. 17.2 приведен пример графика функции принадлежности переменной Х для трех введенных понятий концентрации.

зрения содержательной интерпретации функции  $\mathcal{C}$ точки принадлежности в современной литературе единство мнений отсутствует. Есть, например, вероятностная ее интерпретация, формальном определении функции основывающаяся на принадлежности и операции дополнения: величина  $\mu_A(X)$  есть условная вероятность наблюдения события А при наблюдении Х. В работе таком определении надо говорить показывается, что при  $\mathbf 0$ субъективной вероятности. Некоторое отождествление  $\mu_A$  с понятием вероятности позволяет в ряде медицинских приложений упростить работу экспертов по созданию базы знаний и интерпретации результатов.

Для получения графиков и соответствующих аналитических выражений функций принадлежности привлекаются эксперты той области знаний, для которой решается задача классификации.

Для определены операции равенства, нечетких множеств объединения, пересечения, дополнения, нечеткого включения, нечеткого бинарного отношения и др..

В классической теории нечетких множеств разработанной Л.Заде и его учениками эти операции определяются так, что в частном случае,

когда множество является четким, они переходят в обычные операции Таким образом, операции теории множеств. над нечеткими являются обобщением операций множествами над нечеткими множествами. Известны различные способы таких обобщений, поэтому операциям над обычными множествами соответствует несколько операций над нечеткими множествами.

С прикладной точки зрения операции над четкими множествами позволяют решать задачи синтеза сколь угодно сложных нечетких решающий правил для медицинских приложений путем агрегации более простых решающих правил, например по различным координатам признаков. Учитывая практическую важность нечетких операций, приведем их основной список:

- операция объединения

$$
\mu_{A \cup B}(X) = \max\{ \mu_A(X), \mu_B(X) \},\tag{17.7}
$$

- операция пересечения

$$
\mu_{A \cap B}(X) = \min\{\mu_A(X), \mu_B(X)\},\tag{17.8}
$$

- алгебраические операции

$$
\mu_{A \cup B}(X) = \mu_A(X) + \mu_B(X) - \mu_A(X) \cdot \mu_B(X)
$$

$$
\mu_{A \cap B}(X) = \mu_A(X)^* \mu_B(X) \tag{17.9}
$$

- ограниченные операции

$$
\mu_{A \cap B}(X) = \min\{1, \mu_A(X) + \mu_B(X)\},
$$
  
\n
$$
\mu_{A \cup B}(X) = \max\{0, \mu_A(X) + \mu_B(X) - 1\},
$$
\n(17.10)

- операция дополнения

$$
\mu_{\overline{A}}(X) = 1 - \mu_A(X) \tag{17.11}
$$

Операцию дополнения при определенных условиях (требования по строго убывающей и непрерывной функции и т.д.) называют классическими операциями. Наряду с этим существует и ряд других типов отрицаний и дополнений:

- квадратичное отрицание

$$
\overline{\mu}_A(X) = \sqrt{1 - \mu_A(X)} \ ,
$$

- отрицание Сугеко

$$
\overline{\mu}_A(X) = \frac{1 - \mu_A(X)}{1 + K\mu_A(X)},
$$
   
  $\text{Lip}_A(X) = \frac{1 - \mu_A(X)}{1 + K\mu_A(X)},$ 

- дополнение порогового типа

$$
\overline{\mu}_A(X) = \begin{cases} 1, e\overline{c} \pi u \mu \le \alpha \\ 0, e\overline{c} \pi u \mu > \alpha \end{cases}
$$

Выбор типов операций определяется особенностью решаемых задач и требует определенных навыков граничащих с «математическим искусством».

Как правило, классификационные задачи решаются в пространстве многих признаков  $X = \{x_1, x_n\}$ , тогда элементы нечеткого множества должны характеризоваться многомерной функцией принадлежности  $\mu_A(X)$  построение которой, особенно на непрерывных шкалах, является сложной задачей, в которой экспертам каждому многомерному вектору, описывающему состояние объекта, надо поставить в соответствие число, характеризующее его принадлежность к тому или иному классу состояний. Затем, если эксперты берутся за такую сложную и не всегда однозначную задачу, на множество многомерных векторов надо «натянуть» некоторую нелинейную гиперповерхность. Задача существенно упрощается, если каждый признак рассматривается как базовая переменная некоторой функции принадлежности, которая является частью более сложного «надежно работающего» нечеткого решающего правила. Тогда задача синтеза «общего» решающего правила разбивается на два этапа.

На первом этапе определяется список информативных признаков, трактуемых как базовые переменные функций принадлежности, и задаются их параметры. Этот тип функций принадлежности называют частными функциями принадлежности  $\mu_A(x_1),...,\mu_A(x_n)$ . На втором этапе частные функции принадлежности объединяются (агрегируются) в

нечеткие решающие правила, обеспечивающие требуемое качество классификации.

Одним из наиболее распространенных типов агрегирующих правил принятых в нечеткой логике принятия решений является правило нечеткой импликации типа

$$
ECJIH \, x, \, \text{3TO } A, \, \text{TO } \, y \, \, \text{3TO } B \tag{17.12}
$$

где А и В - лингвистические значения, идентифицированные нечетким способом через соответствующие функции принадлежности для переменных х и у.

Часть х ЭТО А называют условием (предпосылкой), а часть у ЭТО В - следствием (заключением). Сокращенно импликацию (17.12) иногда записывают в виде  $A \rightarrow B$ .

Нечеткое рассуждение - это процедура, которая позволяет определить заключение, вытекающее из множества правил «ЕСЛИ -TO<sub>b</sub>.

Для случая множества переменных (признаков классификаций)  $x_i$ (*i* = 1,...,*n*) нечеткое рассуждение принимает вид

ЕСЛИ *х*, ЭТО <sup>A</sup><sub>1</sub>, И <sup>x<sub>2</sub></sub> ЭТО <sup>A</sup><sub>2</sub> И...И <sup>x<sub>n</sub></sup> ЭТО <sup>A</sup><sub>n</sub>, ТО <sup>y</sup> ЭТО B</sup>  $(17.13)$ 

Переменные  $x_1, ..., x_n$  образуют *n*-мерный вектор *X*, составляющий аргумент условия, в котором  $A_1, ..., A_n$  и В обозначают величины функций принадлежности  $\mu_{A1}(X_1) \dots \mu_{AH}(X_n)$  и  $\mu_{\beta}(Y)$ . Множественное условие  $\mu_{\overline{A}}(X)$ , где  $X = x_1,...,x_n$  интерпретируется с помощью операций, допустимых над элементами нечетких множеств.

При синтезе нечетких правил логического вывода применяются интерпретации либо в форме логического, либо алгебраического произведения.

Интерпретация в форме логического произведения:

$$
\mu_A(X) = \min_i \{ \mu_{Ai}(X_i) \} \tag{17.14}
$$

Интерпретация в формате алгебраического произведения

$$
\mu_A(X) = \prod_i \{ \mu_{Ai}(X_i) \} \tag{17.15}
$$

Приписывание многомерному логическому условию единственного значения называется агрегированием предпосылки.

агрегированной предпосылке выражения Каждой  $(17.13)$ приписывается единственное значение функции принадлежностей  $A_A \rightarrow B$  (x, y). Такое приписывание всей импликации  $A_A \rightarrow B$  (x, y) называют процедурой агрегирования на уровне импликации.

Агрегирование на уровне импликации выполняют в форме логического сложения, логического и алгебраического произведения.

Импликация в форме логического сложения:

$$
\mu_{A \to B} = \max\{ \mu_A(X), \mu_B(Y) \},\tag{17.16}
$$

Импликация в форме логического произведения:

$$
\mu_{A \to B} = \min \{ \mu_A(X), \mu_B(Y) \},\tag{1.17}
$$

Импликация в форме алгебраического произведения:

$$
\mu_{A \to B} = \mu_A(X) \cdot \mu_B(Y) \tag{1.18}
$$

Система выражений (17.12) лежит в основе алгоритмов нечеткого управления Мамдани-Заде, Такаги-Сугено, Канага (TSK) и др.. В медицинских приложениях такая логика может быть использована для выбора рациональных схем профилактики и лечения

Другой подход к синтезу нечетких решающих правил развивается в работах Шортлифа и Буханана в котором для решения задач медицинской диагностики предлагается использовать правила нечеткого вывода с определением меры доверия к принимаемым решениям в соответствии с формулами:

$$
KV(\omega_k/X) = MJ(\omega_k/X) - MHJ(\omega_k/X); \qquad (17.19)
$$

$$
M\mathcal{I}(\omega_k/X,x) = M\mathcal{I}(\omega_k/X) + M\mathcal{I}(\omega_k/x)[1 - M\mathcal{I}(\omega_k/X)]\tag{17.20}
$$

$$
MH\mathcal{I}(\omega_k/X, x) = MH\mathcal{I}(\omega_k/X) + MH\mathcal{I}(\omega_k/x)[1 - MH\mathcal{I}(\omega_k/X)]
$$
, (17.21)

 $KY(\omega_k/X) = MZ(\omega_k/X) - MHI(\omega_k/X)$ <br>  $MZ(\omega_k/X,x) = MZ(\omega_k/X) + MZ(\omega_k/x)$ <br>  $MHIZ(\omega_k/X,x) = MHI(\omega_k/X) + MHI(\omega_k/X)$ <br>  $MHIZ(\omega_k/X,x) = MHI(\omega_k/X) + MHI(\omega_k/X)$ <br>  $X(\omega_k/X) - K\infty$  - Коэффициент увереннос<br>
инимаемым решениям по классу<br>
остической гипотезе  $\omega_k$  с у<br>
наков) где  $\mathit{KV}(\omega_k / X)$  - коэффициент уверенности, определяющий меру доверия к принимаемым решениям по классу  $\omega_k$ ;  $\overline{M\!I(\omega_k/X)}$  - уверенность в диагностической гипотезе  ${}^{\textstyle\mathcal{O}_{k}}$  с учетом наличия свидетельств (признаков) *X*;  $\frac{M\pi(\omega_k/x)}{x}$  - мера доверия к  $\frac{\omega_k}{x}$  с учетом вновь поступившего признака *x* ; *МНД*( / *<sup>X</sup>*) *<sup>k</sup>* - соответствующая мера недоверия к  $\omega_k$ ;  $x$  - текущий признак, поступающий на обработку, причем запятая между *X* и *x* обозначает, что *x* поступает для анализа после поступления и анализа признаков *<sup>X</sup>* .

Обобщая приведенный обзор математических методов используемых для решения задач прогнозирования и медицинской диагностики можно сделать вывод о том, что современная математическая теория дает в руки разработчиков мощный и разнообразный аппарат позволяющий решать задачи практически любой сложности при грамотном и адекватном его использовании

**17.2.2. Системы поддержки принятия решений в медикобиологических исследованиях.**

Развитие современных информационных технологий и их широкое внедрение в медицинскую практику позволило совершить качественный скачек в организации медицинского обслуживания населения. Применительно к медицинским задачам в работе врача по обработке информации выделяют 5 основных этапов:

1. Сбор информации

2. Обработка информации

3. Оценка и распознавание (диагностика) состояний организма

4. Предсказание возможного риска при применении различных методов лечения и выбор оптимального лечения или профилактических мероприятий.

5. Управление: проведение лечения и профилактических мероприятий, оценка результатов и корректировка воздействий.

Процесс обработки медицинской информации требует проведения быстрого и совершенного анализа разнородной медицинской информации, решения сложных прогностических, диагностических, профилактических и лечебных задач. Для этого создаются медицинские информационные системы, которые представляют собой комплекс алгоритмов и программ, подготавливающих и обеспечивающих процесс принятия решения в медицине. Целью создания таких систем является облегчение и упорядочение работы с потоками информации для

осуществления управления процессами ведения пациентов на различных этапах медицинского сопровождения.

К основным направлениям развития компьютерных приложений в медицине можно отнести создание развитых баз данных, построение информационных интеллектуальных систем диагностики  $\mathbf{M}$ прогнозирования, внедрение систем административного управления федерального, (систем информатизации территориального  $\boldsymbol{\mathrm{M}}$ уровней). Современное госпитального программное обеспечение представлено визуальными объектно-ориентированными средствами программирования, компьютерными базами данных, электронными таблицами, графическими системами и т.д. Таким образом, весь процесс направлен информатизации  $\bf{B}$ медицине на создание единого информационного пространства, позволяющего врачам общаться друг с другом, обращаться к архивам и библиотекам медицинских знаний, а функционирующей взаимодействовать также аппаратурой,  $\mathbf{C}$ непосредственно с рабочего места в реальном времени.

Особое место занимают задачи управления состоянием организма, к которым относится принятие решений в клинике при лечении больных, биотехнических управление состоянием организма  $\, {\bf B}$ системах, задачи автоматизированной диагностики и выбора тактики лечения на основе автоматизированных диагностических и лечебных комплексов.

Автоматизация принятия клинических решений открывает новые возможности в медицине для повышения точности диагностики за счет систематичности и полноты используемых данных из разных источников; для повышения надежности клинических решений на основе моделирования физиологических процессов и разработки алгоритмического обеспечения, ориентированного на медицинскую предметную область.

Одним из мощных средств ориентированных на оказание медицинских услуг конкретным врачом конкретному пациенту являются экспертные системы (ЭС) решающие задачи поддержки принятия решений специалистами медиками, включая дерматовенерологов. В ряде работ экспертные системы называют интеллектуальными системами поддержки принятия решений (ИСППР).

Первые медицинские ЭС MYCIN и DENDRAL появились в середине 70-х годов в рамках исследовательских программ по искусственному интеллекту. Медицинская система MYCIN успешно вписалась в клиническую практику, помогая в выборе лекарств больным с бактеремией, менингитом, циститом.

Предметом теории экспертных систем служат методы и приемы конструирования систем, компетентных в некоторой узкоспециализированной области.

Эта компетентность состоит из знания конкретной области, понимания задач из этой области и из умения решать такие задачи. Знания, относящиеся к любой специальности, обычно существуют в двух видах: общедоступные и индивидуальные. Общедоступные знания - это факты, определения и теории, которые обычно изложены в учебниках и справочниках по данной области. Но, как правило, компетентность означает нечто большее, чем владение такими общедоступными сведениями. Специалисты в большинстве случаев обладают еще и индивидуальными знаниями, которые отсутствуют в опубликованной литературе. Эти личные знания в значительной степени состоят из эмпирических правил - эвристик, которые при необходимости экспертам ПОЗВОЛЯЮТ выдвигать разумные предположения, находить перспективные подходы к задачам и эффективно работать при зашумленных или неполных данных. Центральной задачей при построении экспертных систем является выявление и воспроизведение таких знаний.

В общем случае структура ЭС может быть представлена так как это показано на рисунке 17.3.

В архитектуре экспертной системы можно выделить три основных компонента: база знаний, машина вывода и интерфейс пользователя.

знаний База содержит факты, правила  $\mathbf{M}$ эвристики, представляющие экспертные знания о предметной области.

Машина вывода содержит стратегии и управляющие структуры, используемые для применения знаний, содержащихся в базе знаний для решения поставленной проблемы.

Пользовательский интерфейс управляет взаимодействием с пользователем. Сюда входят и управление экраном, и организация диалога, и объяснительные способности системы.

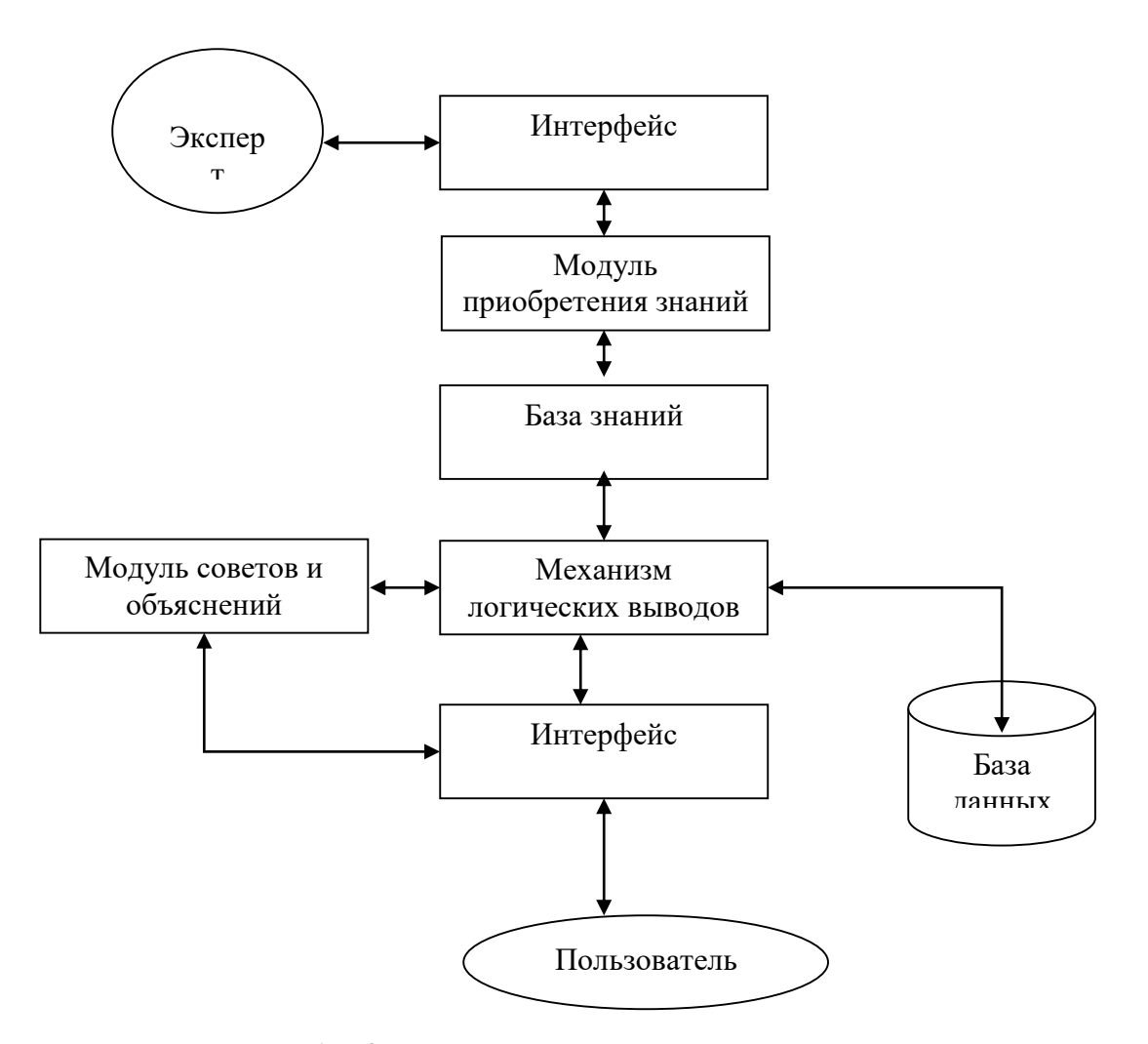

Рисунок 17.3 – Структура экспертной системы

Экспертные системы (ЭС) позволяют проводить автоматизацию управления сложными системами на основе синтеза неформализуемых правил и математических методов. Главная идея управления при помощи ЭС - представление множества заболеваний  $\bf{B}$ виде совокупности классификационных признаков (знаний о заболевании) и классификационным сопоставление ЭТИМ признакам множества управляющих воздействий. Текущая ситуация в процессе обследования - это совокупность всех знаний о его структурных элементах и их взаимодействие в текущий момент времени.

Описание структуры объекта управления и знаний об управлении в различных ситуациях производится на основе различных способов представления знаний:

1. Представление знаний правилами логического вывода

2. Представление знаний фреймами

3. Представление знаний семантическими сетями

4. Представление знаний и получение выводов с помощью логики предикатов.

5. Предоставление и использование нечетких знаний

От того, какой способ представления знаний был выбран, зависит и разработка составляющих функциональных блоков и алгоритмы работы со знаниями.

#### 17.3. Подготовка к занятию

Изучить информационные материалы к занятию и повторить способы организации баз знаний экспертных систем. По каждой из выделенных подгрупп у преподавателя получить файлы диссертаций по медицинским системам поддержки принятия решений (СППР). По текстам диссертаций ознакомьтесь с типами решающих правил, способами их организации в базе знаний, методами обучения и способами проверки качества работы предлагаемых правил принятия решений

#### 17.4 Рекомендуемый план проведения практического занятия

Рекомендуемые технологии: репродуктивная в сочетании с интерактивной. Форма интерактива - диалог преподавателя  $\rm{co}$ студентами по результатам анализа структуры данных на основе проводимого разведочного анализа, о выборе адекватных типов решающих правил и о результатах проверки показателей качества принимаемых решений для различных типов решающих правил. Объем интерактива - 1,5 часа.

17.4.1. Получите таблицы экспериментальных данных контрольных выборок.

Используя специальный 17.4.2. пакет прикладных правил проведите разведочный анализ данных контрольной выборки.

17.4.3. Сделайте вывод об адекватности математического аппарата используются в диссертационной работе с учетом ограниченного объема контрольной выборки полученной Вами для анализа.

17.4.4. Используя заданный метод получения решающих правил (альтернативный, применяемому в анализируемой диссертации, линейный дискриминантный анализ, метод группового учета аргументов, теорию измерения латентных переменных и др.) произведите синтез новых решающих правил.

17.4.5. Произведите оценку качества полученных Вами правил. Сравните с результатами полученными в диссертации. Сделайте вывод о целесообразности совместного использования Ваших правил с правилами приведенными в диссертации.

**17.5. Задание на самостоятельную работу для практического занятия №17.**

Подготовка отчета по работе №17 и к собеседованию.

## **17.6. Содержание отчета.**

17.6.1. Описание решающих правил по заданной диссертационной работе.

17.6.2. Результаты разведочного анализа по контрольной выборке.

17.6.3. Выводы об адекватности математического аппарата выбранного в диссертации.

17.6.4. Результаты обучения по заданному преподавателем типу решающих правил.

17.6.5. Сопоставительный анализ результатов диссертации и заданных типов решающих правил.

## **17.7 Вопросы для собеседования.**

1. Перечислите наиболее распространенные типы баз знаний используемых в медицинских СППР.

2. Дайте анализ используемых в выданной вам диссертации типов решающих правил и базы знаний.

3. Дайте анализ результатов проведенного вами разведочного анализа.

4. Дайте характеристику и определите классификационные возможности заданного вам метода принятия решений.

5. Сделайте сопоставительный анализ результатов работы Ваших решающих правил и используемых в диссертации.

6. Сделайте вывод о целесообразности сочетанного использования Ваших правил принятия решений и правил полученных в диссертации.

# **СПИСОК ЛИТЕРАТУРЫ**

1. Кореневский Н.А. Биотехнические системы медицинского назначения [Текст]: учебник/ Н.А. Кореневский, Е.П. Попечителев, Старый Оскол:ТНТ, 2012. – 668с. Гриф: Рекомендовано УМО;

2. Кореневский Н.А. Узлы и элементы биотехнических систем [Текст]: учебник/ Н.А. Кореневский, Е.П. Попечителев, Старый Оскол:ТНТ, 2012. – 448с. Гриф: Рекомендовано УМО;

3. Кореневский Н.А. Эксплуатация и ремонт биотехнических систем [Текст]: учебник/ Н.А. Кореневский, Е.П. Попечителев, Старый Оскол:ТНТ, 2012. – 432с. Гриф: Рекомендовано УМО;

4. Кореневский Н.А. Синтез диагностических приборов, аппаратов, систем и комплексов [Текст]: монография/ Н.А. Кореневский, Е.П. Попечителей. С. А. Филист, Л.В. Ларионов; Курск, гос. тех. ун-т. Курск, 2007. – 259с

5. Кореневский Н.А. Синтез систем для лечебнооздоровительных мероприятии [Текст]: монография/ Н.А. Кореневский, Е.П. Попечителей. С. А. Филист; Курск, гос. тех. ун-т. Курск, 2009. – 235с.

6. Кореневский, Н.А. Синтез систем обработки биомедицинской информации [Текст]: монография / Н.А.

Кореневский. Е.П. Попечителев, С.А. Филист, Л.В. Ларионов; Курск, гос. техн. ун-т. Курск, 2007. – 272 с;

7. Кореневский, 1I.A. Приборы и технические средства функциональной диагностики [Текст]: учеб. пособие в 2-х частях, Ч.1 / Н.А. Кореневский, Е.П. Попечителев, С.А. Филист. Курск, гос. техн. ун-т, Курск, 2004. - 482 с. Гриф: Рекомендовано УМО;

8. Кореневский, Н.А. Приборы и технические средства для терапии [Текст]: учеб. пособие в 2-х частях. Ч.1 / Н.А. Кореневский, Е.П. Попечителев, С.А. Филист; Курск, гос. техн. ун-т. Курск, 2005.- 358 с. Гриф: Рекомендовано УМО.

9. Кореневский, Н.А. Проектирование электронной аппаратуры для биотехнических систем медицинского назначения: методические указания к проведению практических занятий /Юго-Зам. гос. ун-т; сост: Н.А. Кореневский, СВ. Солошенко, О.В. Шаталова, К.Д.А. Кассим. Курск, 2015. 217 с.